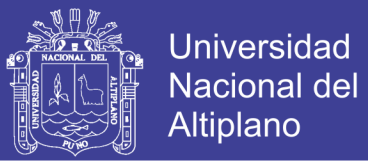

### UNIVERSIDAD NACIONAL DEL ALTIPLANO FACULTAD DE INGENIERÍA CIVIL Y ARQUITECTURA ESCUELA PROFESIONAL DE INGENIERÍA CIVIL

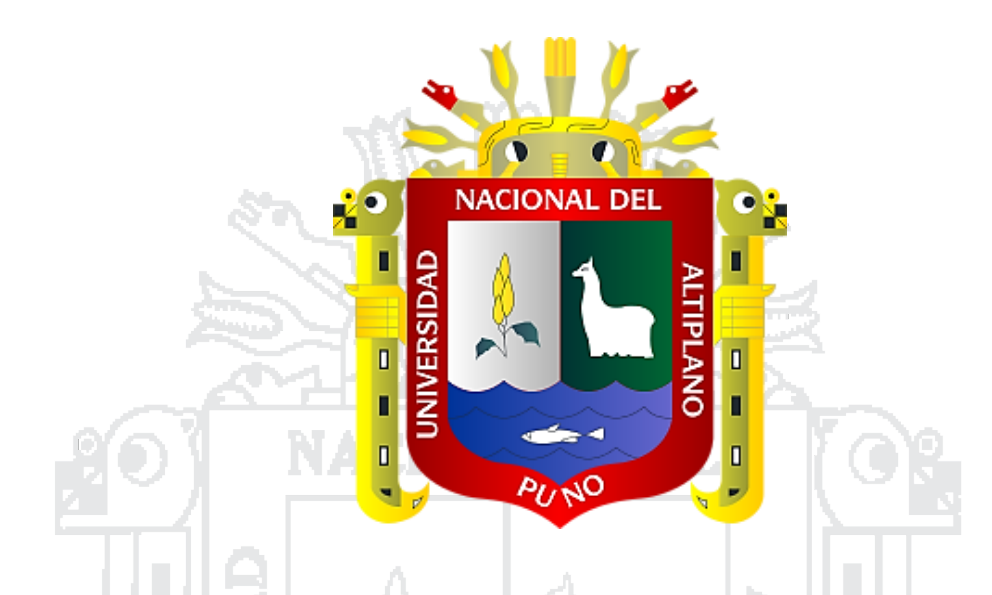

«EVALUACIÓN, DISEÑO Y MODELAMIENTO DEL SISTEMA DE DRENAJE PLUVIAL DE LA CIUDAD DE JULIACA CON LA

APLICACIÓN DEL SOFTWARE SWMM»

**TESIS** 

PRESENTADO POR:

PAOLO CESAR ROJAS NAIRA VLADIMIR HUMBERTO HUMPIRI PARI

PARA OPTAR EL TÍTULO PROFESIONAL DE

### INGENIERO CIVIL

PUNO – PERÚ

2016

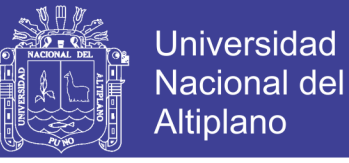

#### UNIVERSIDAD NACIONAL DEL ALTIPLANO FACULTAD DE INGENIERÍA CIVIL Y ARQUITECTURA ESCUELA PROFESIONAL DE INGENIERÍA CIVIL

#### **«EVALUACIÓN, DISEÑO Y MODELAMIENTO DEL SISTEMA DE DRENAJE PLUVIAL DE LA CIUDAD DE JULIACA CON LA APLICACIÓN DEL SOFTWARE SWMM»**

#### **TESIS**

Presentado por:

#### Bach. PAOLO CESAR ROJAS NAIRA

#### Bach. VLADIMIR HUMBERTO HUMPIRI PARI

Para optar el Título Profesional de:

#### INGENIERO CIVIL

#### APROBADO POR EL JURADO DICTAMINADOR:

PRESIDENTE:

ING. ZENÓN MELLADO VARGAS

PRIMER JURADO:

ING. SAMUEL HUAQUISTO CÁCERES

SEGUNDO JURADO:

ING.

ING. EDGAR VIDAL HURTADO CHÁVEZ

DIRECTOR DE TESIS:

Tema: Drenaje Urbano Área: Hidráulica

Línea de Investigación: Planeamiento y gestión de cuencas

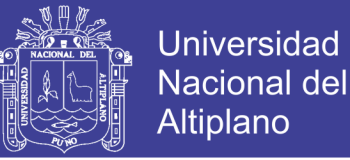

#### *AGRADECIMIENTOS*

*De sobremanera damos gracias a la Universidad Nacional del Altiplano por brindarnos la oportunidad de estudiar y desarrollarnos profesionalmente.*

*A los docentes de la Escuela Profesional de Ingeniería Civil por impartir los conocimientos.*

*A los compañeros de la Escuela Profesional de Ingeniería Civil por el gran apoyo y ejemplo de entrega. En especial a los compañeros Omar, Ronald y Deyvi por haber sido partícipes en la ejecución del presente proyecto.*

*A nuestros hermanos William Gustavo, Julio César, José Luis, Heber Edison, por el apoyo incondicional y la participación directa en los trabajos de campo.*

*A nuestros padres por el apoyo y orientación que nos brindan en todo momento, y nos impulsan a seguir adelante en nuestra formación personal y profesional.*

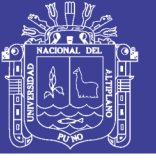

# ÍNDICE

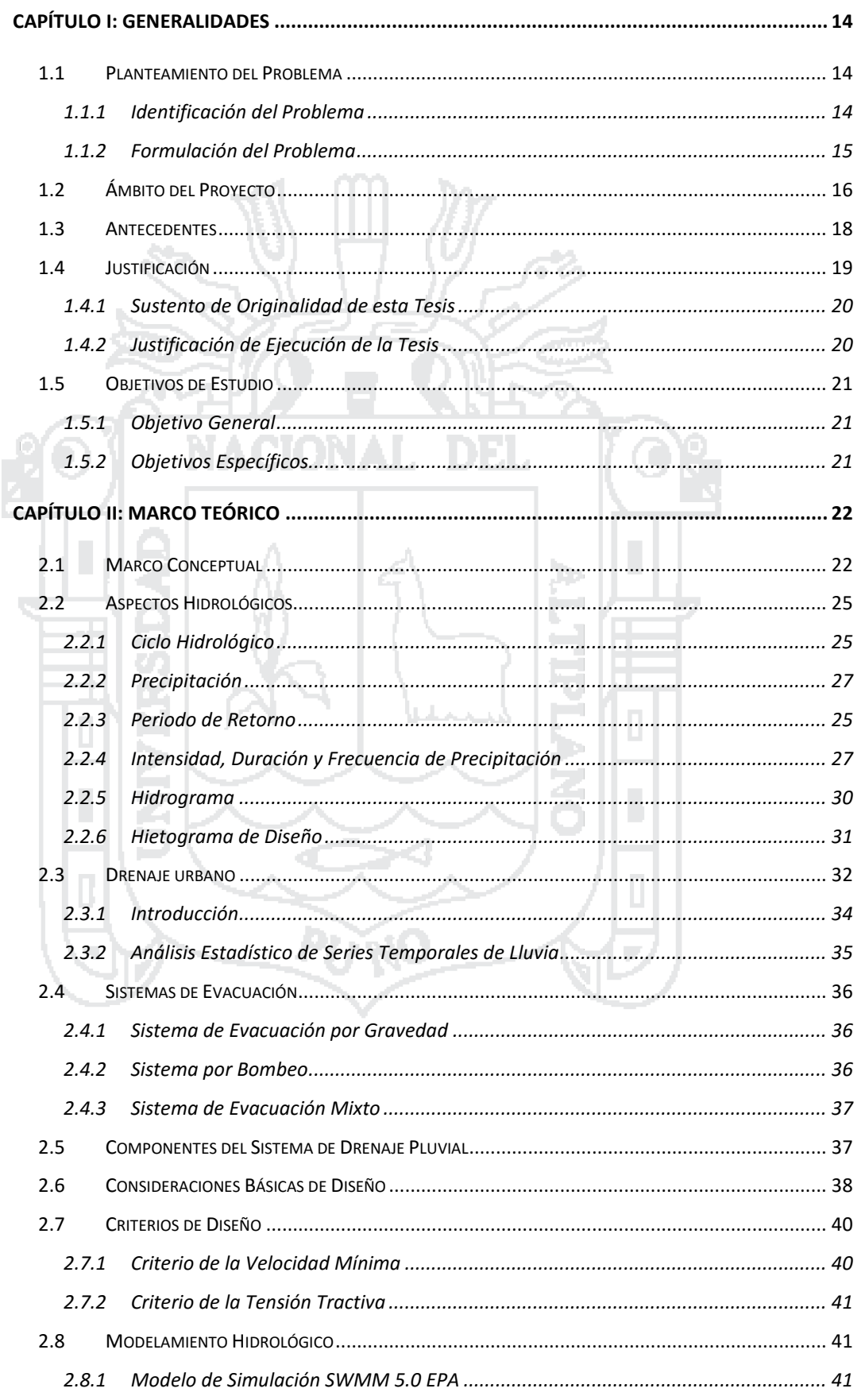

Repositorio Institucional UNA-PUNO<br>
Tesis publicada con autorización del autor<br>
No olvide citar esta tesis

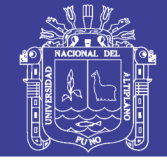

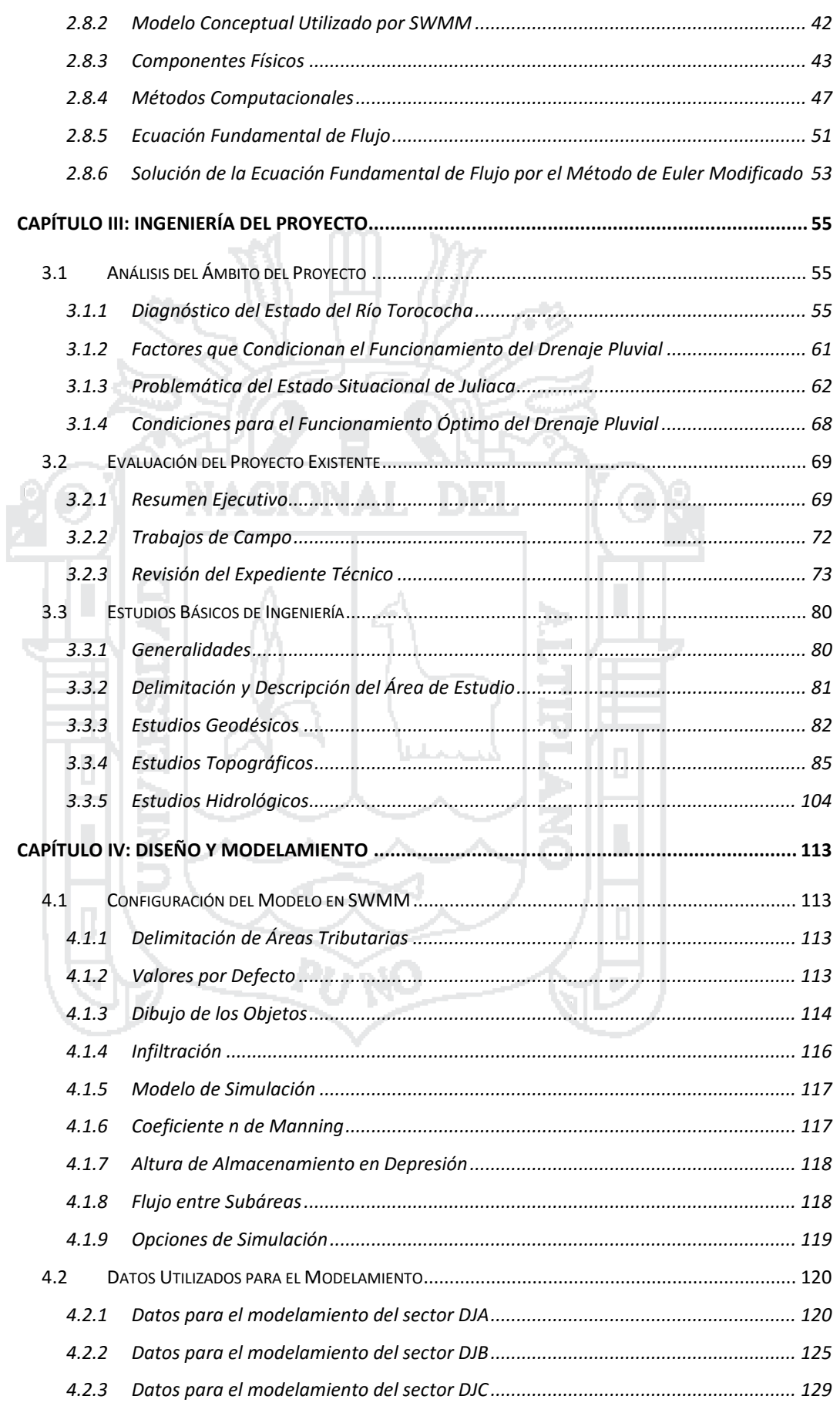

Repositorio Institucional UNA-PUNO<br>Tesis publicada con autorización del autor<br>No olvide citar esta tesis

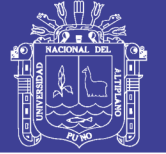

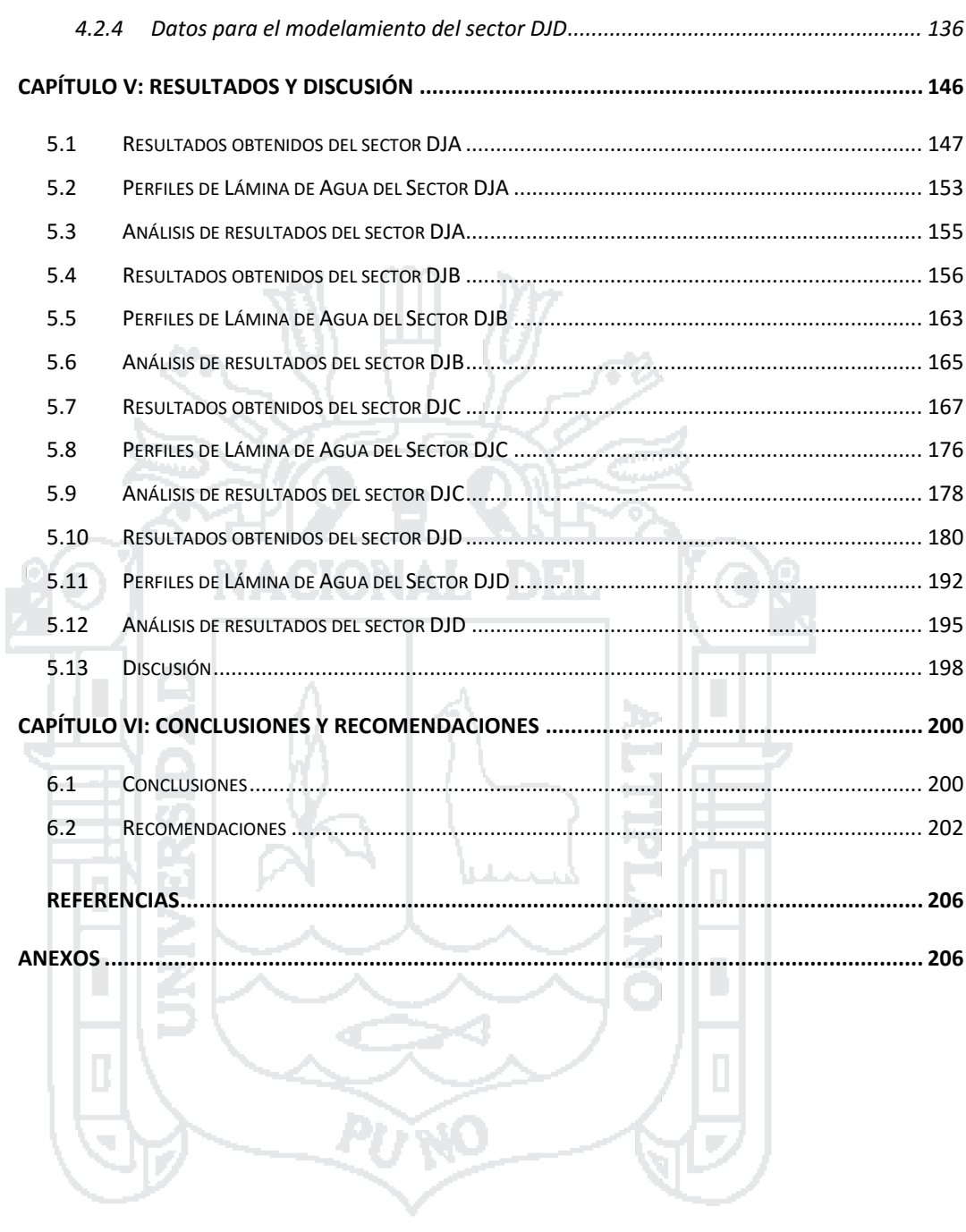

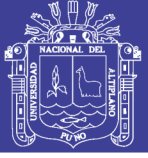

### **Índice de Tablas**

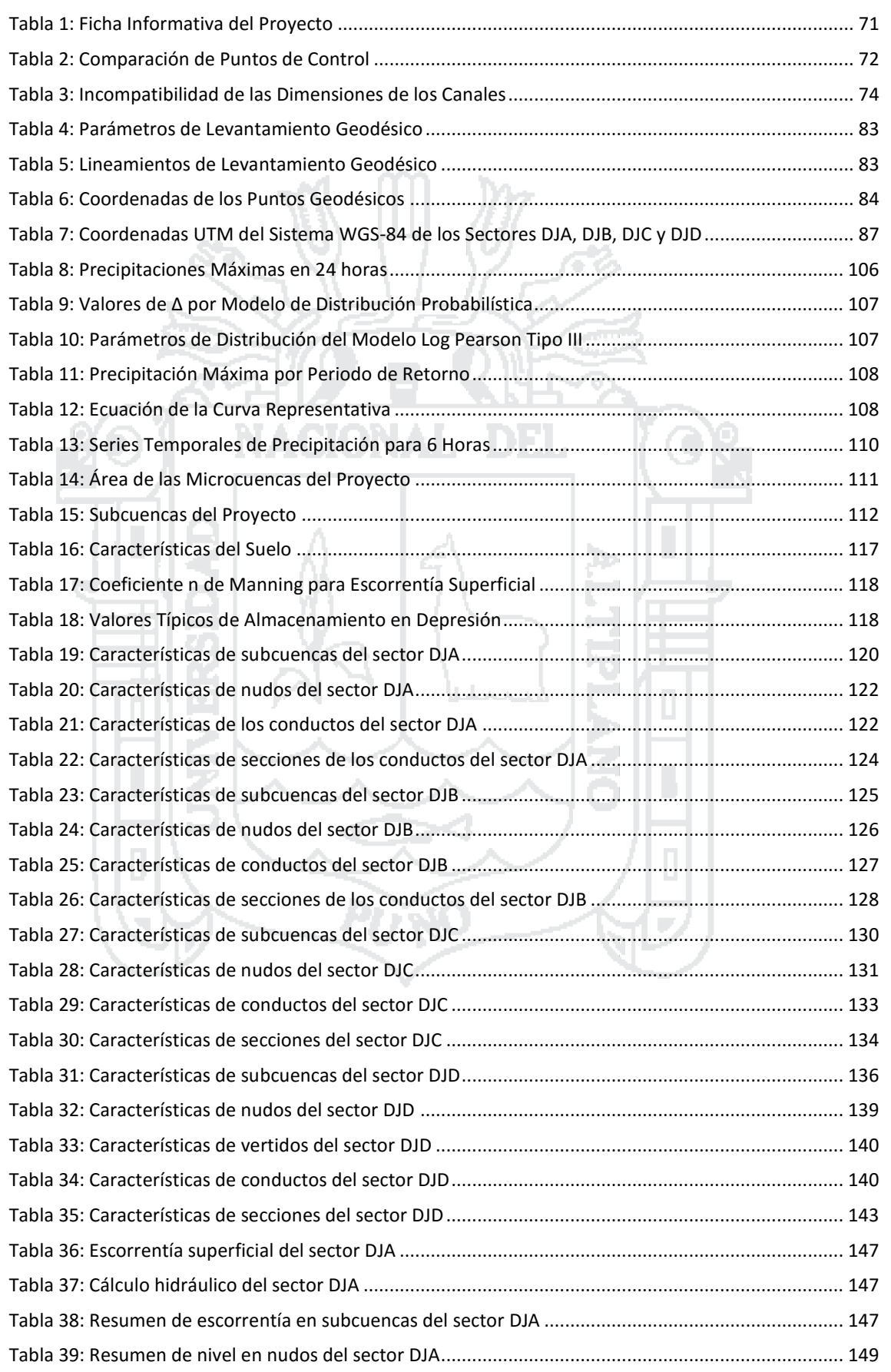

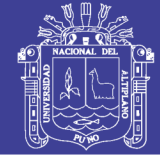

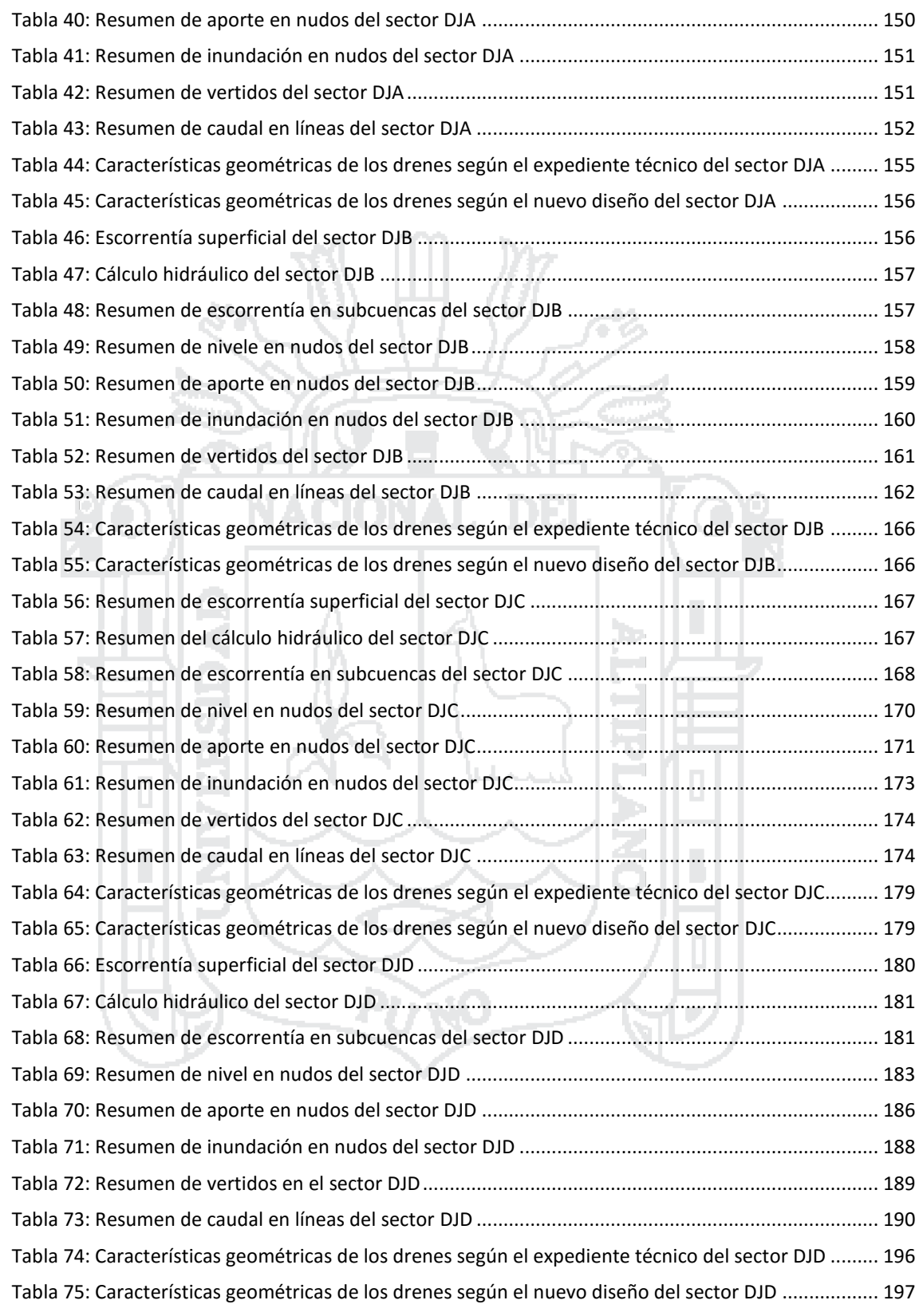

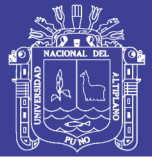

### **Índice de Figuras**

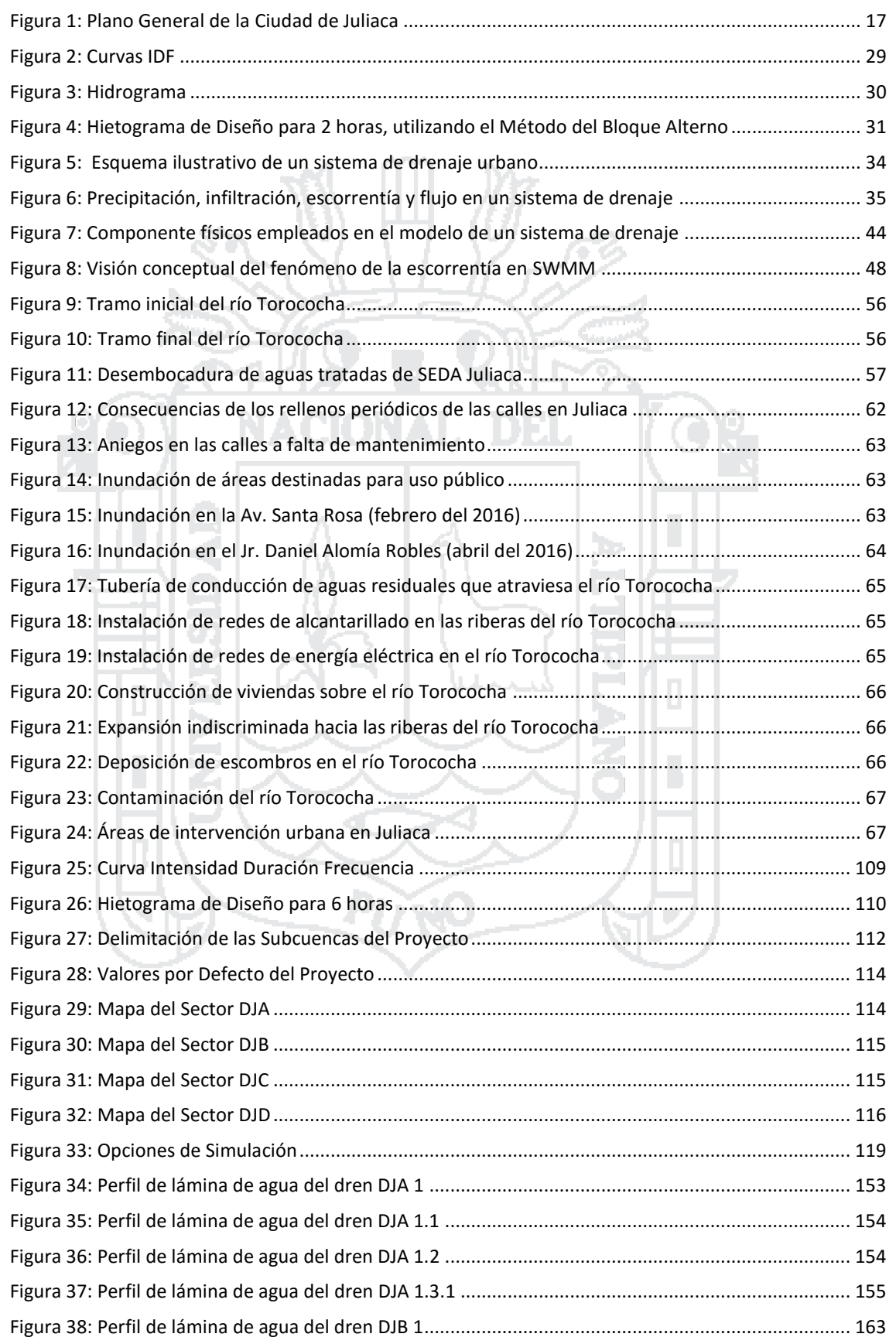

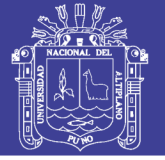

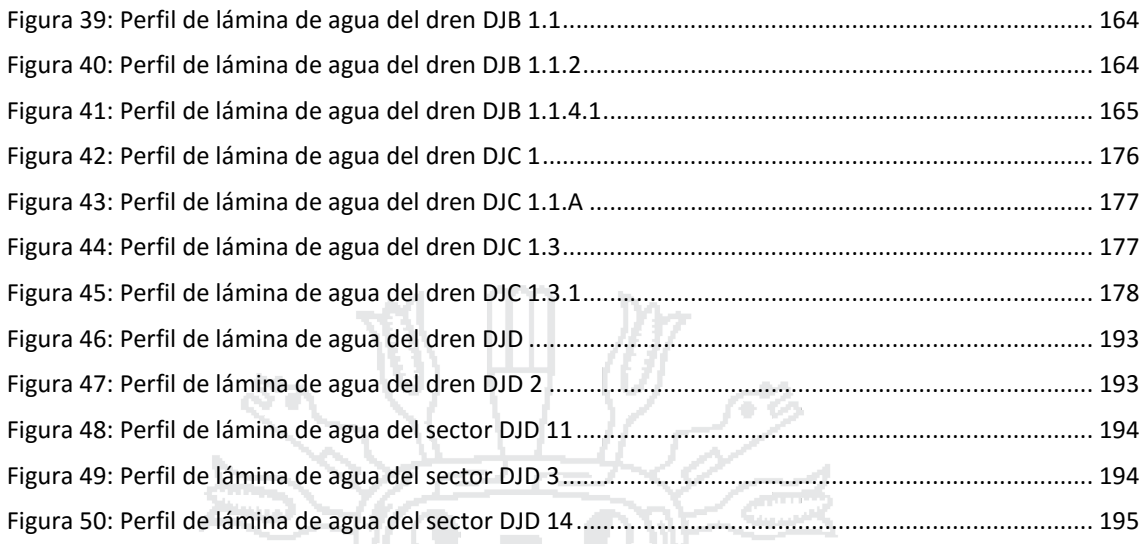

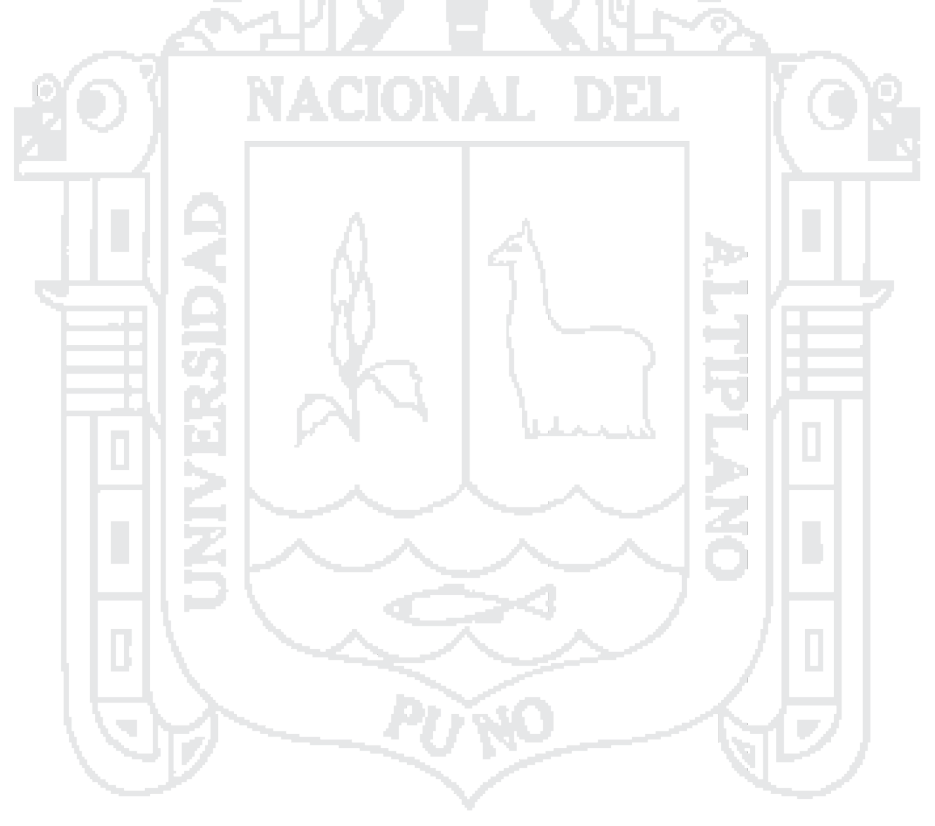

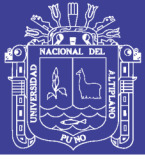

#### **Resumen**

Juliaca es una de las ciudades con un alto índice de crecimiento de población en los últimos años, y carece de muchos servicios de infraestructura urbana. Ante esto ha surgido la idea de proveer el servicio de drenaje de aguas pluviales a través de la ejecución del proyecto denominado «DRENAJE PLUVIAL DE LA CIUDAD DE JULIACA» que quedó paralizada por encontrarse irregularidades en la aprobación del expediente técnico y faltas de diferente índole.

Por esta razón, se ha evaluado los componentes determinantes del expediente técnico (Estudios de Topografía e Hidrología, principalmente), con la finalidad de analizar e interpretar la realidad y determinar la problemática existente. Como resultado de esto se ha obtenido un nuevo diseño del proyecto a través del modelamiento por computadora con el software SWMM. Asimismo, se ha realizado una verificación con las normas y reglamentaciones que se tienen que cumplir para el diseño de un proyecto de este tipo.

Según la evaluación realizada, se ha determinado que los estudios básicos de ingeniería en el expediente técnico han sido desarrollados con un sustento técnico deficiente. El diseño obtenido en el presente proyecto de tesis garantiza el funcionamiento del sistema de drenaje pluvial, con inundaciones de poca duración que afectan mínimamente a su entorno.

**Palabras clave:** Drenaje urbano, aguas pluviales, modelamiento hidráulico, cálculo hidráulico.

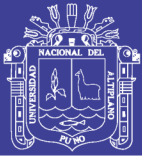

#### **Abstract**

Juliaca is one of the cities with a high rate of population growth in the last years, and lacks a lot of services of urban infrastructure. In front of this has happened the idea of supplying the rainwater drainage service through the project execution named "DRENAJE PLUVIAL DE LA CIUDAD DE JULIACA" that got paralyzed when it was found out irregularities in the technical file approval and different kind of faults.

For this reason, the technical file determining components have been evaluated (Topographical and Hydrological Studies, mainly), with the aim of analyzing and interpreting the reality and determining the existent problems. As a result of this it has obtained a new project design through the computer modeling with SWMM model. Likewise, it has carried out a verification with the standards and regulations that must fulfill for the for the suchlike project design.

According to the realized evaluation, it has been determined that the basic engineering studies in the technical file have been developed with a deficient technical support. The obtained design in this thesis guarantees the drainage system functioning, with short period floodings that affects minimally its surroundings.

**Keywords:** Urban drainage, rainwater, hydraulic modeling, hydraulic calculation.

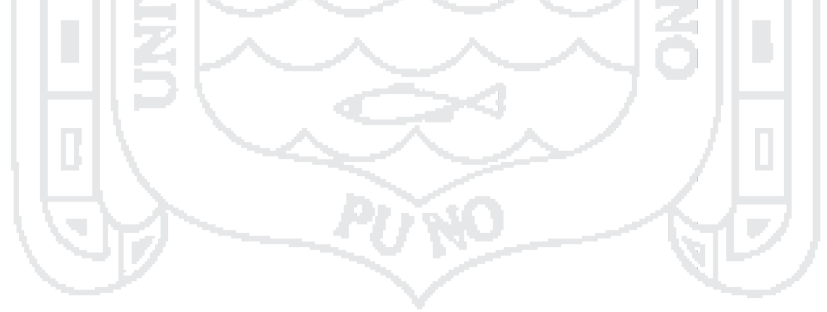

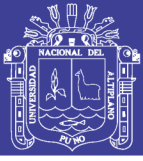

#### **Introducción**

Ante la problemática del sector saneamiento de satisfacer la creciente demanda para la evacuación de aguas pluviales y el tratamiento de las mismas tomando en cuenta la acelerada expansión territorial que genera desorden urbano, y teniendo como precedente la paralización del proyecto «DRENAJE PLUVIAL DE LA CIUDAD DE JULIACA» por la mala gestión entre la autoridad local y las entidades supervisora y ejecutora. A la vez que el proyecto presenta irregularidades en el aspecto técnico, se ha decidido evaluar el expediente técnico y formular un nuevo diseño para someterlo a un modelamiento numérico para ver el comportamiento de las redes de drenaje de aguas pluviales.

En el Capítulo I se describe el planteamiento del problema, justificación y objetivos de la investigación.

El Capítulo II contiene el marco teórico que engloba los aspectos fundamentales de drenaje urbano con bases teóricas que sirven para el desarrollo del proyecto.

En el Capítulo III se realiza el análisis y evaluación del proyecto identificando los problemas relevantes que determinan el funcionamiento óptimo en la gestión de las aguas pluviales. Con los resultados de la evaluación se realiza nuevos estudios básicos de ingeniería basados en la recolección de datos en campo y el procesamiento en gabinete que sirven de base para el nuevo diseño.

En el Capítulo IV se plantea un nuevo diseño y una descripción general del modelo numérico de drenaje urbano empleado para la simulación y análisis de la red propuesta en este trabajo con el *Storm Water Management Model* (SWMM) para observar el comportamiento de las redes de drenaje ante un evento de precipitación pluvial máxima con periodo de retorno de 25 años.

En el Capítulo V se hace un análisis de los resultados obtenidos y se compara el diseño hidráulico obtenido con el diseño propuesto en el expediente técnico.

En el Capítulo VI se dan las conclusiones y recomendaciones.

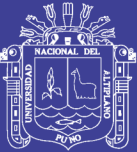

# **1 CAPÍTULO I GENERALIDADES**

#### <span id="page-13-1"></span><span id="page-13-0"></span>**1.1 Planteamiento del Problema**

#### <span id="page-13-2"></span>**1.1.1 Identificación del Problema**

En la actualidad existe una evidente problemática en los sectores urbanizados de la ciudad de Juliaca, que han crecido indiscriminadamente sin una planificación verdaderamente efectiva. Pues en la mayoría de los casos las construcciones de las viviendas no cumplen con las leyes y reglamentaciones indicadas por los organismos establecidos para ello. En este caso específico, la Municipalidad Provincial de San Román que no hace cumplir lo establecido en su Plan Director (Plan de Desarrollo Urbano); en segundo término, la Empresa Prestadora de Servicios SEDA JULIACA S.A. no cumple con las reglamentaciones que están relacionadas con la recolección, conducción y disposición de las aguas de lluvia.

En ese sentido se ha elaborado un expediente técnico denominado «DRENAJE PLUVIAL DE LA CIUDAD DE JULIACA» para su posterior ejecución. Sin embargo, la obra en ejecución ha sido paralizada al haberse encontrado irregularidades en el aspecto técnico.

El expediente técnico muestra incompatibilidad con los datos topográficos (coordenadas UTM de los puntos de captación, cambio de sección y pendiente) calibrados mediante el sistema WGS-84 en el replanteo del proyecto. También se ha podido observar que las coordenadas de los puntos de desemboque son discordantes con las coordenadas reales en campo.

En el aspecto hidrológico se han asumido criterios no sustentados los cuales implican asumir e interpretar los datos pluviométricos para determinar el periodo de

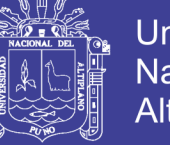

retorno, el cual es erróneo al no cumplir con los criterios establecidos en la Norma OS– 060.

Considerando que Juliaca es una ciudad con una superficie llana, en la que las redes de drenaje se han diseñado con pendientes mínimas (mayormente entre 0.03 % y 0.15%), observando así que no garantiza el flujo de materiales sólidos en los conductos. La Norma antes mencionada indica que la velocidad mínima en las redes sea de 0.90 m/s. Por consiguiente, los parámetros de diseño deben ser recalculados.

Igualmente se determinó que el tipo de sistema de evacuación sea por gravedad, y se ha considerado al proyecto como un sistema de drenaje urbano menor, lo cual no es apropiado con las características geográficas y urbanísticas del área del proyecto, sin embargo el sistema de drenaje deberá evacuar caudales que se presentan con poca frecuencia y que además de utilizar el sistema de drenaje menor (alcantarillado pluvial), utiliza las pistas delimitadas por los sardineles de las veredas, como canales de evacuación.

A causa de un sistema de drenaje pluvial individualizado, las aguas de lluvia son evacuadas a través de las alcantarillas de las aguas servidas, causando el colapso en diferentes zonas de la ciudad de Juliaca. Como consecuencia de esto en las personas se presentan enfermedades respiratorias, estomacales entre otras, causadas por la emisión de gases.

Finalmente, de lo observado, es preciso señalar que el expediente técnico actualmente utilizado para la ejecución de la obra presenta serios problemas técnicos, los cuales deben ser revisados con suma urgencia para la reanudación de la ejecución de la obra.

#### <span id="page-14-0"></span>**1.1.2 Formulación del Problema**

#### **Problema general**

¿Es posible evaluar el sistema de drenaje pluvial de la ciudad de Juliaca, y plantear un nuevo diseño hidráulico?

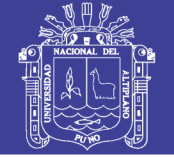

#### **Problemas específicos**

• ¿Cuáles son los parámetros hidrológicos y de diseño hidráulico que afectan al sistema de drenaje pluvial?

• ¿Es posible determinar el aporte, en el diseño del sistema de drenaje pluvial, con el programa de simulación SWMM en condiciones reales?

• ¿Será posible la comparación del comportamiento hidráulico con la información existente y los resultados del diseño que se planteará?

#### <span id="page-15-0"></span>**1.2 Ámbito del Proyecto**

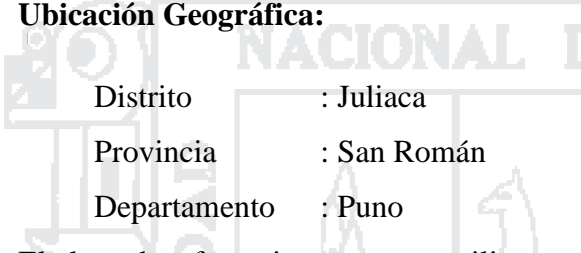

El plano de referencia que se va a utilizar es el Plano Genera de la Ciudad de Juliaca mostrado en la *[Figura 1](#page-16-0)*.

h.

La zona de estudio comprende en su totalidad la ciudad de Juliaca, la cual ha sido dividida en 4 zonas para su estudio (microcuencas), las cuales se denominarán DJA, DJB, DJC y DJD.

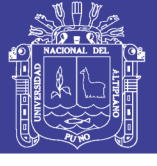

Universidad Nacional del Altiplano

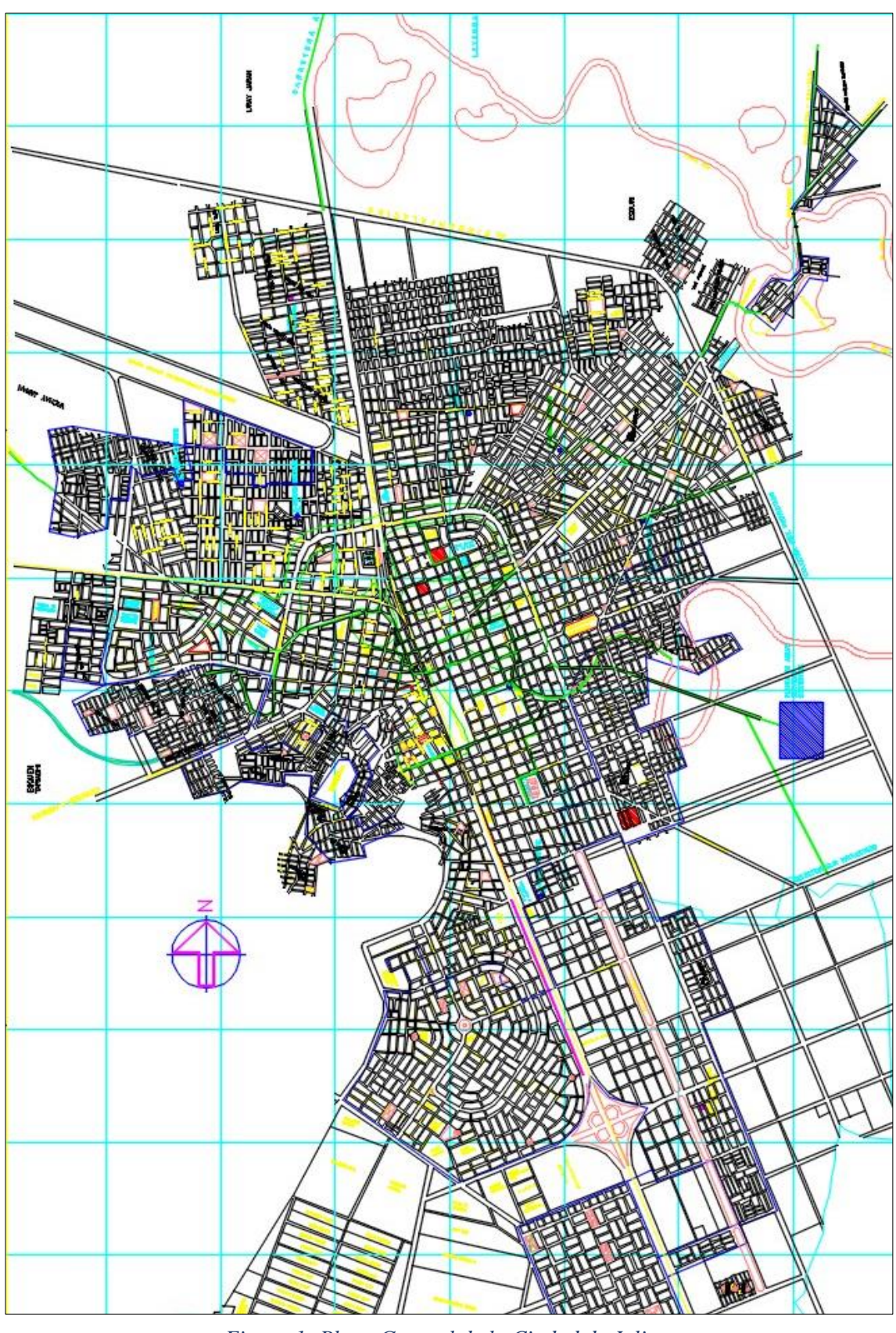

*Figura 1: Plano General de la Ciudad de Juliaca*

<span id="page-16-0"></span>Fuente: Municipalidad Provincial de San Román – Juliaca, Proyecto: Plano General de la Ciudad de Juliaca, mayo del 2014

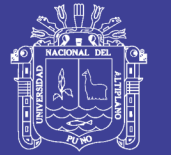

#### <span id="page-17-0"></span>**1.3 Antecedentes**

El proyecto denominado «DRENAJE PLUVIAL DE LA CIUDAD DE JULIACA» se dio inicio con la aprobación del expediente técnico el 27 de mayo de 2013 mediante la Resolución de Alcaldía N° 246/A-2013 por parte de la Municipalidad Provincial de San Román.

Después de la aprobación del expediente técnico se realizó la LICITACIÓN PÚBLICA Nº 007-2013-MPSR-J/CE, en septiembre de 2013 para la contratación de la ejecución del «DRENAJE PLUVIAL DE LA CIUDAD DE JULIACA», cuyo monto de inversión es con un valor referencial de doscientos diez millones trescientos ochenta y ocho mil novecientos once con 51/100 N.S. (S/. 210 388 911.51) incluidos los Impuestos de Ley y cualquier otro concepto que incida en el costo total de la ejecución de la obra. De esa manera se firmó el contrato de ejecución con una empresa española el 11 de abril de 2014. El inicio de la obra debió ser después de 15 días; sin embargo, se inició el 22 de setiembre, 149 días después del plazo. En su momento argumentaron que no existía una Entidad Supervisora, pero se indicó que mientras avanzaba la licitación se debía designar un inspector de obra. Esto no sucedió, así que el Congreso considera que hubo negligencia.

Después que inició la ejecución de la obra el 22 de septiembre de 2014, queda paralizada desde el 5 de junio de 2015 con la nulidad del contrato de la supervisión de obra N° 001-2014-MPSRJ-CE de fecha 4 de setiembre de 2014. Por encontrarse irregularidades en la aprobación del expediente técnico y faltas de diferente índole en el contrato con la empresa supervisora que trajo consigo la paralización de la ejecución de obra.

Existen estudios similares al tema planteado, a nivel de tesis y/o proyectos nacionales e internacionales:

- La tesis denominada «Análisis Numérico de la Red de Drenaje Pluvial de la Urbanización Angamos», de la ciudad de Piura. El objetivo de esta tesis fue la comparación del diseño de la red de drenaje realizado por el «Instituto de Hidráulica, Hidrología e Ingeniería Sanitaria» (IHHS) de la Universidad de Piura, con los resultados de la simulación con la aplicación del software SWMM de la red de

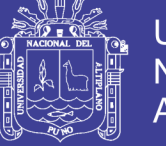

drenaje utilizando los datos del diseño mencionado, para verificar el funcionamiento hidráulico y mostrar la eficiencia del sistema de drenaje existente.

- La tesis denominada «Simulación y Optimización de un Sistema de Alcantarillado Urbano», de la ciudad de Tumbes. El objetivo de esta tesis fue optimizar una red de alcantarillado pluvial existente, debiendo ser esta la más económica, y además garantizar que no habrá desbordes ni inundaciones mediante la simulación con la aplicación del software SWMM.
- La tesis denominada «Diseño de un Sistema de Drenaje Pluvial Óptimo y Funcional para el Sector la Rotaria de la Parroquia Raúl Leoni de Maracaibo EDO-ZULIA». El objetivo de esta tesis fue plantear un diseño de un sistema de drenaje óptimo y funcional a partir del diagnóstico del funcionamiento del sistema de drenaje existente.
- El proyecto denominado «Proyecto Ejecutivo de Drenaje Pluvial en la Zona Centro de la Ciudad de Piedras Negras, Coahuila (2008)». Su objetivo fue realizar el catastro de la infraestructura pluvial existente, análisis y diagnóstico del funcionamiento de la infraestructura pluvial existente para resolver el problema de las inundaciones y plantear la ejecución de las obras y acciones necesarias para resolver la problemática de las inundaciones.

#### <span id="page-18-0"></span>**1.4 Justificación**

El diseño hidráulico del sistema de drenaje pluvial de la ciudad de Juliaca es de total importancia porque garantizará el funcionamiento adecuado del sistema para la recolección, transporte y evacuación a un cuerpo receptor de aguas pluviales, teniendo así la continuidad de la ejecución del proyecto.

Teniendo en cuenta que la Municipalidad Provincial de San Román entra en el proceso de arbitraje con la empresa ejecutora y supervisora de la obra en mención para lo cual todo procedimiento de continuidad de la obra queda paralizado. Resultando de esto la inexistencia del planeamiento de reformulación del proyecto por parte de la Municipalidad Provincial de San Román, lo cual incentiva a la realización de la presente tesis.

Para la elaboración de la presente investigación se tiene un mayor interés en el aspecto técnico y social por parte de los implicados y de quienes ejecutan la investigación,

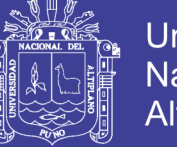

habiendo participado en la ejecución de la obra en mención, a la vez siendo habitantes de la ciudad afectada. Por lo que se tiene una noción amplia del problema que puede traer consigo la discontinuidad en la ejecución del proyecto.

#### <span id="page-19-0"></span>**1.4.1 Sustento de Originalidad de esta Tesis**

En el proceso de ejecución de la obra, el expediente técnico ha tenido una evaluación preliminar por parte de mesas técnicas conformadas por las entidades del Colegio de Ingenieros del Perú y la Municipalidad Provincial de San Román; además de que se habían encontrado irregularidades en la aprobación del expediente técnico con observaciones sin absolución alguna. Se llegó a la conclusión de la necesidad de una reformulación del expediente técnico. A consecuencia de esto y problemas administrativos e incumplimiento del contrato se inicia un proceso de arbitraje por una parte la entidad (MPSRJ) y por otra con la empresa ejecutora y supervisora, no se da el proceso de licitación de reformulación del expediente técnico en mención.

Por lo expuesto anteriormente, se plantea realizar un nuevo diseño hidráulico del sistema pluvial de la ciudad de Juliaca, para ello se recopilará nuevos datos que se obtendrán en campo y no serán obtenidos del expediente para lo cual se sustenta su originalidad ya que no será una copia. Esto implica realizar estudios básicos de ingeniería para obtener el análisis hidrológico y el diseño hidráulico. - 1

#### <span id="page-19-1"></span>**1.4.2 Justificación de Ejecución de la Tesis**

Considerando los antecedentes del proyecto y la magnitud de la obra, se espera que para el desarrollo de la tesis este llegue a tener un cierto grado de dificultad, tanto que en el proceso de obtención de datos de campo resulte laborioso y demandará un gasto considerable.

De acuerdo a la revisión de trabajos similares, estos se caracterizan principalmente en su desarrollo:

- En el ámbito de estudio se considera un área pequeña (una urbanización).
- Los datos utilizados han sido tomados de proyectos existentes.
- Un objetivo general ha sido la comparación de resultados entre un proyecto existente y los resultados de un nuevo diseño con un nuevo enfoque y la utilización de datos existentes.

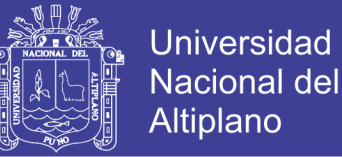

- Otro objetivo general ha sido la optimización de un sistema de drenaje existente.
- Para verificar la eficiencia del diseño planteado ha sido necesario la aplicación del software SWMM para la simulación hidráulica del sistema de drenaje.

Por tales razones la presente tesis se desarrollará con la participación de dos tesistas, para así lograr el objetivo, el cual es plantear un nuevo diseño del sistema de drenaje pluvial de la ciudad de Juliaca.

#### <span id="page-20-0"></span>**1.5 Objetivos de Estudio**

#### <span id="page-20-1"></span>**1.5.1 Objetivo General**

Evaluar el proyecto actual y plantear un nuevo diseño hidráulico del sistema de drenaje pluvial de la ciudad de Juliaca aplicando el programa de modelamiento SWMM.

#### <span id="page-20-2"></span>**1.5.2 Objetivos Específicos**

- Evaluar el expediente técnico existente de la ciudad de Juliaca.
- Determinar los parámetros hidrológicos e hidráulicos para el diseño del sistema de drenaje pluvial de la ciudad de Juliaca.
- Determinar el aporte en el diseño del sistema de drenaje pluvial de la ciudad de Juliaca con la aplicación del programa SWMM.
- Comparar el comportamiento hidráulico con los datos existentes y los resultados del diseño que se planteará.

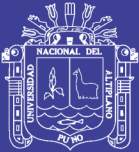

# **2 CAPÍTULO II MARCO TEÓRICO**

#### <span id="page-21-1"></span><span id="page-21-0"></span>**2.1 Marco Conceptual**

**Alcantarilla:** Es el elemento que se coloca por debajo de las vías en sentido transversal para recoger y permitir el paso de las aguas cuyos cauces son interferidos por las carreteras.

**Aguas pluviales:** Agua de lluvia, precipitación natural que ha recorrido una columna atmosférica.

**Áreas de aporte o influencia:** Son todas aquellas áreas donde de una u otra forma contribuyen al escurrimiento superficial, es decir, que drenan sus aguas a un punto específico.

**Canal:** Son elementos utilizados en el diseño de carreteras para captar el drenaje necesario que permita evitar inundaciones y dar al mismo tiempo seguridad a edificaciones adyacentes.

**Capacidad hidráulica:** Es la capacidad que tiene cualquier estructura o vía de transportar un caudal de agua en función de la altura máxima de agua permitida, esta altura viene dada por norma, estos parámetros en conjunto con otros elementos determinan las dimensiones finales de las estructuras en estudio y su capacidad funcional.

**Cauce:** Lecho de los ríos o arroyos. Conducto descubierto o acequia por donde corren las aguas para riego u otros usos.

**Cuenca:** Es toda proporción de terreno cuyas aguas de lluvias que corren por la superficie misma del terreno, se concentra y pasan por un punto de drenaje. Dicha cuenca está rodeada por una divisoria topográfica o superficial que determina los límites del área

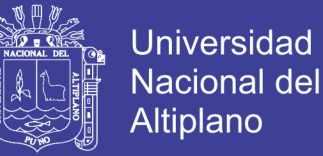

de aporte, el valor del caudal de diseño dependerá de las características físicas del terreno de la cuenca.

**Diagrama de flujo:** Representación gráfica de la solución de un problema, de manera que directamente se puedan escribir instrucciones en el lenguaje de programación a utilizar.

**Drenaje Urbano:** Eliminación de exceso de agua que tiende a acumularse en las áreas urbanas.

**Duración de lluvia:** Es el tiempo comprendido entre el comienzo y el final de la lluvia, este final puede ser total o el momento hasta donde es apreciable la lluvia para efectos prácticos.

**Escorrentía:** Parte de la precipitación que fluye por la superficie del terreno o por debajo de este.

**Escurrimiento Superficial:** Ocurre cuando el agua entra en el canal o estructura de captación luego de haber recorrido la superficie del suelo en ruta hacia el canal. El escurrimiento va siempre en retraso con relación a la lluvia que lo produce, dependiendo el retraso de las características del área drenable, es decir, el escurrimiento en un componente residual de la lluvia.

**Estancamiento:** Excesos de agua acumulada en la superficie.

**Estructura de Captación:** Son estructuras creadas para la recolección de aguas de lluvia que drenan a través de las calles.

**Filtración:** Movimiento y paso de agua alrededor de estructuras

**Funcional:** Relativo a la función, cuya disposición busca la mayor eficacia en las funciones que le son propias y pospone o elimina lo ornamental.

**Frecuencia de lluvia:** Es el intervalo de recurrencia o el número de veces que un evento es igualado o excedido en un intervalo de tiempo determinado o en un número de años.

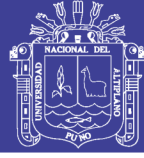

**Gasto:** Gasto o caudal es el volumen de agua que pasa por una sección dada de un canal en un tiempo dado, esto indica que el gasto tiene dimensión de volumen sobre tiempo.

**Gasto de diseño:** Generalmente es el evento o caudal máximo de escurrimiento que se ocurre en una zona en un período de retorno establecido, el cual corresponde a la cantidad de agua que debe ser desalojada. Estos caudales son evaluados por el período de retorno de la lluvia que las genera conjuntamente con la importancia de la zona.

**Geodesia:** Ciencia matemática que tiene por objeto determinar la forma y magnitud del globo terrestre o de gran parte de él, y construir los mapas correspondientes.

**Hidrología:** Es aquella rama de la geografía física relacionada con el origen, la distribución y las propiedades de las aguas en la tierra.

**Hidrograma:** Es un gráfico que muestra la variación en el tiempo de alguna información hidrológica del nivel de agua, caudal, carga de sedimentos, entre otros.

**Hietograma:** Es la forma gráfica de representar la lluvia incremental, por lo tanto, se presenta como un diagrama de barras.

**Infiltración:** Es el proceso individual que resta la mayor cantidad de agua de lluvia al escurrimiento inmediato.

**Intensidad de lluvia:** Es el volumen de agua que precipita por unidad de tiempo y generalmente se expresa en unidades de mm/h, mm/min, mm/s, etc.

**Método racional:** Este método asume que la máxima tasa de escurrimiento en una cuenca ocurre cuando toda el área está contribuyendo, y que esta tasa de escurrimiento es igual a un porcentaje "C" de la tasa promedio de lluvia.

**Periodo de retorno de diseño:** El periodo de retorno de diseño se determina de acuerdo con la importancia de las áreas y con los daños, perjuicios o molestias que las inundaciones periódicas puedan ocasionar a los habitantes, tráfico vehicular, comercio, industria, etc. La selección del periodo de retorno está asociada entonces con las características de protección e importancia del área de estudio.

**Pluviógrafo:** Es un instrumento que por medio de un sistema registra gráficamente la cantidad de lluvia en un cierto intervalo de tiempo.

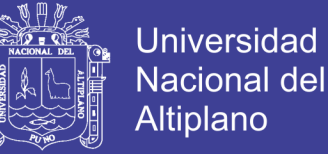

 $25$ 

**Pluviómetro:** Instrumento usado en las estaciones meteorológicas para la recogida y medición de la precipitación, mide la cantidad de lluvia caída durante un tiempo determinado.

**Precipitación:** Agregado de partículas acuosas, liquidas o sólidas, cristalizadas o amorfas, que caen de una nube o grupo de nubes y alcanzan el suelo.

**Sumideros:** Son alcantarillas de recolección de aguas ubicadas debajo de la acera o en calzadas.

#### <span id="page-24-0"></span>**2.2 Aspectos Hidrológicos**

Según el *Federal Council for Science and Technology* (2015) la Hidrología versa sobre el agua de la tierra, su existencia y distribución, sus propiedades físicas y químicas, y su influencia sobre el medio ambiente, incluyendo su relación con los seres vivos. El dominio de la hidrología abarca la historia completa del agua sobre la Tierra.

Aparicio (1992), señala que una cuenca es la unidad básica en un estudio hidrológico y se define como aquella área de terreno donde el agua de lluvia que cae sobre su superficie y que no se infiltra, es conducida hasta un punto de salida (cuenca abierta) o de almacenamiento (cuenca cerrada). Es importante remarcar que el tamaño de una cuenca depende de la ubicación del punto de salida. Dentro de la cuenca se considera la existencia de una corriente principal y de corrientes tributarias que son afluentes de la primera.

#### <span id="page-24-1"></span>**2.2.1 Ciclo Hidrológico**

El ciclo hidrológico se refiere a los procesos por los que pasa el agua durante su transporte continuo entre los océanos, la atmósfera, y la tierra. Las fases del ciclo hidrológico que interesa para fines de este proyecto son la precipitación y el escurrimiento superficial, pues sus efectos pueden llegar a provocar graves daños a las poblaciones que no están preparadas para tales eventos.

#### <span id="page-24-2"></span>**2.2.2 Periodo de Retorno**

El gasto de proyecto es el evento máximo de escurrimiento contra cuyos efectos deben evitarse los daños e inconvenientes a que se refieren los objetivos. Por motivo de facilidad, se expresa el evento máximo señalado por su período de retorno, es decir, el

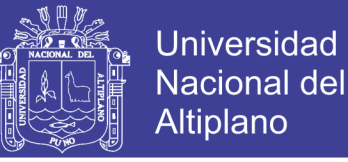

 $26$ 

número promedio de retorno, es decir, el número promedio de años que transcurren entre la ocurrencia de dos eventos iguales. Por ejemplo, si se acepta a título ilustrativo como evento máximo el correspondiente a un período de retorno de 25 años y que, en consecuencia, cualquier otro evento con una frecuencia menor o sea un período mayor de retorno, sí podrá causar daños e inconvenientes. (Bolinaga & Franceschi, 1979).

#### **2.2.2.1 Probabilidad de no ocurrencia**

La fórmula que liga las probabilidades de no ocurrencia en un año cualquiera p con los períodos de retorno TR es: 1 1 *R*  $p = 1 - \frac{T}{T}$ 

Asimismo, la probabilidad de ocurrencia J de un evento cualquiera en un período de retorno de n años viene dada por la ecuación:  $J = 1 - p^n$ 

Finalmente, la probabilidad de ocurrencia en un año cualquiera j estaría ligada a la ocurrencia para el mismo período, mediante la relación: 1 1 *R*  $J = 1 - p = \frac{1}{T}$ 

En el caso de drenaje urbano, el evento a considerar son los excedentes de aguas de lluvias, es decir, el escurrimiento que ellas generan<sup>1</sup>. Conociendo las limitaciones referentes a datos hidrológicos y estando al tanto del hecho de que todavía en muchos procedimientos se sigue utilizando la frecuencia unida al evento precipitación.<sup>2</sup>

#### **2.2.2.2 Factores determinantes en la selección del período de retorno**

Los factores principales que influyen en la fijación de la frecuencia de los eventos contra los cuales se debe dar protección, son:

1. Función. Si la función del sistema es básica o complementaria, pues la primera se refiere a daños a personas y propiedades y la segunda a inconvenientes en el tráfico de personas y vehículos, entonces lógicamente el incumplimiento de la primera trae peores consecuencias.

1

<sup>&</sup>lt;sup>1</sup> Comúnmente se utiliza la frecuencia de las precipitaciones como medida del grado de riesgo.

<sup>&</sup>lt;sup>2</sup> De cualquier forma debe tenerse siempre claro que la frecuencia de lluvias deja realmente indefinida la protección real seleccionada.

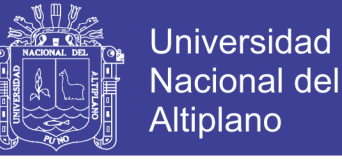

- 2. Uso de la tierra. El uso de las áreas a ser protegidas, pues de acuerdo a esto los daños o inconvenientes pueden ser mayores o menores.
- 3. Tipo de vía terrestre. El tipo de uso de las vías terrestres, vialidad principal o secundaria, autopistas o carreteras, etc., ya que ello está íntimamente relacionado con la magnitud de los inconvenientes al tránsito de vehículos.
- 4. Instalaciones especiales. Seguridad de instalaciones especiales como son los cuerpos de bomberos, de policía, los hospitales, etc., dado que este tipo de daño ocasionaría problemas todavía mayores en la ciudadanía e imposibilitaría las labores de salvamento.
- 5. Seguridad nacional. Consideraciones de tipo militar y otras de seguridad nacional.

Haciendo abstracción de los daños a personas, el método apropiado para determinar el período de retorno sería evaluar la relación beneficio-costo<sup>3</sup>, para diferentes alternativas de protección y elegir la mayor relación.

#### <span id="page-26-0"></span>**2.2.3 Precipitación**

La precipitación es toda forma de humedad que, originándose en las nubes, llega hasta la superficie del suelo. (Villón, 2002).

T.

Se llama precipitación a aquellos procesos mediante los cuales el agua cae de la atmósfera a la superficie de la tierra, en forma de lluvia (precipitación pluvial), nieve o granizo. La magnitud de los escurrimientos superficiales está ligada proporcionalmente a la magnitud de la precipitación pluvial. Por este motivo, los estudios de drenaje parten del estudio de la precipitación para estimar los gastos de diseño que permiten dimensionar las obras de drenaje. (Butler & Davies, 2010).

La medición de la precipitación se ha llevado a cabo, principalmente, con aparatos climatológicos conocidos como pluviómetros y pluviógrafos. Ambos se basan en la medición de una lámina de lluvia (mm), la cual se interpreta como la altura del nivel del agua que se acumularía sobre el terreno sin infiltrarse o evaporarse sobre un área unitaria. La diferencia entre los dispositivos de medición consiste que el primero mide la precipitación acumulada entre un cierto intervalo de tiempo de lectura (usualmente de 24 horas), y el segundo registra en una gráfica (pluviograma) la altura de lluvia acumulada

1

<sup>3</sup> Conceptualmente la relación beneficio-costo es el camino correcto y se debe hacer todo esfuerzo por seguirlo, en especial cuando se presume puedan existir daños cuantiosos.

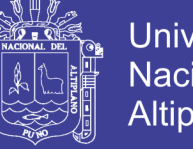

Universidad Nacional del Altiplano

de acuerdo al tiempo, este último resulta más útil para el ingeniero encargado de diseñar las obras de drenaje.

La ventaja de usar los registros de los pluviógrafos con respecto a los de los pluviómetros radica en que se pueden calcular intensidades máximas de lluvia para duraciones predeterminadas, que posteriormente pueden ser transformadas a gastos de diseño para estructuras de drenaje.

#### **2.2.4 Intensidad, Duración y Frecuencia de Precipitación**

Dos aspectos importantes son considerados en la obtención de la lluvia: el periodo de retorno o frecuencia de la misma y su duración. Las estructuras de drenaje se diseñan para conducir las máximas descargas que se producen, las cuales son un resultado de la relación duración-intensidad de las lluvias. (Cárdenas, 2006)

Para el análisis de tormentas la intensidad debe ser considerada como el volumen de agua de lluvia que cae en un determinado espacio de tiempo como parámetro importante en el diseño de las obras de drenajes, éstas, en conjunto con la pendiente, determinan las alturas mojadas de las estructuras a diseñar. La intensidad de la lluvia depende de la duración de esta, existiendo una relación inversa entre ellas La selección del nivel de probabilidad apropiado para un diseño, es decir, el riesgo que se considera aceptable, depende de las condiciones económicas y técnicas y se relacionan con los daños, perjuicios y molestias que las inundaciones puedan ocasionar al público, comercio, industria e instituciones de la localidad. (Cárdenas, 2006).

La duración en las precipitaciones es el tiempo comprendido entre el comienzo y el final de la lluvia, la lluvia según su duración puede llamarse corta o larga. Las normas establecen que el tiempo de duración que debe considerarse para la determinación de la intensidad de la lluvia, en cada caso se fijará el tiempo de precipitación, de acuerdo a las condiciones locales.

Para efectos de diseño de un sistema de recolección de aguas de lluvia, (Cárdenas, 2006) sugiere que deben tomarse en cuenta todas las variables que pueden intervenir, en la determinación de un gasto de aguas de lluvia acumulándose, y que puede crear inconvenientes a la comunidad, en general se pueden considerar factores para la recolección del agua:

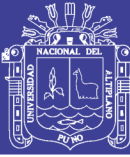

- Características de la zona
- Curvas de pavimento
- Tiempo de concentración
- Estimación de caudal

Según (Yañez, 2014), una manera de resumir y caracterizar el comportamiento de las precipitaciones es mediante las relaciones entre sus propiedades, en particular entre Duración, Intensidad y Frecuencia<sup>4</sup>. Estas relaciones además son muy útiles para ser usadas en el diseño hidráulico de las obras de drenaje urbano. Estas relaciones presentan la variación de la intensidad de la lluvia de distintas duraciones, asociadas a diferentes probabilidades de ocurrencia y son útiles para estimar indirectamente el escurrimiento proveniente de cuencas pequeñas esencialmente impermeables, en función de la lluvia caída. Estas curvas (*[Figura 2](#page-28-0)*) tienen usualmente una forma de tipo exponencial, donde la intensidad, para una misma frecuencia, disminuye a medida que aumenta la duración de la precipitación.

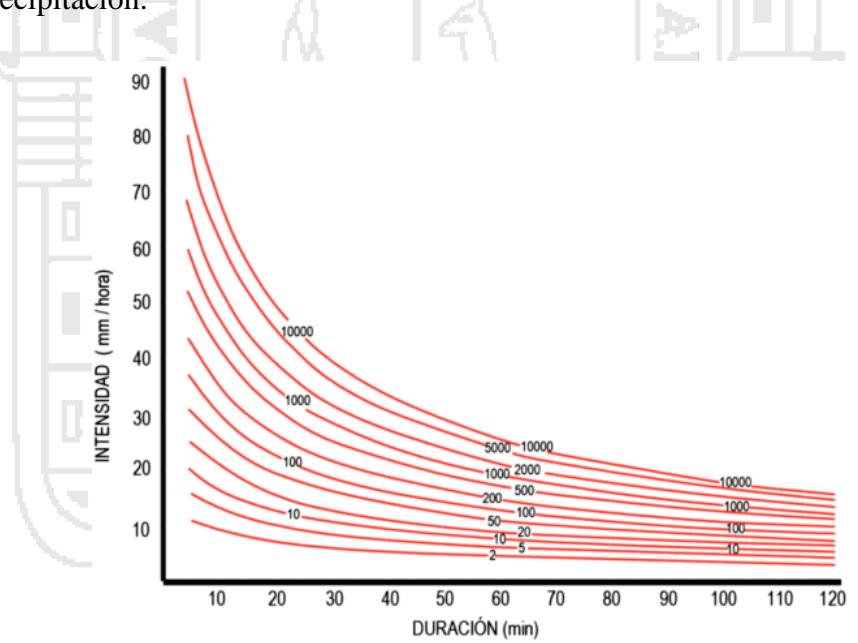

#### *Figura 2: Curvas IDF*

<span id="page-28-0"></span>Fuente: (Yañez, 2014, Eficiencia del Sistema de Drenaje Pluvial en la Av. Angamos y el Jr. Santa Rosa, p. 36)

1

<sup>4</sup> Es común incorporar en el mismo gráfico las curvas asociadas a diferentes frecuencias, en forma paramétrica, para obtener la familia de curvas de un lugar en un mismo gráfico.

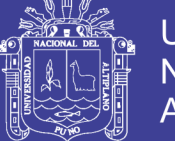

#### <span id="page-29-0"></span>**2.2.5 Hidrograma**

Un hidrograma de escorrentía o caudal es una representación gráfica o tabular, que muestra los cambios de flujo en función del tiempo en un lugar dado de una comente o cauce. En consecuencia, el hidrograma es una expresión integral de las características fisiográficas y climáticas que rigen las relaciones entre la lluvia y la escorrentía de una cuenca en particular. (Cárdenas, 2006).

En la *[Figura 3](#page-29-1)* se muestran los componentes de un hidrograma de caudal durante una tormenta.

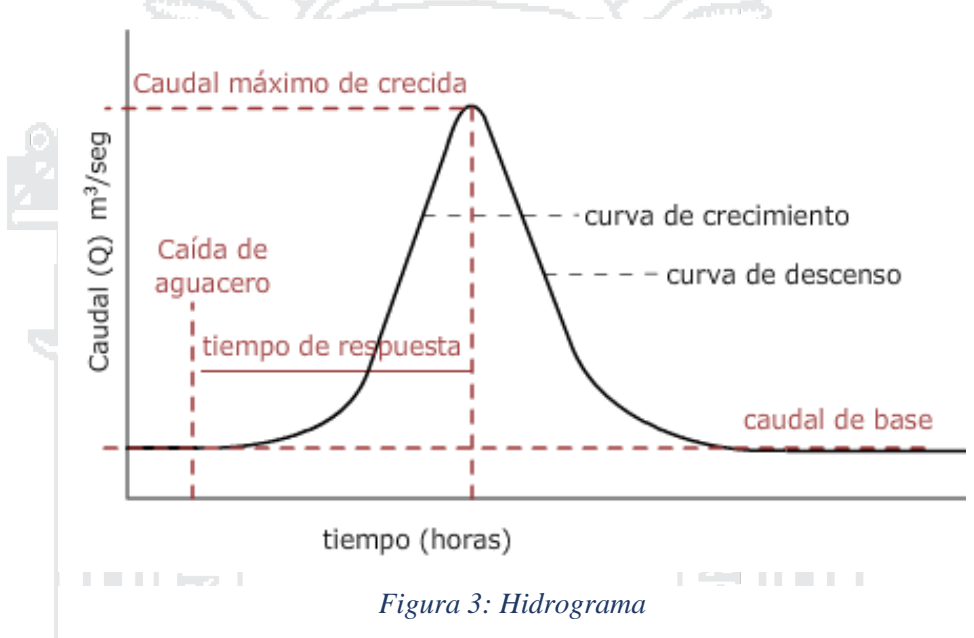

<span id="page-29-1"></span>Fuente: CATEDU. (1 de setiembre de 2015). Obtenido de<http://e-ducativa.catedu.es/> 44700165/aula/archivos/repositorio/2500/2629/html/24\_parmetros\_que\_definen\_los \_ cursos\_fluviales.html

Aunque la forma de los hidrogramas producida por tormentas particulares varía no sólo de una cuenca a otra sino también de tormenta a tormenta. Es posible, en general, analizar sus partes.

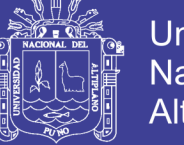

#### **Universidad** Nacional del Altiplano

#### <span id="page-30-0"></span>**2.2.6 Hietograma de Diseño**

La distribución en el tiempo de la lluvia total caída durante un intervalo es, sin lugar a dudas, un factor primordial en la determinación del escurrimiento de respuesta de la cuenca y, en consecuencia, debe ser considerado al caracterizar una tormenta. Un gráfico, o una tabla de datos, que muestra la precipitación o la intensidad de la lluvia en cada intervalo en función del tiempo se conocen como hietograma (*[Figura 4](#page-30-1)*).

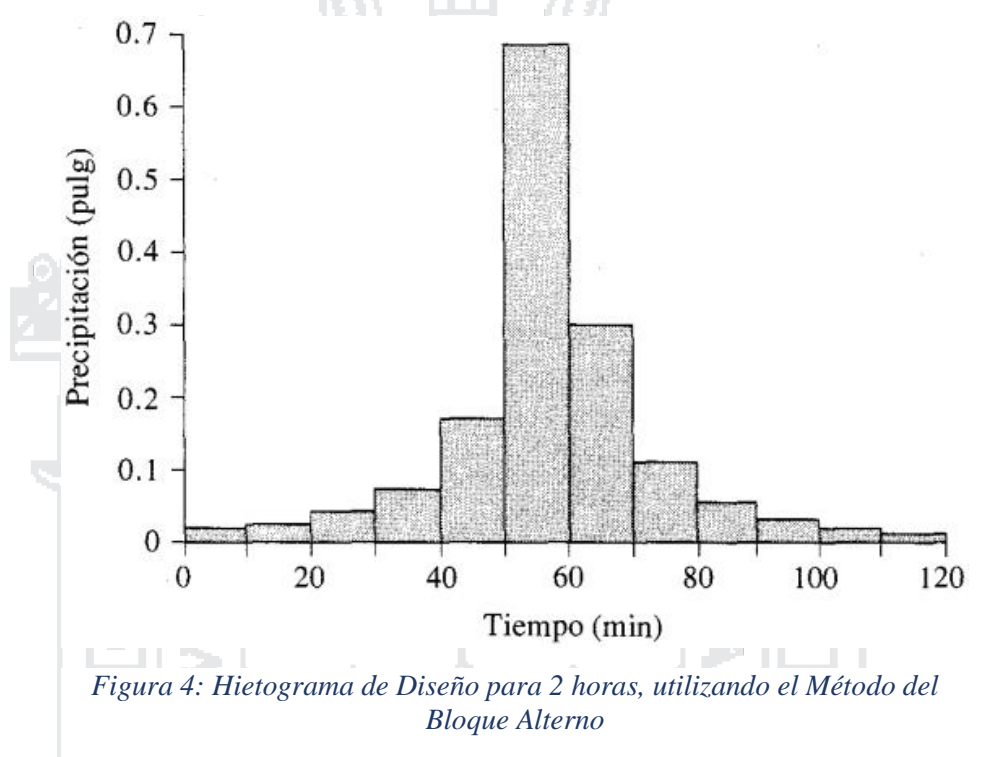

<span id="page-30-1"></span>Fuente: (Chow, Maidment, & Mays, 1994, Hidrología Aplicada, p. 479)

En los métodos de diseño en hidrología desarrollados hace muchos años, tal como el método racional, sólo se utilizaba el caudal pico. No existía consideración alguna sobre el tiempo de distribución del caudal (el hidrograma de caudal) o sobre la distribución temporal de la precipitación (el hietograma de precipitación). Sin embargo, los métodos de diseño desarrollados más recientemente, los cuales utilizan el análisis de flujo no permanente, requieren de predicciones confiables del hietograma de diseño para obtener los hidrogramas de diseño. (Chow, Maidment, & Mays, 1994, p. 477).

#### **Método del bloque alterno**

El método del bloque alterno es una forma simple para desarrollar un hietograma de diseño utilizando una curva de intensidad-duración-frecuencia. El hietograma de diseño producido por este método especifica la profundidad de precipitación que ocurre

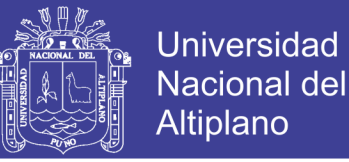

en *n* intervalos de tiempo sucesivos de duración  $\Delta t$  sobre una duración total de  $T_d = n\Delta t$ Después de seleccionar el periodo de retorno de diseño, la intensidad es leída en una curva IDF para cada una de las duraciones  $\Delta t$ ,  $2\Delta t$ ,  $3\Delta t$ , ... y la profundidad de precipitación correspondiente se encuentra al multiplicar la intensidad y la duración. Tomando diferencias entre valores sucesivos de profundidad de precipitación, se encuentra la cantidad de precipitación que debe añadirse por cada unidad adicional de tiempo  $\Delta t$ . Estos incrementos o bloques se reordenan en una secuencia temporal de modo que la intensidad máxima ocurra en el centro de la duración requerida *T<sup>d</sup>* y que los demás bloques queden en orden descendente alternativamente hacia la derecha y hacia la izquierda del bloque central para formar el hietograma de diseño. (Chow, Maidment, & Mays, 1994, pp. 477-479). XVAL DEL

#### <span id="page-31-0"></span>**2.3 Drenaje urbano**

Se entiende por sistema de drenaje urbano un conjunto de acciones, materiales o no, destinadas a evitar, en la medida de lo posible, que las aguas pluviales causen daños a las personas o a las propiedades en las ciudades u obstaculicen el normal desenvolvimiento de la vida urbana; es decir, dirigidas al logro de los objetivos establecidos. (Bolinaga & Franceschi, 1979, p. 7).

Las ciudades son las obras del hombre de mayor impacto sobre las cuencas naturales, los que desde el punto de vista de la hidrología se traducen en cambios de uso de suelo masivos que afectan significativamente los procesos del ciclo hidrológico, el balance hídrico en general, y la calidad de las aguas. La impermeabilización de los suelos propia del desarrollo urbano significa una pérdida de la capacidad natural de infiltración, del almacenamiento en el suelo y de la evapotranspiración, siendo estos procesos reemplazados por una mayor generación de escorrentía directa superficial. Estos cambios, junto con la construcción de una red de drenaje artificial superficial y subterránea, alteran tanto la hidrología local como el régimen de caudales, los que se manifiesta en mayores volúmenes escurridos, mayores caudales y tiempos de respuestas más cortos. Esta alteración de las condiciones naturales no solo genera los eventos de inundación urbana y sus impactos directos sobre la población, sus bienes materiales y la infraestructura, sino que también se traducen en impactos radicales, sobre los cursos y cuerpos de aguas receptores, su estabilidad geomorfológica y los ecosistemas que en ellos se desarrollan.

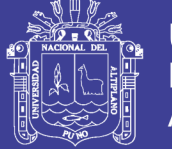

Los sistemas de drenaje urbanos son desarrollados a causa de la interacción entre la actividad humana y el ciclo natural del agua (Butler & Davies, 2010). Esta interacción tiene dos formas principales: la abstracción de agua del ciclo natural para proveer un abastecimiento de agua para la vida humana, y el revestimiento de tierra con superficies impermeables que vierten el agua de lluvia fuera del sistema natural local de desagüe. Estos tipos de dos de interacción le dan lugar a dos tipos de agua que requieren drenaje.

El primer tipo, agua residual, es el agua que ha sido suministrada para mantener un nivel de vida y satisfacer las necesidades humanas.

El segundo tipo que requiere drenaje, es el agua de lluvia (o el agua resultando de cualquier forma de precipitación) que ha caído sobre un área urbana. Si el agua de lluvia no fuera reducida correctamente, causaría inconveniencia, daño, anegación y demás riesgos para la salud. Contiene algunos contaminantes, originándose de lluvia, el aire o la superficie de la captación de aguas.

En muchas áreas urbanas, el drenaje se basa en un sistema completamente artificial de alcantarillas como tuberías y estructuras colectoras para la disposición final del agua. En contraste, las zonas aisladas generalmente no tienen sistema de drenaje, por lo cual el agua de lluvia es reducida naturalmente en el suelo.

El esquema de la *[Figura 5](#page-33-1)* ilustra la relación entre funciones y tipos de drenajes, así como las acciones preventivas y correctivas más usuales.

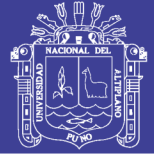

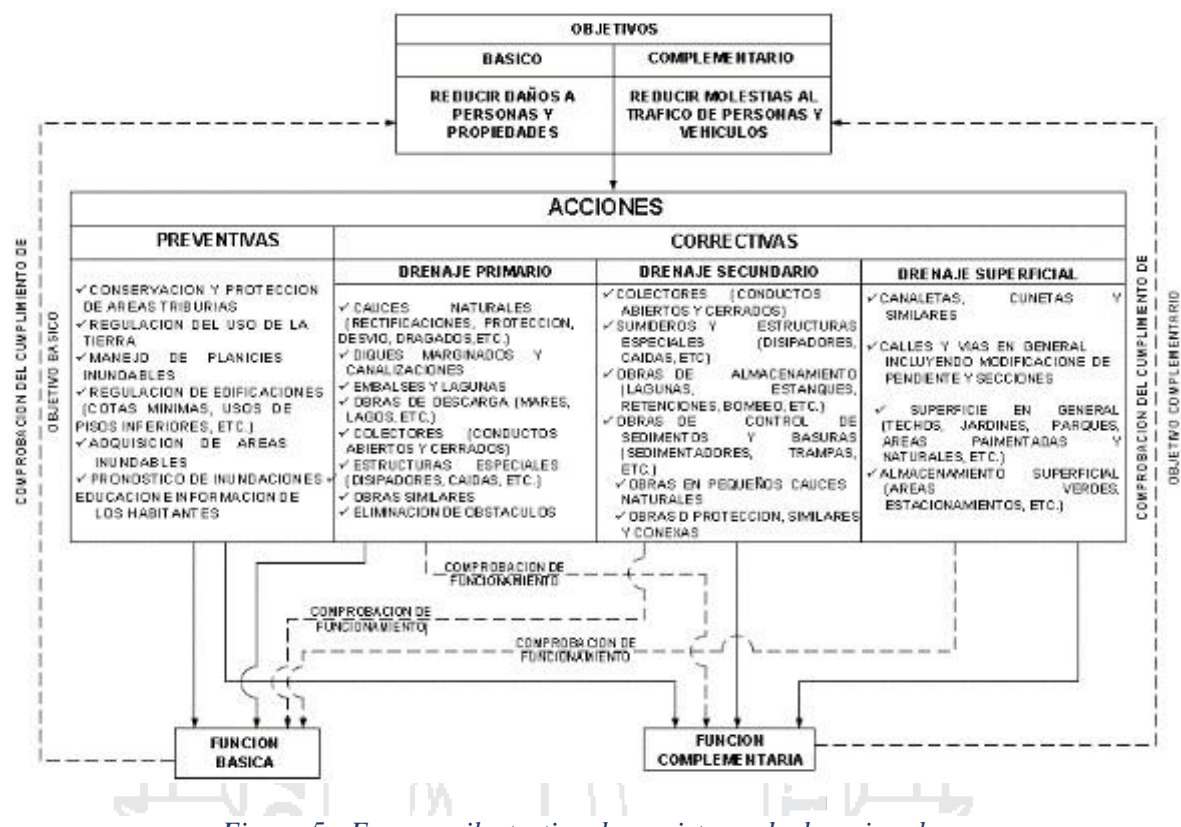

*Figura 5: Esquema ilustrativo de un sistema de drenaje urbano*

Fuente: (Bolinaga & Franceschi, 1979, Drenaje Urbano, p. 10)

#### <span id="page-33-1"></span><span id="page-33-0"></span>**2.3.1 Introducción**

La transformación de precipitación en escorrentía superficial está ilustrada en la *[Figura 6](#page-34-1)*, que muestra la relación entre el proceso de precipitación, infiltración subsuperficial, flujo terrestre, y flujo de las calzadas a las cunetas. Dentro de las tantas variables que describe este proceso están el ancho, área, porcentaje de impermeabilidad, pendiente del terreno, parámetros de rugosidad de la superficie, y tasas de infiltración que dependen del método escogido. (Eslamian, 2014).

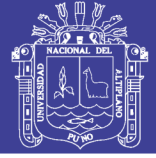

 $25$ 

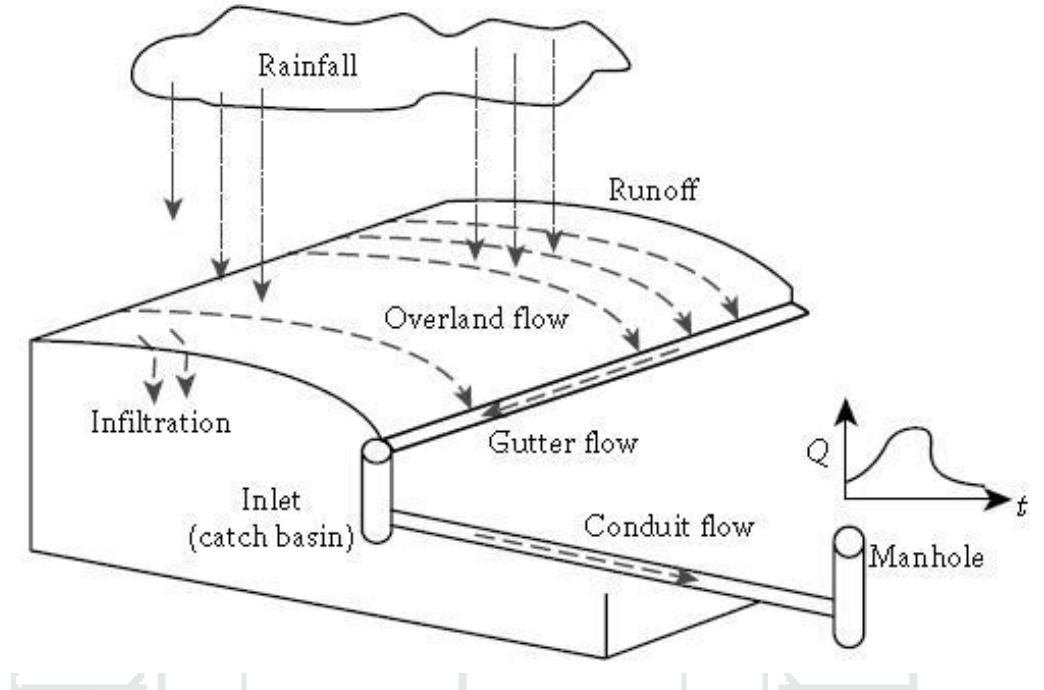

<span id="page-34-1"></span>*Figura 6: Precipitación, infiltración, escorrentía y flujo en un sistema de drenaje* Fuente: (Eslamian, 2014, Handbook of Engineering Hydrology - Fundamentals and Applications, p. 564)

#### <span id="page-34-0"></span>**2.3.2 Análisis Estadístico de Series Temporales de Lluvia**

Entre los tantos factores que afectan la cantidad de escorrentía superficial (duración de la lluvia, intensidad), intervalos entre eventos, volumen, infiltración, suelo saturado, etc.) y la calidad de escorrentía superficial (carga contaminante, cumulación entre tormentas, erosión superficial, transporte de sólidos, interacciones cinéticas, etc.) previenen el uso exclusivo de cualquier evento singular para el análisis y diseño adecuado.

Sin tener en cuenta si la cantidad de agua o la calidad es el objetivo principal, es requerido un registro de datos históricos de la lluvia. Una serie de duración de precipitación de intervalo de cada hora con al menos 30 - 40 años de registro. El propósito en el análisis cuantitativo de la serie temporal de la lluvia es resumir las variables de interés (profundidad, duración, intensidad, y el tiempo entre eventos de lluvia) y estadísticamente caracterizar el registro de la lluvia para evaluar la probabilidad de ocurrencia de acontecimientos de la tormenta de magnitudes diversas.

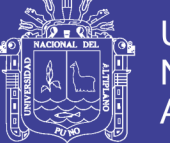

#### <span id="page-35-0"></span>**2.4 Sistemas de Evacuación**

En la Norma OS–060 del Reglamento Nacional de Edificaciones (2009), los sistemas de evacuación de aguas pluviales se pueden clasificar en sistemas de evacuación por gravedad, bombeo o mixto.

#### <span id="page-35-1"></span>**2.4.1 Sistema de Evacuación por Gravedad**

a) En caso de descarga al mar, el nivel de agua en la entrega (tubería o canal) debe estar 1.50 m sobre el nivel medio del mar.

b) En el caso de descarga a un río, el nivel de agua en la descarga (tubería o canal) deberá estar por lo menos a 1,00 m sobre el máximo nivel del agua esperado para un periodo de retorno de 50 años.

c) En el caso de un lago, el nivel de evacuación del pelo de agua del evacuador o dren principal estará a 1.00 m, por encima del nivel del agua que alcanzará el lago para un periodo de 50 años.

d) En general el sistema de evacuación debe descargar libremente (mayores de 1.00 m sobre los máximos niveles esperados), para evitar la obstrucción y destrucción del sistema de drenaje pluvial.

En una tubería de descarga a un cuerpo de agua sujetos a considerables fluctuaciones en su nivel, tal como la descarga en el mar con las mareas, es necesario prevenir que estas aguas entren en el desagüe, debiendo utilizarse una válvula de retención de mareas.

#### <span id="page-35-2"></span>**2.4.2 Sistema por Bombeo**

Cuando no es posible la evacuación por gravedad, se debe considerar la alternativa de evacuación mediante el uso de un equipo de bombas movibles o fijas (plantas de bombeo).

Como en la evacuación de aguas pluviales la exigencia es de grandes caudales y relativamente cargas bajas, las bombas de flujo axial y gran diámetro son las más adecuadas para esta acción.
En caso de colocarse sistemas de bombeo accionados por sistemas eléctricos, deberá preverse otras fuentes de energía para el funcionamiento alternativo del sistema.

#### **2.4.3 Sistema de Evacuación Mixto**

Cuando existan limitaciones para aplicar los criterios anteriores, es posible prever condiciones de evacuación mixta, es decir, se podrá evacuar por gravedad cuando la condición del nivel receptor lo permita, y mediante una compuerta tipo Charnela se bloqueará cuando el nivel del receptor bloquee la salida iniciando la evacuación mediante equipos de bombeo.

#### **2.5 Componentes del Sistema de Drenaje Pluvial**

Los sistemas de drenaje urbano comprenden una serie de elementos que van desde el sistema de captación de aguas pluviales hasta las canalizaciones y conductos que permiten la conducción y descarga de las aguas de lluvia precipitadas en el medio urbano hasta los cauces naturales y artificiales, para su libre escurrimiento. (Eslamian, 2014).

El adecuado diseño de los sistemas de drenaje urbano permitirá garantizar que, para distintas frecuencias y duraciones de las lluvias de diseño, no sólo se proteja la integridad de las propiedades sino también que se permita el libre tránsito de vehículos y personas durante la ocurrencia de la precipitación.

El diseño de estos sistemas de drenaje urbano según Eslamian (2014), requiere de aspectos tales como:

- La determinación del caudal máximo de aguas de lluvia que es posible transportar por la vialidad (calles, avenidas) sin llegar a exceder alturas de agua y/o anchos de inundación preestablecidos generalmente por las normas de diseño para el drenaje urbano, de acuerdo a la importancia de la vialidad.
- Cálculo de los caudales máximos de aguas de lluvia utilizando métodos como el racional, en el cual se involucra adicionalmente la necesidad de determinar parámetros como tiempos de concentración y coeficientes de escorrentía ponderados, de acuerdo a las características de uso del suelo dentro del área tributaria al sistema de captación de aguas pluviales, así como al alcantarillado respectivo.

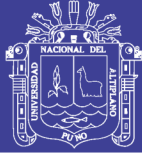

- Determinar, en función del caudal máximo de aguas de lluvia estimado para cada tramo de vialidad, los parámetros hidráulicos propios a la sección transversal y la pendiente longitudinal de ésta, es decir, anchos de inundación, velocidad de escurrimiento, altura de agua con respecto al brocal o bordillo, entre otros. Estos valores serán comparados con los parámetros normativos de forma tal de establecer la necesidad de disponer elementos de captación de aguas pluviales como serían los sumideros o imbornales.
- En caso de ser requerido dentro del sistema de drenaje urbano de elementos de captación, será necesario, como parte del diseño, la determinación del caudal interceptado por los elementos de captación de aguas pluviales lo cual, la mayoría de las veces, es un proceso iterativo de forma tal de determinar cuál es el tipo de sumidero, con la mejor eficiencia para las condiciones estimadas de flujo.
- Realizar la determinación de diámetros y pendientes para el sistema de alcantarillado pluvial, el cual es uno de los principales componentes de los sistemas de drenaje urbano, pues será el encargado de recibir el caudal interceptado por los sumideros en estos sistemas de drenaje urbano y conducirlo hasta el punto de disposición final previsto para las aguas de lluvia.

Como vemos el diseño de sistemas de drenaje urbano implica una serie cálculos que, de ser realizados de forma manual, podrían estar sujetos a errores difíciles de detectar sin una revisión exhaustiva de todas las operaciones involucradas.

#### **2.6 Consideraciones Básicas de Diseño**

Bajo criterios ingenieriles y de acuerdo a la normativa pertinente (OS-060 del RNE), se establecen las siguientes consideraciones:

a) Los caudales para un sistema de drenaje mayor deberán ser calculados por los métodos del Hidrograma Unitario o Modelos de Simulación. El Método Racional solo deberá aplicarse para cuencas menores de 13 km².

b) El período de retorno no debe ser menor de 25 años.

c) El caudal que pueda ser absorbido por el sistema menor, deberá fluir por calles y superficie del terreno.

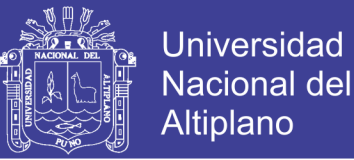

39

d) La determinación de la escorrentía superficial dentro del área de drenaje urbano o residencial producida por la precipitación generada por una tormenta referida a un cierto periodo de retorno nos permitirá utilizando la *Ecuación de Manning* determinar la capacidad de la tubería capaz de conducir dicho caudal fluyendo a tubo lleno<sup>5</sup>.

$$
V = \frac{R^{\frac{2}{3}}S^{\frac{1}{2}}}{n} \Rightarrow Q = A \cdot V \Rightarrow Q = \frac{AR^{\frac{2}{3}}S^{\frac{1}{2}}}{n}; \text{ donde:}
$$

V= Velocidad media de desplazamiento (m/s)

R= Radio medio hidráulico (m)

S = Pendiente de la canalización

n= Coeficiente de rugosidad de Manning

- A= Sección transversal de la canalización (m²)
- $Q =$  Caudal (Escorrentía superficial pico) (m $\frac{3}{s}$ )

e) Para reducir el caudal pico en las calles, en caso de valores no adecuados, se debe aplicar el criterio de control de la descarga mediante el uso de lagunas de retención (Ponding).

f) Las Lagunas de Retención son pequeños reservorios con estructuras de descarga regulada, que acumulan el volumen de agua producida por el incremento de caudales pico y que el sistema de drenaje existente no puede evacuar sin causar daños.

g) Proceso de cálculo en las Lagunas de Retención. Para la evacuación del volumen almacenado a fin de evitar daños en el sistema drenaje proyectado o existente, se aplicarán procesos de cálculo denominados Tránsito a través de Reservorios.

h) Evacuación del Sistema Mayor. Las vías (calles), de acuerdo a su área de influencia, descargarán, por acción de la gravedad, hacia la parte más baja, en donde se preverá la ubicación de una calle de gran capacidad de drenaje, denominada calle principal o evacuador principal.

<sup>5</sup> Para la aplicación de la *Ecuación de Manning* se asume que no hay presión en la tubería.

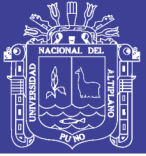

#### **2.7 Criterios de Diseño**

Durante el funcionamiento del sistema de alcantarillado, se debe cumplir la condición de auto limpieza para limitar la sedimentación de arena y otras sustancias sedimentables (heces y otros productos de desecho) en los colectores. La eliminación continua de sedimentos es costosa y en caso de falta de mantenimiento se pueden generar problemas de obstrucción y taponamiento. En el caso de flujo en canales abiertos la condición de auto limpieza está determinada por la pendiente del conducto. Para tuberías de alcantarillado, la pendiente mínima puede ser calculada utilizando el criterio de velocidad mínima o el criterio de la tensión tractiva. A continuación, se realiza un análisis comparativo de ambos criterios.

#### **2.7.1 Criterio de la Velocidad Mínima**

La práctica usual, es calcular la pendiente mínima, con el criterio de la velocidad mínima y para condiciones de flujo a sección llena. Bajo este criterio las tuberías de alcantarillado se proyectan con pendientes que aseguren una velocidad mínima<sup>6</sup> de 0,9 m/s fluyendo las aguas a tubo lleno es requerida para evitar la sedimentación de las partículas que como las arenas y gravas acarrea el agua de lluvia. De la fórmula de Manning, la pendiente tiene la siguiente expresión:

$$
S = \left(\frac{V \cdot n}{0.397 D^{2/3}}\right)^2 (m/m)
$$
; donde:

S = Pendiente de la línea de agua en m/m

V= Velocidad media del agua en m/s

n = Un parámetro que depende de la rugosidad de la pared, su valor varía entre 0,01 para paredes muy pulidas (plástico) y 0,06 para ríos con fondo muy irregular y con vegetación

D = Diámetro de la tubería en m

 $6$  La Norma OS-060 también admite velocidades menores a 0.9 m/s en el caso de conductos pequeños, cuando no sea posible lograr velocidades de autolimpieza, deberá colocarse registros cada 100 m.

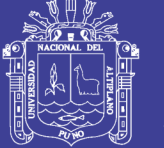

### **2.7.2 Criterio de la Tensión Tractiva**

La tensión tractiva o tensión de arrastre  $(\tau)$  es el esfuerzo tangencial unitario ejercido por el líquido sobre el colector y en consecuencia sobre el material depositado. Tiene la siguiente expresión:

 $\tau = \rho g R S$ ; donde:

*τ* = Tensión tractiva en pascal (Pa)

 $\rho$  = Densidad del agua (1000 kg/m3)

*g* = Aceleración de la gravedad (9,81 m/s2)

*R* = Radio Hidráulico (m)

*S* = Pendiente de la Tubería (m/m)

El objetivo es calcular la pendiente mínima del tramo, capaz de provocar la tensión suficiente para arrastrar el material que se deposita en el fondo.

### **2.8 Modelamiento Hidrológico**

El modelado y análisis de las características de un sistema de drenaje urbano con base en su aplicación a cuencas reales se realiza a través de un modelo de simulación<sup>7</sup>. El modelo propuesto es el EPA SWMM 5.0 (*Storm Water Management Model*) de la Agencia de Protección del Medio Ambiente de los Estados Unidos, que permite representar de manera razonablemente precisa las condiciones urbanas y es ampliamente empleado en el diseño de sistemas de drenaje urbano.

#### **2.8.1 Modelo de Simulación SWMM 5.0 EPA**

El *Storm Water Management Model* (Modelo de Gestión de Aguas Pluviales) de la EPA (SWMM) es un modelo dinámico de simulación de precipitación-escorrentía, que se puede utilizar para un único acontecimiento o para realizar una simulación continua en periodo extendido.

El manual elaborado por Rossman (2015) considera que el *módulo de escorrentía*  o hidrológico de SWMM funciona con una serie de cuencas en las cuales cae el agua de lluvia y se genera la escorrentía, y el *módulo de transporte* o hidráulico de SWMM analiza

 $7$  Cualquier modelo matemático es una abstracción del sistema físico real que se trata de simular, y la incertidumbre en los valores de muchos parámetros requieren medidas de campo y calibración.

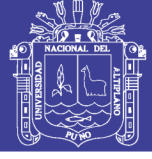

el recorrido de estas aguas a través de un sistema compuesto por tuberías, canales, dispositivos de almacenamiento y tratamiento, bombas y elementos reguladores.

Este modelo de transformación lluvia-escorrentía SWMM (*Storm Water Management Model*), es un modelo numérico desarrollado principalmente para el estudio, diseño y análisis de sistemas de drenaje urbano complejos, que puede simular la cantidad y también la calidad de la escorrentía en cuencas urbanas<sup>8</sup>. Originalmente permitía la simulación de la escorrentía a partir de tormentas de diseño y en su versión 5.0 se modificó para realizar simulación continua e incluir un módulo para analizar estadísticamente los múltiples datos de salida de los hidrogramas (Rossman, 2005).

Incorpora el efecto de distintos tipos de superficies urbanas mediante planos inclinados, caracterizados por diferentes parámetros que en conjunto modelan una cuenca completa. Los planos los considera independientes entre sí, con lo que los escurrimientos generados en una superficie no son descargados a otras cuencas, sino que directamente a los elementos de transporte.

#### **2.8.2 Modelo Conceptual Utilizado por SWMM**

El modelo conceptual del sistema de drenaje es considerado por SWMM 5.0 como una colección de elementos (objetos) dentro de módulos, donde cada uno de estos representa de forma general diversos procesos hidrológicos o hidráulicos como la precipitación, la generación de escorrentía superficial y el flujo de estas aguas.

De acuerdo al proceso hidrológico, la lluvia es representada en el modelo como un elemento 'Rain Gage', que almacena los datos de la precipitación. La información puede ser ingresada por el usuario como una serie temporal en el caso de tormentas de diseño o históricas, o a través de un archivo que contenga datos de precipitación muy extensos, como registros históricos de lluvias en pasos de tiempos discretos de un pluviómetro, por ejemplo.

Los antecedentes del elemento 'Rain Gage' son recibidos en el módulo denominado 'RUNOFF' que está compuesto por elementos tipo 'Subcatchment' donde se pueden producir dos procesos hidrológicos: las pérdidas de precipitación y la escorrentía

<sup>8</sup> El modelo es ampliamente usado para planificar, analizar, y controlar la precipitación-escorrentía; para diseñar componentes del sistema de drenaje; y para evaluar ordenación de cuencas de ambas áreas urbanas y poco urbanas.

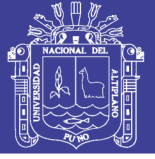

superficial. Dentro del primer proceso, se consideran los fenómenos de infiltración, almacenamiento, intercepción, en que una parte del volumen precipitado se mantiene en el módulo 'RUNOFF'; en el segundo proceso el volumen precipitado restante se considera como escorrentía superficial y se envía hacia el módulo 'TRANSPORT'.

El módulo 'TRANSPORT' es el que representa la red de drenaje y que puede estar compuesta de secciones de cauce natural, conductos, calles, elementos de almacenamiento, etc., siendo todos ellos los que transfieren el flujo hacia los puntos de salida de la red (disposición final), en que los flujos de entrada a este módulo vienen de la escorrentía superficial del módulo 'RUNOFF' o de hidrogramas de entrada definidos por el usuario. Los elementos del módulo 'TRANSPORT' son representados por nudos (Nodes) y conductos (Links).

Para el modelamiento de una cuenca, el elemento de captación de aguas representados por subcuencas que definen la unidad hidrológica básica de la superficie de terreno cuyas características topográficas, hidrológicas e hidráulicas dirigen la escorrentía hacia un punto único a la salida de la subcuenca, que puede ser hacia un nudo perteneciente a la red de drenaje o directamente a otro sistema o cuenca. Cada objeto tipo de captación de aguas requiere información del área, el ancho, el 'Rain Gage' asociado a ella, pendiente media, etc. Además, es posible asignar una altura de almacenamiento o detención a la superficie permeable y a la impermeable, diferenciando en ésta última las superficies que permiten un almacenamiento como aquellas de poca pendiente (veredas, calles, estacionamientos, etc.) de otras de mayor pendiente donde no es posible una detención. Para cada una de estos elementos, considerados 'Subcuenca', se requieren sus magnitudes (ancho y perímetro) y respectivas rugosidades.

#### **2.8.3 Componentes Físicos**

Los componentes físicos que pueden presentarse en un sistema de drenaje de aguas pluviales dentro del mapa de SWMM se ilustra en la *[Figura 7](#page-43-0)*.

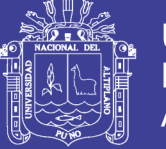

 $\overline{A}$ 

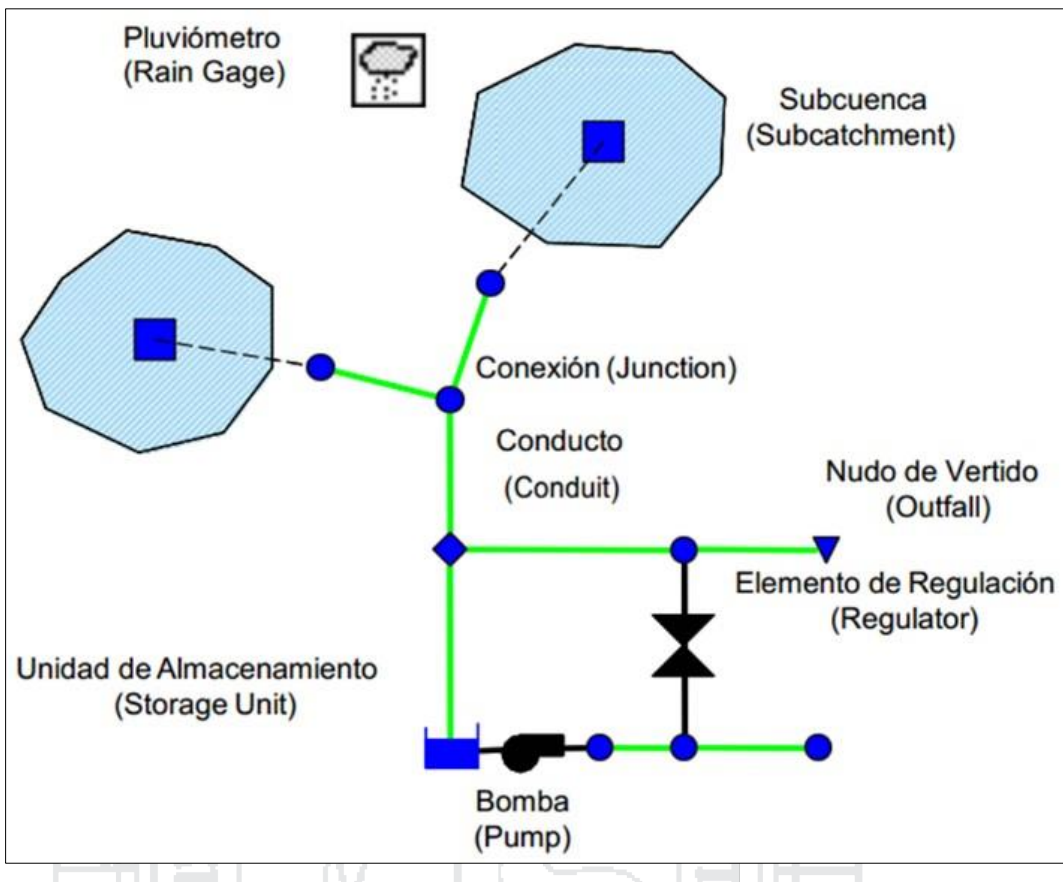

<span id="page-43-0"></span>*Figura 7: Componentes físicos empleados en el modelo de un sistema de drenaje* Fuente: (Rossman, 2005, Storm Water Management Model User's Manual Version 5.0, p. 37)

### **2.8.3.1 Componentes Hidrológicos**

### **2.8.3.1.1 Pluviómetros (Rain Gages)**

Suministra los datos de entrada de las precipitaciones que ocurren sobre una o varias de las subcuencas definidas en el área de estudio. Estos datos pueden ser series temporales o provenir de un archivo externo al programa.

Propiedades fundamentales:

- Tipo de datos de lluvias
- Intervalo de tiempo de los datos de lluvia
- Origen de los datos de lluvia (serie temporal)
- Nombre del origen de los datos de lluvia

### **2.8.3.1.2 Subcuenca (Subcatchment)**

Son unidades hidrobiológicas de terreno cuya topografía y elementos del sistema de drenaje conducen la escorrentía directamente hacia un punto de descarga.

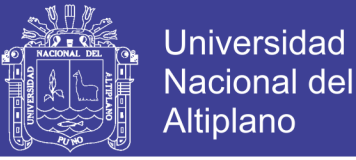

45

Estas pueden dividirse en subáreas permeables y subáreas impermeables. La escorrentía superficial puede infiltrarse en la parte superior del terreno de las subáreas permeables; las áreas impermeables pueden dividirse en dos subáreas: una de contiene el almacenamiento en depresión y otra que no lo contempla.

La infiltración de lluvia de las zonas permeable se describe mediante tres modelos:

- Modelo de Infiltración de Horton
- Modelo de Infiltración de Green-Ampt
- Modelo de Infiltración basado en el Número de Curva del SCS

Propiedades fundamentales:

- Pluviómetro asignado
- Nudo de descarga
- Área tributaria
- Porcentaje de impermeabilidad
- Pendiente de la cuenca
- Ancho de la cuenca
- Valor del *coeficiente de Manning 'n'*
- Almacenamiento en depresión (%) de las aéreas permeable e impermeable
- Porcentaje de área impermeable que carece de almacenamiento en depresión

#### **2.8.3.2 Componentes Hidráulicos**

#### **2.8.3.2.1 Nudos (Nodes)**

Las conexiones son nudos del sistema de drenaje donde se conectan diferentes líneas entre sí. Físicamente pueden representar la confluencia de canales superficiales naturales, pozos de registro (*manholes*) del sistema de drenaje, o elementos de conexión de tuberías. Los aportes externos de caudal entran en el sistema a través de las conexiones. El exceso de agua en un nudo se traduce en un flujo parcialmente presurizado mientras las conducciones conectadas se encuentren en carga. Este exceso de agua puede perderse completamente del sistema o por el contrario estancarse en la parte superior para posteriormente volver a entrar de nuevo en la conexión.

Los parámetros principales de entrada de una conexión son:

- Cota de fondo o fondo del pozo que puede encontrarse en la conexión

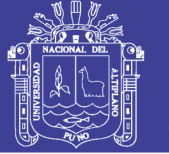

- Profundidad del pozo
- Área superficial del área estancada cuando se produce un fenómeno de inundación. Es un parámetro opcional de entrada
- Datos de aportes externos de caudal

Los elementos que se pueden asignar a los nudos pueden ser:

- **Conexiones (Junctions).** Son nodos del sistema donde se conectan diferentes líneas entre sí, pueden representar la confluencia de canales superficiales naturales, pozos de registro o elementos de conexión de tuberías.
- **Vertidos (Outfalls).** Son nudos terminales del sistema, definen las condiciones de contorno finales aguas abajo del sistema.
- **Divisores (Dividers).** Nudos utilizados para dividir el flujo en dos conductos de salida de modo definido por el usuario, solo pueden tener dos conductos de descarga en los mismos.
- **Depósitos (Storage Units).** Tienen la capacidad de almacenar determinados volúmenes de agua, pueden representar sistemas de almacenamiento pequeño como reducidas cuencas hasta sistemas grandes como lagos.

### **2.8.3.2.2 Conductos (Links)**

Los conductos son tuberías o canales por los que se desplaza el agua desde un nudo a otro del sistema de transporte. Es posible seleccionar la sección transversal las distintas variedades de geometrías abiertas y cerradas definidas en el programa. Asimismo, el programa permite también definir áreas de sección transversal irregular permitiendo representar con ello cauces naturales.

SWMM emplea la *Ecuación de Manning* para establecer la relación entre el caudal que circula por el conducto (*Q*), la sección del mismo (*A*), su radio hidráulico (*R*) y la pendiente (*S*) tanto para canales abiertos como para conductos cerrados parcialmente llenos. La *Ecuación de Manning* en unidades del Sistema Internacional se expresa como: *2 1*  $Q = \frac{1}{2} \cdot A \cdot R^{\frac{2}{3}} \cdot S^{\frac{1}{2}}$ ; donde '*n*' es el *coeficiente de rugosidad de Manning*. Para el caso del *n*

Flujo Uniforme (*Steady Flow*) y para el caso del Análisis mediante la Onda Cinemática (*Cinematic Wave*) *S* se interpreta como la pendiente de la conducción. En el caso de

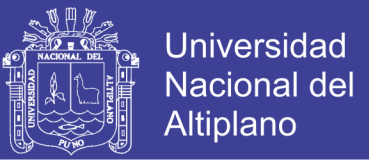

emplear el Modelo de la Onda Dinámica (*Dynamic Wave*) S se interpreta como la pendiente hidráulica del flujo (es decir, la pérdida por unidad de longitud).

Los principales parámetros de entrada para las conducciones son:

- Nombres de los nudos de entrada y salida
- Alturas del conducto respecto de la cota de fondo de los nudos inicial y final
- Longitud del conducto
- Coeficiente de Manning
- Geometría de la sección transversal del conducto
- Coeficiente de pérdidas tanto para la entrada como para la salida del conducto
- Presencia de una válvula de compuerta para prevenir el flujo inverso

#### **2.8.4 Métodos Computacionales**

SWMM es un modelo de simulación basado en fenómenos físicos, que utiliza una solución discreta en el tiempo del fenómeno. En su formulación emplea los principios de conservación de la masa, de la energía y de la cantidad de movimiento siempre que es posible. En este apartado se describen brevemente los diferentes métodos empleados por SWMM para modelar tanto la cantidad como la calidad de la escorrentía derivada de la lluvia a lo largo de los siguientes procesos físicos:

- 1

- Escorrentía superficial
- Infiltración
- Aguas subterráneas
- Deshielo de nieves
- Comportamiento hidráulico del sistema
- Inundaciones en la superficie del terreno
- Comportamiento y evolución de la calidad del agua

#### **2.8.4.1 Escorrentía Superficial**

La visión conceptual del fenómeno de la escorrentía utilizado por SWMM, ilustrado en la *[Figura 8](#page-47-0)*, trata a cada una de las cuencas como un depósito no lineal. Los aportes de caudal provienen de los diferentes tipos de precipitación (lluvia, nieve) y de cualquier otra cuenca situada aguas arriba. Existen diferentes caudales de salida tales como la infiltración, la evaporación y la escorrentía superficial. La capacidad de este "depósito"

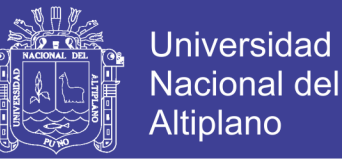

 $48$ 

es el valor máximo de un parámetro denominado almacenamiento en depresión, que corresponde con el máximo almacenamiento en superficie debido a la inundación del terreno, el mojado superficial de la superficie del suelo y los caudales interceptados en la escorrentía superficial por las irregularidades del terreno.

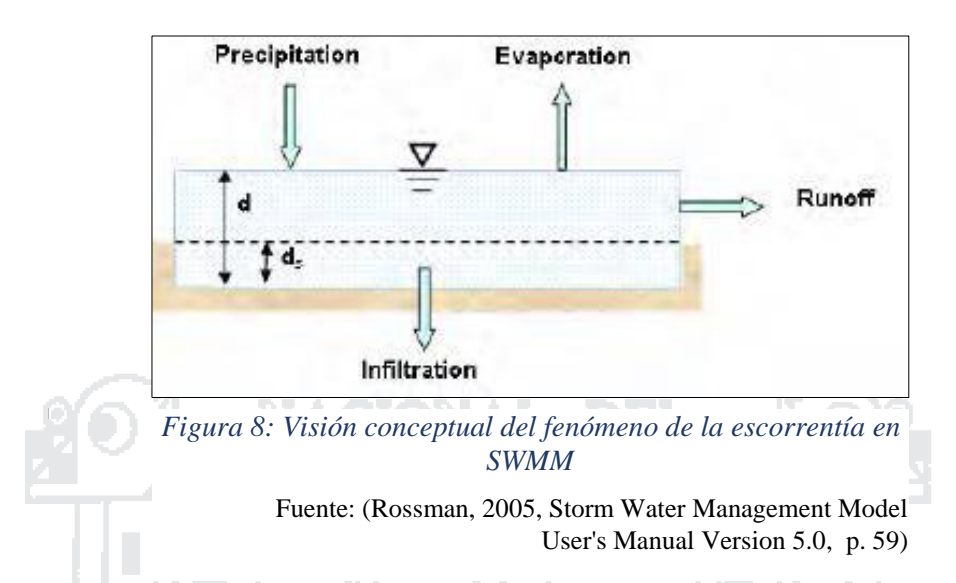

<span id="page-47-0"></span>La escorrentía superficial por unidad de área (*Q*) se produce únicamente cuando la profundidad del agua en este "depósito" excede el valor del máximo almacenamiento en depresión en cuyo caso el caudal de salida se obtiene por aplicación de la Ecuación de Manning. La profundidad o calado de agua en la cuenca se actualiza continuamente en cada uno de los instantes de cálculo mediante la resolución numérica del balance de caudales en la cuenca.

#### **2.8.4.2 Infiltración**

Bajo el concepto del fenómeno por el que el agua de lluvia penetra la superficie del terreno de los suelos no saturados de las áreas permeables de la subcuenca, el SWMM permite seccionar entre tres modelos diferentes de infiltración:

- **Modelo de Horton:** Basado en observación emperica y propone que la infiltración decrece exponencialmente desde un valor inicial máximo hasta un cierto valor mínimo a lo largo del evento de lluvia.
- **Modelo de Green-Ampt:** Asume la existencia de un frente húmedo brusco en el suelo que separa el suelo con un determinado contenido inicial de humedad del suelo completamente saturado, de la parte superior.
- **Modelo del Número de Curva:** Es una aproximación adoptada a partir del denominado número de curva de NRCS (SCS) para estimar la escorrentía. Se asume

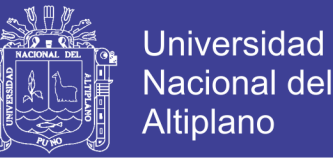

que la capacidad total de infiltración del suelo se encuentra tabulada en tablas de Número de Curva. Durante un evento de lluvia esta capacidad se representa como una función de lluvia acumulada y de la capacidad de infiltración restante.

#### **2.8.4.3 Modelo Hidráulico de Transporte**

El transporte de agua por el interior de cualquiera de los conductos representados en SWMM está determinado por las ecuaciones de conservación de la masa y de la cantidad de movimiento tanto para el flujo gradualmente variado como para el flujo transitorio (es decir, las ecuaciones de Saint–Venant).

El usuario de SWMM puede seleccionar el nivel de sofisticación con que desea resolver estas ecuaciones.

Existen tres modelos hidráulicos de transporte.

#### **2.8.4.3.1 Steady Flow (Flujo Permanente):**

El modelo de flujo uniforme representa la forma más simple de representar el comportamiento del agua en el interior de los conductos. Para ello se asume que en cada uno de los incrementos de tiempo de cálculo considerados el flujo es uniforme. De esta forma el modelo simplemente traslada los hidrogramas de entrada en el nudo aguas arriba del conducto hacia el nudo final del mismo, con un cierto retardo y cambio en el aspecto del mismo. Para relacionar el caudal con el área y el calado en el conducto se emplea la *Ecuación de Manning*.

Este tipo de modelo hidráulico no puede tener en cuenta el almacenamiento de agua que se produce en los conductos, los fenómenos de resalto hidráulico, las pérdidas a la entrada y salida de los pozos de registro, el flujo inverso o los fenómenos de flujo presurizado. Solo puede utilizarse en sistemas ramificados, donde cada uno de los nudos tiene únicamente una única línea hacia la que vierte sus aguas (a menos que el nudo sea un divisor en cuyo caso requiere de dos tuberías de salida).

Este modelo de análisis es insensible al incremento de tiempo seleccionado y únicamente es apropiado para realizar análisis preliminares utilizando simulaciones continuas de escalas de tiempo grandes.

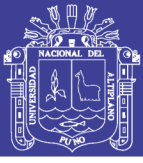

#### **2.8.4.3.2 Kinematic Wave (Onda Cinemática)**

Este modelo hidráulico de transporte resuelve la ecuación de continuidad junto con una forma simplificada de la ecuación de cantidad de movimiento en cada una de las conducciones. Esta última requiere que la pendiente de la superficie libre del agua sea igual a la pendiente de fondo del conducto. El caudal máximo que puede fluir por el interior de un conducto es el caudal a tubo lleno determinado por la Ecuación de Manning. Cualquier exceso de caudal sobre este valor en el nudo de entrada del conducto se pierde del sistema o bien puede permanecer estancado en la parte superior del nudo de entrada y entrar posteriormente en el sistema cuando la capacidad del conducto lo permita.

El modelo de la onda cinemática permite que tanto el caudal como el área varíen tanto espacial como temporalmente en el interior del conducto. Esto origina una cierta atenuación y retraso en los hidrogramas de salida respecto de los caudales de entrada en los conductos. No obstante, este modelo de transporte no puede considerar efectos como el resalto hidráulico, las pérdidas en las entradas o salidas de los pozos de registro, el flujo inverso o el flujo presurizado, así como su aplicación está restringida únicamente a redes ramificadas. Como práctica general puede mantener una estabilidad numérica adecuada con incrementos de tiempo de cálculo relativamente grandes, del orden de 5 a 15 minutos. Si algunos de los efectos especiales mencionados con anterioridad no se presentan en el sistema o no son significativamente importantes en el mismo el modelo de la onda cinemática es una alternativa suficientemente precisa y eficiente para el modelo de transporte con tiempos de simulación largos.

#### **2.8.4.3.3 Dynamic Wave (Onda Dinámica)**

El modelo de transporte de la Onda Dinámica (Dynamic Wave Routing) resuelve las ecuaciones completas unidimensionales de Saint–Venant y por tanto teóricamente genera los resultados más precisos. Estas ecuaciones suponen la aplicación de la ecuación de continuidad y de cantidad de movimiento en las conducciones y la continuidad de los volúmenes en los nudos.

Con este tipo de modelo de transporte es posible representar el flujo presurizado cuando una conducción cerrada se encuentra completamente llena, de forma que el caudal que circula por la misma puede exceder del valor de caudal a tubo completamente lleno obtenido mediante la *Ecuación de Manning*. Las inundaciones ocurren en el sistema

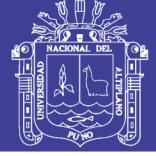

51

cuando la profundidad (calado) del agua en los nudos excede el valor máximo disponible en los mismos. Este exceso de caudal bien puede perderse o bien puede generar un estancamiento en la parte superior del nudo y volver a entrar al sistema de saneamiento posteriormente.

El modelo de transporte de la Onda Dinámica puede contemplar efectos como el almacenamiento en los conductos, los resaltos hidráulicos, las pérdidas en las entradas y salidas de los pozos de registro, el flujo inverso y el flujo presurizado. Dado que resuelve de forma simultánea los valores de los niveles de agua en los nudos y los caudales en las conducciones puede aplicarse para cualquier tipo de configuración de red de saneamiento, incluso en el caso de que contengan nudos con múltiples divisiones del flujo aguas abajo del mismo o incluso mallas en su trazado. Se trata del método de resolución adecuado para sistemas en los que los efectos de resalto hidráulico, originados por las restricciones del flujo aguas abajo y la presencia de elementos de regulación tales como orificios y vertederos, sean importantes. El precio que generalmente es necesario pagar por el empleo de este método es la necesidad de utilizar incrementos de tiempo de cálculo mucho más pequeños, del orden de un minuto o menos. Durante el cálculo SWMM reducirá automáticamente el incremento de tiempo de cálculo máximo definido por el usuario si es necesario para mantener la estabilidad numérica del análisis.

#### **2.8.5 Ecuación Fundamental de Flujo**

La ecuación diferencial básica para el cálculo de flujo en alcantarillados proviene de la ecuación de flujo gradualmente variado, unidimensional, no permanente para canales abiertos, conocida como ecuación de Saint–Venant.

En 'Extran', la ecuación de cantidad de movimiento es combinada con la ecuación de continuidad para producir una ecuación a ser resuelta en cada conducto en cada intervalo de tiempo.

$$
\frac{\partial Q}{\partial t} + gAS_f - 2V \frac{\partial A}{\partial t} - V^2 \frac{\partial A}{\partial x} + gA \frac{\partial H}{\partial x} = 0 \quad \dots \quad (1) \text{ ; donde:}
$$

- *Q = Descarga a través del conducto*
- *V = Velocidad en el conducto*
- *A = Área de la sección transversal al flujo*
- *H = Altura piezométrica (elevación más profundidad de agua)*

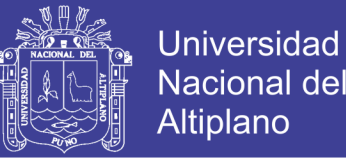

*Sf= Pendiente de la línea de energía*

- El flujo se asume constante en un enlace
- La altura de la línea de la energía está definida por la ecuación de Manning

La Ecuación de Manning define:  $S_f = \frac{1}{4}$ 3 *f k*  $S_f = \frac{V}{\sqrt{2}} \cdot Q \cdot |V|$ *g A R*  $=$   $\rightarrow$   $\cdot$   $\cup$   $\cdot$ . ч.

*k = g* <sup>⋅</sup> *(n/1.49 ²; para el Sistema de Unidades USA k = g*<sup>⋅</sup> *n²; para el Sistema Internacional n = Coeficiente de rugosidad de Manning g = Aceleración debido a la gravedad R = Radio hidráulico*

El uso del valor absoluto en el término de la velocidad hace a *S<sup>f</sup>* una cantidad direccional y asegura que la fuerza de fricción siempre se oponga al flujo.

Sustituyendo en la ecuación (1) y expresando en forma de diferencias finitas:

Sustituyendo en la ecuación (1) y expresando en forma de diferencias finitas:  
\n
$$
Q_{t+\Delta t} = Q_t - \frac{k\Delta t}{\overline{R}^3} \cdot |V_t| \cdot Q_{t+\Delta t} + 2\overline{V} \cdot \left(\frac{\Delta A}{\Delta t}\right)_t \Delta t + \overline{V}^2 \cdot \left[\frac{(A_2 - A_1)}{L}\right] \Delta t - g \cdot \overline{A} \cdot \left[\frac{(H_2 - H_1)}{L}\right] \Delta t
$$

*Δt = Intervalo de tiempo L = Longitud del conducto*

Resolviendo la ecuación para  $Q_{t+\Delta t}$ :

$$
Q_{t+\Delta t} = \frac{1}{1 + \frac{k\Delta t}{\overline{R}^{\frac{4}{3}}}} \cdot |V_t| \left\{ Q_t + 2\overline{V} \cdot \left( \frac{\Delta A}{\Delta t} \right)_t \Delta t + \overline{V}^2 \cdot \left[ \frac{(A_2 - A_1)}{L} \right] \Delta t - g \cdot \overline{A} \cdot \left[ \frac{(H_2 - H_1)}{L} \right] \Delta t \right\}
$$

 $V, A, R$  son los promedios en los extremos del conducto en el tiempo

*t A t*  $(\Delta A)$  $\left(\frac{\Delta T}{\Delta t}\right)_t$  es evaluada para el intervalo anterior

Las incógnitas básicas son:  $Q_{\!\scriptscriptstyle 1}, H_{\!\scriptscriptstyle 1}, H_{\!\scriptscriptstyle 2}$ 

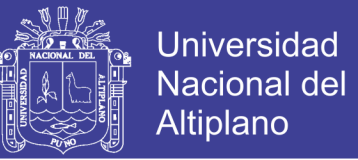

Las variables ( $V, A, R$ ) pueden ser referidas a Q y H, por lo tanto, se requiere otra ecuación que relacione *Q* y *H*, la que puede ser obtenida de la ecuación de continuidad en cada nudo:

$$
\frac{\partial H}{\partial t} = \sum \frac{Q_t}{A_{s_t}}
$$
, o en forma de diferencias finitas:  $H_{t+\Delta t} = H_t + \sum \frac{Q_t \Delta t}{A_{s_t}}$ ; donde:

*t A s* = Área de la superficie del nudo.

**2.8.6 Solución de la Ecuación Fundamental de Flujo por el Método de Euler Modificado**

AL.

Las ecuaciones a resolver son:

**Contract Contract** 

HHZL A

Las ecuaciones a resolver son:

\n
$$
Q_{t+\Delta t} = \frac{1}{1 + \frac{k\Delta t}{\overline{R}^3}} \left\{ Q_t + 2\overline{V} \cdot \left( \frac{\Delta A}{\Delta t} \right)_t \Delta t + \overline{V}^2 \cdot \left[ \frac{(A_2 - A_1)}{L} \right] \Delta t - g \cdot \overline{A} \cdot \left[ \frac{(H_2 - H_1)}{L} \right] \Delta t \right\}
$$
\n
$$
H_{t+\Delta t} = H_t + \sum \frac{Q_t \Delta t}{A_{s_t}}
$$

Cálculos a mitad del intervalo de tiempo en el nudo *j*:

$$
H_j\left(t+\frac{\Delta t}{2}\right) = H_j\left(t\right) + \left(\frac{\Delta t}{2}\right) \left\{\frac{1}{2}\sum \left[Q\left(t\right) + Q\left(t+\frac{\Delta t}{2}\right)\right] + \sum \left[Q\left(t+\frac{\Delta t}{2}\right)\right]\right\} \cdot \frac{1}{A_{s_j}\left(t\right)}
$$

Cálculos al total del intervalo de tiempo en el nudo *j*:

$$
H_j(t+\Delta t) = H_j(t) + \Delta t \left\{ \frac{1}{2} \sum \left[ Q(t) + Q(t+\Delta t) \right] + \sum \left[ Q(t+\Delta t) \right] \right\} \cdot \frac{1}{A_{s_j}(t)}
$$

La secuencia total de cálculo de caudal y carga hidráulica puede ser resumida como:

- 1. Cómputo del caudal en  $t + \Delta t / 2$ , en todos los conductos, basados en los valores de carga hidráulica en t de sus nudos extremos.
- 2. Cómputo del caudal de ingreso o salida en nudos con reboses, orificios, estaciones de bombeo, en  $t + \Delta t / 2$ , basado en los valores de carga hidráulica en *t*.

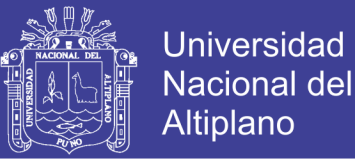

- 3. Cómputo de la carga hidráulica en todos los nudos en  $t + \Delta t/2$ , basada en los promedios de los valores de caudal a *t* y  $t + \Delta t / 2$  en los conductos y los caudales de ingreso o salida en nudos con reboses, orificios, estaciones de bombeo, en  $t + \Delta t / 2$ .
- 4. Se calcula el caudal a  $t + \Delta t$  en todos los conductos basado en la carga hidráulica en  $t + \Delta t / 2$  de sus nudos extremos.
- 5. Computar el ingreso o salida de caudal en nudos con reboses, orificios y estaciones de bombeo, en  $t + \Delta t$ , basado en los valores de carga hidráulica en  $t + \Delta t / 2$ .
- 6. Cómputo de la altura de carga hidráulica en el intervalo  $t + \Delta t$  en los nudos basado en los promedios de los valores de caudal en  $t + \Delta t$  y t, y los caudales de ingreso o salida en nudos con reboses, orificios y estaciones de bombeo en  $t + \Delta t$ .

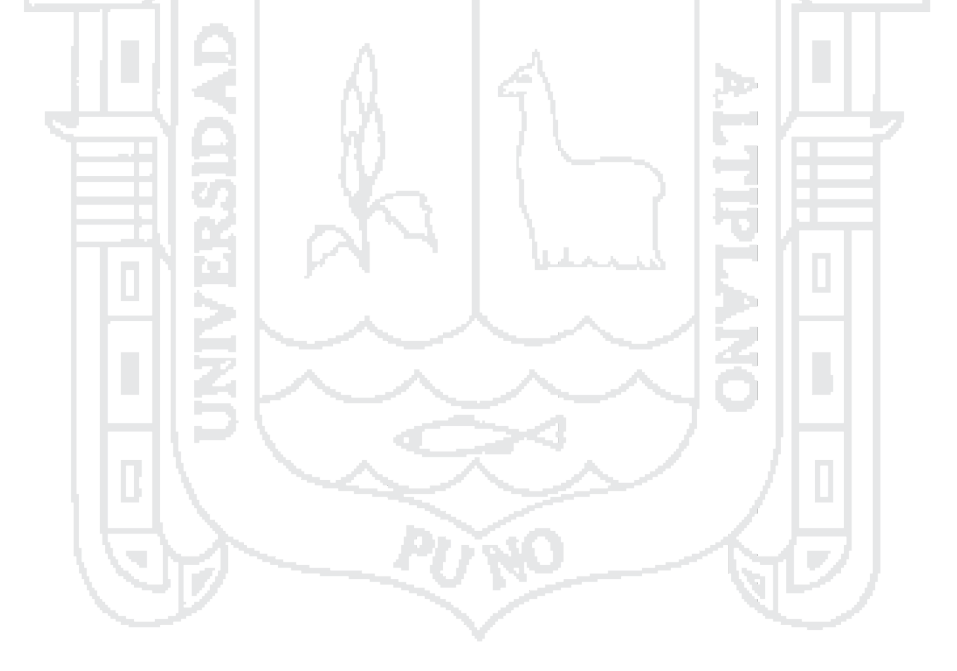

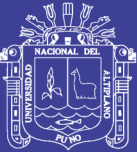

55

# **3 CAPÍTULO III INGENIERÍA DEL PROYECTO**

### **3.1 Análisis del Ámbito del Proyecto**

#### **3.1.1 Diagnóstico del Estado del Río Torococha**

El problema ambiental de los últimos años se ha convertido en una cuestión relevante que afecta seriamente al cambio climático, la degradación del hábitat en la naturaleza, la extinción de especies de flora y fauna. En consecuencia, es necesario implementar políticas medio-ambientales que mitiguen las condiciones del río Torococha.

El proyecto denominado «DRENAJE PLUVIAL DE LA CIUDAD DE JULIACA» ha considerado como uno de sus canales principales del sector 'DJD' al río Torococha, que atraviesa la ciudad, de Oeste a Este, en su totalidad, desemboca en el río Coata y continúa su curso hasta desembocar en el Lago Titicaca.

El proyecto antes mencionado ha sido elaborado considerando las condiciones actuales de serviciabilidad del canal que cada año colapsa a falta de mantenimiento. Ante esto es esencial plantear un anteproyecto para solucionar los problemas. Específicamente hace falta limpieza y descolmatación de todo el río y de todos los canales existentes. Esto implica realizar un amplio estudio para determinar la forma de resolver los problemas y si se da el caso plantear una reconstrucción de los canales existentes para optimizar el funcionamiento del sistema de drenaje actual.

En las *Figuras 9* y *10* se muestra el desorden urbano que han ocasionado los habitantes circundantes al río Torococha.

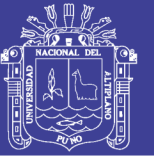

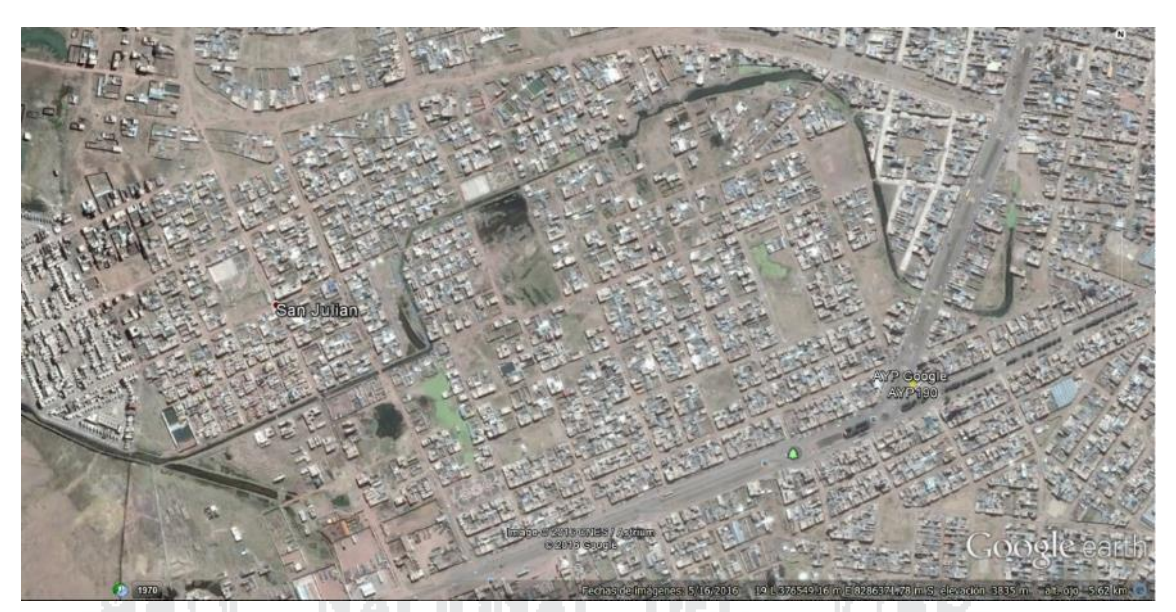

*Figura 9: Tramo inicial del río Torococha* Fuente: Imagen Satelital de Google Earth (junio del 2016)

Torococha, al estar situado en un núcleo urbano, ha tenido que transformarse y acondicionarse a los lineamientos de desarrollo urbano. Para ello, entre los años ochenta y noventa, Torococha pasó a ser un canal artificial rectangular construido de concreto armado, de 3616 metros aproximadamente, comienza en el Jr. Huayna Roque con la Av. Circunvalación Zona Oeste (Parque El Ciclista) y la Av. Circunvalación Zona Este y el Jr. Atahualpa (Estadio San Isidro) y se le han conectado canales tributarios de aguas pluviales.

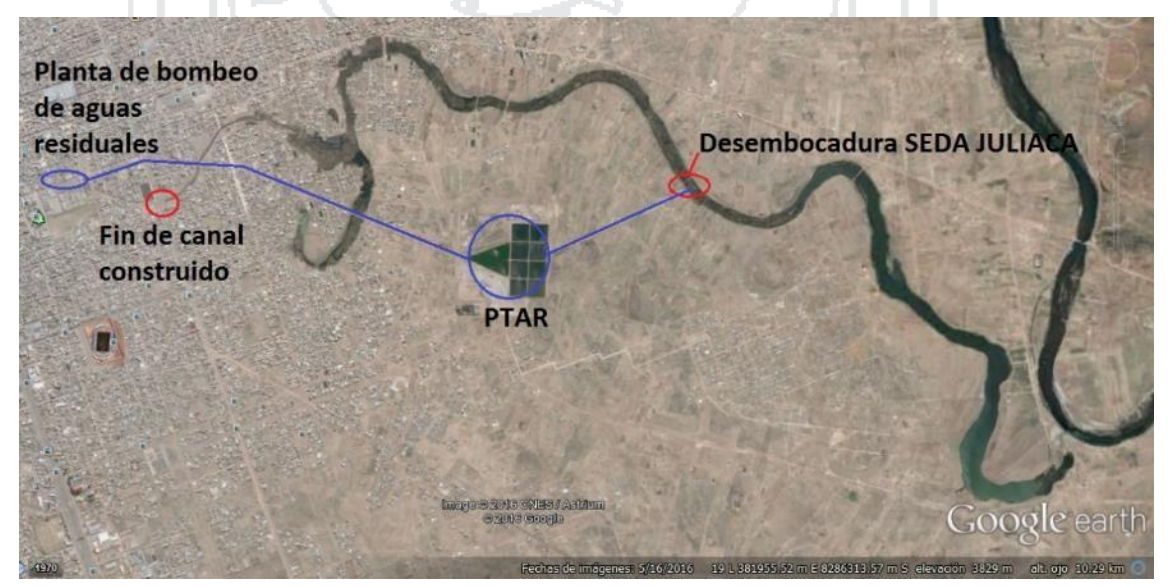

*Figura 10: Tramo final del río Torococha* Fuente: Imagen Satelital de Google Earth (junio del 2016)

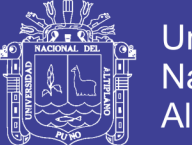

Universidad Nacional del **Altiplano** 

Actualmente, los canales tributarios construidos que evacúan las aguas pluviales en la ciudad están ubicados en el Jr. Calixto Aréstegui, Jr. Jáuregui, Jr. Serafín Firro, Av. Ferrocarril, Jr. Ladislao Butrón, Jr. Benigno Ballón, Jr. Cabana y Av. Circunvalación Zona Este. Además de estos canales tributarios existen conexiones clandestinas de aguas residuales de viviendas donde la «EPS SEDA Juliaca S.A.» no les ha instalado servicios de saneamiento. Se sabe que estas conexiones clandestinas están en el Jr. Jáuregui, Jr. Lima, Jr. Cabana, etc. Esto es manejado por la «EPS SEDA Juliaca S.A.» con un deficiente sistema de tratamiento de aguas residuales que son vertidas al río Torococha en la Av. Circunvalación Zona Este y el Jr. Atahualpa, y otro vertido general de aguas contaminadas de su PTAR ubicado a 1 Km (*[Figura 11](#page-56-0)*). Al parecer las autoridades han hecho caso omiso a este grave problema que padece Torococha.

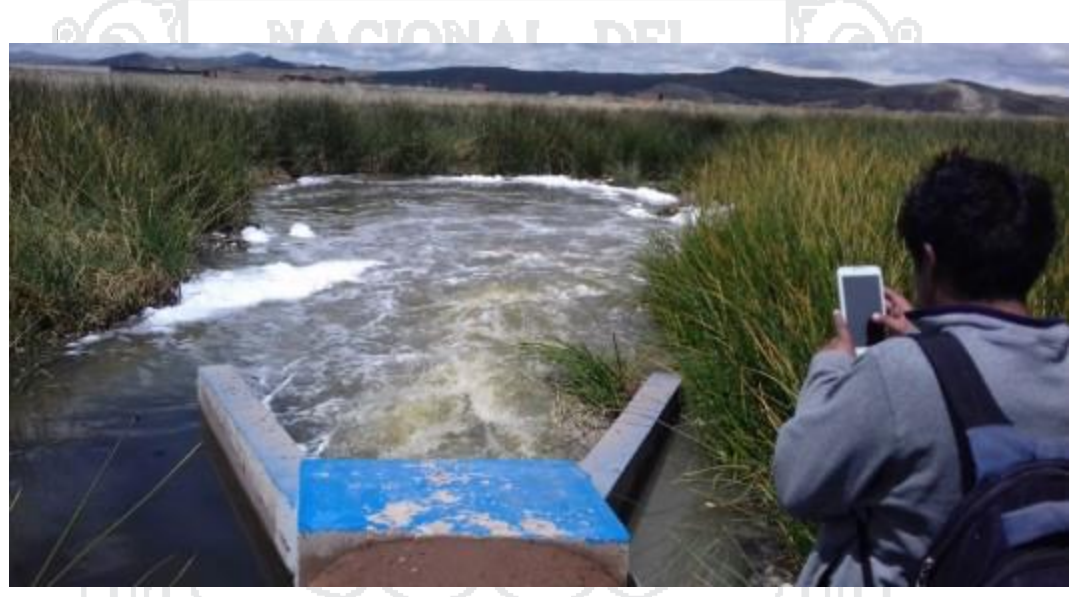

*Figura 11: Desembocadura de aguas tratadas de SEDA Juliaca*

Fuente: Propia

#### <span id="page-56-0"></span>**3.1.1.1 Aspectos Relevantes**

La contaminación del río Torococha, según estudios, es muy alta tanto a nivel físico químico y microbiológico, según reportes del PELT y la EPS SEDA JULIACA S.A. Es un problema de salud pública en la población circundante a sus riberas, afectando más que todo en trastornos gastrointestinales y dérmicos como lo mencionan los reportes del MINSA RED-JULIACA.

La inadecuada gestión local y regional desde hace décadas ha contribuido para que este río este contaminado casi irreversiblemente, ya que no se ejecutaron en su momento el plan director que se desarrolló con el fin de mitigar estas deficiencias.

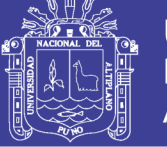

La contaminación de este y otros ríos de la región se debe a la escasa toma de decisiones por implementar los PIGARS (Plan Integral de Gestión Ambiental de Residuos Sólidos) en los diferentes municipios de la región.

La escasa participación de las universidades de la región a través de sus facultades y los colegios profesionales por solucionar estos problemas, tanto en la ciudad de Juliaca como en el resto de la región altiplánica.

La insuficiente cultura social y ambiental de la población que desconoce las consecuencias que conlleva, la pérdida inevitable de nuestros recursos hídricos y los que desencadenan en la salud.

Es necesario un esfuerzo de los técnicos en la materia, acompañado de una labor de divulgación para una mejor gestión de aguas pluviales. El proceso de implantación exigiría cubrir las siguientes fases:

- Concienciación (ciudadanos, poderes públicos, universidad, empresas públicas y privadas)
- Elaboración de manuales de diseño y construcción
- Cumplimiento de normas y leyes
- Monitorización de las experiencias que se van realizando
- Investigación de nuevas técnicas, materiales, procesos constructivos...
- Incorporación de los nuevos conocimientos adquiridos a manuales y normativa

#### **3.1.1.2 Bases Legales**

**Código del Medio Ambiente y los Recursos Naturales (D.L. N° 613):** En su Título Preliminar, acápite «Derecho a un Ambiente Saludable», establece que: «Toda persona tiene derecho a gozar de un ambiente saludable, ecológicamente equilibrado y adecuado para el desarrollo de su vida y, asimismo, a la preservación del paisaje y la naturaleza, y que todos tienen el deber de conservar dicho ambiente». A su vez, en el acápite «Deber de Proteger el Ambiente», establece que: «Es obligación del Estado mantener la calidad de vida de las personas a un nivel con la dignidad humana; que le corresponde prevenir y controlar la contaminación ambiental y cualquier proceso de deterioro o depredación de los recursos naturales que pueda interferir en el normal desarrollo de toda forma de vida y de la sociedad». Además, señala que las personas están obligadas a contribuir y colaborar inexcusablemente con estos propósitos.

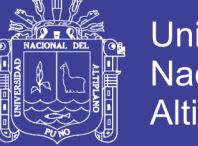

Universidad Nacional del Altiplano

59

De otra parte, en el Art. 7° del Cap. II, señala como criterios a tomar en cuenta para el Ordenamiento Ambiental, entre otros, la naturaleza y características de cada ecosistema, la aptitud de cada zona, los desequilibrios existentes en los ecosistemas, el equilibrio indispensable de los asentamientos humanos y la capacidad asimilativa del área.

**Ley General de Aguas (N° 17752):** En su Art. N° 22, hace referencia a la protección de los ecosistemas de agua dulce, prohíbe verter o emitir cualquier residuo sólido, líquido o gaseoso que pueda contaminar las aguas, causando daños o poniendo en peligro la salud humana o el normal desarrollo de la flora o fauna o comprometiendo su empleo para otros usos.

**Ley Orgánica para el Aprovechamiento Sostenible de los Recursos Naturales (Ley N° 26821):** Establece en su Art. N°12°, del Título II, que es obligación del Estado fomentar la conservación de áreas naturales que cuenten con importante diversidad biológica, paisajes y otros componentes del patrimonio natural de la Nación, en forma de Áreas Naturales Protegidas en cuyo ámbito el aprovechamiento sostenido de los recursos naturales estará sujeto a normatividad especial. Todo esto a través del MINAM (Ministerio del Ambiente), el ANA (Autoridad Nacional del Agua), y otras instituciones.

#### **3.1.1.3 Rol de las Instituciones**

La autoridad local debe priorizar la capacitación en la población circunscrita en los márgenes del río Torococha, en los últimos meses se planteó la necesidad de invertir mil millones de soles para la construcción de plantas de tratamiento de aguas residuales en las principales ciudades de Puno. Así como promover toda una acción de educación ambiental en las todas las comunidades aledañas al Lago Titicaca a través de los de los municipios y los centros educativos.

Entre las principales atribuciones a las instituciones regionales y locales están:

- Descontaminación del río Torococha y construcción
- Monitoreo y control permanente de la calidad de las aguas de los ríos Torococha y Coata.
- Implementación del Gran Parque Regional Coata y de los Parques Zonales del Torococha PD / Jul2004 – 2015 (Plan Director de Juliaca Municipalidad Provincial de San Román).

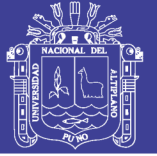

- Erradicación de las áreas urbanas localizadas en sus riberas por considerarse según el mapa preliminar de peligros de la ciudad de Juliaca como zonas de peligro muy alto en los sectores norte, este y oeste de la ciudad cercanas a las riberas del río Torococha, donde se asientan parte de las urbanizaciones Las Gardenias, César Vallejo, Los Ángeles, San Isidro, Nueva Esperanza y San Jacinto.
- Garantizar la Comisión Ambiental Municipal (CAM) de la provincia de San Román que tiene como ejes de trabajo la descontaminación del río Torococha y optimización del recojo de la basura en la ciudad de Juliaca, ya que es este y la basura los principales problemas que afectan a la conservación del medio ambiente en la ciudad de Juliaca, la CAM iniciara su trabajo en este sector, también se impulsará la aprobación del Plan Integral de Gestión Ambiental de Residuos Sólidos (PIGARS), porque constituye una herramienta fundamental para poder mejorar la limpieza de la ciudad. Para lograr dichos propósitos debe trabajar en estricta coordinación con Seda Juliaca y la Municipalidad Provincial de San Román, así como las distintas organizaciones sociales que existen en la ciudad de Juliaca.

Entre las principales tareas de la MPSRJ están:

- Garantizar el servicio de recojo de basura en los sectores más alejados de la ciudad, como el barrio san Santiago que se encuentra en las riberas del río Torococha.
- Implementar más contenedores de basura en todos los sectores de la ciudad de la ciudad.
- Implementación de camiones recolectores de basura, ya que la provincia de San Román está en continuo crecimiento demográfico debido a las migraciones.
- Realizar tareas rutinarias de limpieza del río Torococha.

El Ministerio de Salud a través de la DIGESA debe velar por la fiscalización en materia de salud pública de las aguas de consumo humano. En varias zonas adyacentes al río Torococha los habitantes captan el agua a través de pozos subterráneos que no son tratados y en consecuencia potabilizados.

El Sistema Nacional de Defensa Civil (INDECI) debe declarar zonas de emergencia ya que se atenta la integridad de las personas que viven en esas zonas porque ellos son los principales afectados.

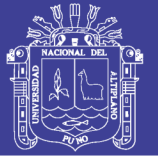

La «E.P.S. SEDA JULIACA S.A.» debe retirar la desembocadura del desagüe al río Torococha porque contamina directamente el lago Titicaca. A su vez esta institución debe garantizar una salubridad de todos sus usuarios. Para superar el déficit en la cobertura del servicio, SEDA Juliaca propone el tratamiento desconcentrado en dos áreas mediante lagunas de estabilización, utilizando el área actual de lagunas y nueva área en la zona Sur-Este con una superficie de 50 ha, se debe proceder al cambio de redes colectoras, construcción de nuevas cámaras de bombeo, renovación de equipos electromecánicos de bombeo, pues los existentes han cumplido con su vida útil.

La Fiscalía del Medio Ambiente debe de fiscalizar e interponer demanda a quienes tienen la responsabilidad directa de no ejecutar acciones preventivas para no contaminar el río Torococha.

El ANA (Autoridad Nacional del Agua) mediante el ALA (Autoridad Local del Agua) tiene la responsabilidad de preservar las fuentes hidrográficas a nivel nacional y local, así como el Proyecto Especial Lago Titicaca (PELT), ALT, INRENA, CONAM, etc.

#### **3.1.2 Factores que Condicionan el Funcionamiento del Drenaje Pluvial**

Hace falta una nueva visión de gestión avanzada de sistemas de saneamiento que incida en la elaboración de nuevos Planes Directores de Saneamiento que hagan necesario un conocimiento profundo de la red mediante el modelamiento y la interpretación de resultados.

Es necesario un análisis más amplio del problema global, contemplando el ciclo del agua en todo su conjunto y teniendo en cuenta todos los aspectos asociados a la hora de planificar las soluciones que se deben adoptar para la gestión integral de las aguas de lluvia. Todo esto contribuirá a la generación de unos espacios urbanos, y por tanto ciudades mucho más sostenibles a largo plazo. Cualquier consideración a nivel de planeamiento que evite que se produzcan los problemas asociados a la escorrentía superficial.

La planificación y el diseño deben enfocarse como una tarea multidisciplinar, en la que deben intervenir disciplinas como la hidrología, hidráulica, geotecnia, cálculo de estructuras, impacto ambiental, paisajismo, urbanismo, etc. Asimismo, debe involucrar a

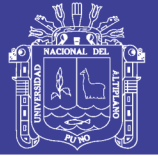

todos los agentes implicados en el proceso, desde las etapas previas de planeamiento hasta el uso y explotación de las infraestructuras. Si bien son muchas las disciplinas a tener en cuenta, la hidrología y la hidráulica pueden considerarse las más importantes de cara al correcto dimensionamiento de las infraestructuras. La lluvia es el origen del proceso, por lo que su caracterización es fundamental para abordar con éxito el problema.

### **3.1.3 Problemática del Estado Situacional de Juliaca**

En el desarrollo de las infraestructuras de drenaje y saneamiento de una ciudad suelen evaluarse varias fases. En primer lugar, se tiende a proyectar las redes y controlar las aguas residuales; posteriormente, a encauzar las escorrentías producidas por las aguas de tormenta tendiendo a limitar el riesgo de sufrir inundaciones. Esto da lugar a los sistemas convencionales de saneamiento y drenaje en las ciudades, basados en colectores cuyo objetivo es evacuar lo antes posible las escorrentías generadas en tiempo de lluvia hacia el medio receptor. Resueltos estos problemas aparece otro, el de la calidad de las escorrentías urbanas en tiempo de lluvia y el impacto que sus vertidos generan en el medio receptor. En efecto, hoy en día se es plenamente consciente de que las aguas de lluvia, lejos de ser aguas limpias, son una fuente significativa de contaminación.

Juliaca presenta problemas urbanísticos que han generado todo el desorden actual. En ese sentido, cabe mencionar los problemas relevantes que se pueden identificar:

• Ante la falta de pavimento estructural en algunas calles del centro de la ciudad y las zonas periféricas, la única solución que dan la MPSRJ o el Gobierno Regional es el relleno con material de préstamo de las calles cada año. Como consecuencia de esto el nivel de rasante de las calles está por encima de las veredas (*[Figura 12](#page-61-0)*).

<span id="page-61-0"></span>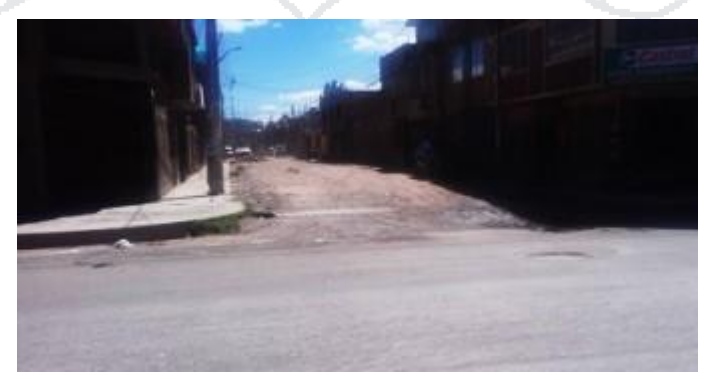

*Figura 12: Consecuencias de los rellenos periódicos de las calles en Juliaca*

Fuente: Propia

<u>مم</u>

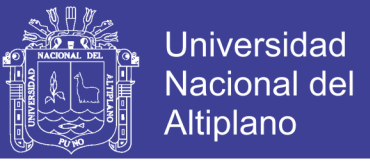

<u>مم</u>

• Los buzones de desagüe han quedado a 40 cm por debajo de los rellenos y las aguas pluviales quedan estancadas por varios días (*Figuras 13 y 14*).

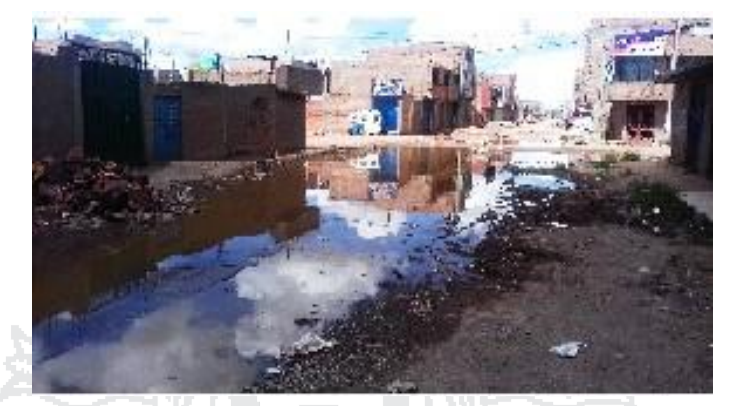

*Figura 13: Aniegos en las calles a falta de mantenimiento*

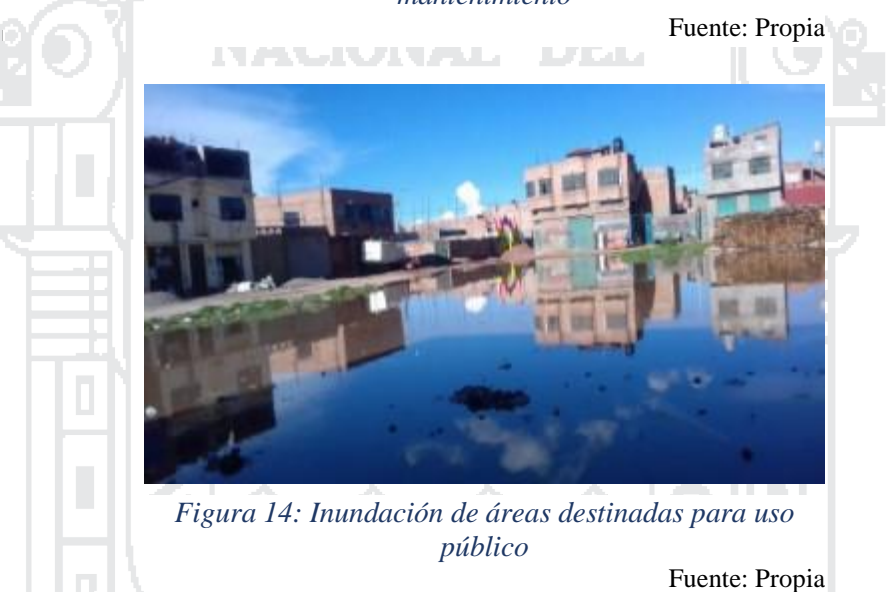

• Los proyectos de pistas y veredas que se ejecutan no cuentan con planes de mantenimiento y operación, se deterioran a consecuencia de las inundaciones de las calles

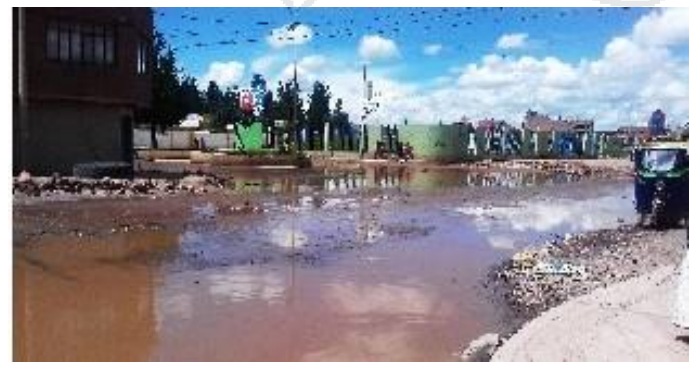

*Figura 15: Inundación en la Av. Santa Rosa (febrero del 2016)* Fuente: Propia

Repositorio Institucional UNA-PUNO Tesis publicada con autorización del autor No olvide citar esta tesis

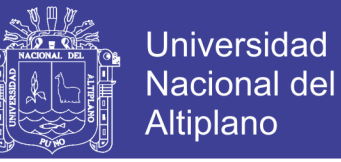

y a los pocos años de servicio quedan destrozadas e inservibles que dificultan el tránsito de vehículos (*Figuras 15* y *16*).

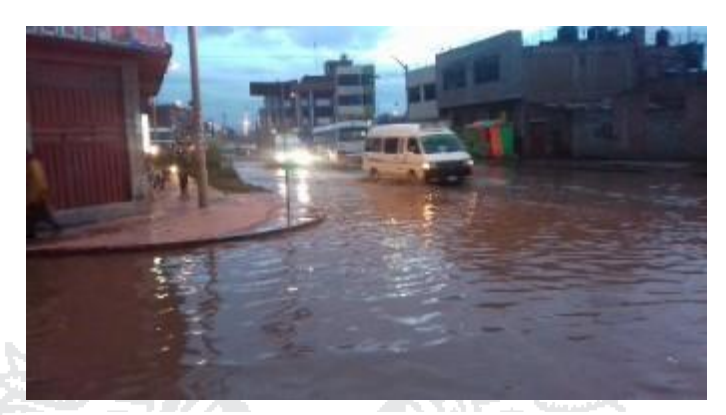

*Figura 16: Inundación en el Jr. Daniel Alomía Robles (abril del 2016)*

Fuente: Propia

• Las malas prácticas de los servicios instalados en el río Torococha que vulneran las leyes, reglamentaciones y planes de desarrollo que se han instalado sin ser proyectados, solo por la exigencia de los habitantes a quienes no se les ha prohibido el suministro de servicios de desagüe, agua o electricidad, que de alguna manera tienen estos servicios (*Figuras 17, 18* y *19*).

• La mayoría de viviendas en Juliaca usan pozos subterráneos como fuente de agua, porque el suministro de agua es pésimo.

• Todas las zonas periféricas que no cuentan con servicio de desagüe optan por construir letrinas en medio de la calle.

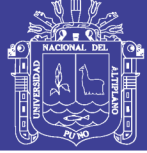

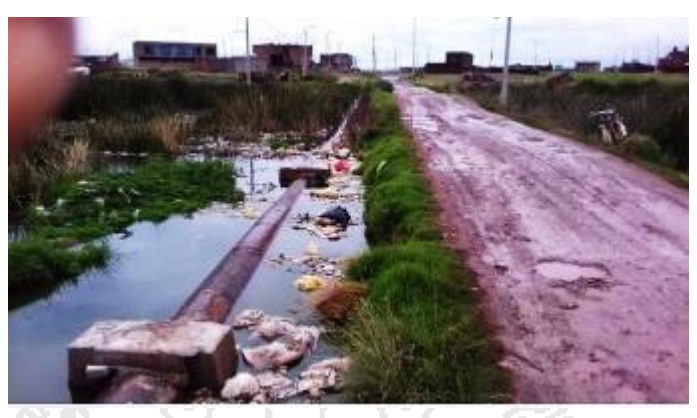

*Figura 17: Tubería de conducción de aguas residuales que atraviesa el río Torococha*

Fuente: Propia

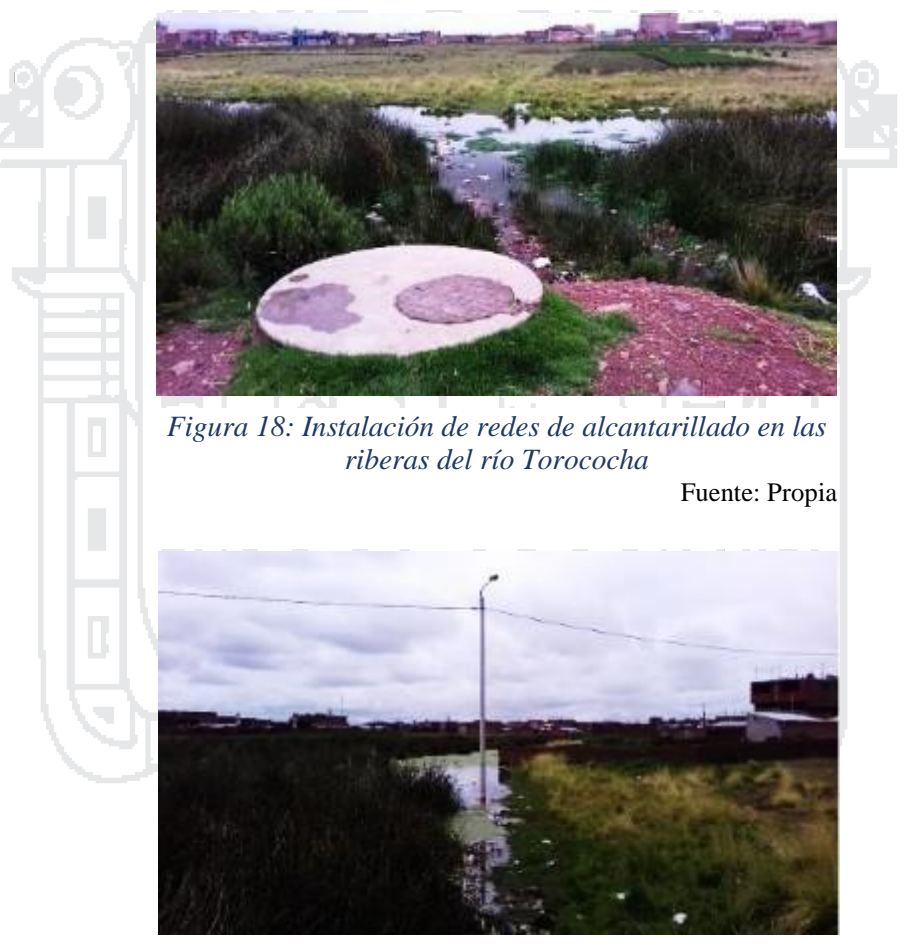

*Figura 19: Instalación de redes de energía eléctrica en el río Torococha*

Fuente: Propia

La expansión indiscriminada de viviendas hacia las riberas del río Torococha (*Figuras 20* y *21*), que genera el desorden paisajístico y trasgrede contra los recursos naturales, que convierten al río en focos contaminantes donde se arrojan basura y todo tipo de escombros, un atentado grave al medio ambiente.

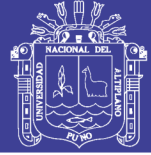

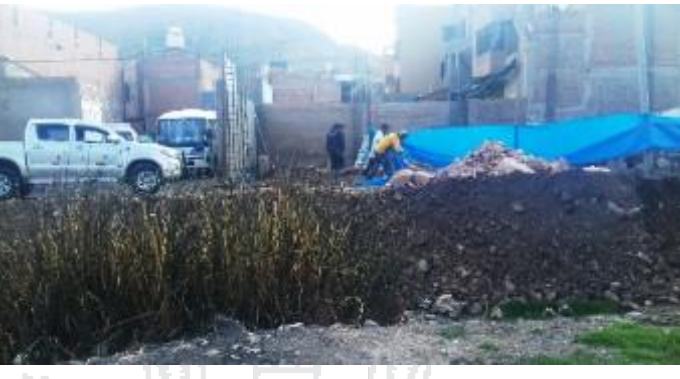

*Figura 20: Construcción de viviendas sobre el río Torococha*

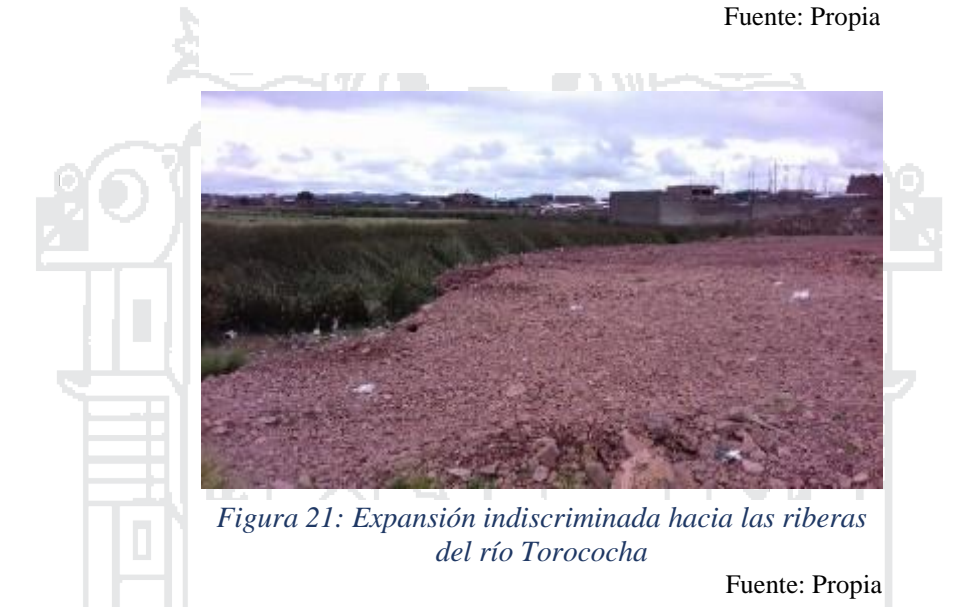

El problema más grave se encuentra en las urbanizaciones San Julián, Los Geranios, Santa Ana, César Vallejo, San Isidro, Los Incas, etc. (*Figuras 22* y *23*).

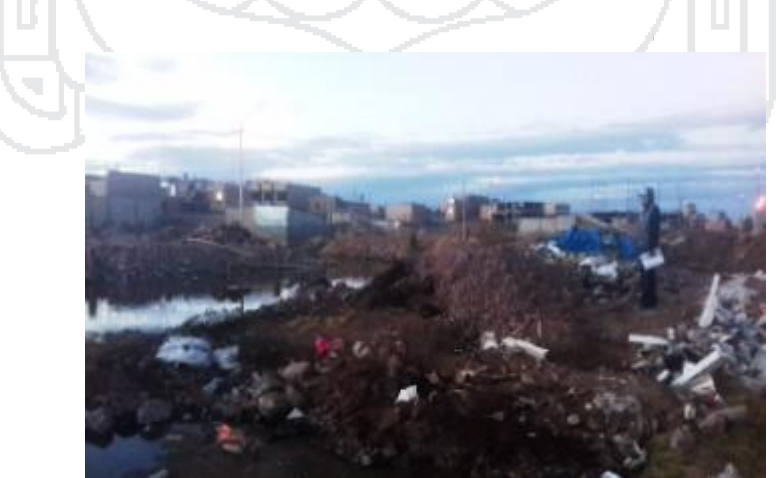

*Figura 22: Deposición de escombros en el río Torococha* Fuente: Propia

*[24](#page-66-0)*).

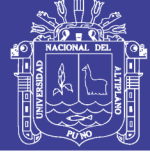

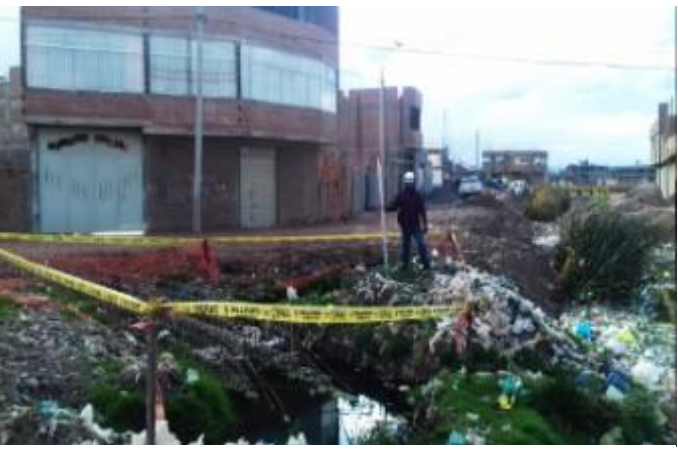

*Figura 23: Contaminación del río Torococha* Fuente: Propia

Un beneficio importante de la propuesta urbana para Juliaca es la definición de las áreas de intervención urbana, instrumento que sirve para orientar las acciones a llevarse a cabo en el proceso de transformación de la estructura urbana actual, programando la temporalidad y la necesidad de recursos. Las áreas de intervención siguientes se han definido a partir de la sectorización, la zonificación y los usos de suelo propuestos (*[Figura](#page-66-0)* 

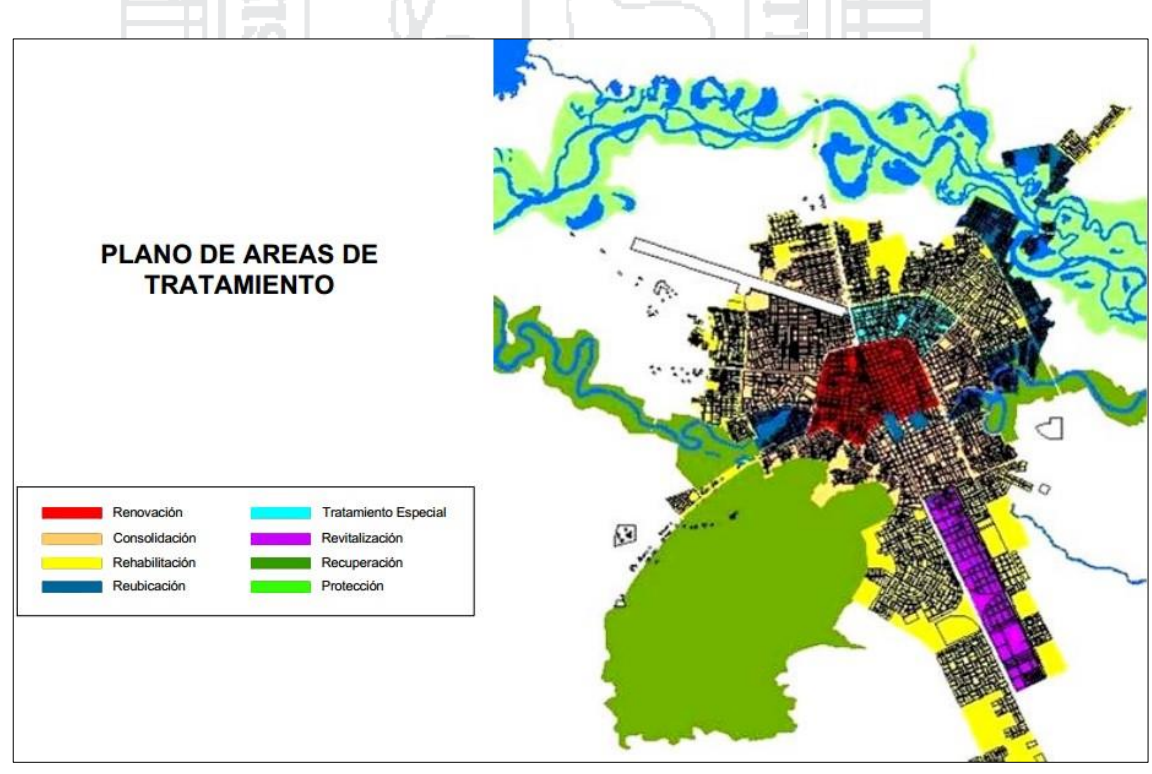

<span id="page-66-0"></span>*Figura 24: Áreas de intervención urbana en Juliaca*

Fuente: Plan Director JULIACA 2004-2015

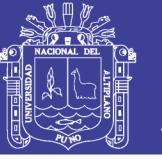

#### **3.1.4 Condiciones para el Funcionamiento Óptimo del Drenaje Pluvial**

La Norma GH–010 del RNE, respecto a las habilitaciones urbanas, indica que estas deben contar con componentes estructurales urbanos (aceras, pavimentos, obras especiales, etc.), obras de saneamiento, obras de suministro de energía y comunicaciones.

La Norma OS–060 del RNE, en su ítem 4.6, establece que toda nueva habilitación urbana ubicada en localidades en donde se produzcan precipitaciones frecuentes con lluvias iguales o mayores a 10 mm en 24 horas, deberá contar en forma obligatoria con un sistema de alcantarillado pluvial.

Los Sistemas de Drenaje Urbano se encuentran dentro de las nuevas estrategias empleadas para mejorar el funcionamiento y desarrollo urbano sostenible de las ciudades. El crecimiento urbanístico desaforado ha generado un aumento de las superficies impermeables en el entorno de las urbes, lo cual genera y acrecienta los problemas relacionados con el drenaje y la gestión del agua pluvial.

El drenaje urbano tiene por objetivo el manejo racional del agua de lluvia en las ciudades para evitar daños en las edificaciones y obras públicas (pavimentos, redes de agua, redes eléctricas, etc.), así como la acumulación del agua que pueda constituir focos de contaminación y/o transmisión de enfermedades.

La Norma OS–060 del RNE, en su ítem 4.2, establece que en todo proyecto de drenaje urbano se debe ejecutar sin carácter limitativo los estudios de:

- a) Topografía
- b) Hidrología
- c) Suelos
- d) Hidráulica
- e) Impacto Ambiental
- f) Compatibilidad de uso
- g) Evaluación económica de operación y mantenimiento

Para el funcionamiento óptimo de drenaje de aguas pluviales en la ciudad de Juliaca es requisito fundamental cumplir con lo siguiente:

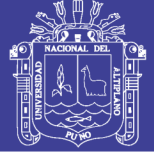

• Reorganizar las áreas urbanas que han crecido indiscriminadamente sin cumplir con el Plan de Desarrollo Urbano, y que actualmente están consideradas como áreas de emergencia y algunas deben ser reubicadas.

• Suministrar de servicios básicos de saneamiento de acuerdo a lo establecido en el Plan Director vigente (PLAN MAESTRO OPTIMIZADO SEDA JULIACA S.A., diciembre del 2007, periodo de vigencia: 2008-2037). El sistema actual ha colapsado debido al incremento de usuarios y el diseño actual ya no satisface a los nuevos usuarios.

- Plantear un proyecto que solucione la problemática del río Torococha.
- Construir y mejorar las vías urbanas para una gestión óptima de aguas pluviales.

El mantenimiento es responsabilidad de las autoridades competentes invirtiendo el dinero necesario para esta tarea cada año, para llevar a cabo las labores de mantenimiento propiamente dichas, como campañas de concienciación de la ciudadanía que sirvan de medidas preventivas.

#### **3.2 Evaluación del Proyecto Existente**

#### **3.2.1 Resumen Ejecutivo**

#### **3.2.1.1 Antecedentes**

Con fecha 15 de diciembre del 2015 la Facultad de Ingeniería Civil y Arquitectura de la UNA aprueba el proyecto de Tesis: «EVALUACIÓN, DISEÑO Y MODELAMIENTO DEL SISTEMA DE DRENAJE PLUVIAL DE LA CIUDAD DE JULIACA CON LA APLICACIÓN DEL SOFTWARE SWMM».

En cumplimiento con el contenido del proyecto de tesis y los objetivos específicos, los tesistas Paolo Cesar Rojas Naira y Vladimir Humberto Humpiri Pari tenemos la tarea de presentar el informe de evaluación del expediente técnico: «ESTUDIO DEFINITIVO DE DRENAJE DE AGUAS PLUVIALES DE LA CIUDAD DE JULIACA».

### **3.2.1.2 Objetivos**

• Visualizar oportunamente que el proyecto haya sido concebido dentro de los parámetros de elaboración de expedientes técnicos y de acuerdo a la normativa técnica

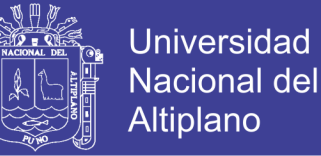

legal establecida para el diseño óptimo y racional a nivel de ejecución, funcionabilidad, y compatible con la disponibilidad del terreno–entorno.

• Observar la compatibilidad de planos entre sí por cada zona del proyecto y entre cada uno de los diseños en la especialidad de hidráulica.

• El objetivo final es tener un diagnóstico real del proyecto, visualizar su viabilidad técnica necesaria para su ejecución.

Lo mencionado anteriormente nos permite llegar a desarrollar las tareas con pleno conocimiento y dominio de los alcances del proyecto que permita visualizar en forma anticipada y oportuna las dificultades y facilidades contenidas en el expediente técnico.

Realizar un diagnóstico respecto a su compatibilidad documentaria (Planos y Diseño Hidráulico, principalmente) con la situación real del terreno; evaluando el proyecto hidráulico, determinando las deficiencias del proyecto que nos permitan realizar un inventario de las incompatibilidades, omisiones, trasgresiones técnicas normativas, vicios ocultos, posibles trabajos adicionales y deductivos necesarios para cumplir con el objeto principal.

#### **3.2.1.3 Metodología de Trabajo**

Al fin de alcanzar, mediante el presente informe, los objetivos mencionados; se va a comenzar con la revisión y la evaluación del expediente técnico distribuyendo el proyecto por especialidad que se revisará, evaluará y diagnosticará para determinar las insuficiencias y de ser necesario proponer recomendaciones que permitan lograr un expediente técnico viable que coadyuven a una buena funcionabilidad y cumpla con su objetivo para el que fue proyectado durante su funcionamiento.

Previamente se ha compilado el expediente técnico completo, normatividad vigente, Reglamento Nacional de Edificaciones; realizando un reconocimiento del terreno y reunión de coordinación con el equipo de trabajo.

A fin de cumplir con el informe de evaluación del proyecto, se han realizado trabajos de campo y gabinete

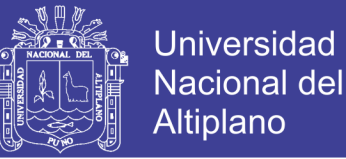

#### **3.2.1.4 Documentos Revisados**

Del expediente técnico: Revisión del proyecto integral (Memoria Descriptiva, Planos, Diseño Hidráulico).

#### **3.2.1.5 Ficha Informativa del Proyecto**

La *Tabla 1* muestra el resumen informativo del proyecto.

| <b>OBRA</b>                                                                        | : DRENAJE PLUVIAL DE LA CIUDAD DE                          |
|------------------------------------------------------------------------------------|------------------------------------------------------------|
|                                                                                    | <b>JULIACA</b>                                             |
|                                                                                    | : MUNICIPALIDAD PROVINCIAL DE SAN                          |
| <b>ENTIDAD</b>                                                                     | <b>ROMÁN</b>                                               |
| PROCESO OBRA                                                                       | : LP N° 007-2013-MPSR-J/CE                                 |
| SISTEMA DE CONTRATACIÓN                                                            | : PRECIOS UNITARIOS                                        |
| <b>FINANCIAMIENTO</b>                                                              | : RECURSOS ORDINARIOS                                      |
| FECHA DE CONTRATO DE OBRA                                                          | : 11 de abril del 2014                                     |
| DIRECCIÓN DE LA OBRA                                                               | : Juliaca - San Román - Puno                               |
| <b>PROYECTISTA</b>                                                                 | : Ing. Oscar Edgardo Salazar Jaime                         |
| <b>CONTRATISTA</b>                                                                 | : ALDESA CONSTRUCCIONES S.A. (sucursal<br>en Perú)         |
| <b>SUPERVISIÓN</b>                                                                 | : CONSORCIO SUPERVISIN JULIACA                             |
| <b>ESTADO</b>                                                                      | : Paralizado                                               |
| <b>MONTO REFERENCIAL</b>                                                           | : S <sub>1</sub> 210 388 911.51                            |
| FECHA DE ENTREGA DE TERRENO                                                        | : No se realizó en su totalidad                            |
| FECHA DE PAGO DEL ADELANTO<br><b>DIRECTO</b>                                       | : Se realizó parcialmente                                  |
| FECHA DE ENTREGA DE EXPEDIENTE<br><b>TÉCNICO</b>                                   |                                                            |
| FECHA DE INICIO DE PLAZO                                                           | : No se cumplió con las condiciones de la bases de<br>obra |
| PLAZO CONTRACTUAL ORIGINAL                                                         | : 720 días                                                 |
| DE<br><b>FECHA</b><br><b>VENCIMIENTO</b>                                           |                                                            |
| CONTRACTUAL DEL CONTRATO DE                                                        |                                                            |
| <b>SUPERVISIÓN</b>                                                                 | : No establecido                                           |
| PROCESO DEL SERVICIO                                                               | $\cdot$                                                    |
| N° DE CONTRATO DE SUPERVISION                                                      | : N° 001-2014-MPSR-CE                                      |
| <b>MONTO DE CONTRATO</b>                                                           | : S/3.8415556.46                                           |
| MONTO DE MAYORES PRESTACIONES<br><b>APROBADAS</b>                                  |                                                            |
|                                                                                    | : Ninguna                                                  |
| INICIO DE CONTRATO DE SUPERVISIÓN<br><b>CONTRATO</b><br><b>TERMINO</b><br>DE<br>DE | : 22 de setiembre del 2014                                 |
| <b>SUPERVISIÓN</b>                                                                 | : No establecido                                           |

*Tabla 1: Ficha Informativa del Proyecto*

Fuente: Elaboración propia

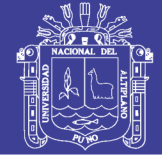

#### **3.2.2 Trabajos de Campo**

#### **3.2.2.1 Verificación de Levantamiento Topográfico**

Con la existencia de antecedentes de problemas en el levantamiento topográfico, se realizó la verificación con el Informe Geodésico adjuntado en el **Anexo 1**, en la designación de puntos de 'Orden C' con puntos de control AYP-190, CDJ23, PLACA U y CC-2. Estos puntos coinciden con los puntos del expediente técnico con diferente nombre como se muestra en la *Tabla 2*.

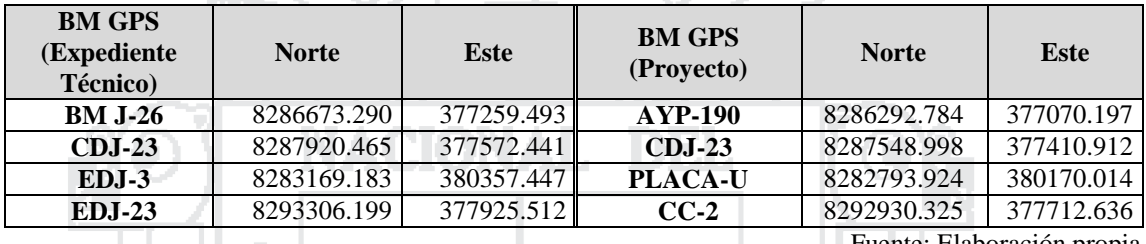

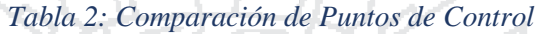

Fuente: Elaboración propia

Como resultado se obtiene en todos los casos un desplazamiento de los puntos originales al noreste en aproximadamente 400 metros. Como dato de verificación se ha utilizado la ficha técnica del Instituto Geográfico Nacional (IGN), que está en el **Anexo 6** del expediente técnico el cual pertenece al punto geodésico con código AYP-190 ubicado en el 'Parque el Ciclista' dando mención a sus coordenadas en el sistema WGS84 aproximadas: Norte: 8286306, Este: 377073; el cual es más compatible con el punto obtenido con el nuevo informe geodésico realizado en el presente proyecto de tesis.

En consecuencia, el trabajo no es compatible con el nuevo informe realizado a nivel geodésico. Por lo cual se invalida el trabajo topográfico en la parte del control horizontal que dan datos erróneos en el levantamiento topográfico.

Así mismo se ha verificado el trabajo de control vertical el cual presenta diferencias mínimas con el Informe Topográfico adjunto en el **Anexo 2**.

#### **3.2.2.2 Verificación de Libre Disponibilidad de Terreno**

Se ha verificado que en la Zona C hay un problema de disposición de terreno en la zona del Aeropuerto Internacional Manco Cápac y la población adyacente; siendo el causal la ampliación del aeropuerto en la Av. Amanecer y la Av. Aeropuerto. Lo cual evitaría la construcción del dren secundario DJC 1.3 que también sucedería lo mismo con
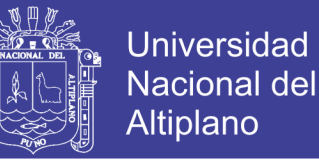

el dren terciario DJC 1.3.1 que tiene una longitud acumulada de 3.5 km aproximadamente de canal por construirse.

De igual manera en el tramo DJB 1, en la salida a Coata a partir de la Progresiva 2+950.000, en terrenos que pertenecen al distrito de Caracoto. No se cuenta con la disponibilidad de terreno porque son predios rurales en pleno proceso de urbanización, lo que conlleva a tener interferencias con propiedad de terceros e impiden asignar el alineamiento a la red de drenaje hasta el punto de entrega al río Coata.

Finalmente, el dren DJB 1.1.3, que es un trabajo que tendrá que ser eliminado debido a que ese terreno pertenece a la obra que está en plena ejecución (Autopista Juliaca – Puno), dentro de la cual se realizará los trabajos de drenaje de aguas en dirección hacia la red de drenaje. NACIONAL DEI

### **3.2.3 Revisión del Expediente Técnico**

El expediente técnico fue aprobado el 27 de mayo del 2013 mediante la Resolución de Alcaldía N° 246/A-2013 por parte de la Municipalidad Provincial de San Román.

El expediente técnico aprobado es un proyecto genérico de Hidráulica por lo que en la presente evaluación se tomará como base esta especialidad, como se mencionó en los objetivos tomando en consideración los estudios básicos del proyecto.

#### **3.2.3.1 Inspección de Campo**

De la inspección de campo y compatibilización con el expediente técnico, se ha determinado que las condiciones de terreno en las diferentes zonas del proyecto no son las necesarias para garantizar la funcionalidad de sistema de drenaje.

#### **3.2.3.2 Revisión de Planos**

Se ha revisado los planos del expediente técnico y han sido contrastados en el terreno, encontrando que son compatibles en un gran porcentaje mas no los datos de coordenadas UTM. Y considerando que lo documentos que prevalecen son los planos en ejecución de obra por el tipo de sistema de contratación (Suma Alzada). Se ha encontrado incompatibilidad entre los documentos de cálculo hidráulico, planos y metrados del expediente en los tramos del sistema que se muestran en la *Tabla 3*.

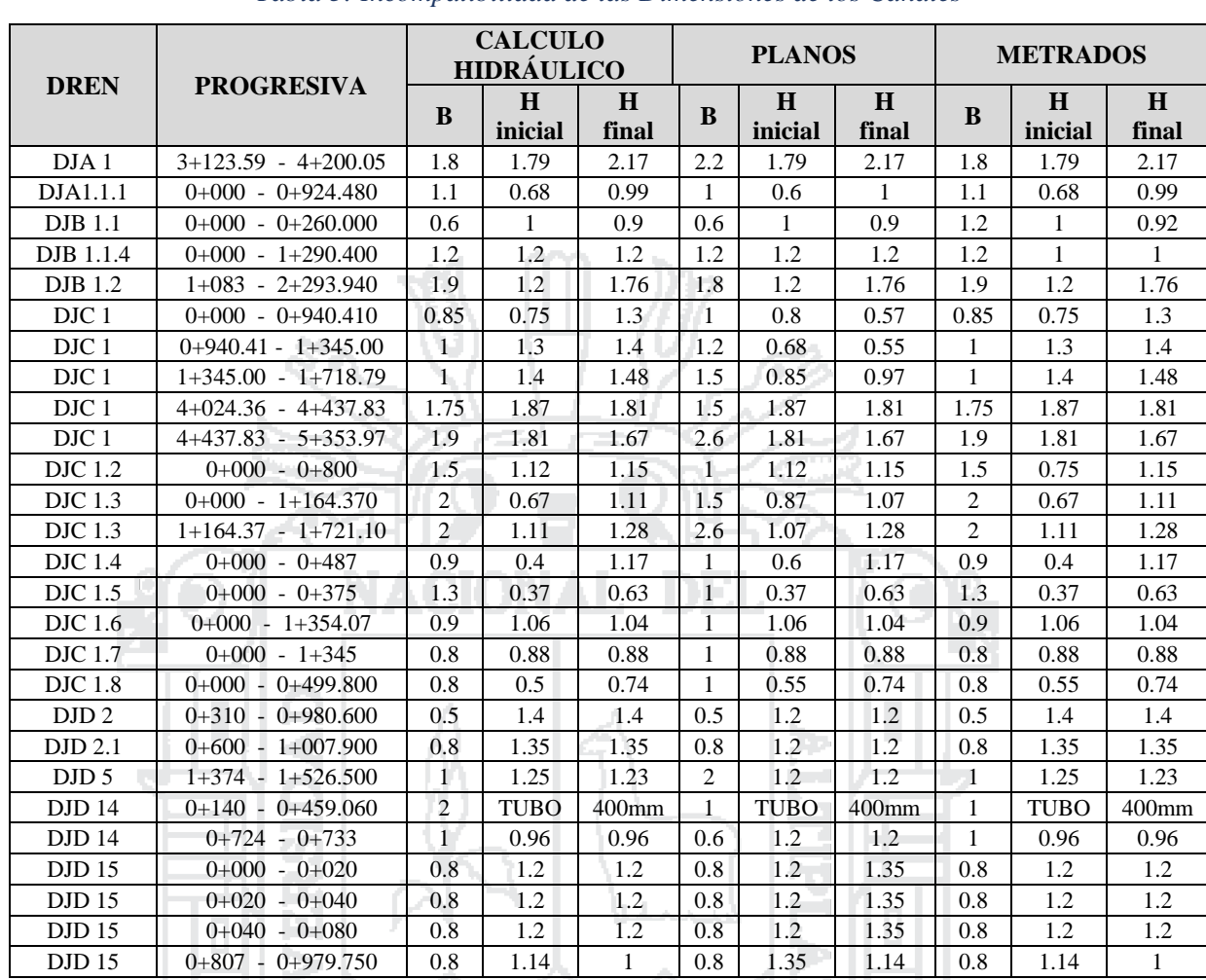

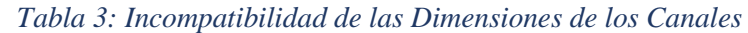

Fuente: Elaboración propia

**Universidad Nacional del** 

Altiplano

74

### **3.2.3.3 Revisión de los Estudios Básicos de Ingeniería**

Al revisar los documentos presentados en el expediente técnico se determinan de manera explícita las características, requisitos y especificaciones necesarias para la ejecución de la obra en los siguientes estudios:

### **3.2.3.3.1 Estudio Topográfico**

Consistió en el establecimiento de 42 puntos Geodésicos de Control Terrestre Satelital mediante el Sistema de Posicionamiento Global WGS84, método Diferencial para dicho fin se estableció como estación Máster a la Estación BS AYABACAS de 'Orden A', establecido y monumentado por el Instituto Geográfico Nacional.

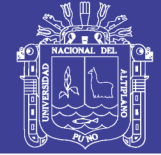

### **Metodología**

Para el desarrollo de las actividades se empleó el Sistema de Posicionamiento Geodésico estático relativo con receptores del sistema satelital de navegación global.

Este método consiste en posicionar 01 receptor GPS en la Estación Base (Master) en este caso B.S. Ayabacas y 01 receptor GPS en cada una de las estaciones por medir (Rover).

Los receptores Máster y Rover registran simultáneamente los datos emitidos por los satélites de la constelación NAVSTAR de GPS, tales como: Efemérides y correcciones Ionosféricas, controlándose el número de satélites y el factor de dilución o configuraciones geométricas PDOP.

Para llevar a cabo el registro de datos emitidos por los satélites, se consideró la siguiente configuración:

- Tiempo de registro: 45 minutos
- N° mínimo de satélites: 6 satélites
- Intervalo de registro: 10 segundos
- Máscara de elevación: 15 grados
- PDOD: menos o igual 4
- Mostrado en el Anexo 6 en los estudios básicos del proyecto

### **Observaciones**

1. Respecto al establecimiento de los 42 puntos geodésicos del proyecto no se cumplieron con varios factores los cuales son los parámetros, lineamientos y condiciones de observación de datos.

Tomando como documento normativo de respaldo: NORMA TÉCNICA GEODÉSICA (Especificaciones Técnicas para Posicionamiento Geodésico Estático Relativo con Receptores del Sistema Satelital de Navegación Global).

Los lineamientos para el levantamiento GPS de acuerdo a clase de punto geodésico son de acuerdo a la *Tabla 4* del ítem 3.3.3.

La correlación se estableció realizando observaciones siguiendo los parámetros mostrados en la *Tabla 5* del ítem 3.3.3.

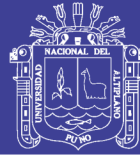

Adicionalmente hay condiciones de observación del trabajo en campo para la obtención de puntos geodésicos de orden "C", utilizando el método relativo estático:

- Tiempo de medida por sesión aprox. 2-4 horas (siendo lo ideal entre 3 horas por sesión), considerando el tiempo continuo de observación no menor a 900 registros o épocas.
- Se obtendrá con apoyo de por lo menos un punto geodésico ya sea de orden "0", orden "A" u orden "B" a nivel nacional, que estén separados equidistantemente, a una distancia no mayor de 100 km al punto geodésico que se quiere establecer.

Siendo el tiempo de intervalo, no menor de un (1) segundo ni mayor a cinco (5) segundos de sincronización con la base.

- Teniendo una elevación de la máscara no mayor a 15 grados sobre el horizonte y con el rastreo permanente no menor de 4 satélites.
- 2. Sin dejar de lado los datos introducidos de acuerdo al Elipsoide Geodésico de Referencia el cual puede ser: GRS80 (Geodetic Reference System 1980) y WGS84 (World Geodesic System 1984).

El WGS84 es un sistema de coordenadas geográficas mundial que permite localizar cualquier punto de la Tierra (sin necesitar otro de referencia) por medio de tres unidades dadas.

Elipsoide Geodésico de Referencia (datos de los parámetros más importantes):

**Elipsoide: GRS80 Geodetic Reference System 1980)** Datum: Geocéntrico Semi Eje Mayor: 6 378 137 metros Semi Eje Menor: 6 356 752,31414 metros Achatamiento: 1/298,257222101

**Elipsoide: WGS84 (World Geodesic System 1984)** Datum: Geocéntrico Semi Eje Mayor: 6 378 137 metros Semi Eje Menor: 6 356 752,31424 metros Achatamiento: 1/298,257223563

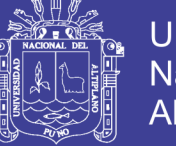

De esta manera se explica el error geodésico. Este también es un factor que da como resultados los datos erróneos mostrados en el expediente técnico en los estudios geodésicos y topográficos (levantamiento topográfico).

### **3.2.3.3.2 Estudio Hidrológico**

Como sustento técnico lo desarrollado en análisis de información del expediente técnico en mención, una variable básica en la determinación de las máximas avenidas lo constituye el periodo de retorno. Según la norma OS–060 el sistema mayor de drenaje será diseñado para un tiempo de retorno de 25 años y el drenaje menor entre 2 y 10 años. Como criterio se deduce que, a mayor periodo de retorno, mayor será el costo de inversión, para lo cual se realizó el análisis de ciclicidad de periodos secos y húmedos del registro de precipitaciones máximas en 24 horas de la estación de Juliaca. Según el diagrama obtenido se muestra que las precipitaciones máximas extremas con altas intensidades se presentan con mayor recurrencia cada 10 años aproximadamente, y por consiguiente asumieron un periodo de retorno de 10 años.

De igual forma considerando las áreas de drenaje pluvial, áreas urbanas y no urbanas (rústicas) usando herramientas como cartas nacionales, planos catastrales y trabajo en campo con lo cual estas áreas quedaron definidas así:

- Zona A = 5.9700 Km²
- $-Zona B = 21.7752 Km<sup>2</sup>$
- $-Zona C = 20.6627$  Km<sup>2</sup>
- $-Zona D = 26.3425 Km<sup>2</sup>$

- Micro cuenca alta no urbana del rio Torococha (zona E) = 31.8096 Km² Con una superficie total de la zona de estudio de 106.56 Km².

### **Observaciones**

1. Tomando como método de análisis de información, el análisis de ciclisidad de periodos secos y húmedos dando como resultado un periodo de retorno de 10 años, siendo este último un dato erróneo ya que el tipo de método utilizado se le dio un enfoque que no le corresponde el cual tiene como objetivo analizar la variación del Índice de Severidad de Sequía para poder identificar los períodos de sequías edáficas y los períodos con exceso hídrico, caracterizar su intensidad y duración.

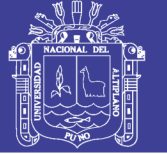

El Índice de Sequía de Palmer (ISS) es un indicador meteorológico y responde a condiciones climáticas que han sido anormalmente secas o anormalmente húmedas. Fue creado por Palmer (1965) para medir la pérdida de humedad basándose en el concepto de oferta y demanda de agua y en la ecuación del balance hídrico, donde se asume que no hay escurrimiento superficial ni profundo.

Para el cálculo del balance hidrológico se utiliza registros pluviométricos mensuales acumulados correspondientes a las estaciones meteorológicas. Obteniéndose como resultado los meses entre años de periodos secos y húmedos clasificados por su intensidad normal, humedad y sequía, incipiente y débil moderada, y severa–extrema; divididos en porcentajes de duración total del análisis.

2. Con referencia a la norma OS–060, se establece el periodo de retorno (TR) de un sistema de drenaje urbano mayor y menor, aun considerando esta norma, el expediente técnico toma como TR 10 años.

Tomando como documento normativo de respaldo: Reglamento Nacional de Edificaciones (Norma OS–060, DRENAJE PLUVIAL URBANO). Se define como sistema de drenaje urbano mayor: Sistema de drenaje pluvial que evacua caudales que se presentan con poca frecuencia y que además de utilizar el sistema de drenaje menor (alcantarillado pluvial) utiliza las pistas delimitadas por los sardineles de las veredas como canales de evacuación. Dado esta definición y considerando las características del sistema de drenaje de la ciudad de Juliaca este cumple con requerido para denominarlo sistema de drenaje urbano mayor.

- 3. Se utilizó los datos proporcionados por el Servicio Nacional de Meteorología e Hidrología (SENAMHI) – Puno, los cuales han sido puestos a prueba en el análisis de frecuencia de datos en diferentes métodos tales como: Gumbel, Log Normal, Log Normal Tres Parámetros y Log Pearson Tipo III; mencionados en el estudio hidrológico, considerando que el método Gumbel es el que mayor se ajusta. Sin considerar métodos más adecuados como el Log Normal Dos Parámetros y Gamma Dos Parámetros los cuales no pueden ser omitidos en este tipo de estudios.
- 4. Las áreas definidas de drenaje como se muestra en el expediente técnico (Anexo 05), plano de área de influencia directa del proyecto, muestran definiciones técnicamente deficientes por los siguientes motivos:

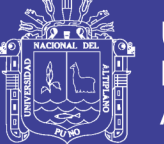

- En el sector DJA, al asumir el área de drenaje en la red del dren DJA 1, en la parte norte la subcuencas definidas llegan a tener un área de aporte aproximado de 700 metros hasta llegar casi a la Av. Circunvalación 02, lo cual llega a ser poco funcional en el sistema y a la vez innecesario porque en función al plan de desarrollo urbano esa área llega a tener un desarrollo a mediano plazo con lo cual se podría asumir como una nueva línea de drenaje a la Av. Circunvalación 02 con un punto de entrega diferente al planteado.
- En el sector DJB, se ha considerado las mismas dimensiones de los canales existentes en su diseño y como consecuencia va a colapsar en el nuevo sistema de drenaje. Respecto a las áreas tributarias se ha designado a groso modo sin prever las áreas de expansión urbana y ampliaciones futuras de redes de drenaje pluvial.
- En el sector DJC, se ha ignorado totalmente el plan de desarrollo urbano, determinando el área de drenaje del sector sin consideración técnica, ya que esta área llega a tener límites como el río Coata, salida a Lampa y el Aeropuerto Manco Cápac. Esto ha conllevado a sobredimensionar las líneas de la red de drenaje de entrega obteniendo un sistema no funcional de acuerdo a la topografía general de la ciudad de Juliaca.
- En el sector DJD, se planteó un canal trapezoidal de tierra (ancho de 7 metros y 2 metros de alto con una pendiente 0.050%) en el dren DJD con una longitud de 650 metros incluyendo sistema auxiliar de alcantarillado. Anteriormente mencionado el problema de río Torococha se recomienda considerarlo como un proyecto del cual dependerá la funcionalidad del sistema de drenaje por lo cual no se consideraría el área que conlleve a este, que además estas áreas son consideradas zonas de recreación pública.
- En el sector DJE se toma en cuenta el Plan De Desarrollo Urbano de la Ciudad de Juliaca y considera el crecimiento urbano en la zona, así como la designación de uso de suelo. Por esto todavía no es prioridad construir un sistema de drenaje por no ser área urbana.

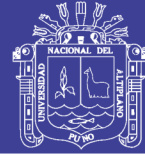

### **3.3 Estudios Básicos de Ingeniería**

### **3.3.1 Generalidades**

Los estudios básicos de Ingeniería realizados tienen como finalidad generar información detallada y necesaria para poder hacer los diseños para el SISTEMA DE DRENAJE DE AGUAS PLUVIALES DE LA CIUDAD DE JULIACA.

La ciudad de Juliaca tiene características topográficas especiales debido a su pendiente que es mínima, en promedio de S=0.001 en la mayor parte de la ciudad.

Por los problemas que siempre ha presentado la evacuación de las aguas pluviales de la ciudad de Juliaca, es necesario realizar estudios ingenieriles conducentes a solucionarlos.

### **3.3.1.1 Ubicación Geográfica**

El área en la que está enmarcado los estudios pertinentes abarca esencialmente toda la zona urbana de la ciudad de Juliaca y zonas circundantes.

Políticamente está ubicado en:

Distrito : Juliaca Provincia : San Román Departamento : Puno

Geográficamente tiene un centro determinado por las coordenadas geográficas siguientes:

Latitud : 15º29'27" S Longitud :  $70^{\circ}07'37''$  O Altitud : 3824 msnm

Altimétricamente está ubicado entre los 3,815 msnm que queda en las zonas de entrega de los drenes al río Coata y 3860 msnm que quedan en las partes altas de la ciudad.

## **3.3.1.2 Recopilación de Información**

Como primera actividad programada, se procedió a la recolección de la información existente en el expediente técnico.

La principal información existente ha sido tomada de los planos del expediente técnico.

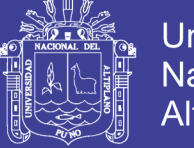

 $^{\circ}$ 

## **3.3.1.3 Evaluación de la Información Existente**

Al hacer la evaluación de la información existente, que básicamente eran planos e informaciones topográficas del expediente técnico, se encontraron las siguientes observaciones:

- Los datos hidrológicos han sido utilizados sin sustento técnico como contempla la Norma OS–060 del RNE.
- Los planos topográficos no representan la topografía real en campo.

# **3.3.1.4 Reconocimiento de Campo**

Contando con la información topográfica existente, se hizo un recorrido general del área del proyecto, donde se hizo el reconocimiento de las vías por donde se van a instalar las redes de drenaje.

- Se realizó un recorrido por los canales existentes naturales y construidos.
- Se ubicó los BMs geodésicos existentes en la ciudad.

# **3.3.2 Delimitación y Descripción del Área de Estudio**

El área de estudio del proyecto está conformada por 4 zonas, las cuales se ubican dentro de los distritos de Juliaca y Caracoto. A continuación, se describe la ubicación de las zonas:

DJA, comprendida por:

- Norte: Av. Circunvalación 2
- Sur: Av. Circunvalación J.I.M Norte y Av. Circunvalación J.I.M Este
- Este: Av. Circunvalación 2 y Av. Santa Rosa
- Oeste: Av. Independencia

DJB, comprendida por:

- Norte: Av. Juliaca y Av. Las Américas
- Sur: Distrito de Caracoto
- Este: Río Torococha y Río Coata
- Oeste: Cerros Espinar y Monos

## DJC, comprendida por:

- Norte: Río Coata (Puente Maravillas)
- Sur: Av. Ferrocarril
- Este: Av. Independencia (Salida a Cusco)

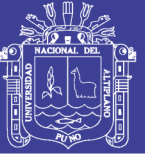

 $\mathsf{a}$ 

- Oeste: Aeropuerto Internacional Manco Cápac

DJD, comprendida por:

- Norte: Av. Circunvalación J.I.M Norte
- Sur: Av. Juliaca y los Cerros Huaynarroque y Santa Cruz
- Este: Av. Circunvalación J.I.M este
- Oeste: Av. Andrés Avelino Cáceres (ESSALUD)

### **3.3.3 Estudios Geodésicos**

En el campo de la ingeniería civil, la Geodesia es la herramienta apropiada para realizar trabajos que impliquen grandes extensiones como para una ciudad, por ejemplo. El Sistema de Posicionamiento Global (GPS) se ha convertido en una herramienta indispensable para profesionales y técnicos en la determinación de posiciones y realización de levantamientos topográficos con rapidez y precisión. Actualmente la tecnología existente permite manejar los datos obtenidos por medio de GPS.

En la etapa de ejecución del proyecto se han encontrado incompatibilidades con los planos y la situación real en campo, por ello a encargo de «ALDESA CONSTRUCCIONES S.A.» (Sucursal en Perú) se otorgó el trabajo a la empresa «TOPPROYECT CONSULTORES S.A.C.» para que rehaga todo el trabajo topográfico, esto implica establecer nuevos puntos geodésicos distribuidos en toda la ciudad que sirvan para trazar las redes topográficas.

## **3.3.3.1 Procedimiento del Trabajo**

Considerando las características y necesidades del proyecto, que son el establecimiento de control suplementario en áreas al apoyo para el desarrollo de proyectos básicos de ingeniería, así como a trabajos que se requiera una precisión a un nivel máximo de 10 mm el tipo elegido son Puntos Geodésicos de 'Orden C'.

La correlación se establece realizando observaciones través de una línea base, siguiendo los parámetros que se muestra en la *Tabla 4*:

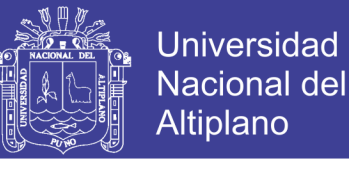

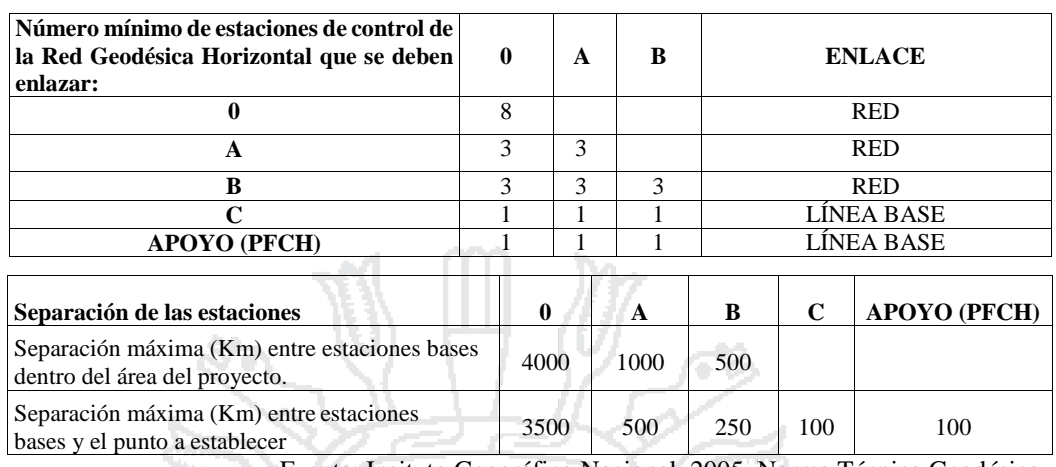

#### *Tabla 4: Parámetros de Levantamiento Geodésico*

Fuente: Insituto Geográfico Nacional, 2005, Norma Técnica Geodésica

Los lineamientos a seguir (*Tabla 5*) en un levantamiento geodésico de acuerdo a su clasificación es el siguiente: Para la toma de datos de todos los puntos geodésicos de orden "C", se utiliza el método relativo estático, estos se obtienen con apoyo de por lo menos un punto geodésico, ya sea de orden "0", orden "A" u orden "B" a nivel nacional, que estén separados equidistantemente, a una distancia no mayor de 100 Km al punto geodésico que se quiere establecer, considerando el tiempo continuo de observación no menor a 900 registros o épocas (de coincidencia con la base), a no menor de un (1) segundo ni mayor de cinco (5) segundos de sincronización (con la base), con una elevación de la máscara no mayor a quince (15) grados sobre el horizonte y con el rastreo permanente no menor de 4 satélites.

| Orden    | <b>Clase</b> | Tipo de equipo   | Número<br>mínimo de<br>sesiones | Tiempo de<br>medida<br>por sesión<br>(hrs.) | Número de<br>mediciones de<br>altura de<br>antena/sesión | Número<br>mínimo de<br>receptores<br>en medición<br>simultánea |  |
|----------|--------------|------------------|---------------------------------|---------------------------------------------|----------------------------------------------------------|----------------------------------------------------------------|--|
| $\theta$ | Única        | Doble Frecuencia | 20                              | 12                                          |                                                          | 6                                                              |  |
| A        | Única        | Doble Frecuencia | 6                               | 12                                          |                                                          |                                                                |  |
| B        | Única        | Doble Frecuencia | 2                               | 12                                          | $\mathfrak{D}$                                           |                                                                |  |
| C        | Única        | Opcional         |                                 | $2 - 4$                                     |                                                          |                                                                |  |

*Tabla 5: Lineamientos de Levantamiento Geodésico*

Fuente: Insituto Geográfico Nacional, 2005, Norma Técnica Geodésica

 $\mathbf{e}$ 

De acuerdo a los lineamientos, se han tomado como base la estación de Rastreo Permanente de la ciudad de Juliaca con codificación Pu02, perteneciente a la Red Geodésica Geocéntrica Nacional (REGGEN), establecido por el Instituto Geográfico Nacional, ubicado dentro de la Universidad Peruana La Unión, en el techo de la Oficina de Informática. Siendo este punto base de "orden 0" cumple con lo requerido a lo cual se

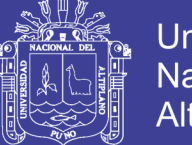

**Universidad Nacional del** Altiplano

realizó la medición de distancias entre este y el punto a establecer lo cual llevo a que el punto más cercano estaba a 3.499 Km (FR 21), y el más alejado a 12.584 Km (BASE 2), y las distancias de los otros puntos se muestran en el **Anexo 1**. En la ejecución del trabajo con GPS se utilizó el método de Posicionamiento Geodésico Estático Relativo con receptores del sistema satelital de navegación global. Los resultados finales están detallados con una descripción monográfica de los 46 puntos geodésicos establecidos en el **Anexo 1**. Las coordenadas de estos 46 puntos geodésicos, que servirán para los trabajos topográficos, se resumen en la *Tabla 6*.

| $\mathsf{N}^\circ$ | <b>BM GPS</b>    | <b>ESTE</b> | <b>NORTE</b> | <b>COTA</b> | <b>UBICACIÓN</b>            | <b>SECTOR</b> |
|--------------------|------------------|-------------|--------------|-------------|-----------------------------|---------------|
| $\mathbf{1}$       | <b>BASE1</b>     | 386027.367  | 8285260.015  | 3816.832    | <b>RIO COATA</b>            | <b>DJB</b>    |
| $\overline{2}$     | BASE2            | 386073.011  | 8285133.234  | 3817.615    | <b>RIO COATA</b>            | <b>DJB</b>    |
| 3                  | C <sub>24</sub>  | 383216.181  | 8284108.697  | 3819.447    | SALIDA COATA                | <b>DJB</b>    |
| 4                  | P1               | 383384.208  | 8284043.988  | 3819.750    | <b>SALIDA COATA</b>         | DJB           |
| 5                  | CC2              | 377712.636  | 8292930.325  | 3826.382    | SALIDA CUSCO-PUENTE         | <b>DJC</b>    |
| 6                  | CC <sub>3</sub>  | 377716.551  | 8292790.413  | 3824.743    | SALIDA CUSCO-PUENTE         | <b>DJC</b>    |
| $\overline{7}$     | CC33             | 378118.567  | 8288432.417  | 3824.468    | AV INDEPENDENCIA            | <b>DJC</b>    |
| 8                  | CC <sub>34</sub> | 378136.216  | 8288291.844  | 3824.197    | AV INDEPENDENCIA            | <b>DJC</b>    |
| 9                  | JB1              | 380277.395  | 8285363.610  | 3821.923    | AV CIRCUNVAL-AV JULIACA     | <b>DJD</b>    |
| 10                 | JB2              | 380466.133  | 8285425.294  | 3822.103    | AV JULIACA-JR SAN AGUSTIN   | <b>DJD</b>    |
| 11                 | <b>PLACAU</b>    | 380170.014  | 8282793.924  | 3822.191    | <b>OVALO UANCV</b>          | <b>DJB</b>    |
| 12                 | U16              | 380021.147  | 8282751.962  | 3821.408    | 150 M DEL OVALO             | <b>DJB</b>    |
| 13                 | U <sub>2</sub>   | 378431.197  | 8282605.349  | 3823.195    | AV EGIPTO-AV UCAYALY        | DJB           |
| 14                 | U <sub>3</sub>   | 378514.803  | 8282494.630  | 3823.093    | A 150 M DE U 2              | <b>DJB</b>    |
| 15                 | V <sub>1</sub>   | 384300.250  | 8283555.913  | 3819.166    | SALIDA COATA                | <b>DJB</b>    |
| 16                 | V <sub>2</sub>   | 384184.976  | 8283617.831  | 3819.054    | SALIDA COATA                | <b>DJB</b>    |
| 17                 | VV1              | 378092.034  | 8289486.244  | 3824.223    | <b>AV VIRREYES</b>          | <b>DJA</b>    |
| 18                 | VV <sub>2</sub>  | 378215.233  | 8289489.574  | 3824.310    | <b>AV VIRREYES</b>          | <b>DJA</b>    |
| 19                 | V32              | 381838.136  | 8289272.547  | 3819.042    | <b>AV VIRREYES</b>          | <b>DJA</b>    |
| 20                 | V33              | 382046.995  | 8289372.703  | 3819.253    | RIO COATA                   | <b>DJA</b>    |
| 21                 | SR <sub>1</sub>  | 379725.077  | 8288055.052  | 3822.987    | <b>HOSPITAL</b>             | <b>DJA</b>    |
| 22                 | SR <sub>2</sub>  | 379805.131  | 8287962.741  | 3822.958    | AV SANTA ROSA-HOSPITAL      | <b>DJA</b>    |
| 23                 | TR <sub>1</sub>  | 381992.052  | 8287288.710  | 3819.159    | RIO TOROCOCHA AV CIRCUNV    | <b>DJD</b>    |
| 24                 | TR <sub>2</sub>  | 381940.992  | 8287366.046  | 3820.020    | RIO TOROCOCHA AV CIRCUNV    | <b>DJD</b>    |
| 25                 | SM <sub>1</sub>  | 380085.499  | 8287253.627  | 3822.593    | <b>TERMINAL</b>             | <b>DJD</b>    |
| 26                 | SM <sub>2</sub>  | 380218.530  | 8287294.484  | 3822.516    | <b>BOTICA SAN MARTIN</b>    | <b>DJD</b>    |
| 27                 | <b>AYP190</b>    | 377070.197  | 8286292.784  | 3824.806    | PARQUE TRICICLO             | <b>DJD</b>    |
| 28                 | CL1              | 376948.565  | 8286214.609  | 3823.528    | AV HEROES DE LA GUERRA      | <b>DJD</b>    |
| 29                 | FR <sub>1</sub>  | 377298.566  | 8287534.322  | 3824.283    | <b>AV FERROCARRIL</b>       | <b>DJC</b>    |
| 30                 | CDJ23            | 377410.912  | 8287548.998  | 3824.395    | AV CIRCUNVALACION           | <b>DJC</b>    |
| 31                 | MB1              | 379075.202  | 8283709.533  | 3822.901    | AV MARAÑON- AV UCAYALY      | <b>DJB</b>    |
| 32                 | MB <sub>2</sub>  | 379281.627  | 8283830.798  | 3821.604    | AV MARAÑON JR LAMAS         | <b>DJB</b>    |
| 33                 | TB1              | 378991.081  | 8285685.088  | 3823.650    | <b>AV TACNA</b>             | <b>DJD</b>    |
| 34                 | TB <sub>2</sub>  | 378912.882  | 8285923.473  | 3823.986    | FERROCARRIL AV JOSE DOMINGO | <b>DJD</b>    |
| 35                 | CB1              | 379829.051  | 8286549.082  | 3822.239    | <b>ESTADIO SAN ISIDRO</b>   | <b>DJD</b>    |
| 36                 | CB2              | 379718.745  | 8286836.932  | 3822.800    | AV CIRCUNVALACION           | <b>DJD</b>    |
| 37                 | FR21             | 373718.308  | 8287924.892  | 3826.813    | AV FERROCARRIL              | <b>DJC</b>    |
| 38                 | <b>FR22</b>      | 373541.197  | 8287944.044  | 3827.117    | <b>AV FERROCARRIL</b>       | <b>DJC</b>    |
| 39                 | HB1              | 378340.634  | 8284339.969  | 3829.001    | PARQUE EL NIÑO              | <b>DJB</b>    |
| 40                 | H <sub>B2</sub>  | 378485.639  | 8284391.097  | 3831.690    | PARQUE EL NIÑO              | <b>DJB</b>    |
| 41                 | MB3              | 380681.910  | 8284379.153  | 3821.097    | AV MARAÑON - CIRCUNVALACION | DJB           |
| 42                 | MB4              | 380605.727  | 8284501.502  | 3821.170    | AV CIRCUNVALACION           | <b>DJB</b>    |
| 43                 | PB1              | 377451.242  | 8285113.293  | 3858.494    | <b>RINCONADA</b>            | <b>DJD</b>    |
| 44                 | PB <sub>2</sub>  | 377468.575  | 8285216.312  | 3854.170    | RINCONADA                   | <b>DJD</b>    |
| 45                 | AB1              | 376635.722  | 8289173.410  | 3824.484    | <b>AEROPUERTO</b>           | <b>DJC</b>    |
| 46                 | AB2              | 376472.595  | 8289129.687  | 3824.963    | <b>AEROPUERTO</b>           | <b>DJC</b>    |

*Tabla 6: Coordenadas de los Puntos Geodésicos*

Fuente: Elaboración propia

 $^{\circ}$ 

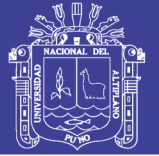

### **3.3.4 Estudios Topográficos**

Para realizar e iniciar cualquier proyecto de ingeniería es necesario contar con un estudio topográfico. Los estudios topográficos constituyen la base fundamental para la ejecución de los trabajos de ingeniería.

### **3.3.4.1 Generalidades**

### **3.3.4.1.1 Objetivo del Estudio**

El objetivo principal del trabajo consiste en la obtención de las coordenadas de los diferentes puntos que conforman las redes topográficas, que servirán de base y soporte principal para la realización posterior del levantamiento topográfico y replanteo del área del proyecto denominado: «EVALUACIÓN, DISEÑO Y MODELAMIENTO DEL SISTEMA DE DRENAJE PLUVIAL DE LA CIUDAD DE JULIACA CON LA APLICACIÓN DEL SOFTWARE SWMM».

# **3.3.4.1.2 Metodología del Trabajo**

Los trabajos específicos que se desarrollaron en las cuatro zonas del proyecto han sido: levantamientos de poligonales abiertas con control (puntos geodésicos en los extremos) que trataron básicamente la conformación de un conjunto de líneas consecutivas (polígono abierto) construidos por vértices (estaciones topográficas). Luego se realizó la nivelación geométrica con el objetivo de obtener las elevaciones de las estaciones topográficas de los polígonos abiertos.

Тъ.

## **3.3.4.2 Trabajos de Campo**

## **3.3.4.2.1 Reconocimiento del Área de Estudio**

Se ha realizado una inspección visual de todo el terreno a través de un recorrido realizado a pie, que sirvió para planificar el trabajo, esto ha permitido ubicar estratégicamente los lugares para la colocación de los BMs formando redes en las 4 zonas del proyecto (DJA, DJB, DJC y DJD), estas redes tienen como ruta las redes primarias, secundarias, terciarias y cuaternarias.

## **3.3.4.2.2 Procedimiento del Trabajo**

Luego del reconocimiento del área de estudio, se han marcado los puntos sobre la acera de las vías con pintura de color indicando la descripción.

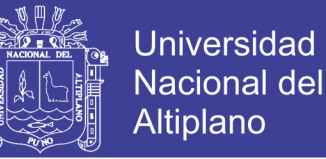

 $^{\circ}$ 

Para la colocación y determinación de coordenadas de los puntos se ha seguido las siguientes etapas:

- Monumentación de estaciones topográficas.
- Poligonal Abierta con Control de Cierre, que consistió en obtener lecturas de ángulos y distancias entre estaciones topográficas, mediante el método 'LEFT FACE' y 'RIGTH FACE' detallado en el **Anexo 2**.
- Nivelación Geométrica de las cotas altimétricas de las estaciones topográficas de las diferentes poligonales respecto a un punto BM conocido.
- Levantamiento topográfico de los puntos de los límites de propiedad (esquinas), aceras, calzadas, bermas, sardineles, postes, buzones, carreteras canales existentes de tierra, canales construidos, desembocadura en ríos, etc.

### **3.3.4.2.3 Equipos Utilizados**

Los equipos utilizados en este trabajo han sido los siguientes:

- Una estación total LEICA, modelo TS06-5PLUS, serie 1377982
- Una estación total TOPCON, modelo GTS 236W, serie 285491
- Dos Trípodes de madera plegables
- Un nivel automático TOPCON, modelo AT-G6, serie 9U7235
- Un nivel automático TOPCON, modelo AT-G6, serie 9U7294
- Cuatro prismas
- Dos miras
- Dos cámaras digitales
- Una cinta métrica de 30 metros
- Una cinta métrica de 5 metros

### **3.3.4.3 Trabajos de Gabinete**

Todo el procedimiento de compensación y cálculo de coordenadas planas UTM, y el cálculo de cotas de los puntos de control de las 46 poligonales (comprenden 641 puntos de control) se detallan en el **Anexo 2**, y se resume en las siguientes tablas:

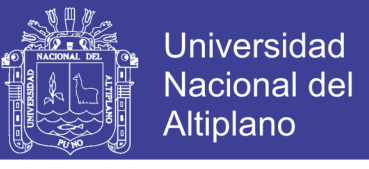

# *Tabla 7: Coordenadas UTM del Sistema WGS-84 de los Sectores DJA, DJB, DJC y DJD*

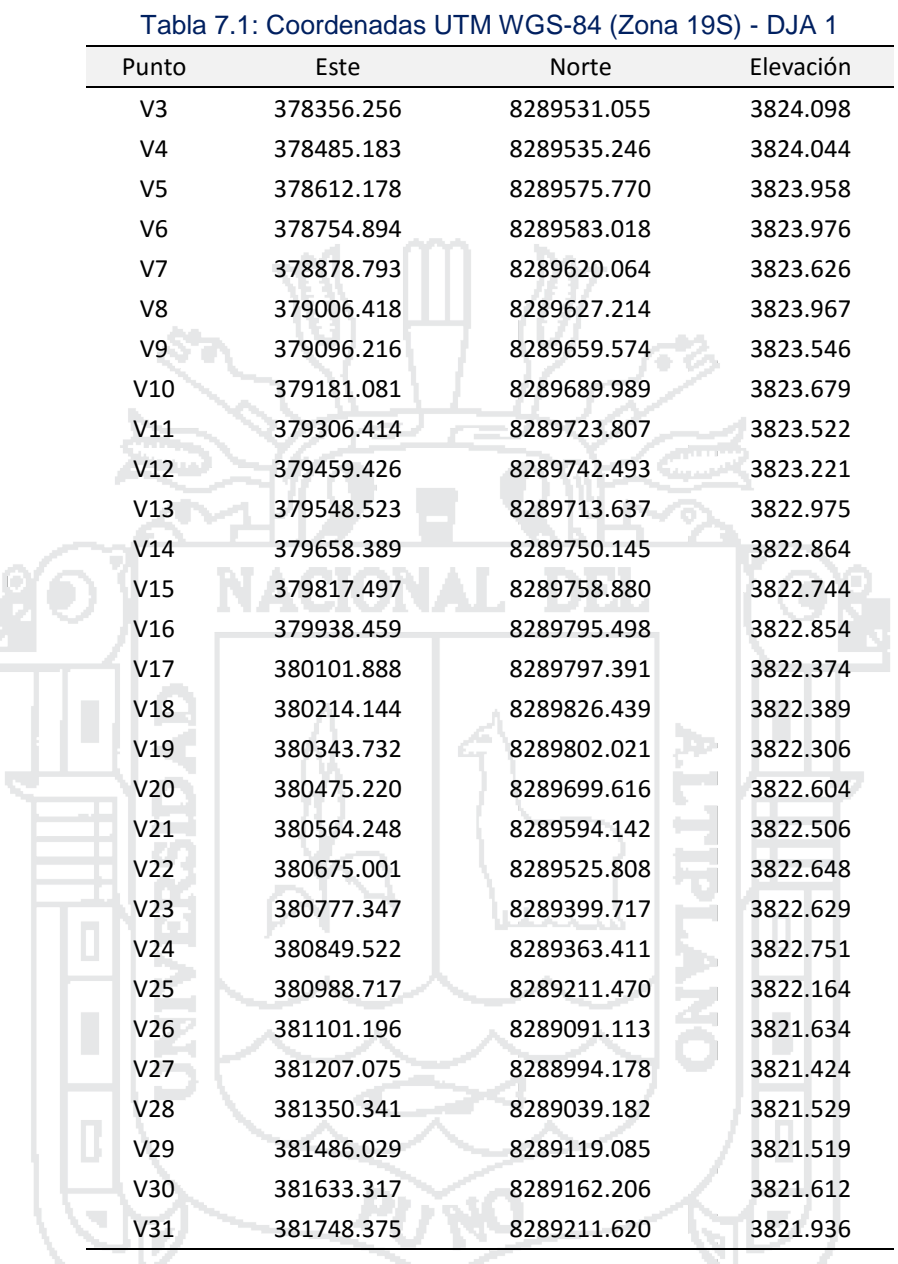

#### Tabla 7.2: Coordenadas UTM WGS-84 (Zona 19S) - DJA 1.1

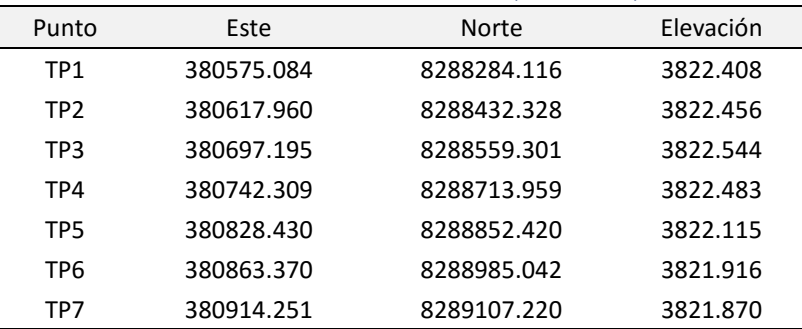

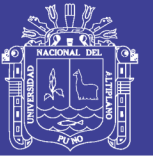

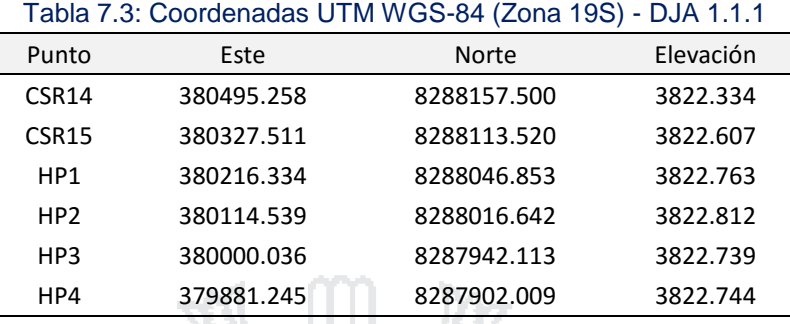

#### Tabla 7.4: Coordenadas UTM WGS-84 (Zona 19S) - DJA 1.2

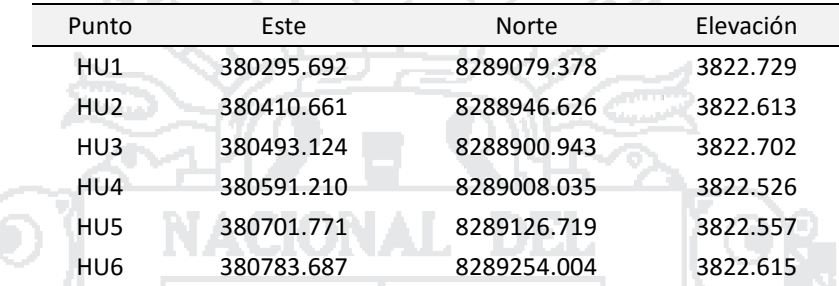

# Tabla 7.5: Coordenadas UTM WGS-84 (Zona 19S) - DJA 1.3 Punto Este Norte Elevación AM1 379264.231 8288258.488 3823.076 AM2 379384.581 8288331.482 3822.936 AM3 379492.401 8288399.484 3822.836 AM4 379615.177 8288523.173 3822.975 AM5 379731.672 8288614.678 3822.965 AM6 379842.314 8288746.949 3822.685 AM7 379955.901 8288833.884 3822.661 AM8 380023.876 8288926.803 3822.773 AM9 380114.969 8288991.958 3822.730 AM10 380208.459 8289134.160 3822.621 AM11 380331.559 8289249.080 3822.489 AM12 380423.695 8289362.119 3822.455 AM13 380548.897 8289479.790 3822.610 AM14 380617.055 8289551.067 3822.512

#### Tabla 7.6: Coordenadas UTM WGS-84 (Zona 19S) - DJA 1.3.1

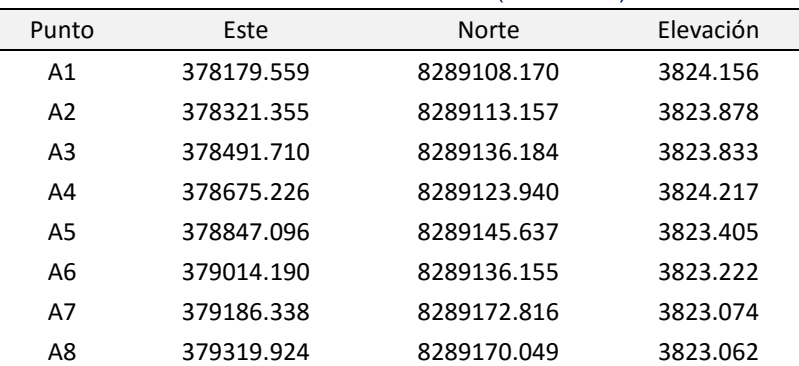

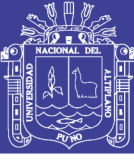

 $\mathbf{e}$ 

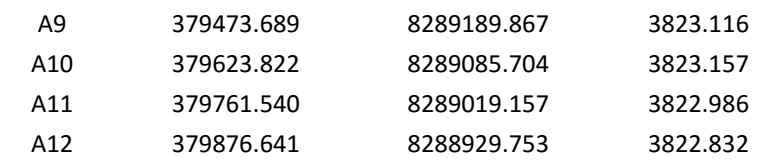

#### Tabla 7.7: Coordenadas UTM WGS-84 (Zona 19S) - DJA 1.3.2

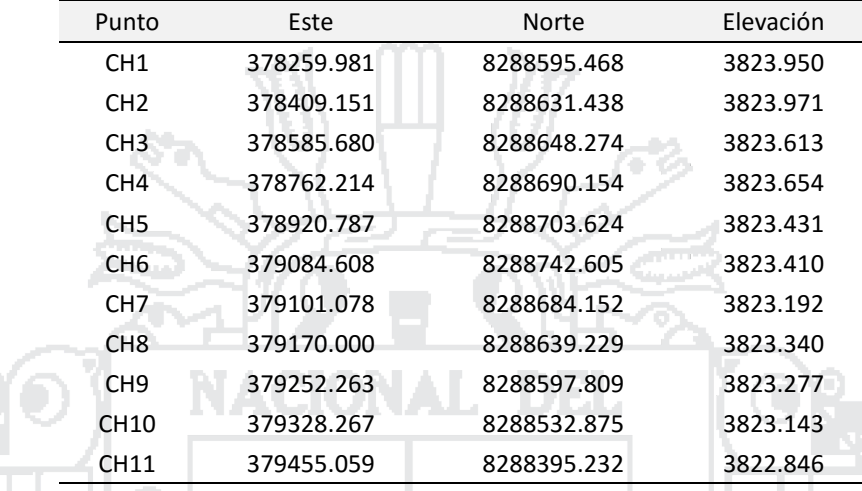

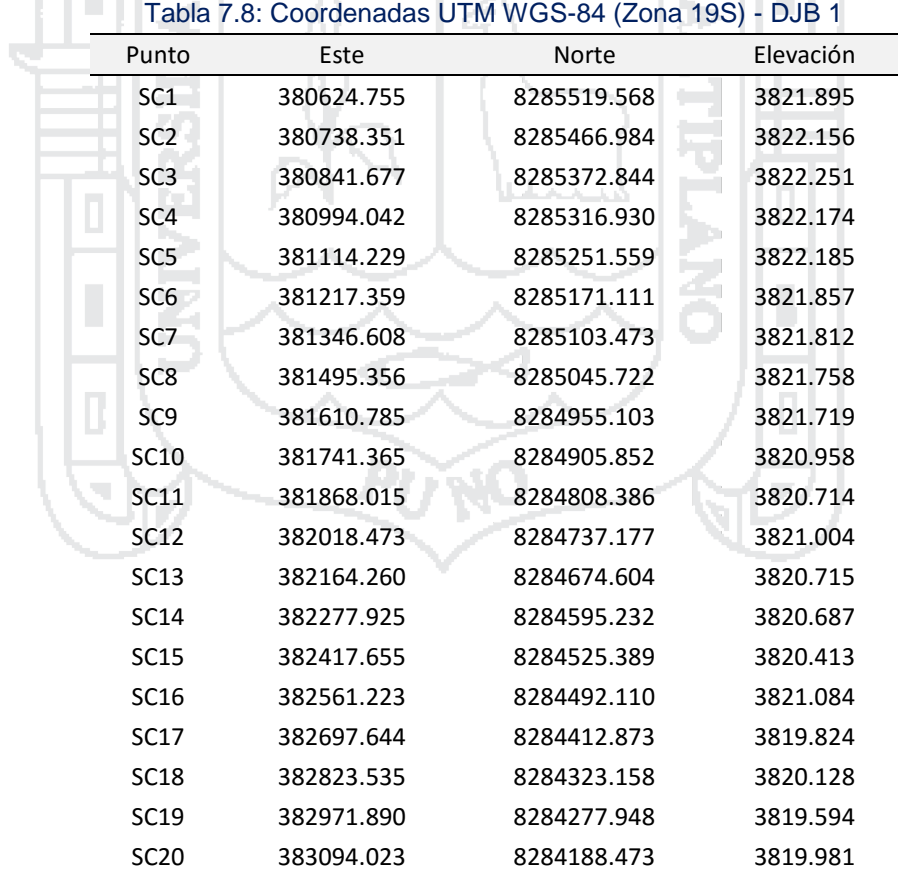

### Tabla 7.9: Coordenadas UTM WGS-84 (Zona 19S) - DJB 1.1(i)

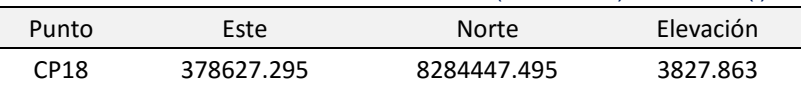

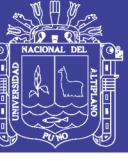

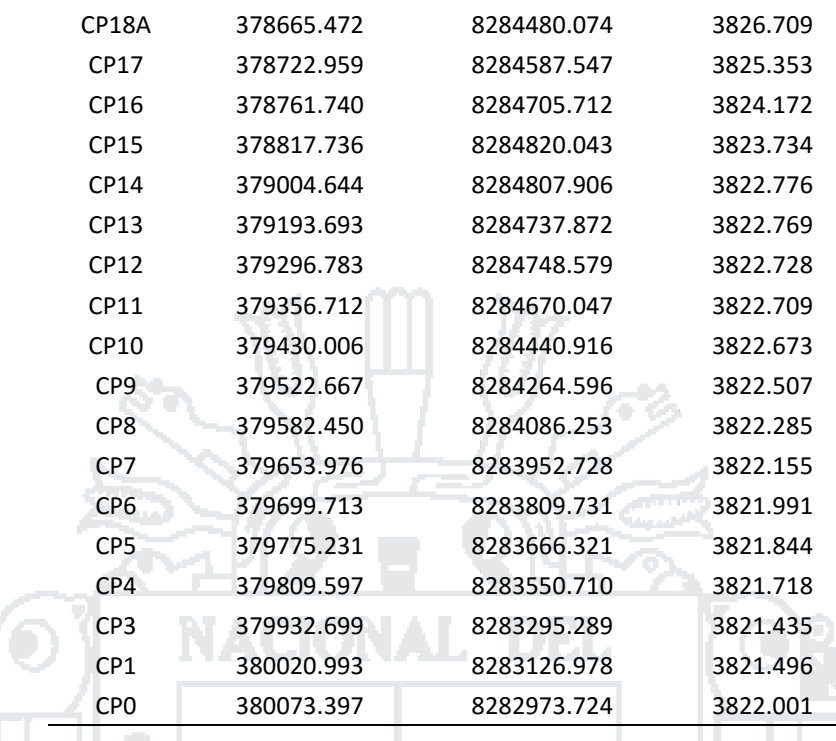

#### Tabla 7.10: Coordenadas UTM WGS-84 (Zona 19S) - DJB 1.1(ii)

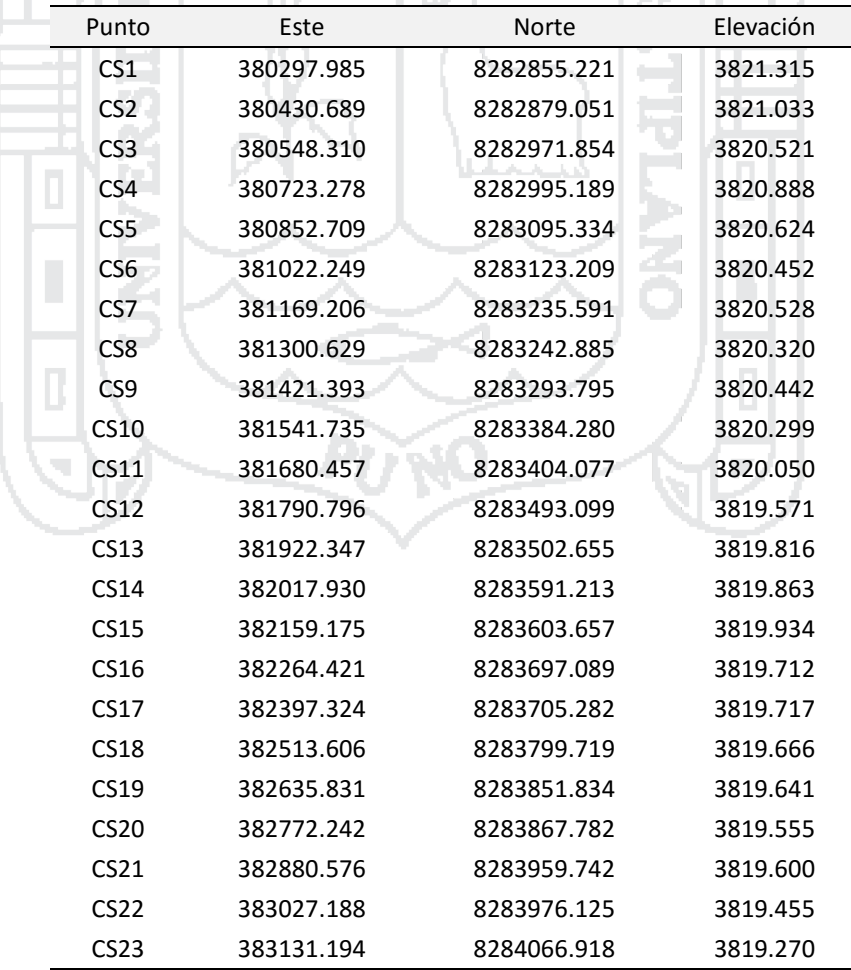

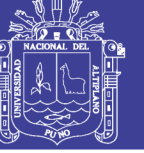

Universidad Nacional del Altiplano

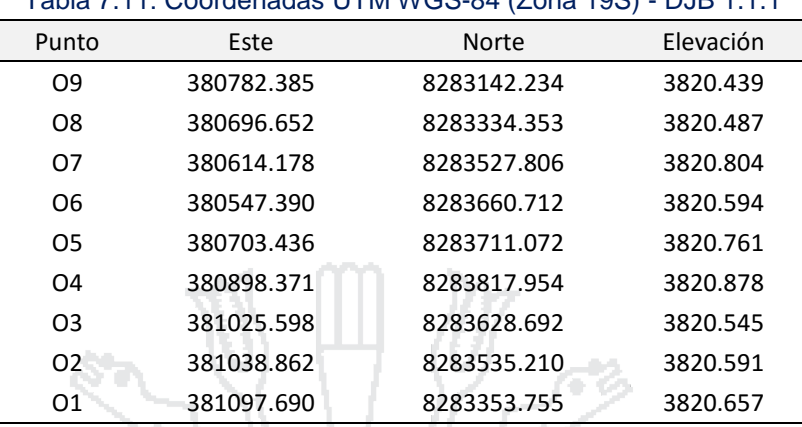

# Tabla 7.11: Coordenadas UTM WGS-84 (Zona 19S) - DJB 1.1.1

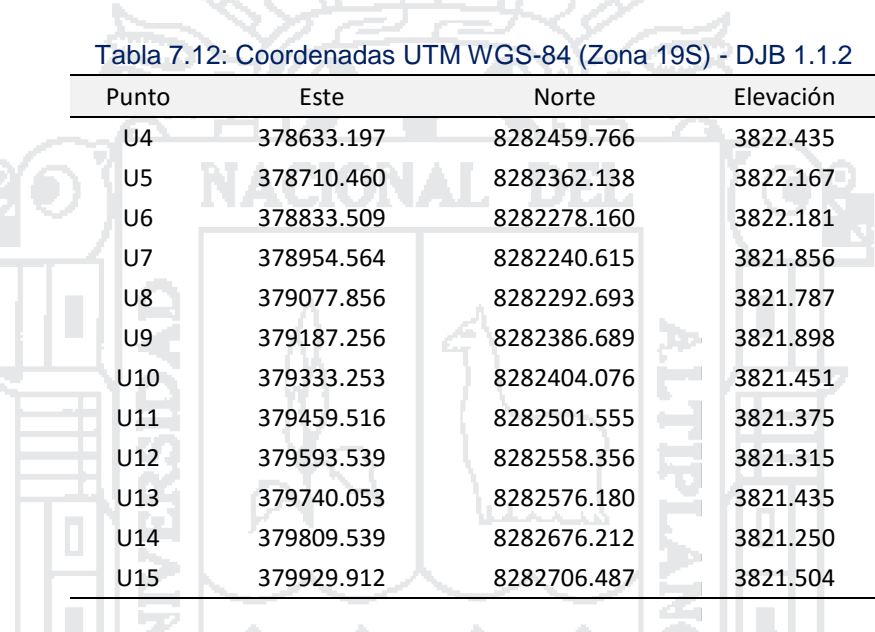

#### Tabla 7.13: Coordenadas UTM WGS-84 (Zona 19S) - DJB 1.1.4-  $-1.2$

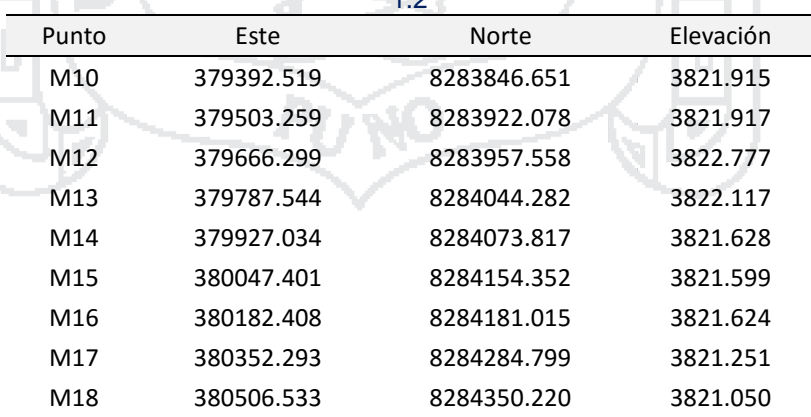

#### Tabla 7.14: Coordenadas UTM WGS-84 (Zona 19S) - DJB 1.2

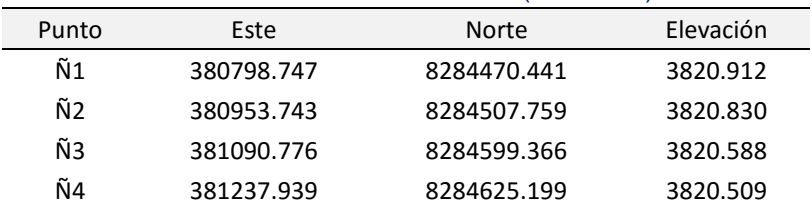

Repositorio Institucional UNA-PUNO<br>Tesis publicada con autorización del autor No olvide citar esta tesis

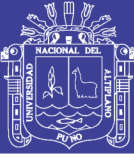

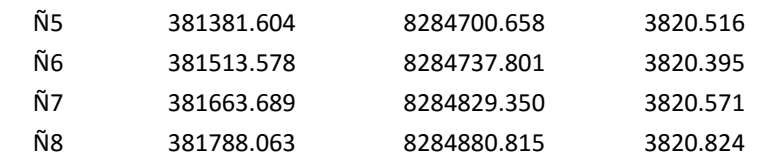

#### Tabla 7.15: Coordenadas UTM WGS-84 (Zona 19S) - DJB 1.1.4.1

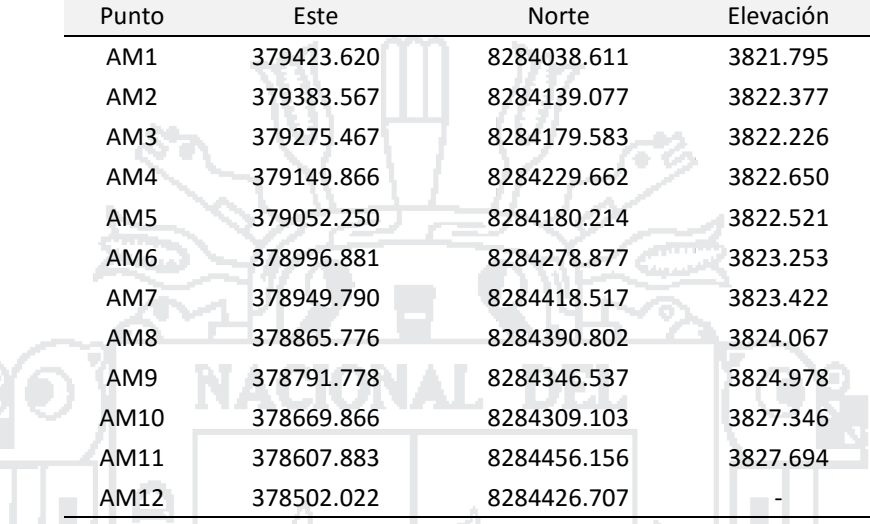

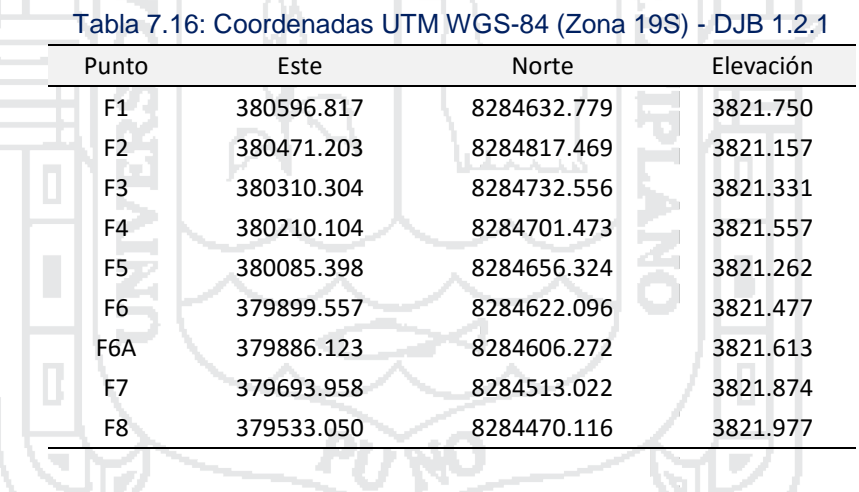

#### Tabla 7.17: Coordenadas UTM WGS-84 (Zona 19S) - DJC 1(i)

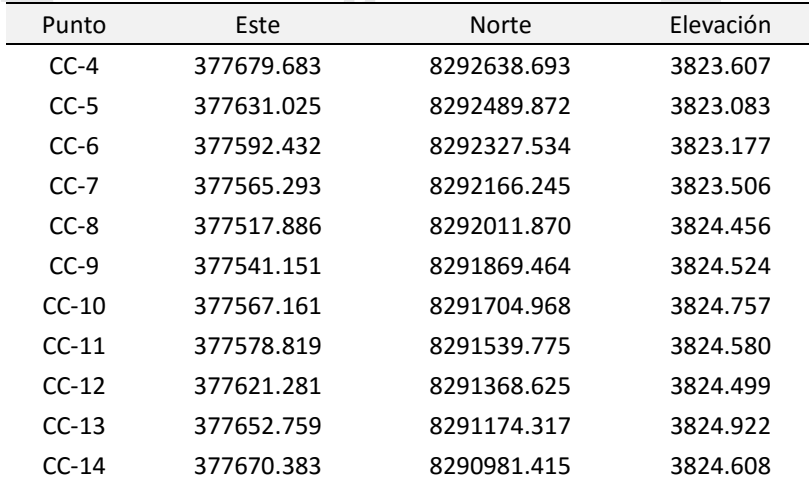

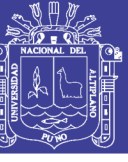

<u>مم</u>

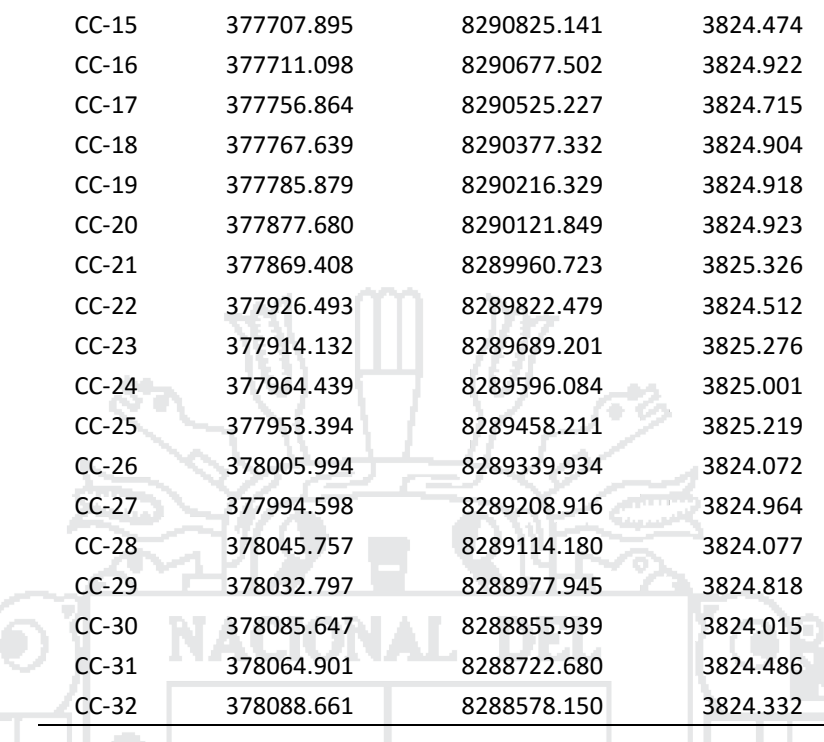

# Tabla 7.18: Coordenadas UTM WGS-84 (Zona 19S) - DJC 1(ii)

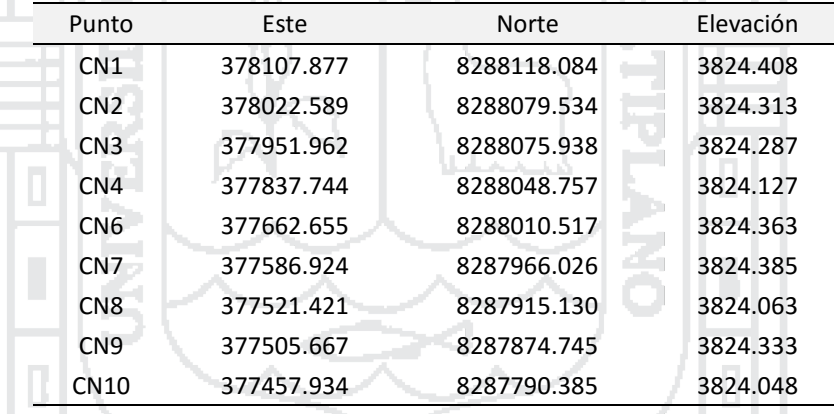

# Tabla 7.19: Coordenadas UTM WGS-84 (Zona 19S) - DJC 1(iii)

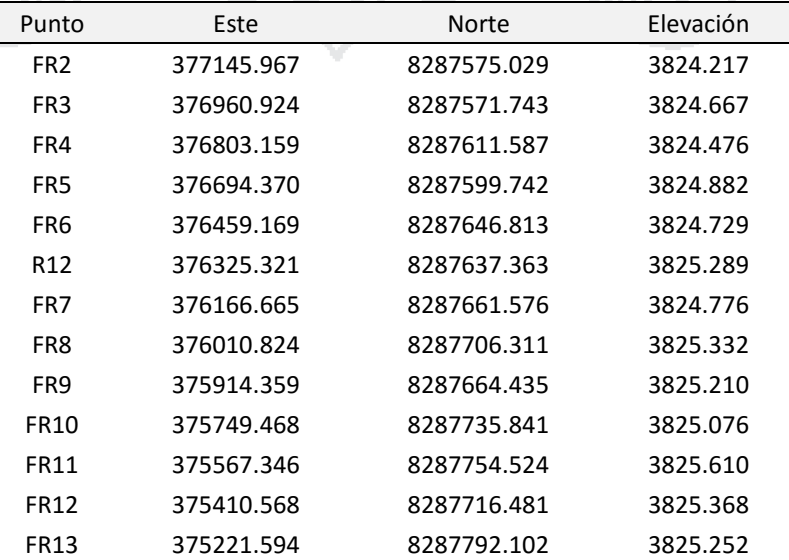

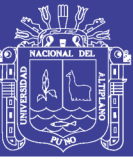

 $^{\circ}$ 

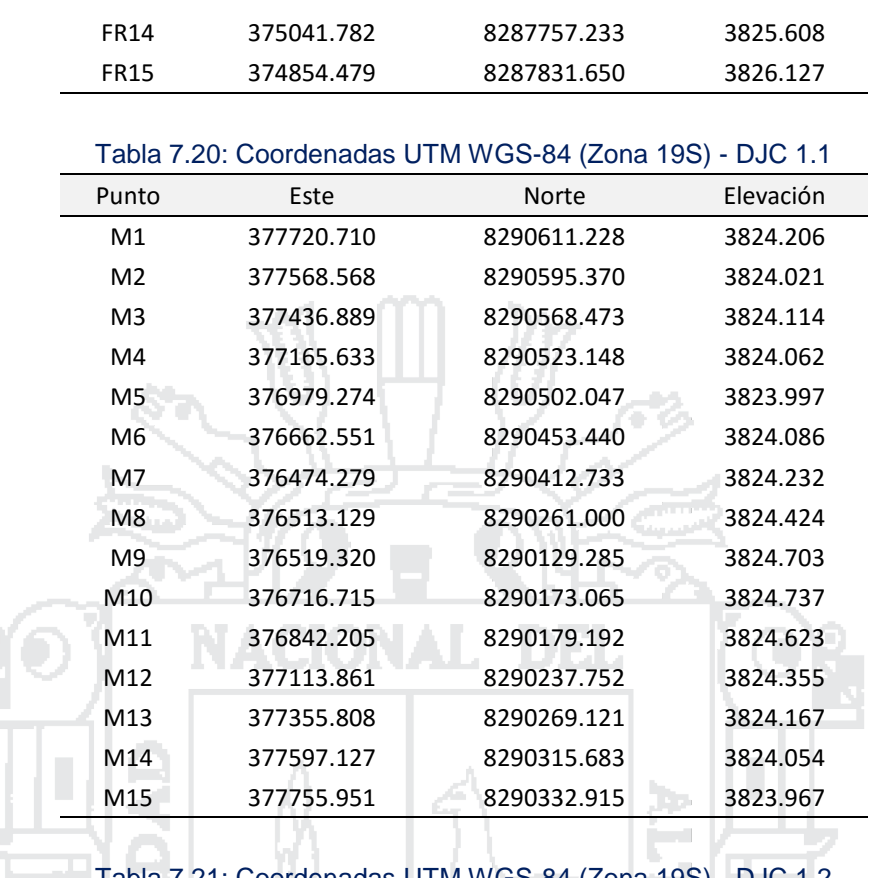

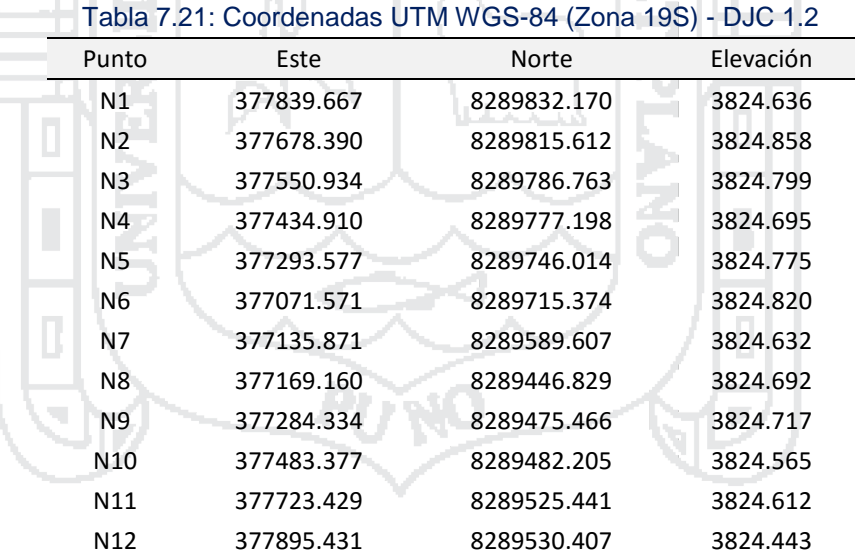

#### Tabla 7.22: Coordenadas UTM WGS-84 (Zona 19S) - DJC 1.3

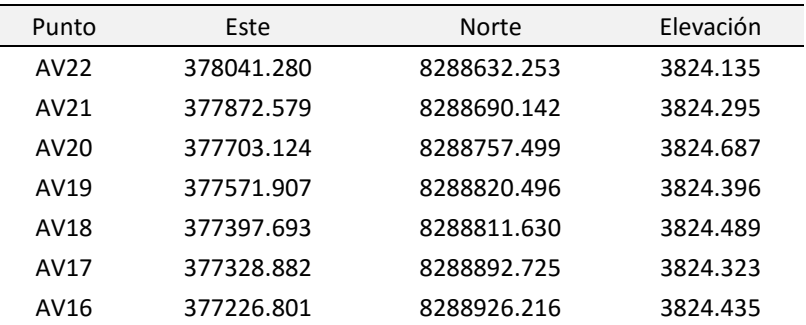

Repositorio Institucional UNA-PUNO<br>Tesis publicada con autorización del autor No olvide citar esta tesis

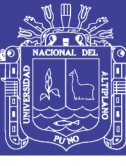

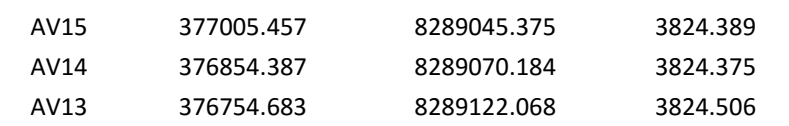

#### Tabla 7.23: Coordenadas UTM WGS-84 (Zona 19S) - DJC 1.3.1

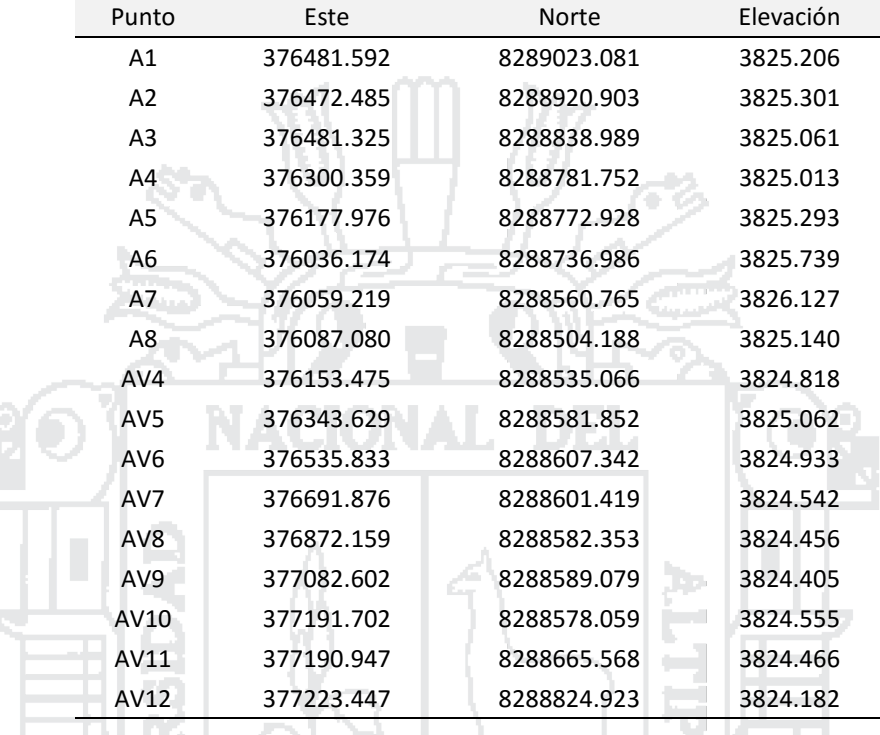

#### Tabla 7.24: Coordenadas UTM WGS-84 (Zona 19S) - DJC 1.4

ا رائیس

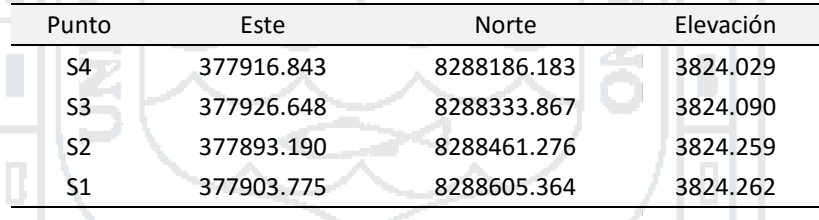

#### Tabla 7.25: Coordenadas UTM WGS-84 (Zona 19S) - DJC 1.5

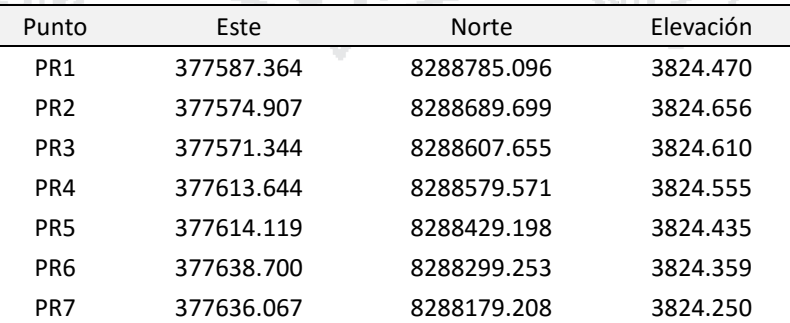

# Tabla 7.26: Coordenadas UTM WGS-84 (Zona 19S) - DJC 1.6

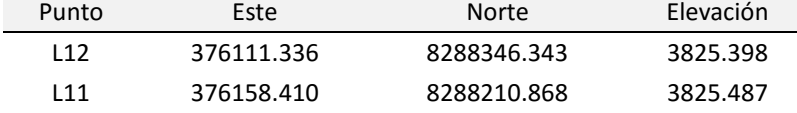

Repositorio Institucional UNA-PUNO Tesis publicada con autorización del autor No olvide citar esta tesis

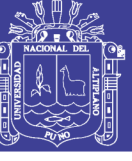

96

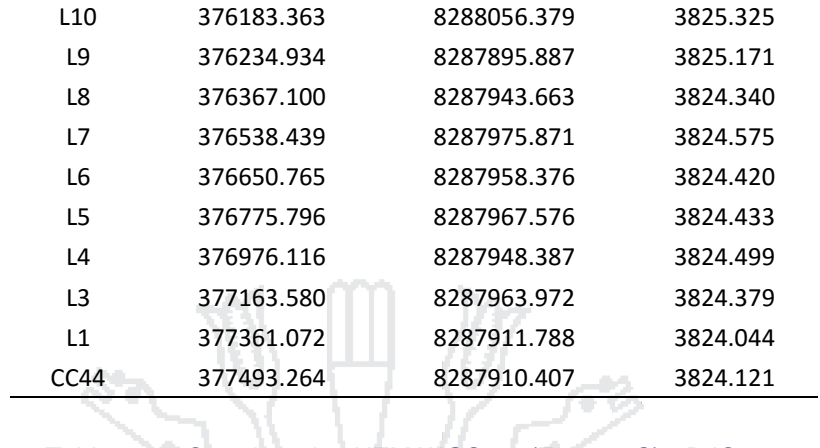

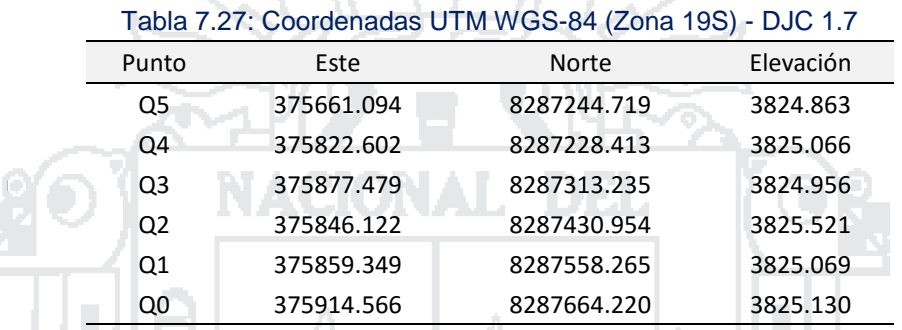

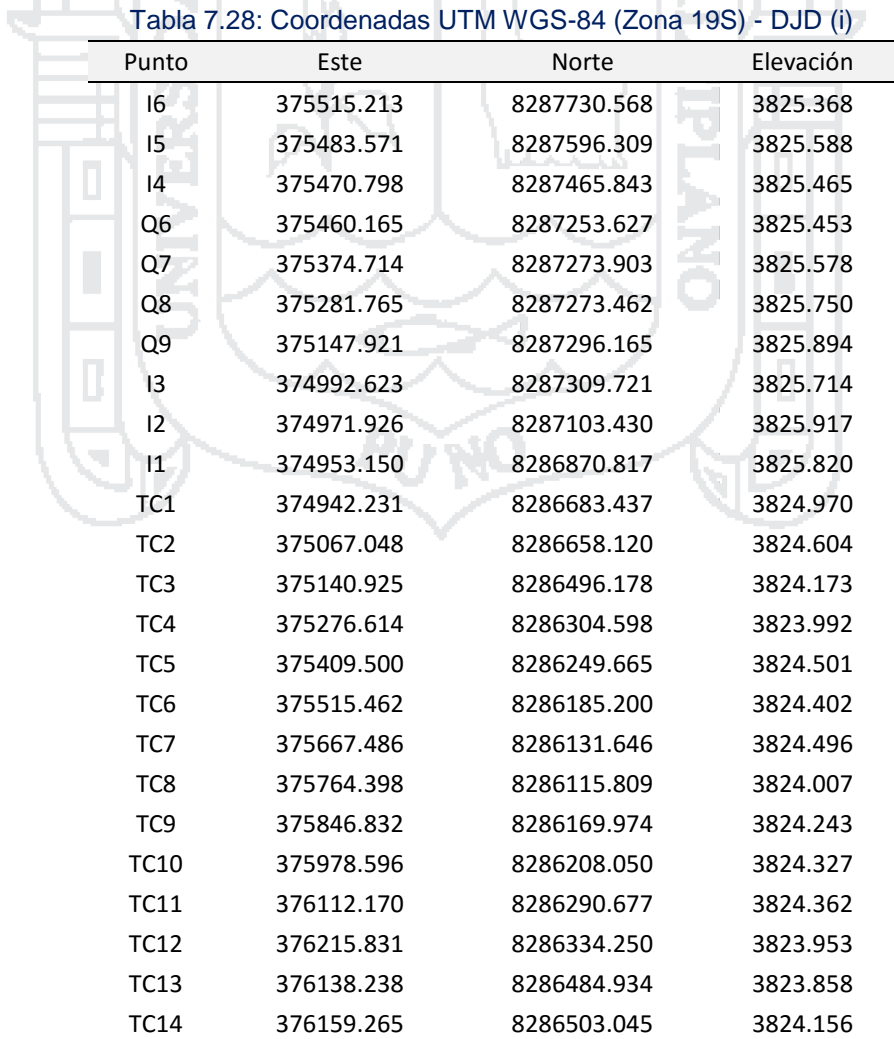

Repositorio Institucional UNA-PUNO No olvide citar esta tesis

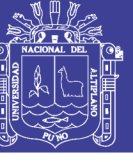

 $^{\circ}$ 

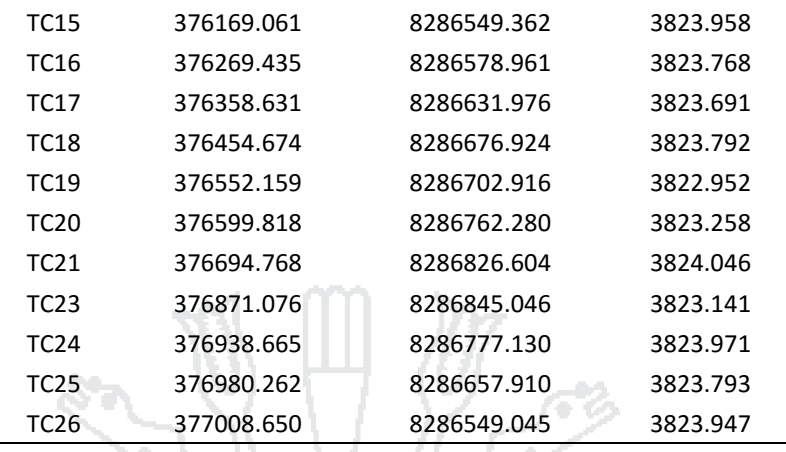

### Tabla 7.29: Coordenadas UTM WGS-84 (Zona 19S) - DJD (ii)

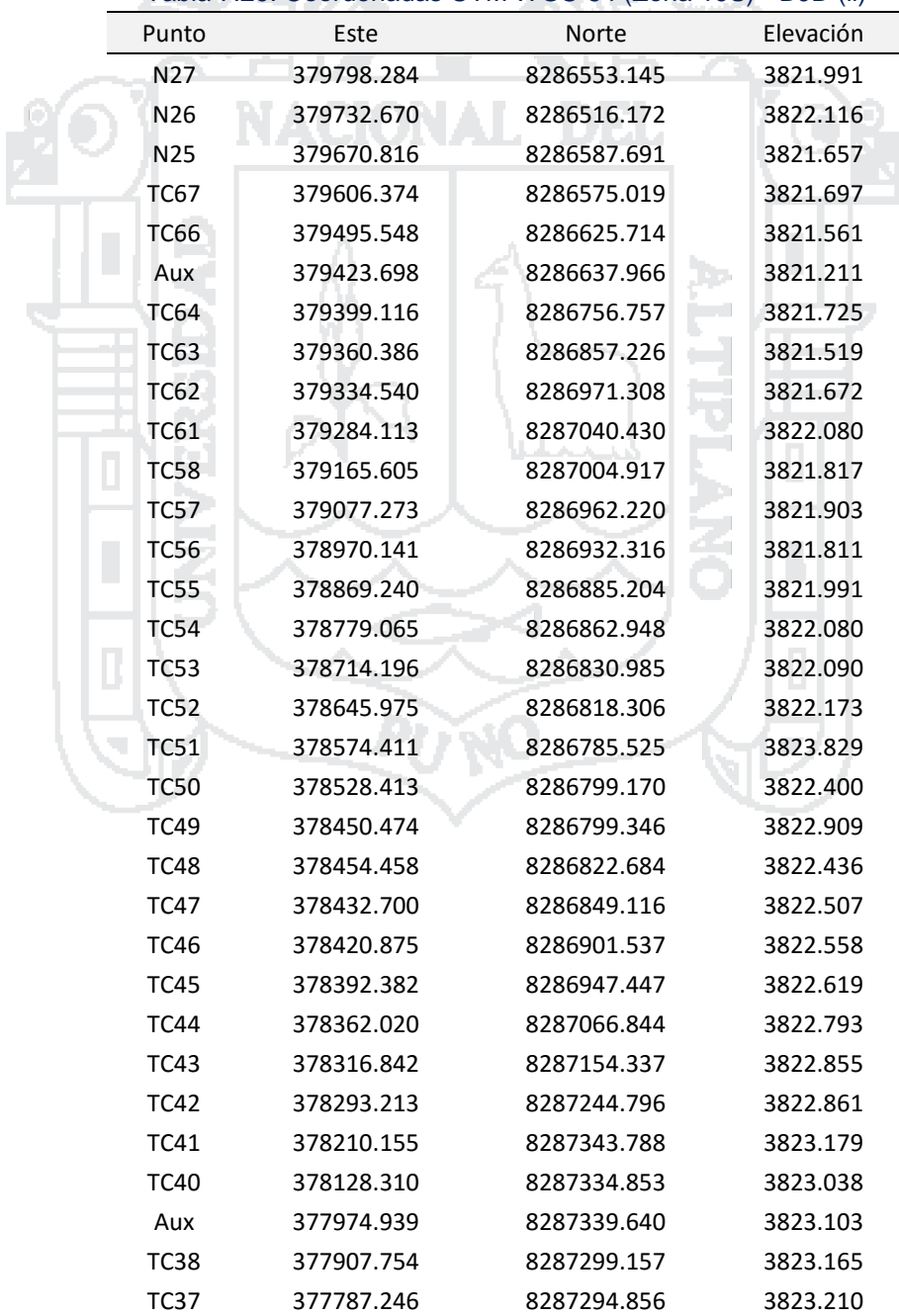

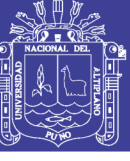

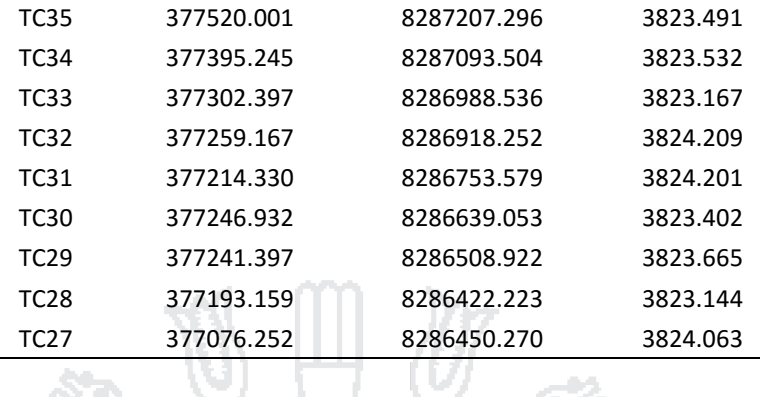

#### Tabla 7.30: Coordenadas UTM WGS-84 (Zona 19S) - DJD 1

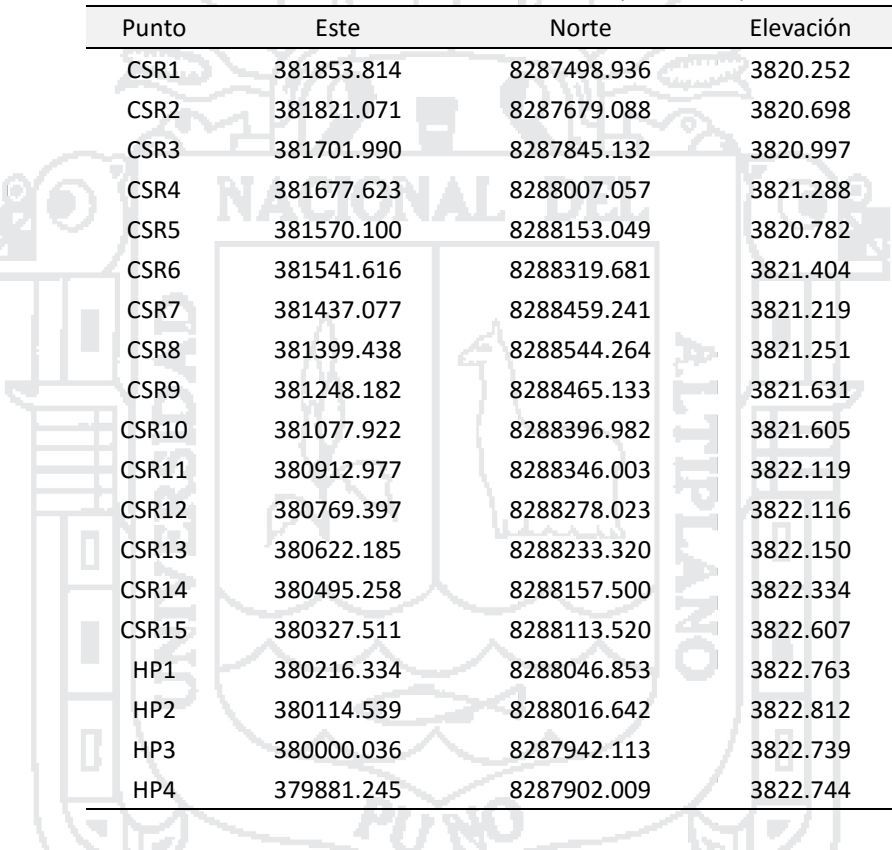

#### Tabla 7.31: Coordenadas UTM WGS-84 (Zona 19S) - DJD 1.1-2

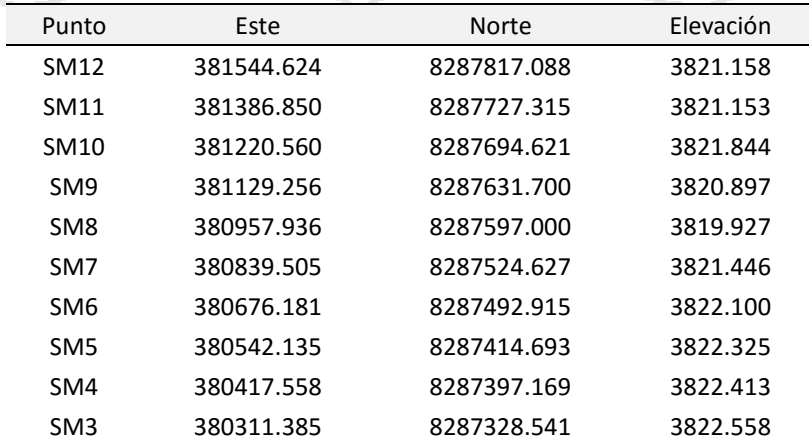

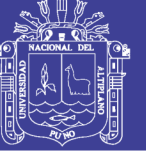

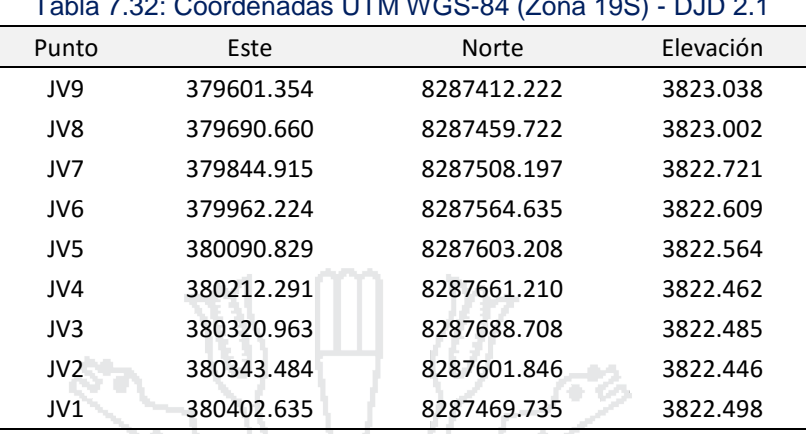

# Tabla 7.32: Coordenadas UTM WGS-84 (Zona 19S) - DJD 2.1

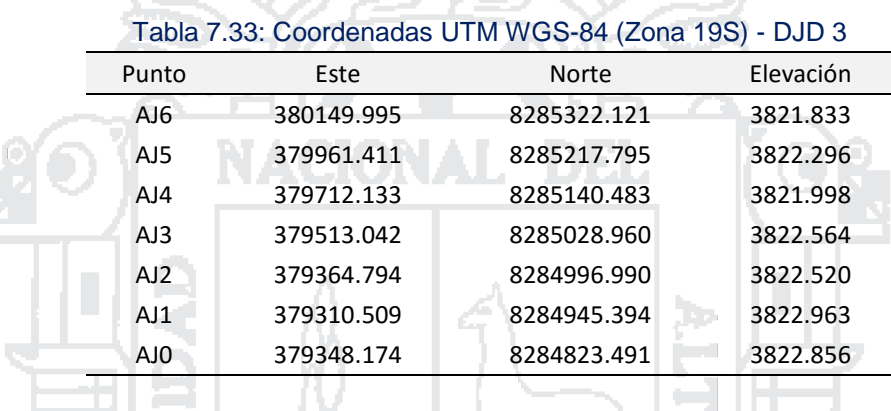

#### Tabla 7.34: Coordenadas UTM WGS-84 (Zona 19S) - DJD 3.1

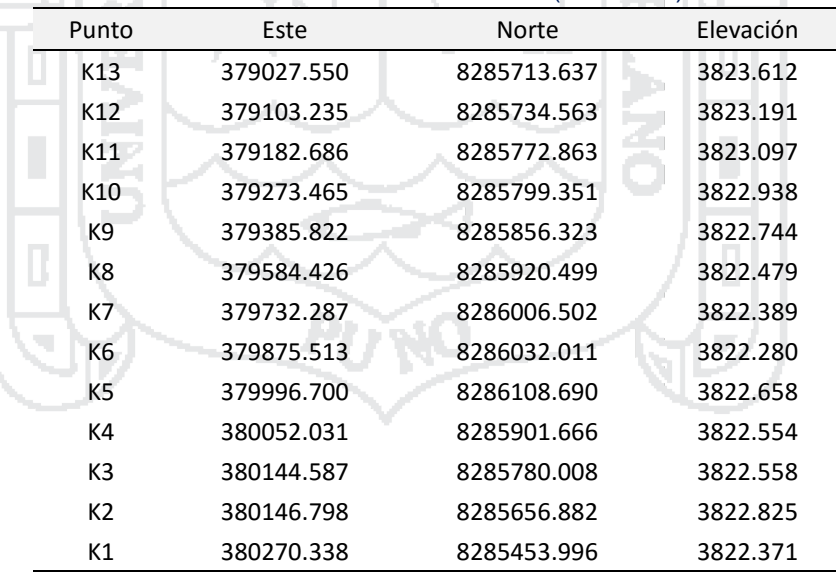

#### Tabla 7.35: Coordenadas UTM WGS-84 (Zona 19S) - DJD 4

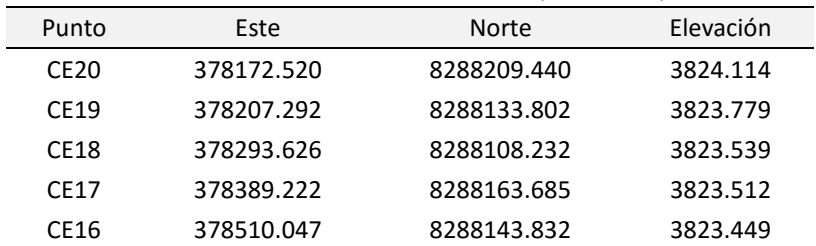

Repositorio Institucional UNA-PUNO Tesis publicada con autorización del autor No olvide citar esta tesis

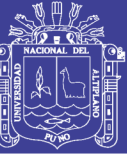

100

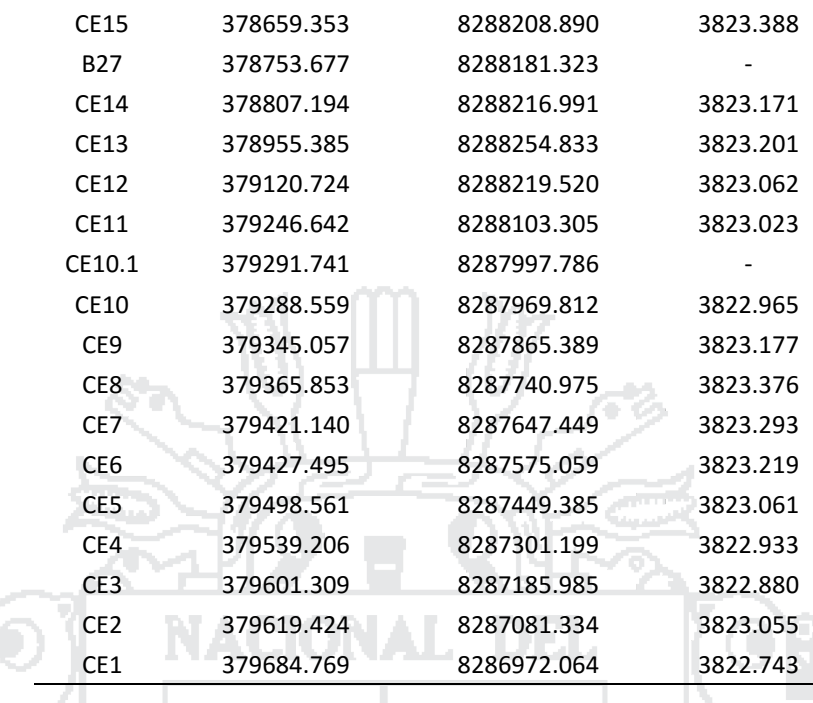

#### Tabla 7.36: Coordenadas UTM WGS-84 (Zona 19S) - DJD 5

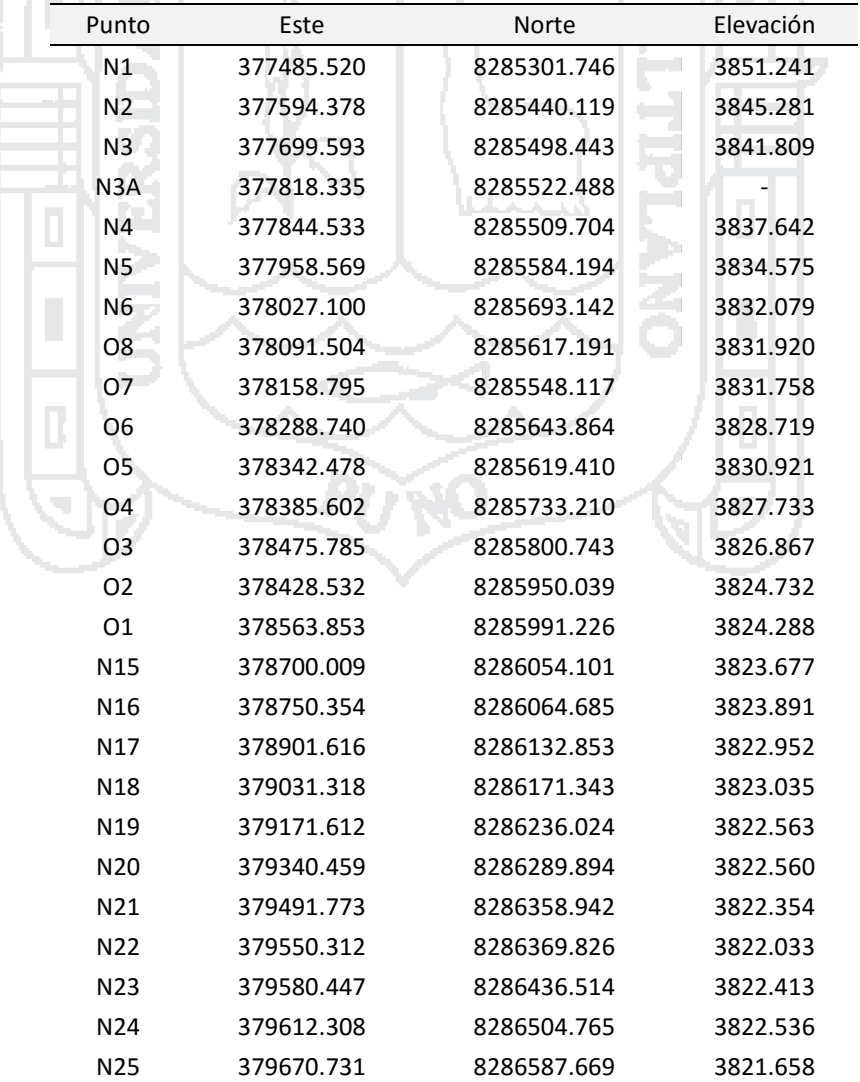

Repositorio Institucional UNA-PUNO<br>
Tesis publicada con autorización del autor<br>
No olvide citar esta tesis

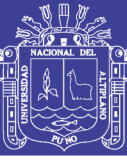

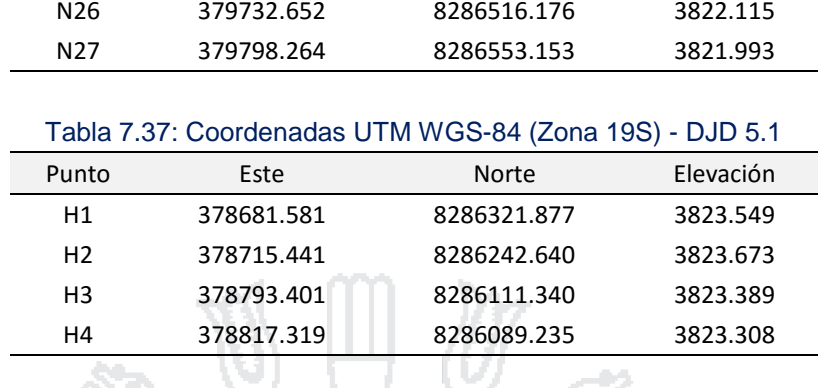

# Tabla 7.38: Coordenadas UTM WGS-84 (Zona 19S) - DJD 5.2

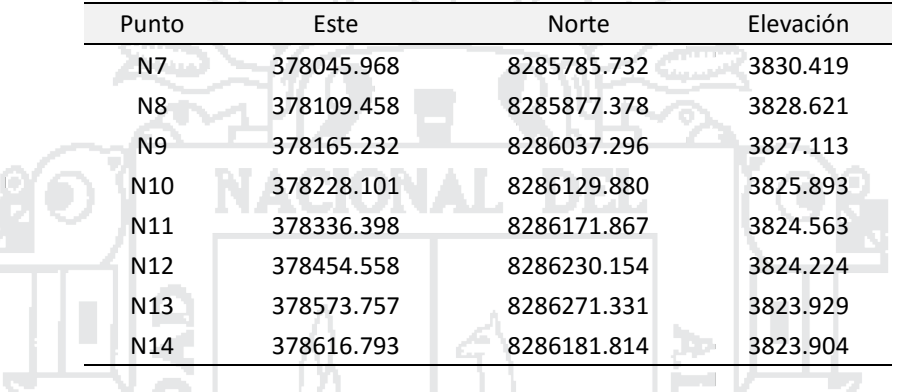

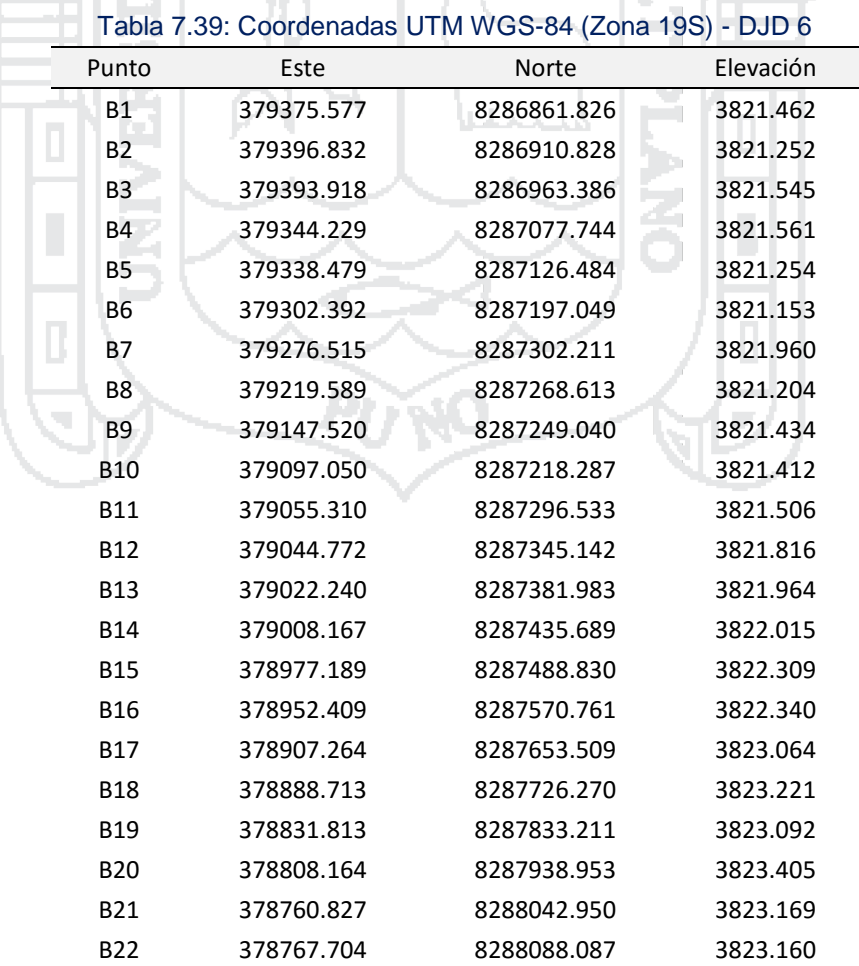

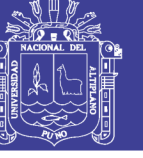

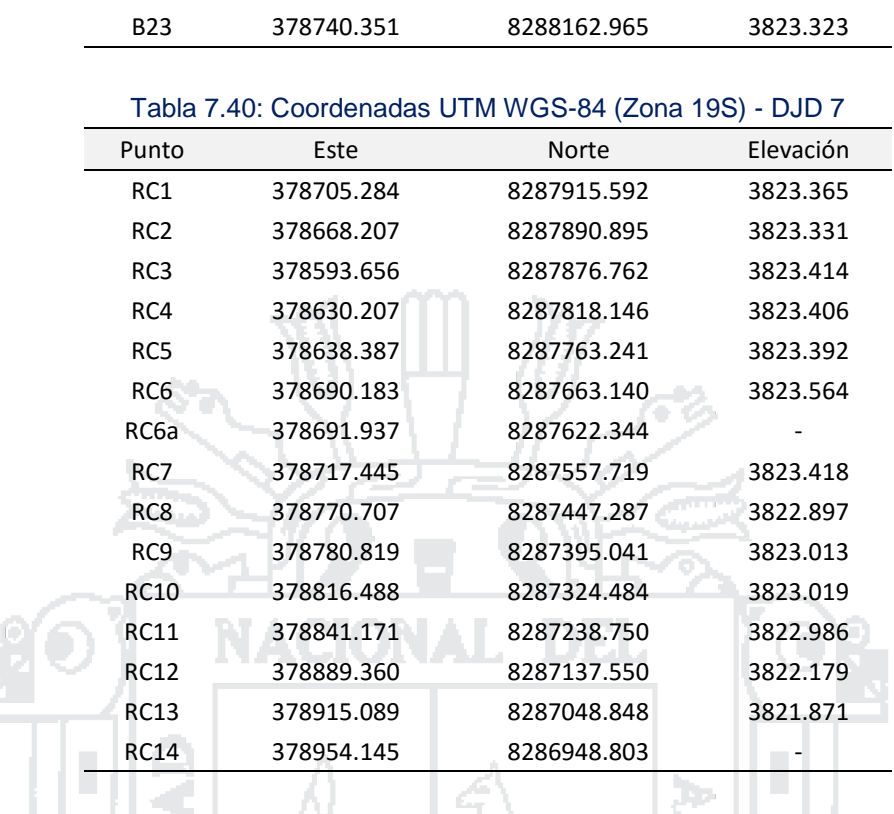

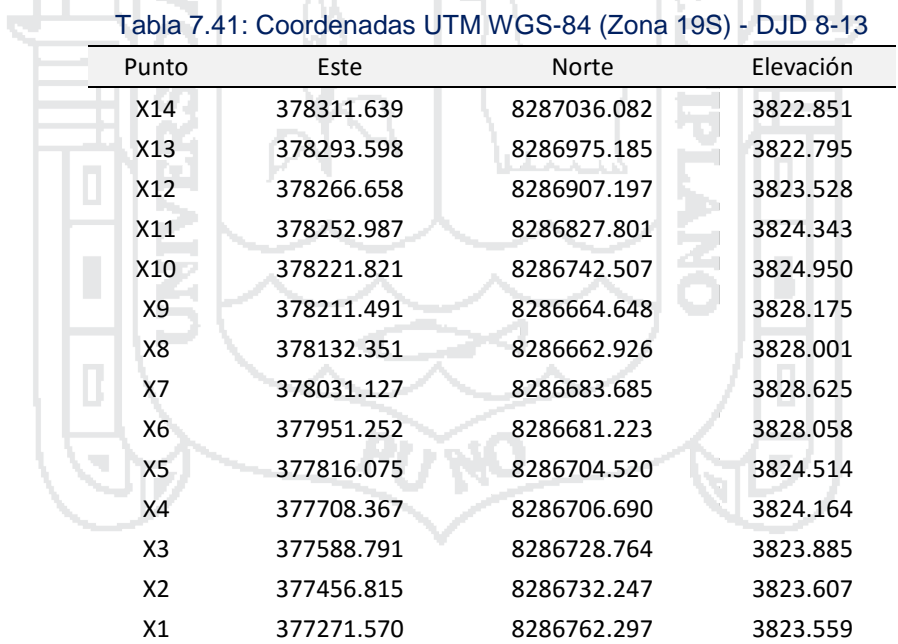

#### Tabla 7.42: Coordenadas UTM WGS-84 (Zona 19S) - DJD 9

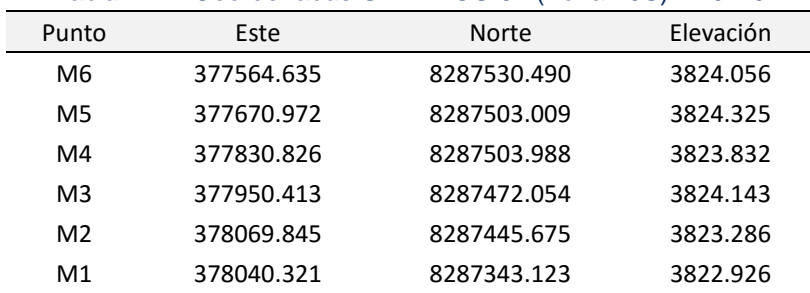

Repositorio Institucional UNA-PUNO No olvide citar esta tesis

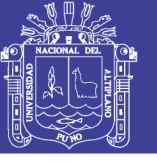

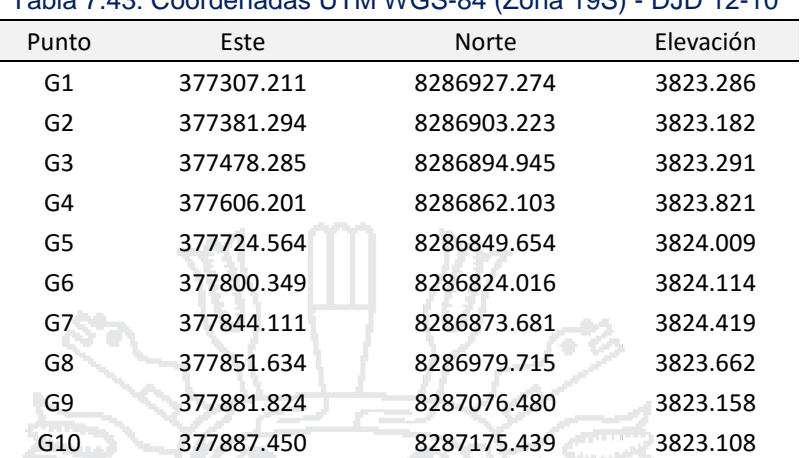

#### Tabla 7.43: Coordenadas UTM WGS-84 (Zona 19S) - DJD 12-10

#### Tabla 7.44: Coordenadas UTM WGS-84 (Zona 19S) - DJD 11

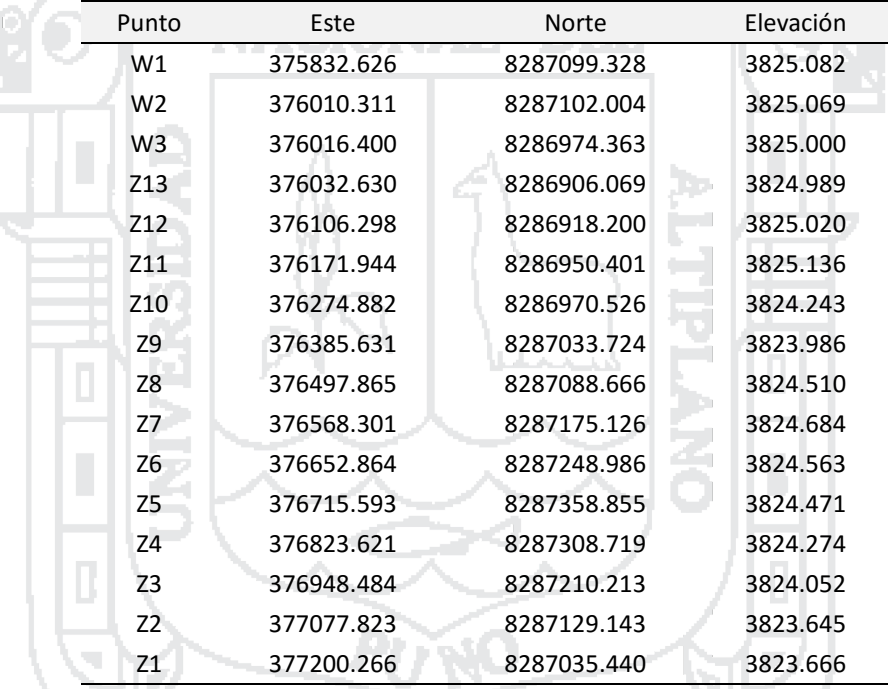

#### Tabla 7.45: Coordenadas UTM WGS-84 (Zona 19S) - DJD 15.1-  $\overline{44}$

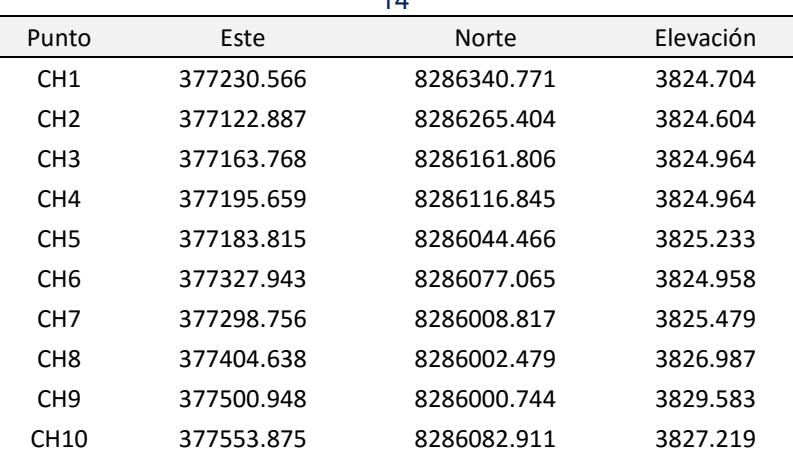

Repositorio Institucional UNA-PUNO Tesis publicada con autorización del autor No olvide citar esta tesis

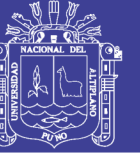

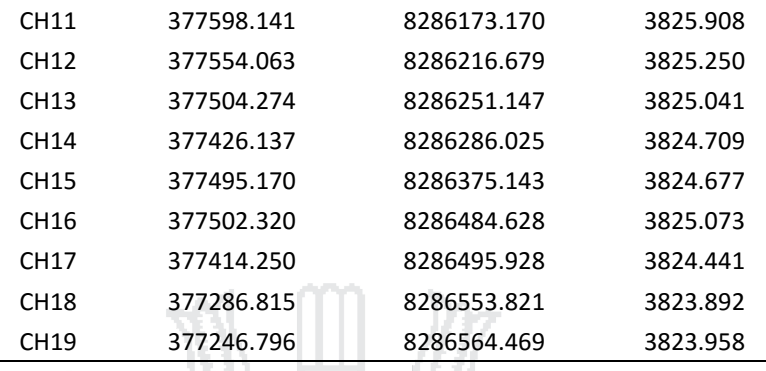

Fuente: Elaboración propia

#### **3.3.5 Estudios Hidrológicos**

#### **3.3.5.1 Generalidades**

## **3.3.5.1.1 Objetivo del Estudio**

El objetivo principal del trabajo consiste en la determinación de los parámetros hidrológicos y definir los lineamientos para el estudio hidrológico del área del proyecto denominado «EVALUACIÓN, DISEÑO Y MODELAMIENTO DEL SISTEMA DE DRENAJE PLUVIAL DE LA CIUDAD DE JULIACA CON LA APLICACIÓN DEL SOFTWARE SWMM».

### **3.3.5.1.2 Recopilación de Información**

Para los trabajos de Hidrología se ha tomado en cuenta la siguiente información:

- Plano Catastral de la ciudad de Juliaca
- Plano de redes de agua y desagüe de la ciudad de Juliaca (SEDA JULIACA), que se muestran en el **Anexo 7**
- Imagen Satelital de Google Earth
- Plan Director de SEDA JULIACA
- Expediente Técnico: «ESTUDIO DEFINITIVO DE DRENAJE DE AGUAS PLUVIALES DE LA CIUDAD DE JULIACA»

#### **3.3.5.2 Trabajos de Campo**

## **3.3.5.2.1 Reconocimiento del Área de Estudio**

Como primer paso en los trabajos de Topografía se realizó una inspección visual de todo el terreno a través de un reconocimiento realizado a pie que a la vez sirvió para identificar la delimitación de las cuencas, cauces naturales y niveles de agua en los ríos.

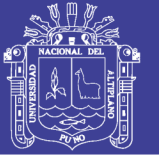

### **3.3.5.3 Trabajos de Gabinete**

Los detalles y procedimientos de cálculo se pueden observar adecuadamente en el **Anexo 3**, en este ítem solo se muestran los resultados obtenidos.

## **3.3.5.3.1 Periodo de Retorno**

De acuerdo a la Norma OS–060 del RNE, el periodo de retorno puede ser propuesto a criterio tomando en cuenta el valor económico o estratégico de la propiedad a proteger. A la vez propone que los sistemas de drenaje mayor deben ser diseñados para un periodo de retorno de 25 años, por lo cual se adopta este periodo de retorno.

# **3.3.5.3.2 Precipitación Máxima de Diseño**

Para el análisis de la precipitación máxima se ha tomado como referencia la Estación de Juliaca, ubicada a 3826 m.s.n.m., con una Latitud de 15°28' 8.11" y una Longitud de 70°9'21.44", localizada en el distrito de Juliaca, cuenta con 41 años de registros de precipitación máxima en 24 horas (1961-1995; 2001-2006).

En el estudio realizado por INRENA «Evaluación de los Recursos Hídricos en las Cuencas de los ríos Cabanillas y Lampa» (Instituto Nacional de Recursos Naturales, 2007), se muestran registros de precipitaciones máximas de las principales ciudades de la región. Los datos que recoge dicho estudio se muestra en la *Tabla 8*.

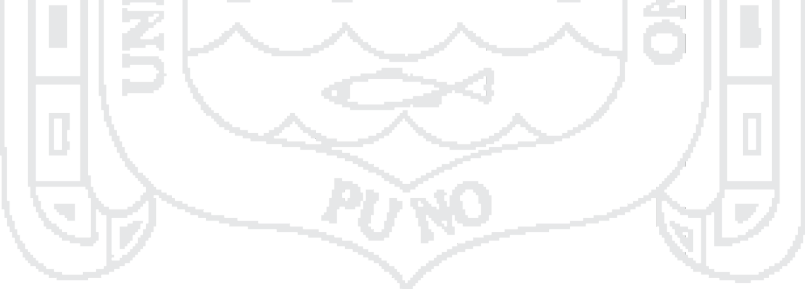

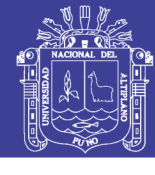

|              |              |                |              | Lampa        |              |              |              |              |              | <b>Llally</b> | Pacara       |              |                |              | Puno         | Ichuña       | Imata        |              |              |
|--------------|--------------|----------------|--------------|--------------|--------------|--------------|--------------|--------------|--------------|---------------|--------------|--------------|----------------|--------------|--------------|--------------|--------------|--------------|--------------|
| Año          | Cabanillas   | Juliaca        | Lagunillas   |              | Pampahuta    | Paratía      | Quillisani   | Santa Lucia  | Ayaviri      |               |              | Taraco       | Capachica      | Mañazo       |              |              |              | Crucero Alto | Condoroma    |
| 1959         |              |                |              | 90.0         |              |              |              | 37.0         |              |               |              |              | 24.9           | 49.6         |              |              |              |              |              |
| 1960         |              |                |              | 42.0         |              |              |              | 32.0         |              |               |              |              | 28.2           | 19.8         |              |              |              |              |              |
| 1961         |              | 21.8           |              |              |              |              |              | 45.0         |              |               |              |              | 35.0           | 42.6         |              |              |              |              |              |
| 1962         |              | 26.0           | 31.9         |              | 31.8         |              | 20.0         | 32.5         |              |               |              |              | 58.2           | 41.4         |              |              |              |              |              |
| 1963         |              | 29.0           | 29.0         | 39.0         | 40.1         |              | 66.0         |              |              |               | 31.6         |              | 24.7           | 22.1         |              |              |              |              |              |
| 1964         | 22.0         | 42.0           | 28.0         | 26.0         | 24.9         |              | 28.0         |              | 12.5         | 25.0          | 19.1         | 24.6         | 63.2           | 27.9         | 39.7         |              |              |              |              |
| 1965         | 27.8         | 29.0           | 53.6         | 41.0         | 35.2         |              | 35.4         | 55.1         | 38.5         | 27.0          | 37.8         | 43.4         | 52.8           | 21.1         | 34.3         |              |              |              |              |
| 1966         | 25.0         | 29.2           | 35.9         | 21.0         | 22.5         |              | 25.7         | 41.3         | 25.5         | 22.1          | 32.2         | 29.0         | 23.2           | 26.9         | 49.5         |              |              |              |              |
| 1967         | 31.2         | 48.2           | 32.9         | 36.1         | 28.2         |              | 27.2         | 53.5         | 27.0         | 41.5          | 34.1         | 31.0         | 33.0           | 27.7         | 36.2         | 34.4         | 28.6         | 34.7         |              |
| 1968         | 22.2         | 38.0           | 26.2         | 22.9         | 32.5         | 27.2         | 37.5         | 52.9         | 23.5         | 28.5          | 25.9         | 43.0         | 25.0           | 30.0         | 28.0         | 25.1         | 25.8         | 38.5         |              |
| 1969         | 27.2         | 24.3           | 27.9         | 38.7         | 45.7         | 33.8         | 43.3<br>44.3 | 40.5         | 27.7         | 30.0          | 15.1         | 25.4         | 20.8           | 35.5         | 29.9         | 54.3         | 28.3         | 26.8         |              |
| 1970         | 24.0<br>30.8 | 28.4<br>51.3   | 35.8<br>28.9 | 32.5<br>24.5 | 33.3<br>33.6 | 25.1<br>82.5 | 33.4         | 54.3<br>44.5 | 23.0<br>29.2 | 45.0<br>26.0  | 29.8<br>34.5 | 25.6<br>31.8 | 22.3<br>29.9   | 36.6<br>33.7 | 31.7<br>45.2 | 51.4<br>39.7 | 21.5<br>32.2 | 21.9<br>18.5 |              |
| 1971<br>1972 | 31.8         | 36.2           | 31.8         | 41.3         | 35.4         | 41.1         | 46.9         | 47.6         | 26.2         | 25.0          | 29.4         | 33.3         | 35.4           | 31.2         | 36.8         | 28.6         | 33.4         | 27.2         |              |
| 1973         | 40.0         | 25.2           | 58.9         | 38.8         | 31.4         | 34.4         | 31.7         | 51.4         | 22.9         | 29.0          | 37.9         | 27.0         | 28.9           | 43.2         | 41.0         | 20.4         | 35.2         | 32.8         |              |
| 1974         | 43.6         | 30.0           | 46.2         | 35.8         | 33.1         | 28.5         | 34.3         | 58.4         | 22.8         | 35.0          | 26.9         | 28.3         | 30.9           | 42.9         | 40.2         | 31.1         | 34.7         | 27.9         |              |
| 1975         | 36.0         | 25.2           | 31.1         | 31.5         | 26.2         | 66.0         | 30.3         | 54.3         | 31.3         | 26.5          | 39.3         | 28.0         | 40.6           | 49.2         | 33.7         | 30.4         | 23.7         | 28.5         |              |
| 1976         | 38.2         | 21.5           | 56.4         | 30.0         | 35.2         | 64.6         | 37.5         | 86.7         | 25.0         | 37.0          | 37.6         | 35.0         | 26.5           | 51.5         | 33.4         | 26.2         | 24.1         | 15.0         |              |
| 1977         | 36.7         | 37.4           | 26.4         | 35.0         | 27.0         | 32.6         | 25.4         | 50.1         | 16.0         | 40.0          | 43.7         | 36.6         | 40.0           | 57.4         | 36.9         | 43.7         | 24.2         | 28.4         | 16.7         |
| 1978         | 25.9         | 34.0           | 26.7         | 44.0         | 34.0         | 43.2         | 39.0         | 28.4         | 29.4         | 36.6          | 38.6         | 31.3         | 29.5           | 20.8         | 34.5         | 23.2         | 35.1         | 14.9         | 28.0         |
| 1979         | 31.8         | 25.7           | 38.6         | 26.4         | 31.8         | 38.5         | 33.1         | 28.2         | 26.5         | 26.7          | 33.5         | 24.0         | 29.5           | 30.2         | 26.4         | 32.4         | 30.6         | 31.0         | 26.0         |
| 1980         | 33.2         | 30.3           | 29.3         | 40.0         | 36.5         | 25.5         | 46.3         | 31.5         |              | 22.0          | 25.5         | 20.0         | 14.0           | 16.6         | 25.0         | 21.9         | 21.2         | 24.7         | 26.0         |
| 1981         | 26.2         | 26.0           | 28.7         | 49.0         | 45.3         | 30.1         | 41.4         | 29.5         | 14.3         |               | 37.3         | 24.2         |                |              | 27.6         | 33.8         | 36.3         | 21.5         | 34.6         |
| 1982         | 13.4         | 49.0           | 42.4         | 64.0         | 22.9         | 27.4         | 28.0         | 22.6         | 42.7         |               | 40.7         | 28.0         |                |              | 51.8         | 50.3         | 20.7         | 38.9         | 28.0         |
| 1983         | 21.0         | 26.5           | 37.6         | 24.5         | 30.4         | 19.9         | 8.6          | 24.1         | 38.5         |               | 23.9         | 25.0         |                |              | 38.6         | 48.2         | 15.4         | 20.0         | 24.2         |
| 1984         | 28.2         | 52.0           | 40.3         | 50.4         | 43.6         | 48.4         | 46.0         |              | 87.3         |               | 43.4         | 39.5         | 17.5           |              | 71.6         | 28.8         | 29.3         | 28.3         | 36.0         |
| 1985         | 20.5         | 36.7           | 35.4         | 48.3         | 32.6         | 50.6         | 48.4         | 28.3         | 29.0         |               | 28.7         | 49.5         | 21.8           |              | 48.5         | 34.0         | 34.9         | 22.9         | 42.8         |
| 1986         | 54.2         | 38.6           | 35.8         | 37.0         | 35.7         | 29.4         | 43.9         | 36.2         | 30.5         |               | 27.6         | 53.0         | 28.4           |              | 38.7         | 31.7         | 27.8         | 19.2         | 28.9         |
| 1987         | 29.0         | 38.8           | 38.2         | 36.6         | 25.2         | 25.5         | 19.9         | 31.0         | 33.4         |               | 33.8         | 40.0         | 32.4           |              | 55.7         | 39.7         | 23.9         | 14.4         | 26.8         |
| 1988         | 46.0         | 33.0           | 22.4         | 35.7         | 32.4         | 38.1         | 24.3         | 33.8         | 36.2         |               | 36.0         | 31.5         | 27.0           |              | 31.4         | 14.3         | 20.1         | 18.8         | 58.8         |
| 1989         | 29.5         | 33.0           | 32.8         | 22.2         | 34.3         | 46.6         |              | 34.1         | 26.0         |               | 33.1         | 36.0         | 45.0           |              | 24.5         | 19.9         | 18.2         | 19.2         | 30.3         |
| 1990         | 31.0         | 20.0<br>35.0   | 30.3<br>33.9 | 30.3<br>28.8 | 27.1<br>32.1 | 33.0         |              | 30.8         | 40.2<br>52.2 |               | 33.4<br>33.1 | 48.1<br>26.8 | 31.0           |              | 23.6<br>24.2 | 34.2<br>27.6 | 37.0<br>31.0 | 18.0         | 42.8<br>34.6 |
| 1991<br>1992 | 20.2<br>21.2 | 22.0           | 28.6         | 39.3         | 36.6         | 13.0<br>35.8 |              | 17.5         | 43.8         |               | 29.4         | 43.0         | 38.0<br>50.0   |              | 35.8         | 25.9         | 27.1         | 19.5<br>13.9 | 20.1         |
| 1993         | 53.4         | 50.0           | 34.7         | 29.9         | 36.3         |              |              |              | 92.0         | 38.2          | 38.2         | 20.4         | 52.0           | 24.8         | 26.8         | 36.0         | 27.6         | 22.6         | 29.8         |
| 1994         | 54.6         | 24.0           | 29.3         | 35.2         | 37.3         |              |              |              | 35.5         | 29.0          | 35.9         | 34.2         | 49.0           | 49.0         | 29.9         | 37.0         | 28.6         | 32.1         | 26.8         |
| 1995         | 15.5         | 30.0           | 23.3         | 24.7         | 25.4         |              |              |              | 26.0         | 28.1          | 26.0         | 66.4         | 33.4           | 30.9         | 29.0         | 32.6         | 27.7         | 31.8         | 29.4         |
| 1996         | 42.7         |                | 37.3         | 42.7         | 39.8         |              |              |              | 31.6         | 41.0          | 46.6         | 22.4         | 51.0           | 53.0         | 36.9         | 29.8         | 23.9         | 27.6         | 31.2         |
| 1997         | 44.6         |                | 25.3         | 31.4         | 42.3         |              |              |              | 45.9         | 37.           | 32.4         | 52.2         | 37.3           | 29.1         | 32.4         | 26.3         | 22           | 27.<br>4     | 33.3         |
| 1998         | 39.5         |                | 35.2         | 32.8         | 38.0         |              |              |              |              | 43.2 36.2     |              |              | 37.0 55.8 41.0 | 43.8         | 42.9         | 31.1         | 30.6         | 23.6         | 33.7         |
| 1999         | 34.9         |                | 42.0         | 32.7         | 38.6         |              |              |              | 34.7         | 42.3          | 22.6         | 23.6         | 32.9           | 31.9         | 38.2         | 30.2         | 57.2         | 32.7         | 38.6         |
| 2000         | 31.6         |                | 24.1         | 33.4         | 34.4         |              |              |              | 43.4         | 28.6          | 28.6         | 26.0         | 25.6           | 24.6         | 31.6         | 31.3         | 21.9         | 21.9         | 28.0         |
| 2001         | 44.2         | 19.4           |              | 28.1         | 49.9         |              |              | 52.4         | 25.8         | 27.7          | 68.0         | 28.0         | 45.6           | 54.0         | 39.4         | 34.7         | 52.5         | 25.9         |              |
| 2002         | 30.5         | 63.3           |              | 36.9         | 47.9         |              |              | 30.9         | 32.0         | 26.2          | 40.2         | 20.4         | 30.5           | 30.1         | 36.1         | 29.4         | 25.5         | 30.6         |              |
| 2003         | 42.3         | 36.5           |              | 36.7         | 36.4         |              |              | 40.9         | 41.7         | 21.2          | 40.5         | 24.6         | 35.3           | 24.1         | 35.6         | 29.2         | 23.8         | 15.7         |              |
| 2004         | 29.6         | 32.8           |              | 43.8         | 40.0         |              |              | 25.3         | 36.7         | 24.6          | 76.4         | 43.0         | 29.2           | 24.3         | 30.4         | 30.3         | 32.5         | 28.2         |              |
| 2005         | 66.0         | 47.4           |              | 49.6         | 43.3         |              |              | 50.0         | 34.5         | 30.8          | 55.6         | 64.0         | 27.0           | 31.5         | 30.1         | 25.7         | 31.4         | 35.3         |              |
| 2006         | 35.2         | $\boxed{30.3}$ |              | 27.1         | 33.1         |              |              | 38.0         | 38.5         | 29.7          | 47.8         | 48.8         | 27.6           | 39.9         | 40.9         |              | $26.8$ 55.4  | 23.4         |              |

*Tabla 8: Precipitaciones Máximas en 24 horas*

FUENTE: INRENA, 2007, Evaluación de los Recursos Hídricos en las Cuencas de los ríos Cabanillas y Lampa, p. 39

Para los datos de la tabla de precipitaciones máximas escogemos un modelo probabilístico a usar que represente satisfactoriamente el comportamiento de la variable. Para utilizar estos modelos probabilísticos, se deben calcular sus parámetros y realizar la prueba de bondad de ajuste.

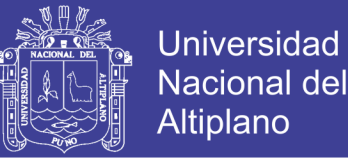

Para realizar el proceso de selección de una distribución teórica se ha utilizado el *software* 'HIDROESTA', desarrollado en la Escuela de Ingeniería Agrícola del Instituto Tecnológico de Costa Rica por Máximo Villón Béjar. Los  $\Delta$  teóricos de cada distribución con referencia al  $\Delta$  tabular con valor de 0.2124 dan como resultado los siguientes valores mostrados en la *[Tabla 9](#page-106-0)*.

<span id="page-106-0"></span>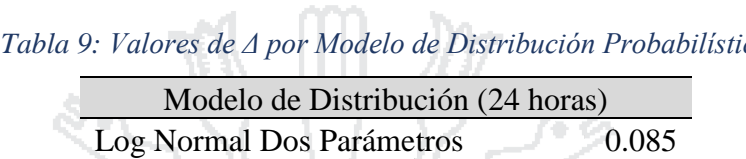

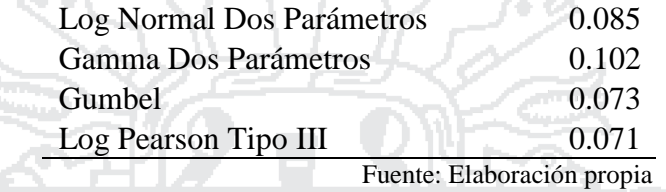

Según el análisis de bondad de ajuste se determinó que la distribución que más se ajusta es el modelo de distribución *Log-Pearson tipo III*. Por medio de esta distribución se van a obtener las precipitaciones máximas de diseño en función a un determinado periodo de retorno. El procedimiento de cálculo se detalla en el **Anexo 3**, los parámetros de este modelo de distribución se muestran en la *[Tabla 10](#page-106-1)*.

<span id="page-106-1"></span>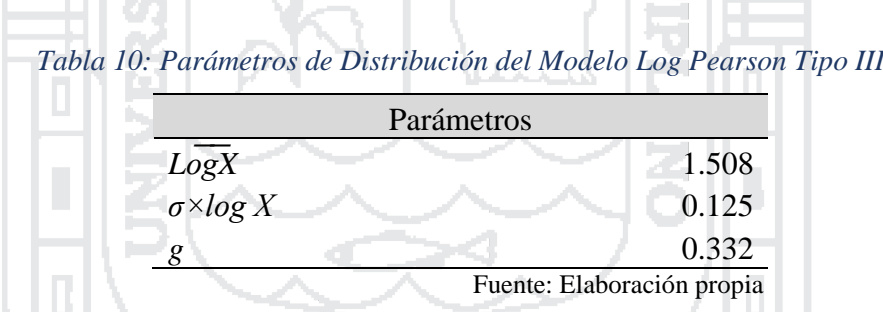

Con los datos necesarios se procede a obtener los valores de precipitación máxima en 24 horas para cada periodo de retorno con la fórmula dada por el método mencionado:

$$
\log X = \overline{\log X} + K \sigma_{\log X}
$$

Donde:

- *X* : Dato buscado, en este caso es  $p_n$ ; precipitación máxima en 24 horas
- log *X* : Media
- *<sup>K</sup>* : Factor de Frecuencia
- $\sigma_{\log X}$ : Desviación Estándar

En la *Tabla 11* se resume los resultados finales de las precipitaciones máximas en 24 horas para los periodos de retorno correspondientes calculados.

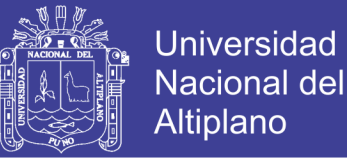

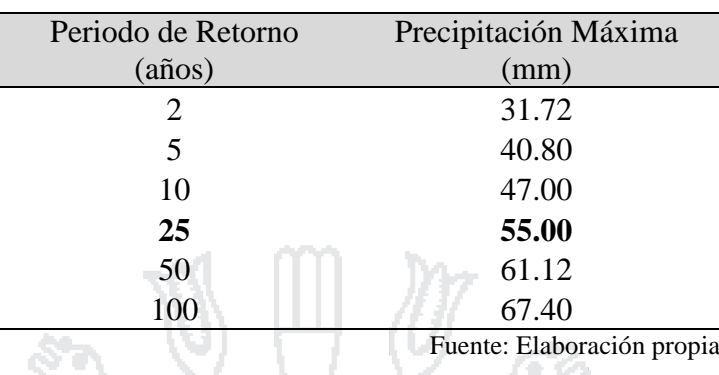

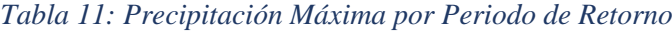

## **3.3.5.3.3 Hietograma de Diseño**

Para el cálculo de intensidades máximas se ha utilizado el *software* 'HIDROESTA'. Se analizan los datos de las intensidades máximas para cada intervalo de tiempo (30 min, 60 min, 90 min, etc.) por los métodos estadísticos *Log Normal Dos Parámetros*, *Gamma Dos Parámetros, Gumbel* y *Log Pearson Tipo III* porque son los que mejor se ajustan a la curva de regresión.

Los resultados de los cálculos para cada intervalo por cada método se detallan en el **Anexo 3**. Según el análisis de bondad de ajuste se determinó que la distribución que más se ajusta es la distribución *Gamma Dos Parámetros*, por lo cual por medio de esta distribución se obtienen las intensidades máximas de diseño en función a un determinado periodo de retorno. Para el periodo de retorno de 25 años se obtuvo ecuaciones de las curvas representativas y se verifico el coeficiente de regresión exponencial (*Tabla 12*).

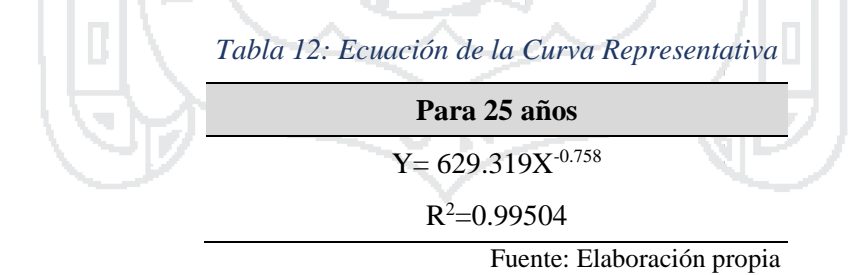

Como R² es bastante cercano a 1 se toma como una buena aproximación de la ecuación, luego para estos datos se procedió a definir el evento de diseño para 25 años de periodo de retorno y duración de 24 horas (intensidad constante y mediante el método de bloque alterno).

El método del bloque alterno es una forma simple para desarrollar un hietograma de diseño utilizando una curva IDF. El hietograma elaborado especifica la lámina de
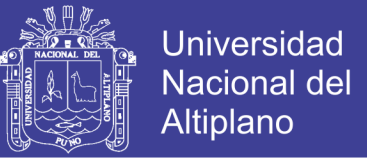

precipitación que ocurre en n intervalos de tiempo sucesivos de duración Dt sobre una duración total Td.

De forma general, los pasos a seguir para el cálculo del hietograma de una lluvia a partir de las curvas IDF (*Figura 25*) son:

- Selección del periodo de retorno:  $T = 25$  años
- Selección de la Duración de la Lluvia:  $Td = 6 h$
- Intervalo de Tiempo:  $t = 60$  minutos
- Se calculan las intensidades medias totales, evaluando cada uno de estos intervalos en la curva correspondiente

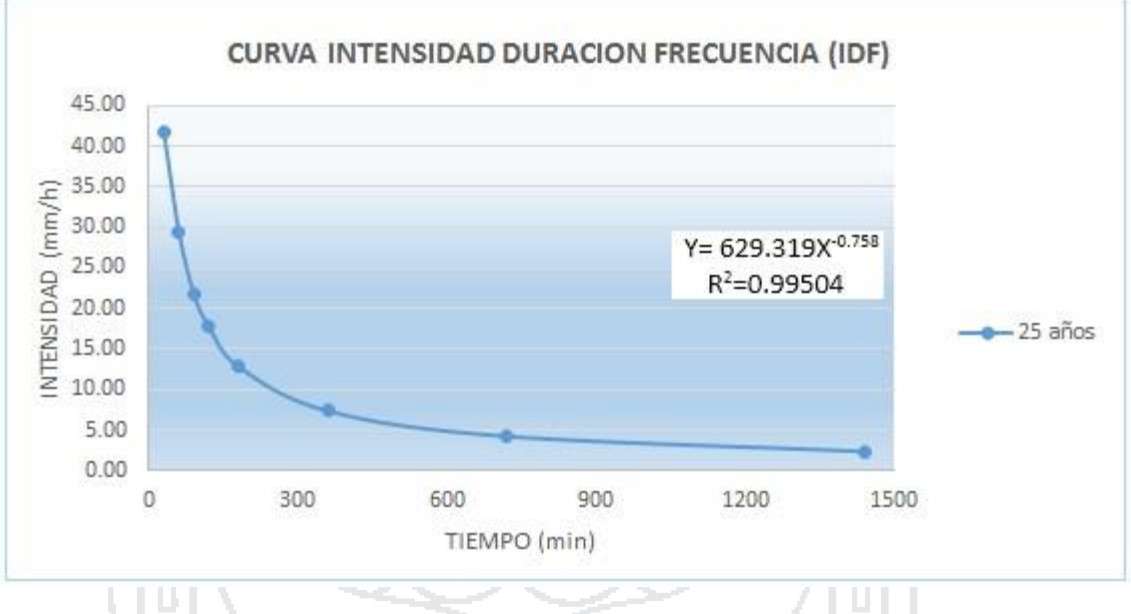

*Figura 25: Curva Intensidad Duración Frecuencia*

Fuente: Elaboración propia

La *Tabla 13* y la Figura 26 muestran la distribución, a través del Método del Bloque Alterno, la distribución de las series temporales para 6 horas, el cual sirve para realizar el modelamiento en el SWMM.

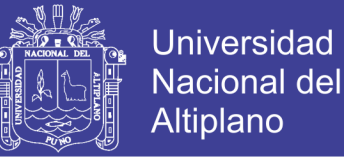

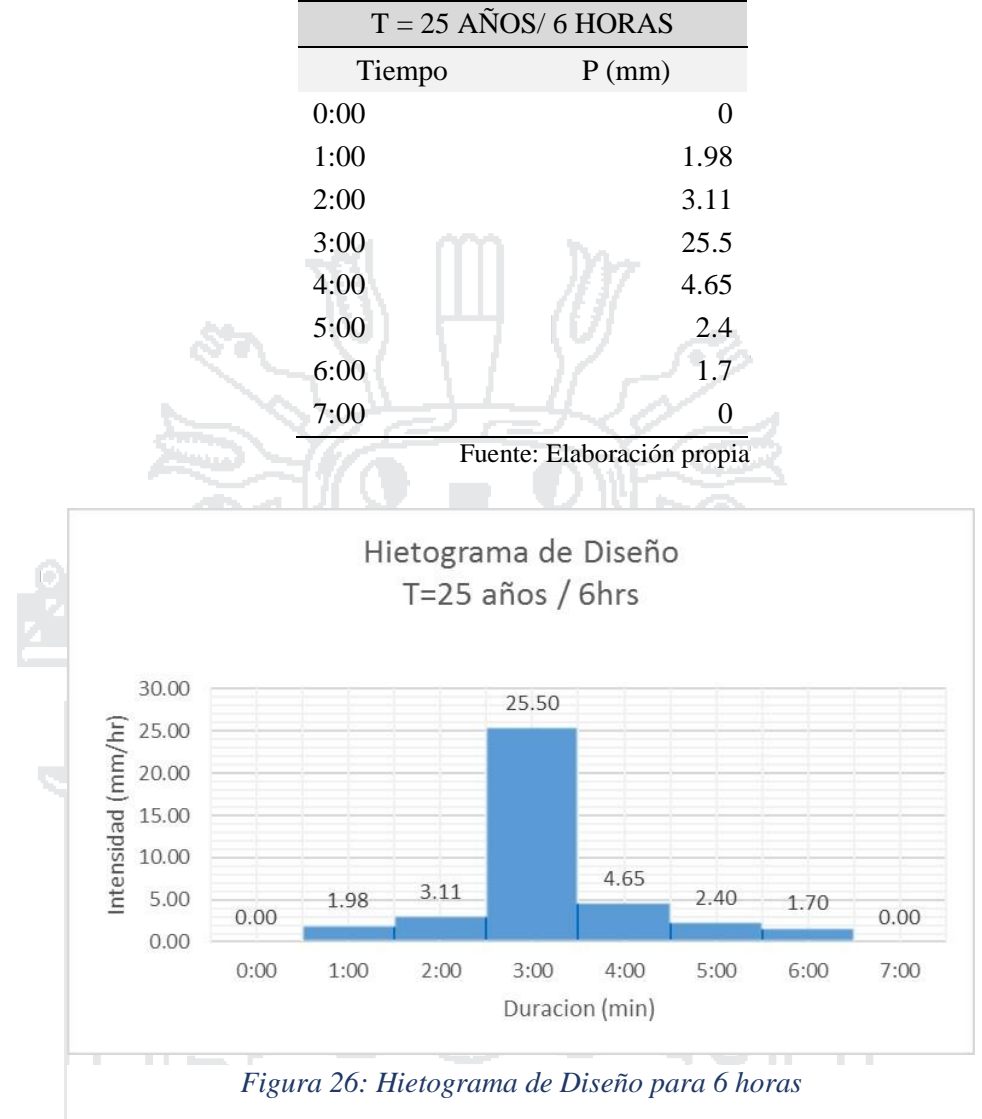

#### *Tabla 13: Series Temporales de Precipitación para 6 Horas*

Fuente: Elaboración propia

# **3.3.5.4 Cuenca del Proyecto**

#### **3.3.5.4.1 Características Físicas**

Estas características dependen de la morfología (forma, relieve, red de drenaje, etc.), los tipos de suelo, la capa de vegetal, la geología, etc. Estos elementos físicos proporcionan lo más conveniente posibilidad de conocer la variación en el espacio de los elementos del régimen hidrológico.

De acuerdo a los trabajos topográficos se ha determinado que la pendiente media de la superficie es de 0.001.

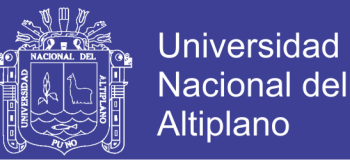

Los suelos influyen en el fenómeno de la escorrentía. Son importantes: su naturaleza, color, el tipo de vegetación, etc. Se tomó como base de datos el estudio de suelos del Expediente Técnico «ESTUDIO DEFINITIVO DE DRENAJE DE AGUAS PLUVIALES DE LA CIUDAD DE JULIACA». Como resultados se ha considerado el perfil estratigráfico de cada sector y este se muestra en el **Anexo 6** de Datos del Expediente Técnico.

### **3.3.5.4.2 Área de Drenaje**

HELL CAL

Se ha determinado las áreas de las microcuencas por zonas de drenaje pluvial. Para ello se ha utilizado como herramienta de apoyo el programa AutoCAD, los planos catastrales del área de estudio y los trabajos de campo, por lo que ha permitido delimitar las cuencas de drenaje que conforman el sistema de drenaje pluvial de la ciudad de Juliaca. En la *Tabla 14* se muestra las áreas por zonas de drenaje.

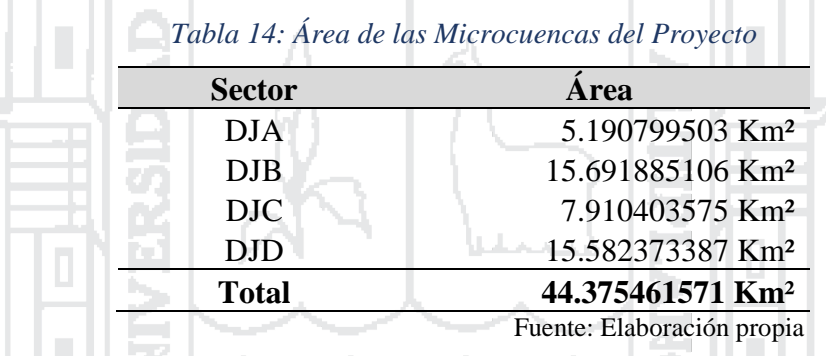

La superficie total del área del proyecto es de 44.375 Km². Los detalles de las subcuencas se presentan en los cuadros de cálculo del Capítulo 4, que han sido introducidas en el software SWMM para el modelamiento.

**The Common** 

Las subcuencas que se han delimitado en cada sector se ilustran en la *Figura 27* y el detalle en la *Tabla 15*.

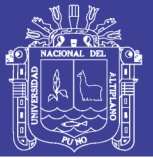

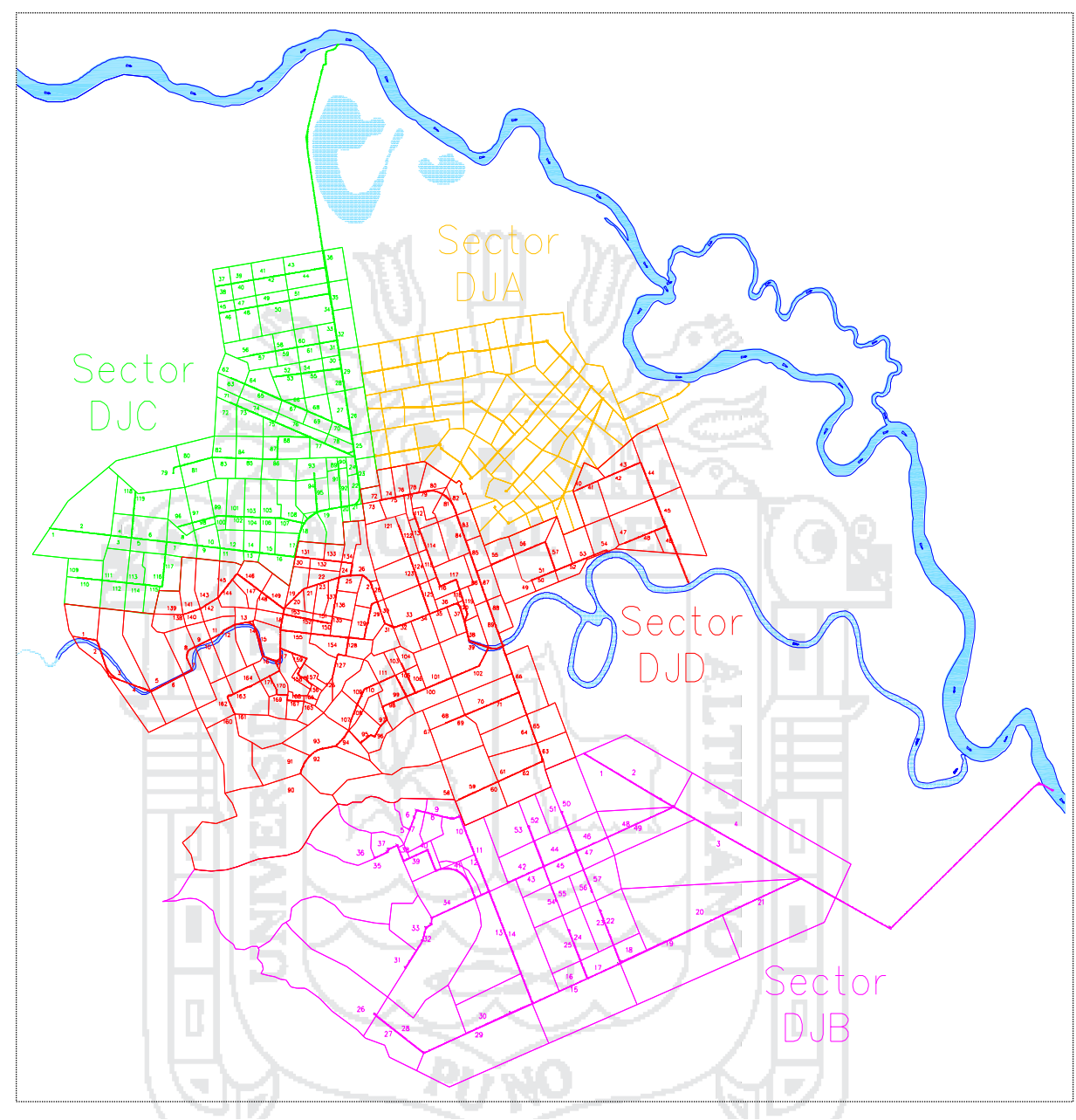

*Figura 27: Delimitación de las Subcuencas del Proyecto*

Fuente: Elaboración propia

| Sector     | Cantidad           |
|------------|--------------------|
| DJA        | subcuencas<br>84   |
| <b>DJB</b> | subcuencas<br>-58. |
| DJC        | 119 subcuencas     |
| DJD        | subcuencas<br>171  |
|            | . .                |

*Tabla 15: Subcuencas del Proyecto*

Fuente: Elaboración propia

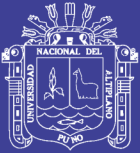

# **4 CAPÍTULO IV DISEÑO Y MODELAMIENTO**

# **4.1 Configuración del Modelo en SWMM**

El procedimiento del modelamiento en el SWMM se detalla en el **Anexo 5**. Para la creación del Modelo Hidrológico-Hidráulico de las cuatro microcuencas se ha seguido el siguiente procedimiento:

Тъ.

# **4.1.1 Delimitación de Áreas Tributarias**

A través de un reconocimiento visual en las cuatro microcuencas se ha inspeccionado y tomado apuntes en un plano para delimitar las microcuencas y dividir el espacio de una microcuenca en unidades de cómputo más pequeños llamados subcuencas (se analizan las características de estas subcuencas que SWMM utiliza para transformar la precipitación en escorrentía del proyecto) mediante los programas AutoCAD Civil 3D y Google Earth PRO (Imágenes Satelitales). Los resultados de esta etapa se detallan en el ítem 3.3.5 Estudios Hidrológicos.

### **4.1.2 Valores por Defecto**

Para simplificar las tareas al momento de introducir los datos es opcional asegurar que ciertas opciones por defecto sean establecidas (*Figura 28*).

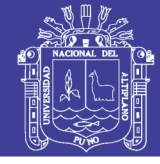

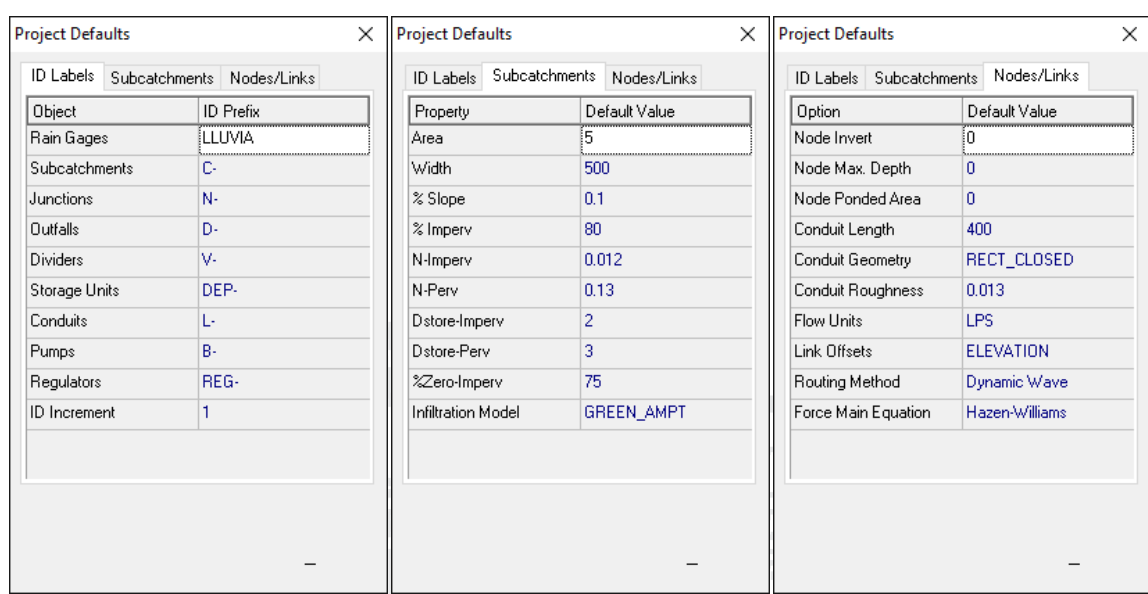

*Figura 28: Valores por Defecto del Proyecto*

Fuente: Elaboración propia

# **4.1.3 Dibujo de los Objetos**

Se trazan los objetos en el mapa del SWMM: subcuencas (áreas tributarias), nudos, vertidos, conexiones y pluviómetro para formar el sistema de drenaje; utilizando como plantilla la imagen de la microcuenca en formato *.emf* exportado directamente de *AutoCAD* con coordenadas georreferenciadas (*Figura 29, 30, 31* y *32*) y en el Plano M-01 del **Anexo 7**.

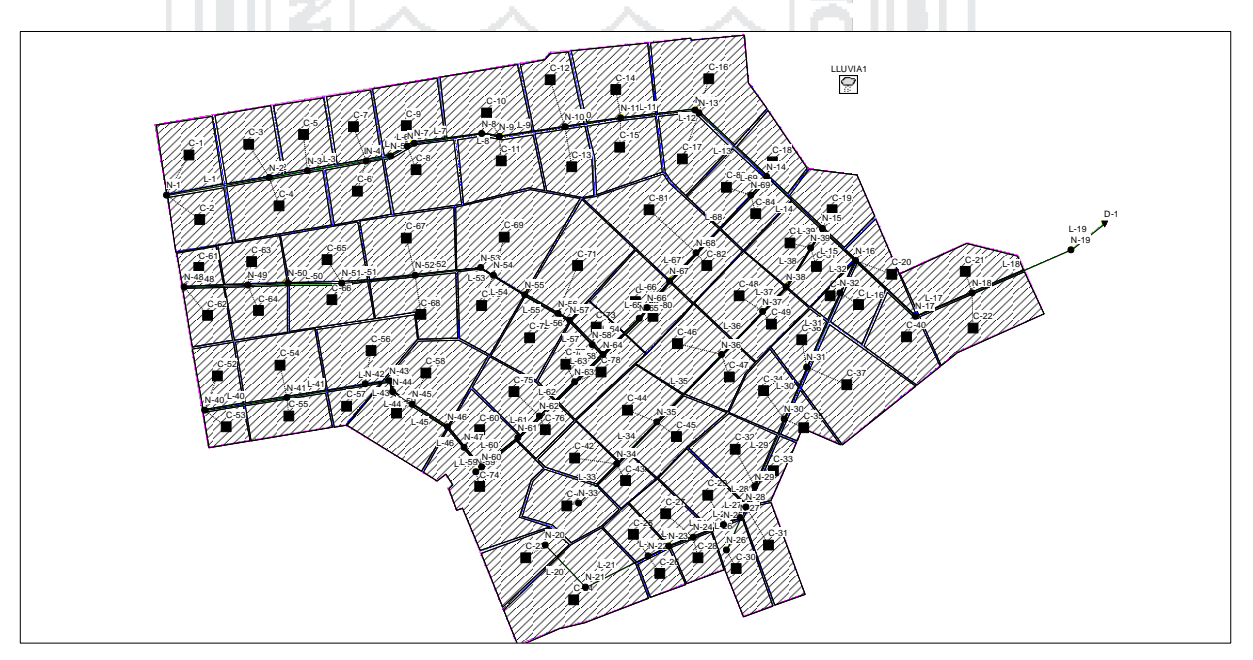

*Figura 29: Mapa del Sector DJA*

Fuente: Elaboración propia

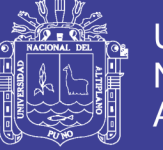

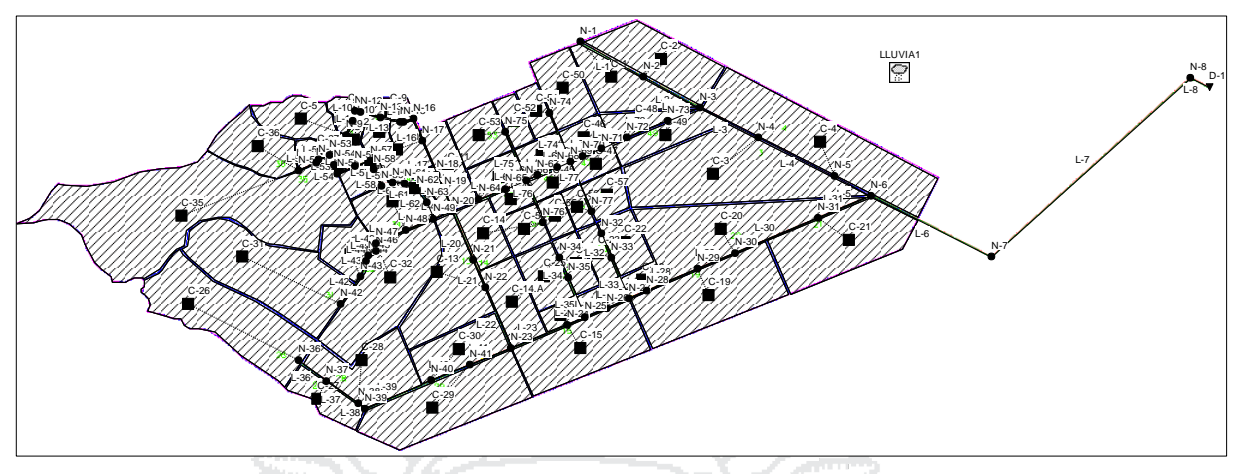

*Figura 30: Mapa del Sector DJB*

Fuente: Elaboración propia

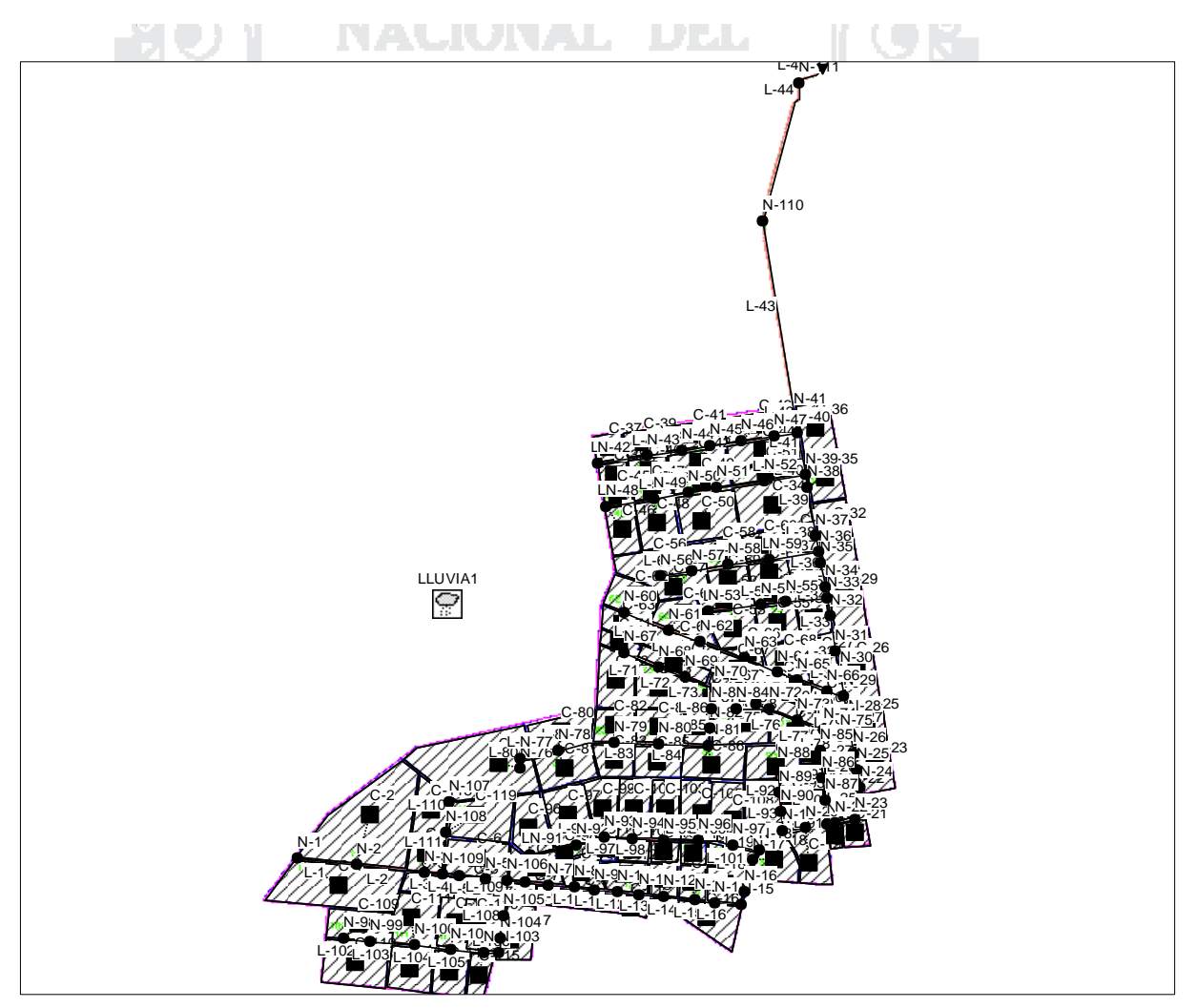

*Figura 31: Mapa del Sector DJC*

Fuente: Elaboración propia

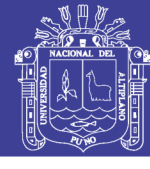

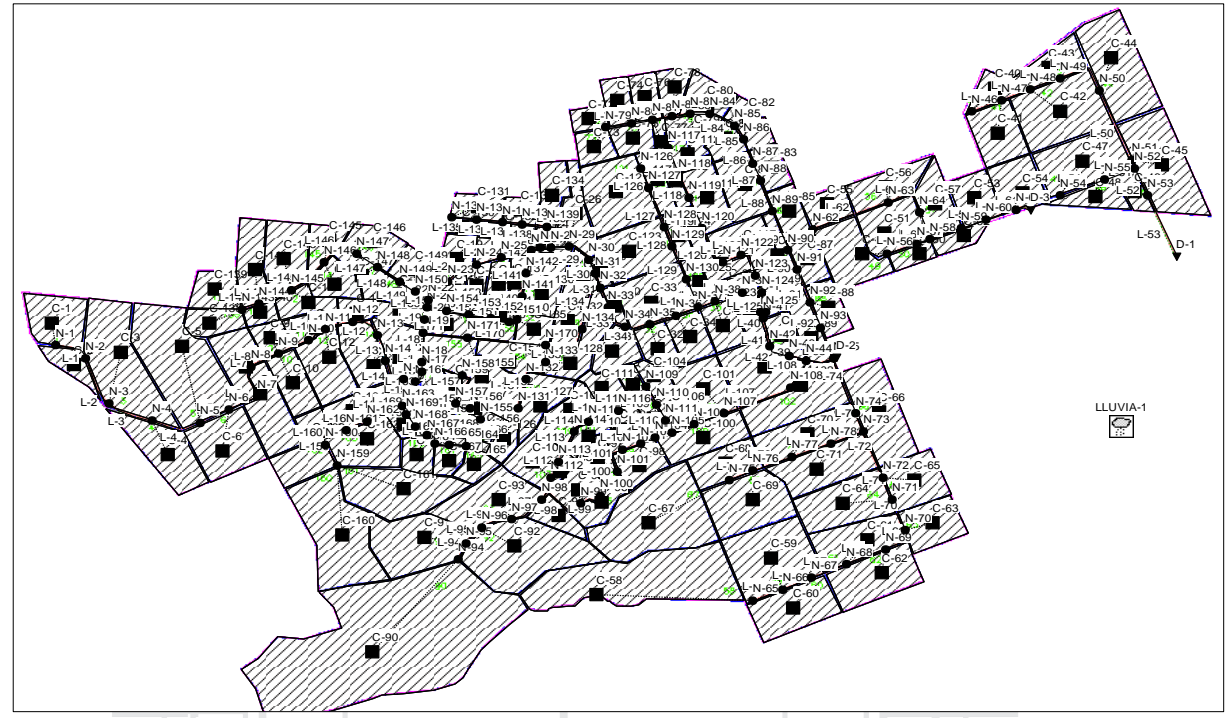

*Figura 32: Mapa del Sector DJD*

#### Fuente: Elaboración propia

# **4.1.4 Infiltración**

La infiltración es el fenómeno por el cual el agua de lluvia penetra la superficie del terreno de los suelos no saturados de las áreas permeables de la cuenca. SWMM permite seleccionar tres modelos diferentes de infiltración: la Ecuación de Horton, el Método de Green-Ampt y el Método del Número de Curva.

Entre los 3 métodos disponibles se elige el Método de Green-Ampt, porque asume la existencia de un frente húmedo en el suelo que separa el suelo con un determinado contenido inicial de humedad del suelo completamente saturado de la parte superior. Los parámetros necesarios son el valor del déficit inicial de humedad del suelo, la conductividad hidráulica del suelo y la altura de succión en el frente húmedo. En el editor de infiltración para el modelo de Green-Ampt aparecen los siguientes parámetros:

- Altura de Succión. Valor medio de la capacidad de succión capilar del suelo a lo largo del frente mojado (en mm o in).
- Conductividad. Conductividad hidráulica del suelo completamente saturado (mm/h o in/h).
- Déficit Inicial. Diferencia entre la porosidad del suelo y la humedad inicial (ambas expresadas como fracción volumétrica). Para un suelo completamente drenado, será la diferencia entre la porosidad del suelo y su capacidad.

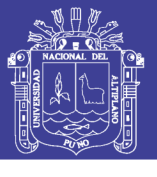

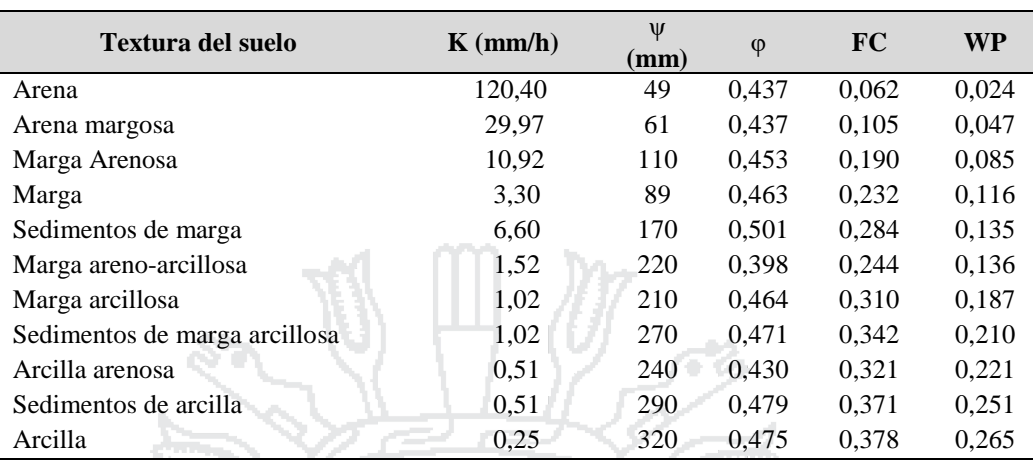

### *Tabla 16: Características del Suelo*

Fuente: (Rossman, 2005, Storm Water Management Model User's Manual Version 5.0, p. 138)

 $K =$  Conductividad hidráulica saturada (mm/h)

 $Ψ = Altura de succión (mm)$ 

φ = Porosidad (fracción)

FC = Capacidad del campo (fracción)

WP = Punto de marchitamiento (fracción)

Los valores que se adoptan para cada subcuenca están en función al tipo de suelo según la *Tabla 16*. Los estudios de suelos se adjuntan en el **Anexo 6**.

D.

#### **4.1.5 Modelo de Simulación**

Determina qué método se utilizará para la simulación hidráulica del flujo a través de la red de drenaje analizada. Las opciones posibles son:

- Flujo Estacionario (Régimen Uniforme)
- Onda Cinemática
- Onda Dinámica

El modelo que se utiliza es el de Onda Dinámica. En principio la aproximación de la onda dinámica sería el mejor modelo ya que utiliza todos los términos de la Ecuación Diferencial de Momentum.

### **4.1.6 Coeficiente n de Manning**

Coeficiente *n* de *Manning* para el flujo superficial sobre suelo impermeable o permeable de la cuenca.

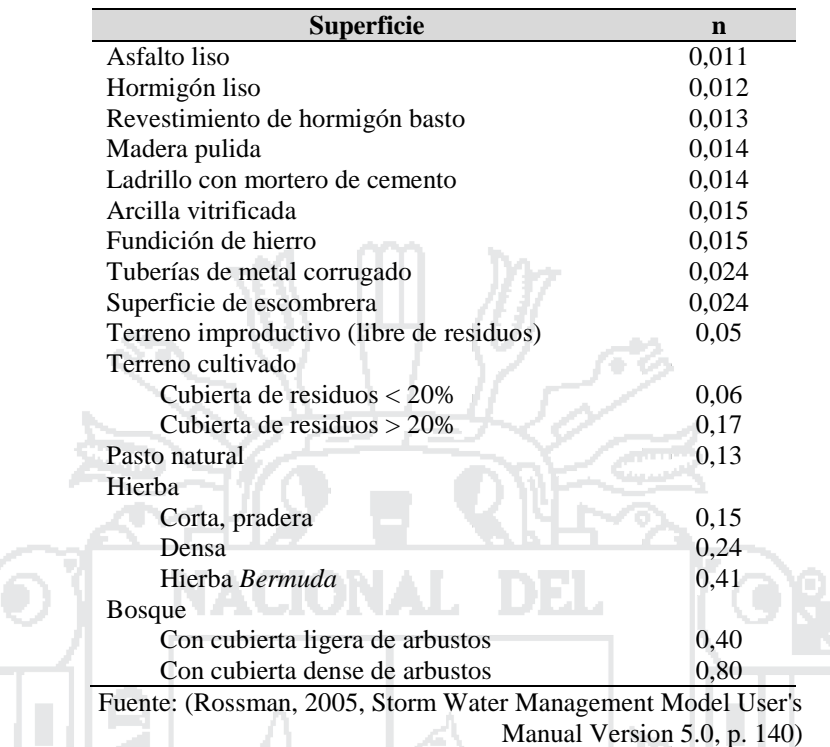

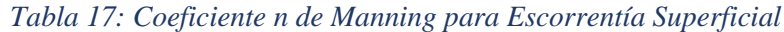

Según la *Tabla 17* se adopta el valor n = 0.012 para subcuencas impermeables (hormigón–asfalto) y n = 0.13 para subcuencas permeables (pasto natural).

#### **4.1.7 Altura de Almacenamiento en Depresión**

Altura de almacenamiento en depresión sobre el área impermeable o permeable de la cuenca.

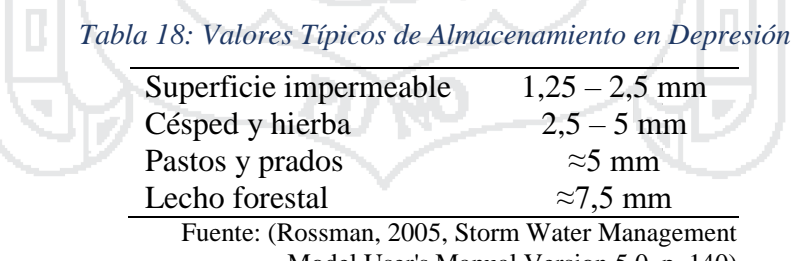

Model User's Manual Version 5.0, p. 140)

Según la *Tabla 18* se adopta D\_store-Imperv = 2 mm para almacenamientos en depresión impermeable y D\_store-Perv = 3 mm para almacenamientos en depresión permeable, según las características del medio urbano.

### **4.1.8 Flujo entre Subáreas**

Selección del sentido del flujo interno entre las áreas impermeable y permeable de la cuenca:

**Universidad Nacional del** Altiplano

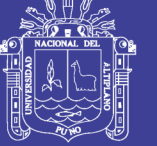

- IMPERV. Flujo desde permeable hacia impermeable
- PERV. Flujo desde impermeable hacia permeable
- OUTLET. Ambas áreas aportan directamente a la descarga

Según las condiciones de escorrentía escogemos 'IMPERV'.

### **4.1.9 Opciones de Simulación**

Antes de analizar el comportamiento del modelo es necesario establecer algunas opciones para determinar las condiciones del análisis (*Figura 33*).

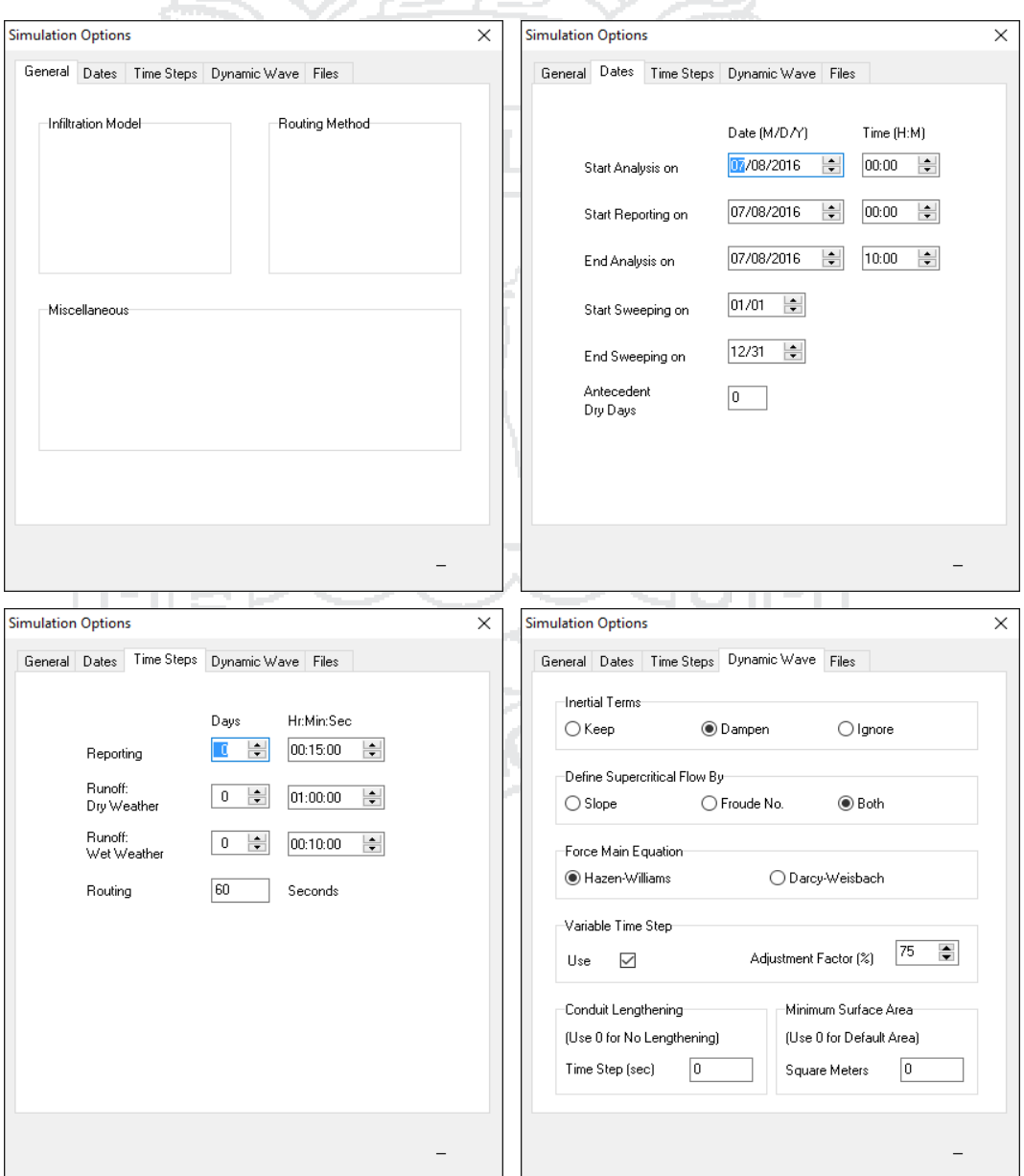

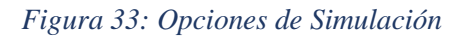

Fuente: Elaboración propia

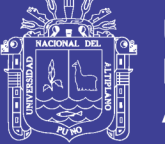

### **4.2 Datos Utilizados para el Modelamiento**

Los datos utilizados por elemento han sido:

- Subcuencas (Estudio Topográfico, Estudio Hidrológico y Estudio de Suelos)
- Nudos (Estudio Topográfico)
- Vertidos (Estudio Topográfico y Estudio Hidrológico)
- Conductos (Estudio Topográfico y Estudio Hidrológico)
- Secciones (Evaluación del Expediente Técnico y mediante Resultados del Modelamiento)

### **4.2.1 Datos para el modelamiento del sector DJA**

### **4.2.1.1 Subcuencas [SECTOR DJA]**

Las características físicas de las subcuencas utilizadas para el modelamiento del sistema en el software SWMM han sido tomados de los estudios topográficos e hidrológicos. Se asume que el 75 % de la escorrentía superficial ingresa a los conductos, el 25 % se infiltra o se queda almacenado en las áreas verdes (parques, bermas, etc.). El sector DJA se caracteriza porque es una zona completamente llana, con una pendiente promedio de 0.15 % entre subcuencas. La cuenca DJA se ha dividido en 84 subcuencas que descargan en 69 imbornales (*Tabla 19*).

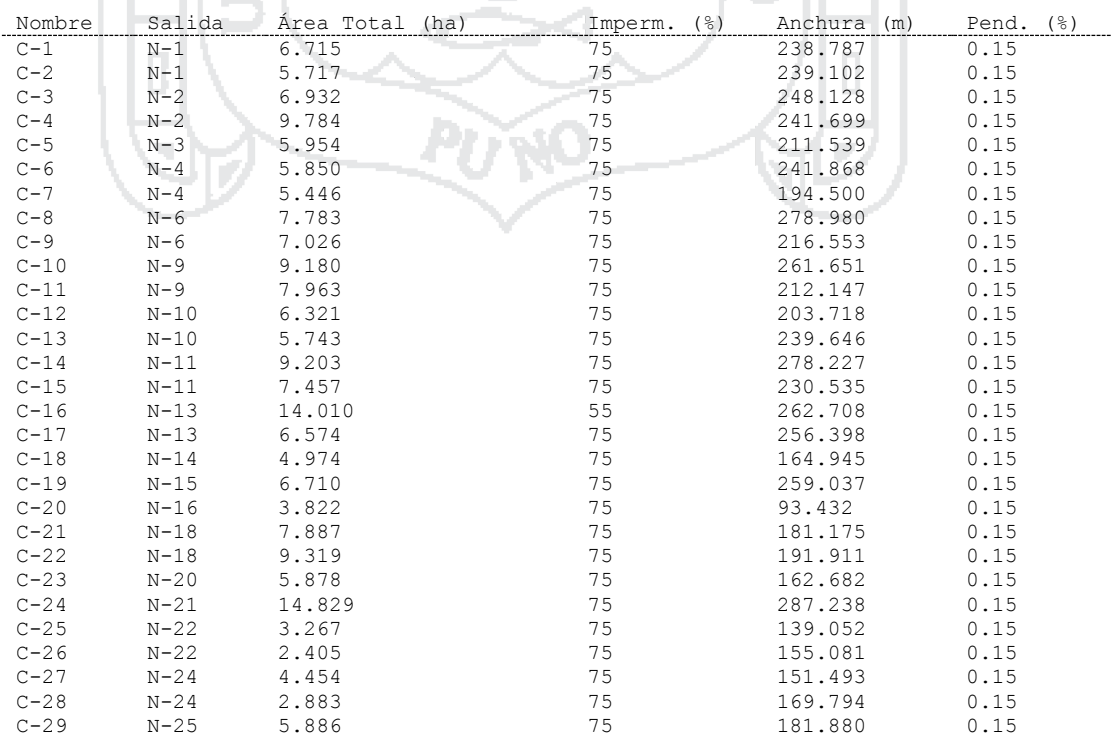

### *Tabla 19: Características de subcuencas del sector DJA*

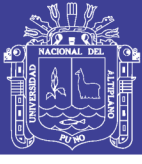

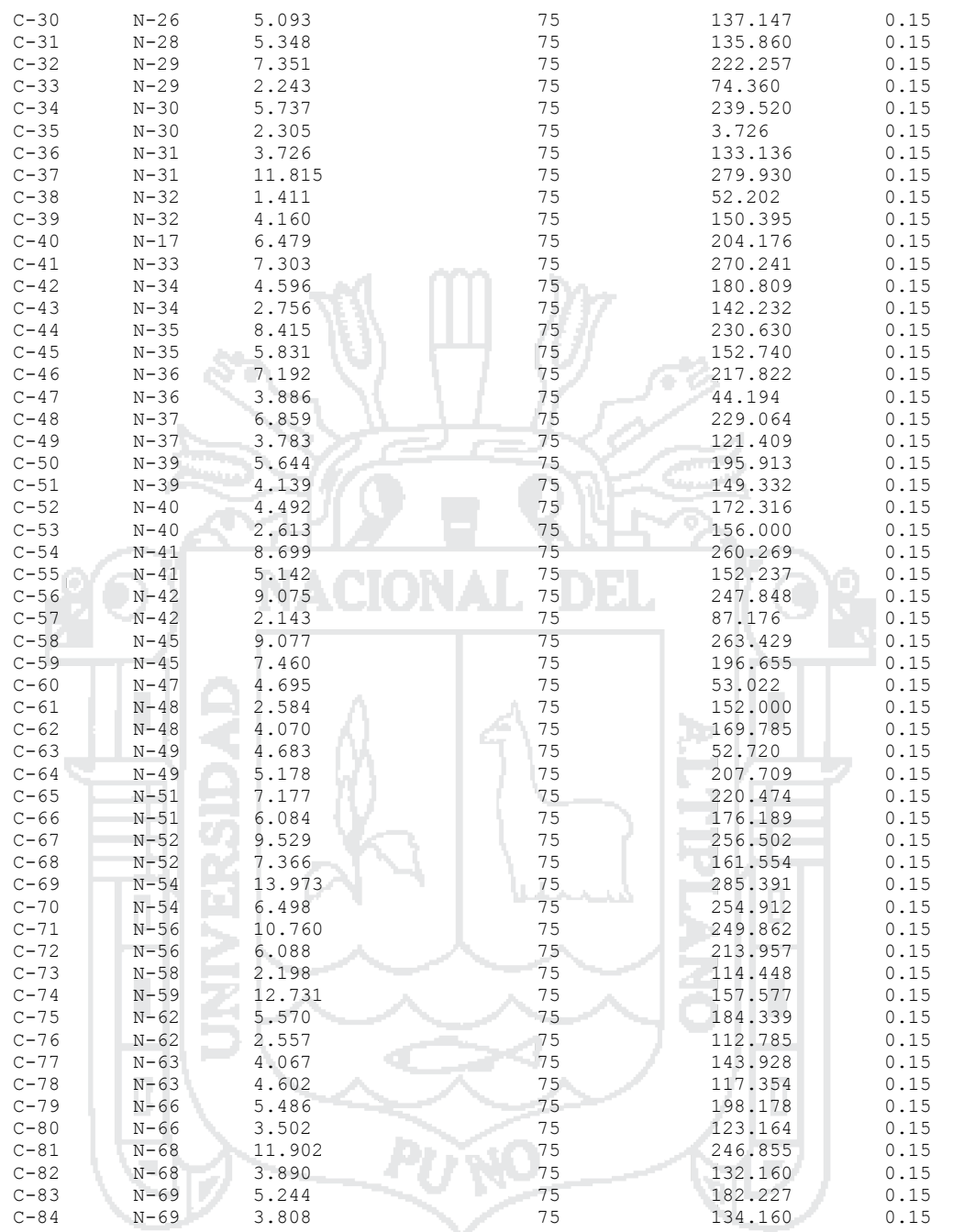

Fuente: Elaboración propia

### **4.2.1.2 Nudos [SECTOR DJA]**

Los nudos son los imbornales por donde se descarga la escorrentía superficial, se asume que la cota de fondo de los nudos es la misma que de los conductos, y su altura es considerada desde la cota de fondo hasta el nivel de la superficie por donde ingresan las aguas pluviales. El dren principal DJA 1 (N1-N19) tiene una cota de fondo inicial de 3823.620 m y final de 3818.705 m, con una pendiente de 0.0012 en todo el dren (*Tabla 20*).

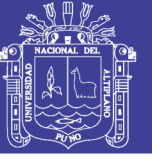

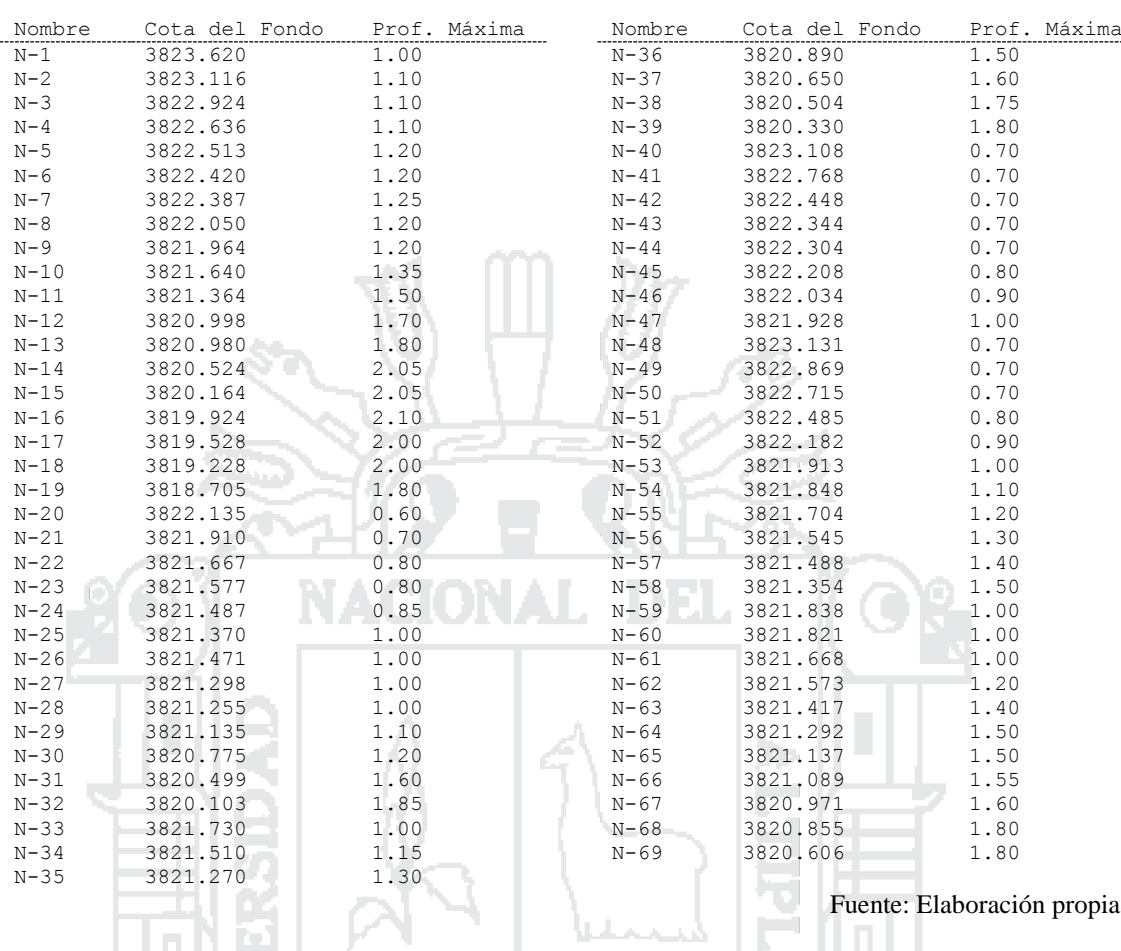

#### *Tabla 20: Características de nudos del sector DJA*

### **4.2.1.3 Vertidos [SECTOR DJA]**

La cuenca DJA tiene un punto de vertido al río Coata con una cota de fondo de 3818.500 msnm.

### **4.2.1.4 Conductos [SECTOR DJA]**

Cada conducto está identificado por su nudo de entrada y nudo de salida, la distancia entre estos nudos y el *coeficiente de Manning* es 0.013 (drenes de concreto armado de sección rectangular cerrada en toda la cuenca), los datos se muestran en la *Tabla 21*.

|         | Nudo de Entrada |                |          |                  |
|---------|-----------------|----------------|----------|------------------|
| Nombre  |                 | Nudo de Salida | Longitud | Coef. De Manning |
| $T - 1$ | $N-1$           | $N-2$          | 420      | 0.013            |
| $T - 2$ | $N-2$           | $N-3$          | 160      | 0.013            |
| $L-3$   | $N-3$           | $N - 4$        | 240      | 0.013            |
| $T - 4$ | $N-4$           | $N-5$          | 103      | 0.013            |
| $L-5$   | $N-5$           | $N-6$          | 77       | 0.013            |
| $L - 6$ | $N-6$           | $N-7$          | 28       | 0.013            |
| $L-7$   | $N-7$           | $N-8$          | 281      | 0.013            |
| $L-8$   | $N-8$           | $N-9$          | 71       | 0.013            |
| $T - 9$ | $N-9$           | $N-10$         | 270      | 0.013            |
| $L-10$  | $N-10$          | $N-11$         | 230      | 0.013            |

*Tabla 21: Características de los conductos del sector DJA*

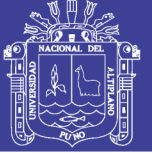

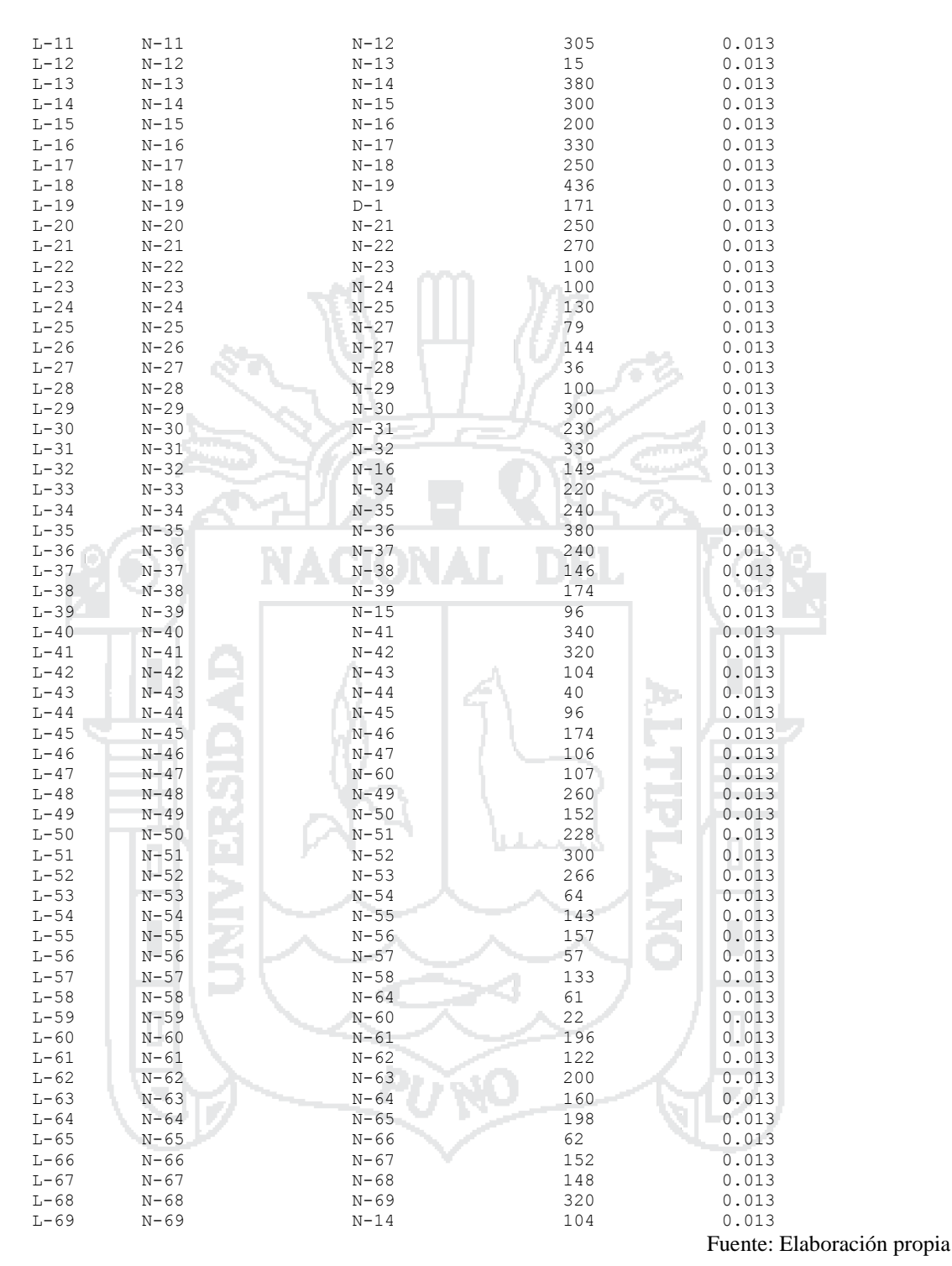

### **4.2.1.5 Secciones [SECTOR DJA]**

Los conductos son drenes de concreto armado de sección rectangular cerrada de altura variable (Geom 1) y ancho variable (Geom 2), los datos se muestran en la *Tabla 22*.

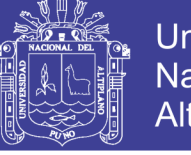

Universidad Nacional del Altiplano

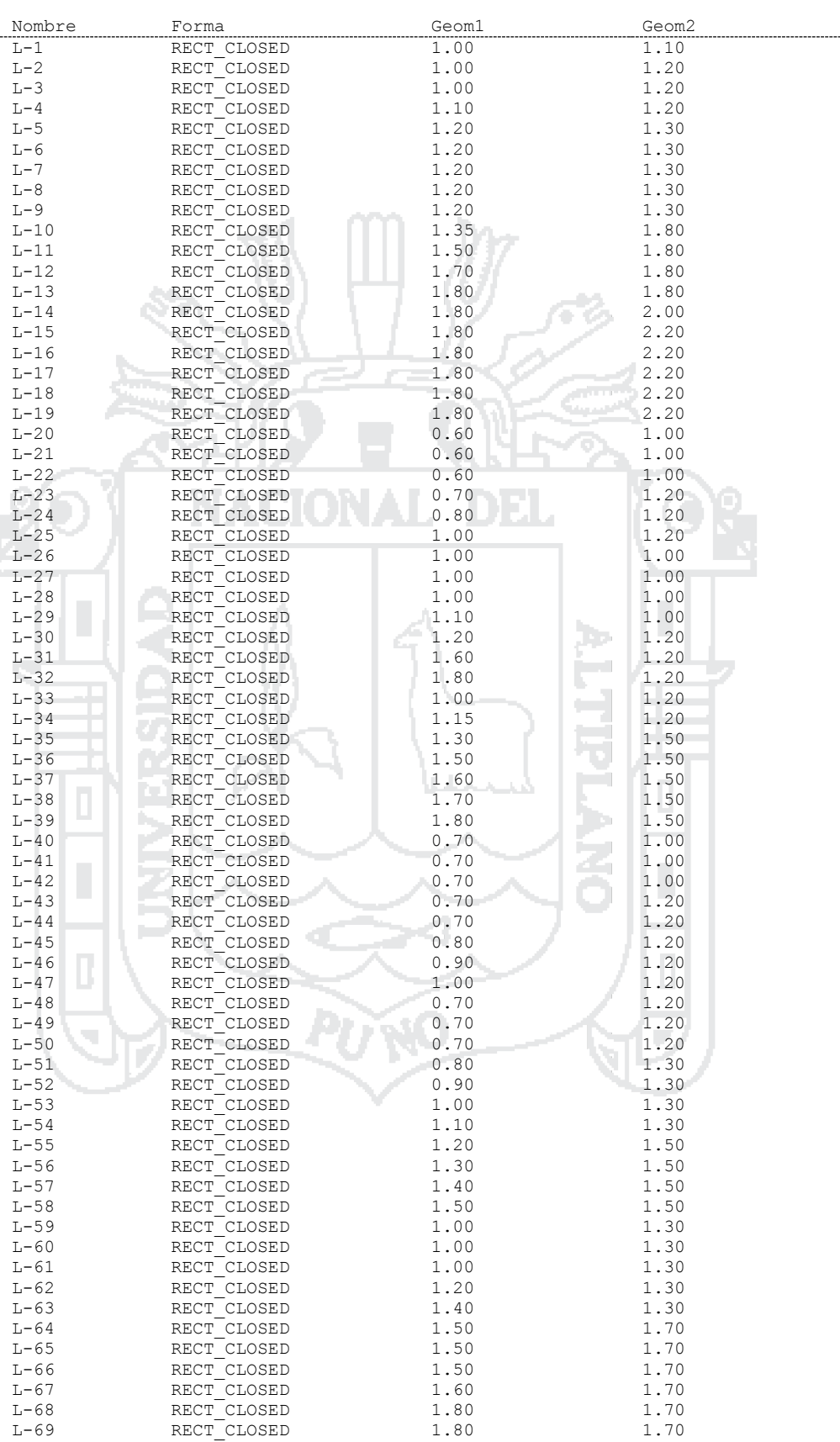

#### *Tabla 22: Características de secciones de los conductos del sector DJA*

Fuente: Elaboración propia

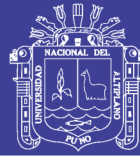

125

### **4.2.2 Datos para el modelamiento del sector DJB**

### **4.2.2.1 Subcuencas [SECTOR DJB]**

Las características físicas de las subcuencas utilizadas para el modelamiento del sistema en el software SWMM han sido tomados de los estudios topográficos e hidrológicos. Presenta zonas residenciales, zonas industriales, avenidas, parques, cerros, extensiones de terreno sin construir, etc., lo cual implica que el porcentaje de escorrentía superficial que ingresa a los conductos sea variable. El sector DJB se caracteriza porque al inicio presenta pendientes considerables, que hacen que las aguas fluyan rápidamente, y la segunda mitad es una zona completamente llana, con una pendiente promedio de 0.15 % entre subcuencas. La cuenca DJA se ha dividido en 57 subcuencas que descargan en 77 imbornales (*Tabla 23*).

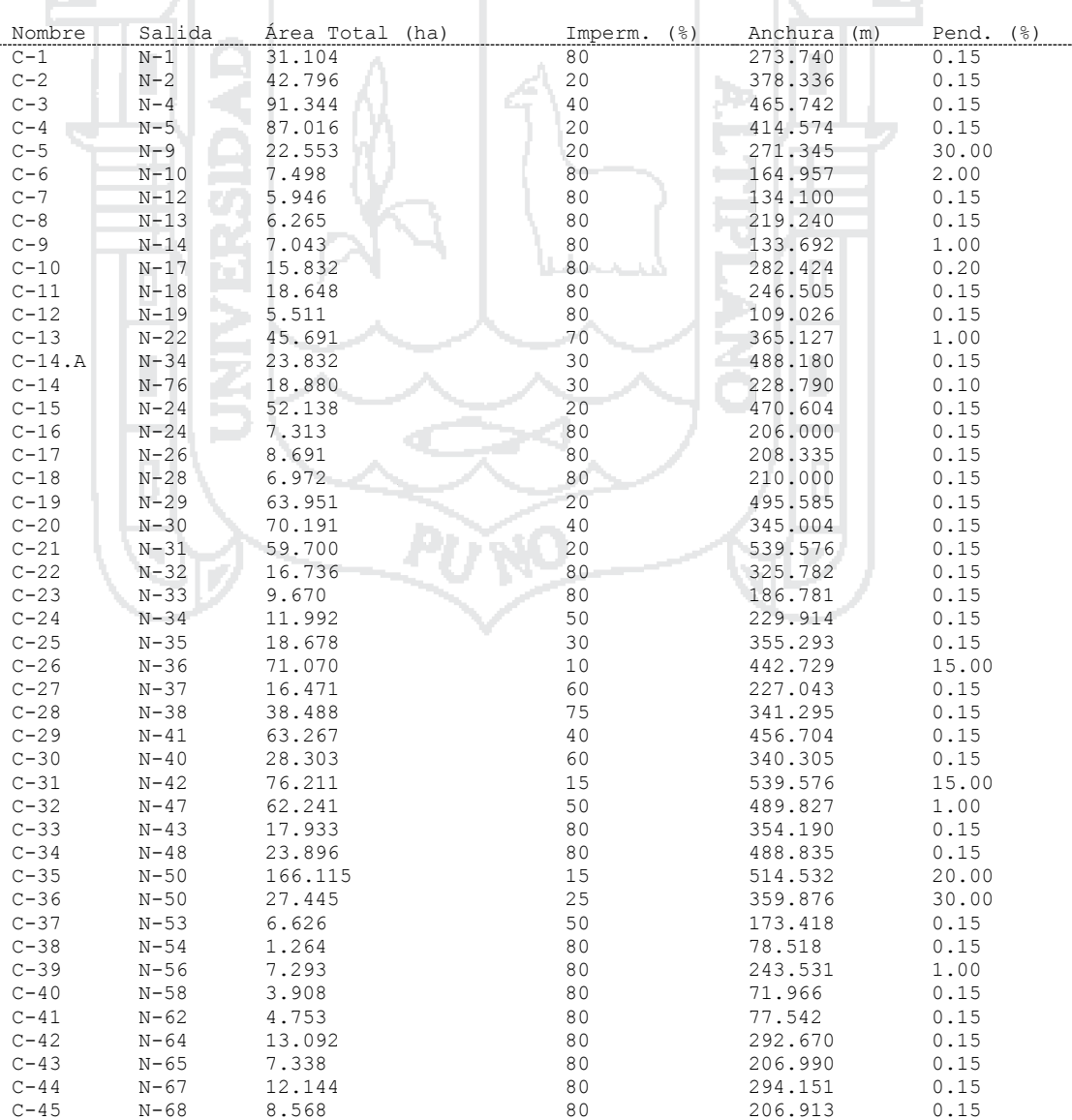

#### *Tabla 23: Características de subcuencas del sector DJB*

Repositorio Institucional UNA-PUNO Tesis publicada con autorización del autor No olvide citar esta tesis

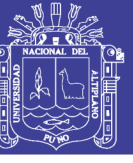

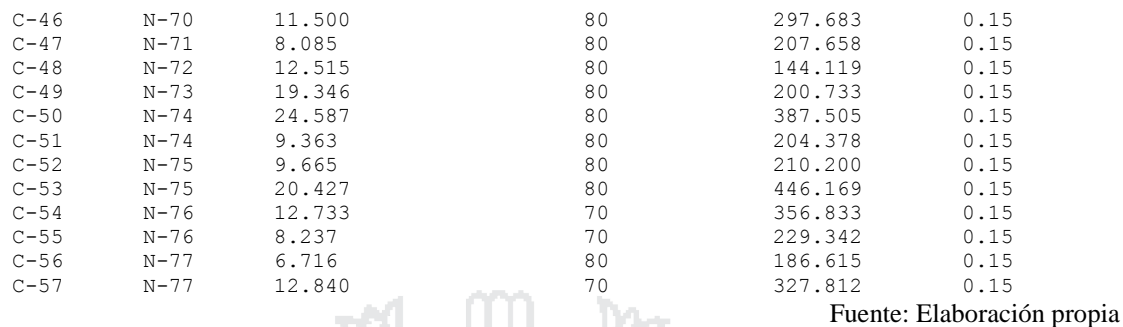

### **4.2.2.2 Nudos [SECTOR DJB]**

Los nudos son los imbornales por donde se descarga la escorrentía superficial, se asume que la cota de fondo de los nudos es la misma que de los conductos, y su altura es considerada desde la cota de fondo hasta el nivel de la superficie por donde ingresan las aguas pluviales. El dren principal DJB 1 (N1-N8) tiene una cota de fondo inicial de 3819.480 m y final de 3816.543 m, con una pendiente de 0.0005 en todo el dren (*Tabla 24*).

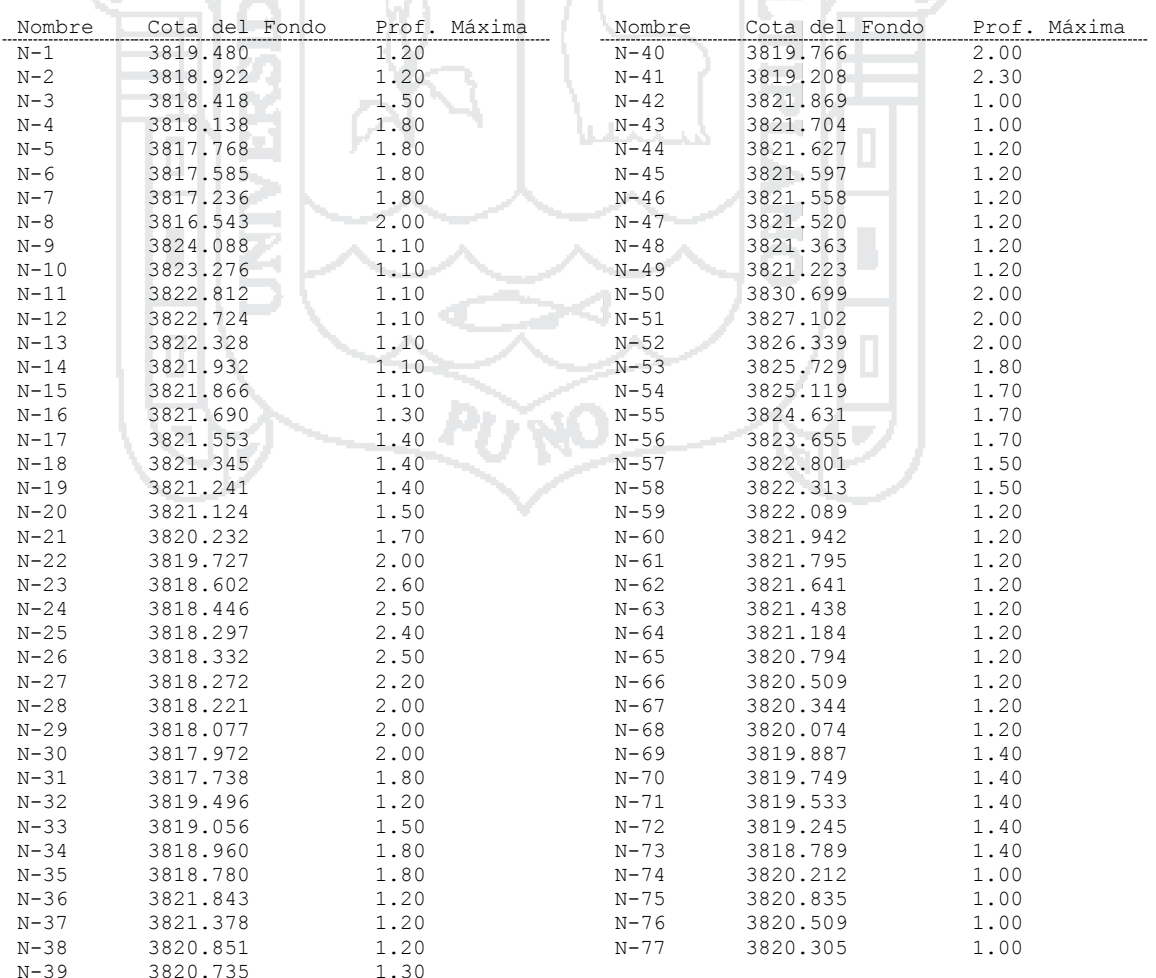

*Tabla 24: Características de nudos del sector DJB*

Fuente: Elaboración propia

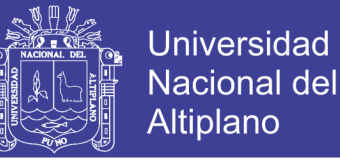

### **4.2.2.3 Vertidos [SECTOR DJB]**

La cuenca DJB tiene un punto de vertido al río Coata con una cota de fondo de 3816.492 msnm.

### **4.2.2.4 Conductos [SECTOR DJB]**

Cada conducto está identificado por su nudo de entrada y nudo de salida, la distancia entre estos nudos y el *coeficiente de Manning* es 0.013 (drenes de concreto armado) y 0.011 (drenes de PVC), los datos se muestran en la *Tabla 25*.

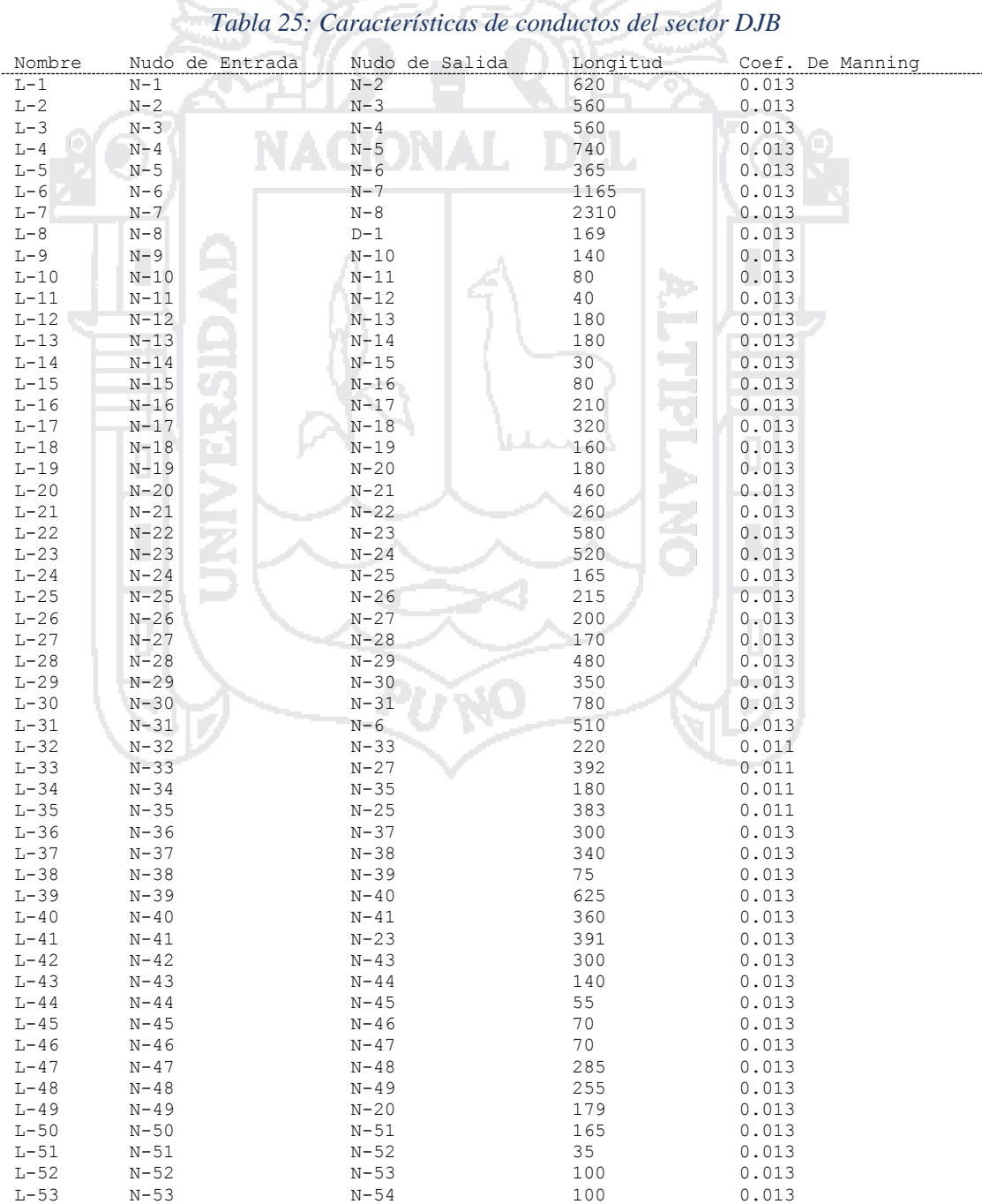

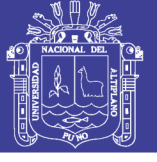

128

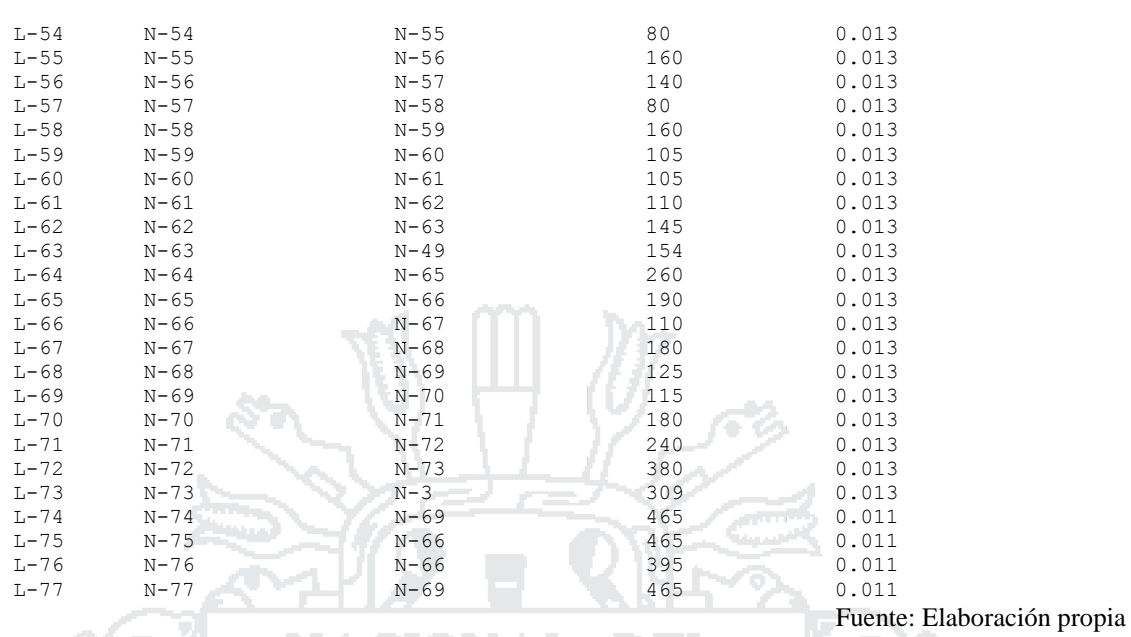

### **4.2.2.5 Secciones [SECTOR DJB]**

Los conductos son drenes circulares, rectangulares y trapezoidales. Los conductos circulares son de PVC de sección circular con diámetro representado por 'Geom 1'; los drenes rectangulares son abiertos o cerrados de concreto armado de sección rectangular de altura variable (Geom 1) y ancho variable (Geom 2); los conductos trapezoidales son de concreto de sección variable con ancho en la base (Geom 1), altura (Geom 2), talud izquierdo (Geom3), talud derecho (Geom 4). Los datos se muestran en la *Tabla 26*.

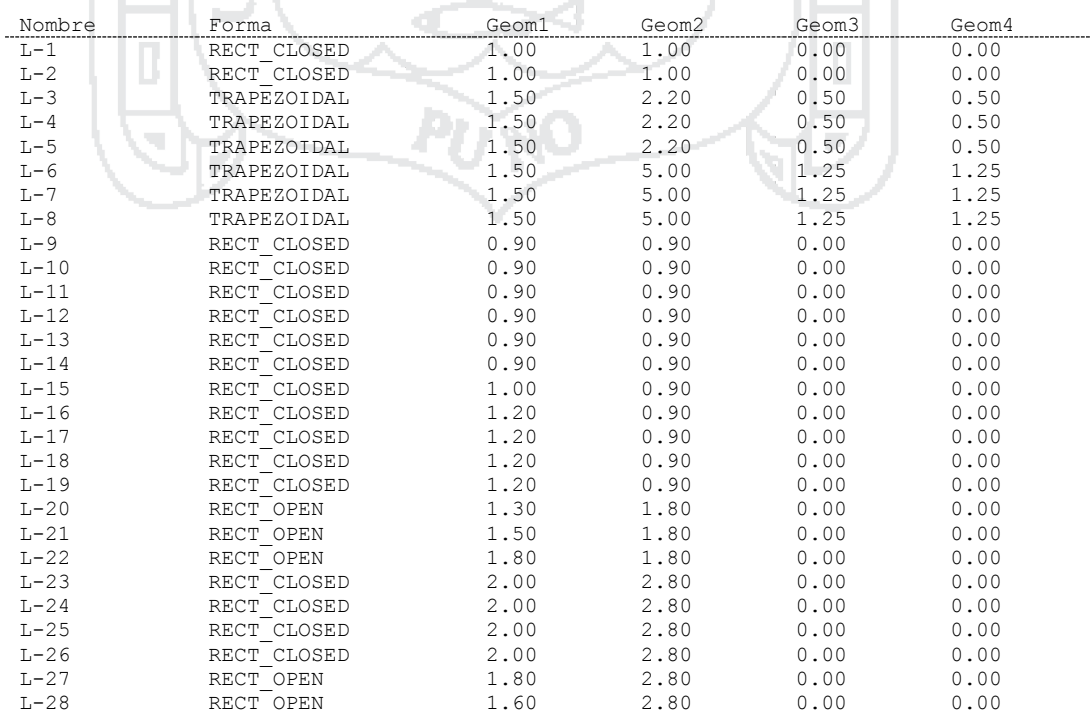

### *Tabla 26: Características de secciones de los conductos del sector DJB*

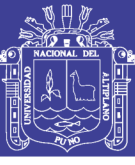

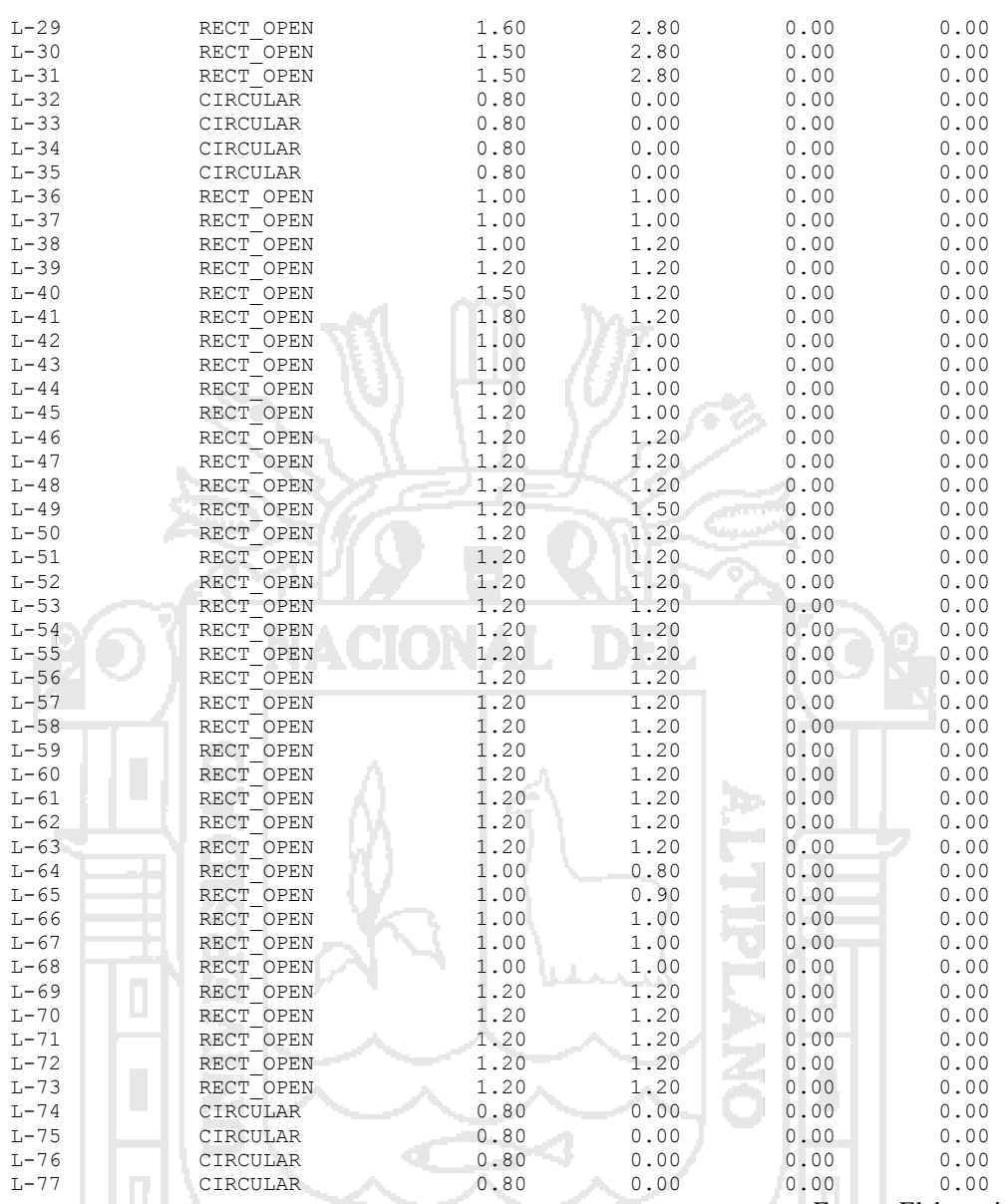

Fuente: Elaboración propia

### **4.2.3 Datos para el modelamiento del sector DJC**

### **4.2.3.1 Subcuencas [SECTOR DJC]**

Las características físicas de las subcuencas utilizadas para el modelamiento del sistema en el software SWMM han sido tomados de los estudios topográficos e hidrológicos. Se asume que entre el 50 y 75 % de la escorrentía superficial ingresa a los conductos, el resto se infiltra o se queda almacenado en las áreas verdes (parques, jardines, bermas, etc.). El sector DJC se caracteriza porque es una zona completamente llana, con una pendiente promedio de 0.15 % entre subcuencas. La cuenca DJA se ha dividido en 119 subcuencas que descargan en 55 imbornales (*Tabla 27*).

**DOM:** 

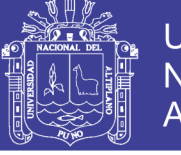

130

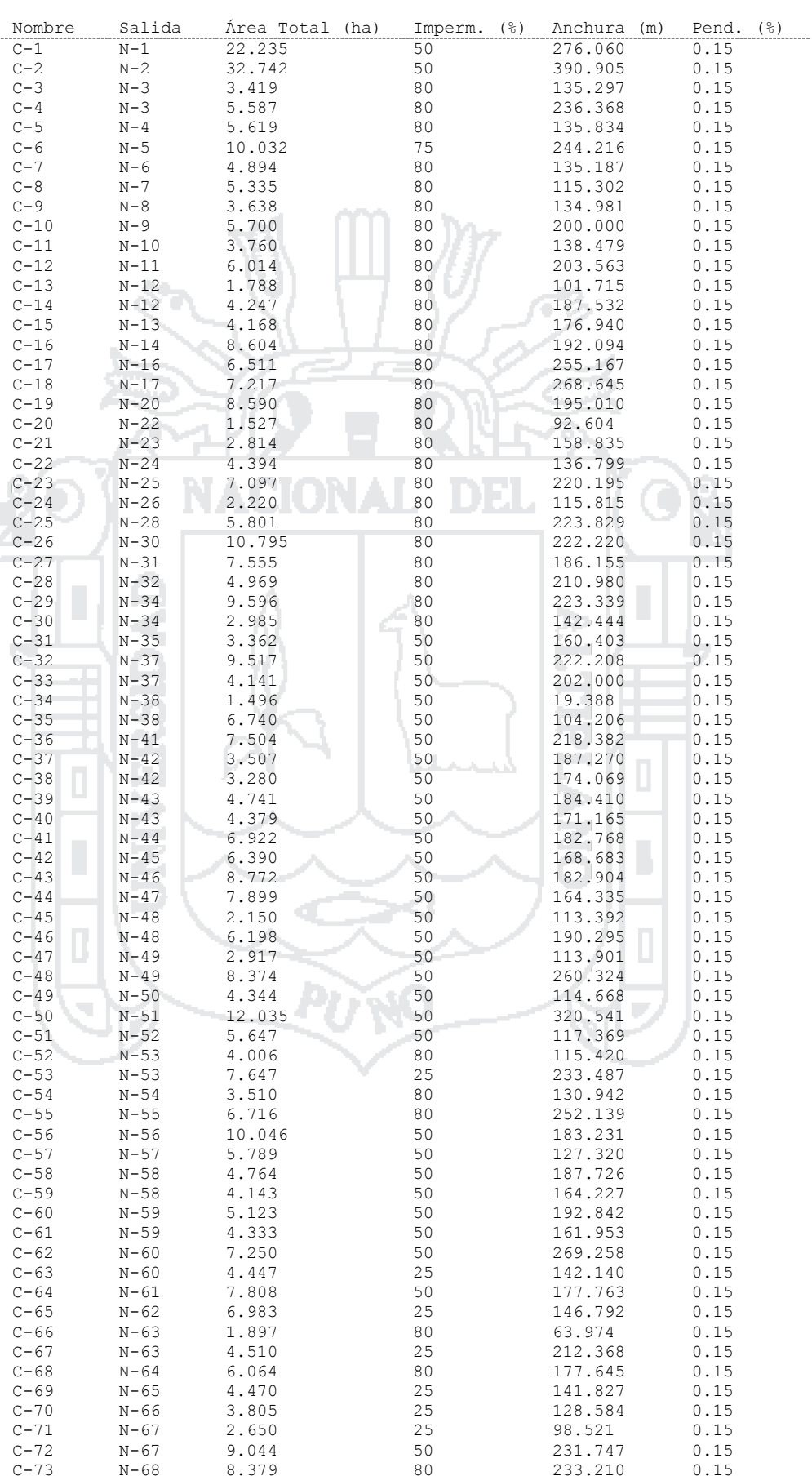

#### *Tabla 27: Características de subcuencas del sector DJC*

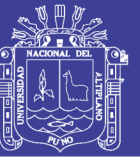

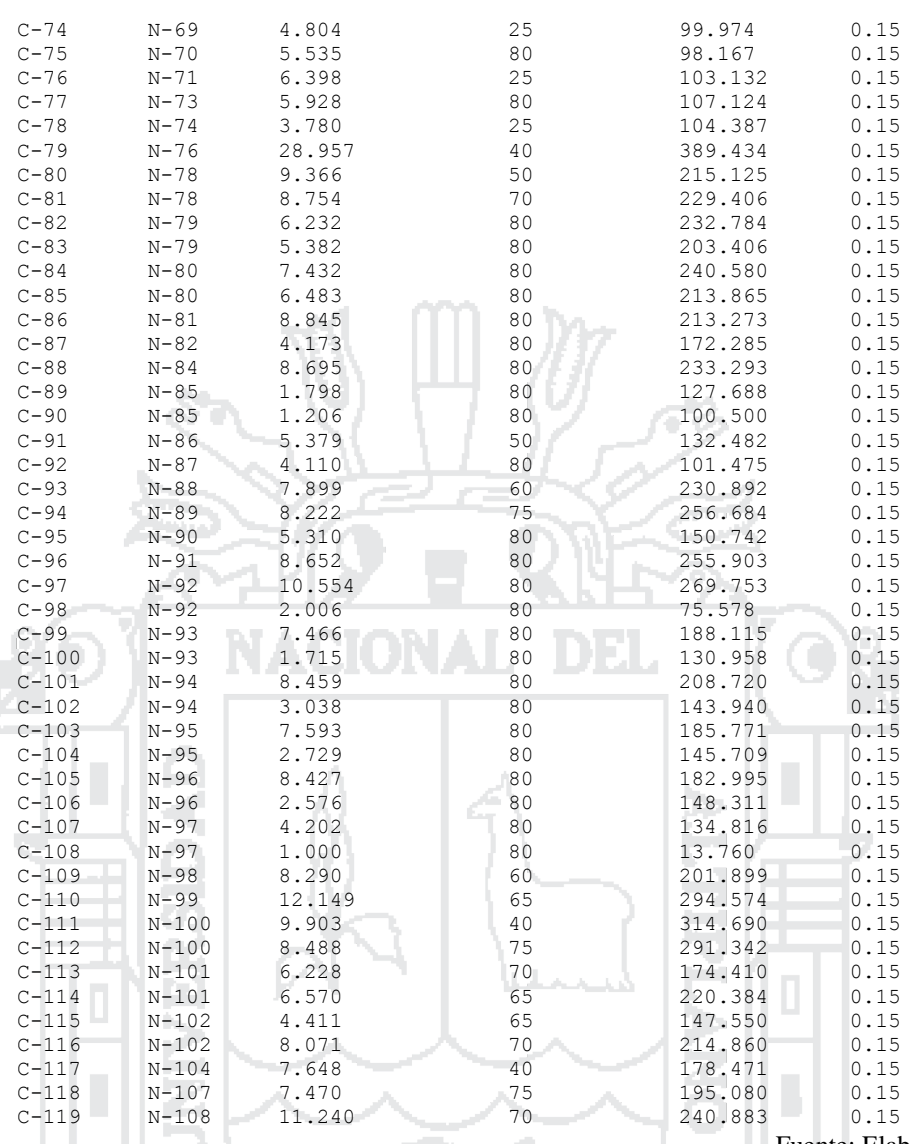

Fuente: Elaboración propia

### **4.2.3.2 Nudos [SECTOR DJC]**

Los nudos son los imbornales por donde se descarga la escorrentía superficial, se asume que la cota de fondo de los nudos es la misma que de los conductos, y su altura es considerada desde la cota de fondo hasta el nivel de la superficie por donde ingresan las aguas pluviales. El dren principal DJC 1 (N1-N41) tiene una cota de fondo inicial de 3824.639 m y final de 3821.534 m, con una pendiente de 0.00066 en la primera mitad y 0.00033 en el resto del dren (*Tabla 28*).

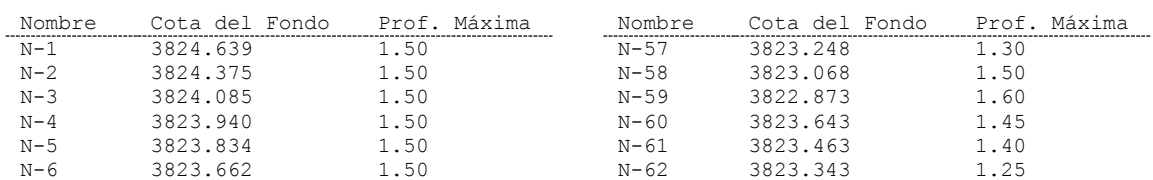

#### *Tabla 28: Características de nudos del sector DJC*

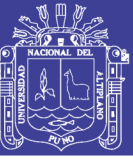

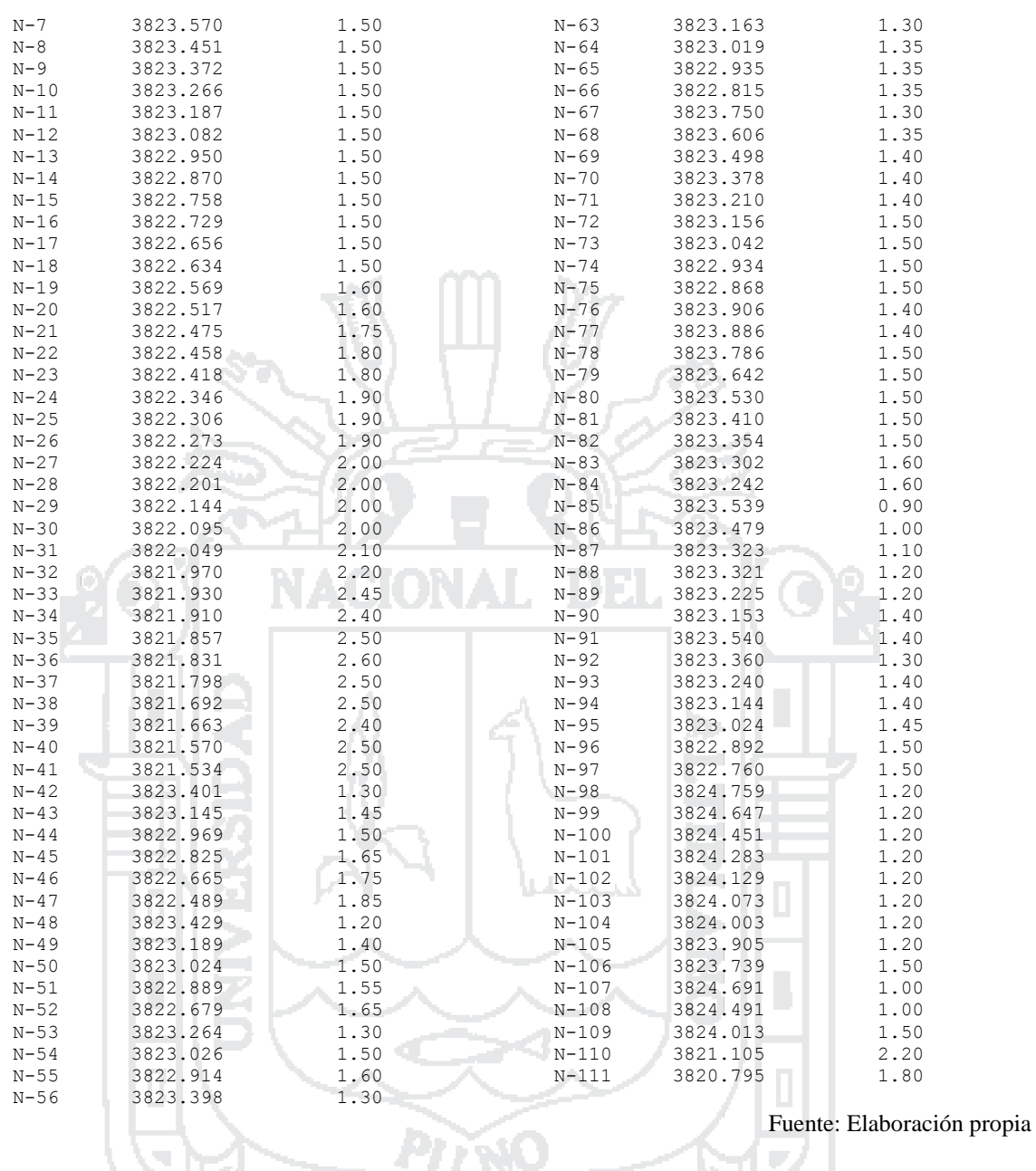

# **4.2.3.3 Vertidos [SECTOR DJC]**

La cuenca DJC tiene un punto de vertido al río Coata con una cota de fondo de 3820.740 msnm.

### **4.2.3.4 Conductos [SECTOR DJC]**

Cada conducto está identificado por su nudo de entrada y nudo de salida, la distancia entre estos nudos y el *coeficiente de Manning* es 0.013 (drenes de concreto armado) y 0.011 (drenes de PVC), los datos se muestran en la *Tabla 29*.

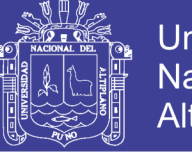

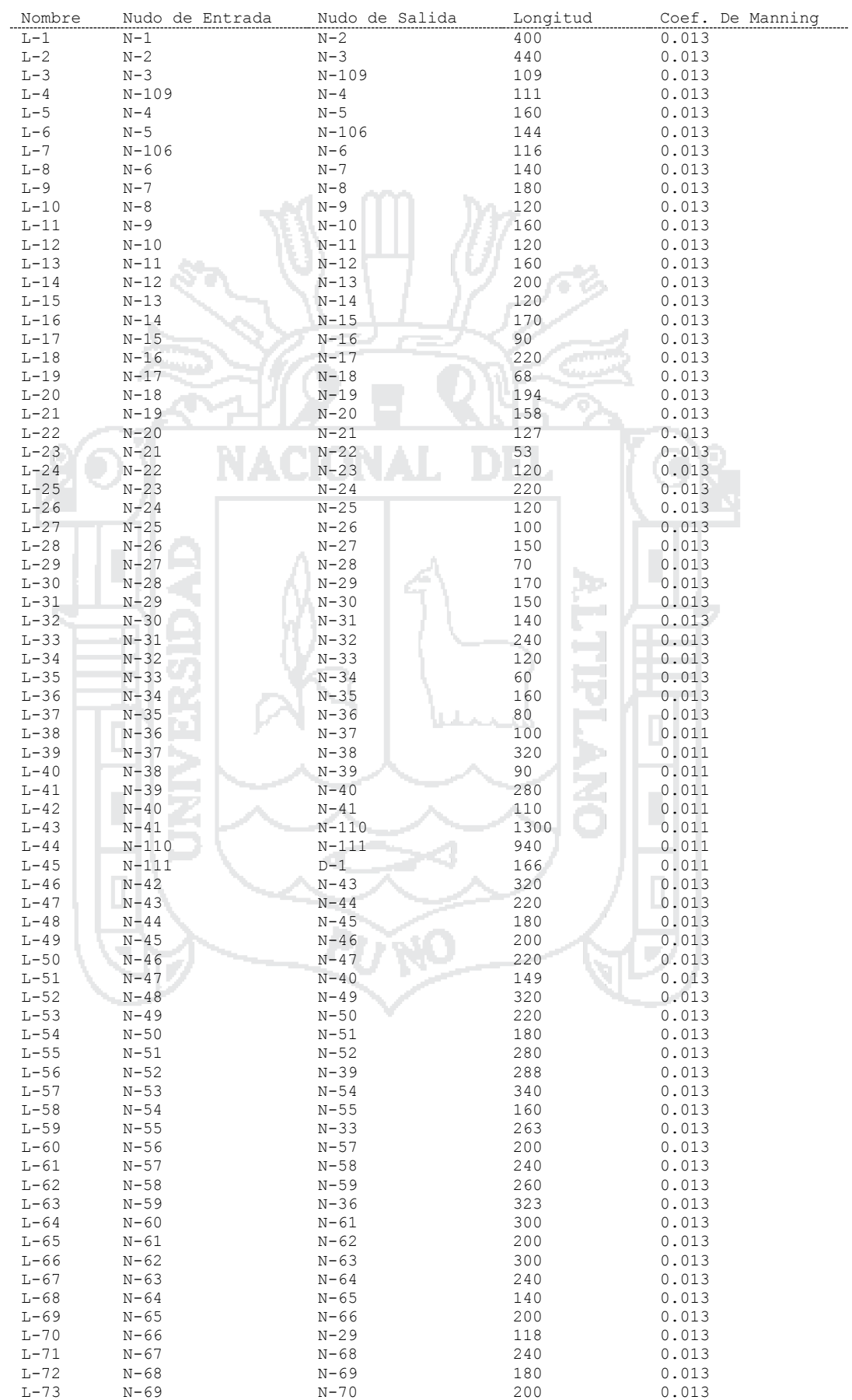

#### *Tabla 29: Características de conductos del sector DJC*

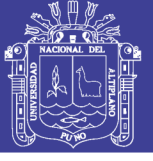

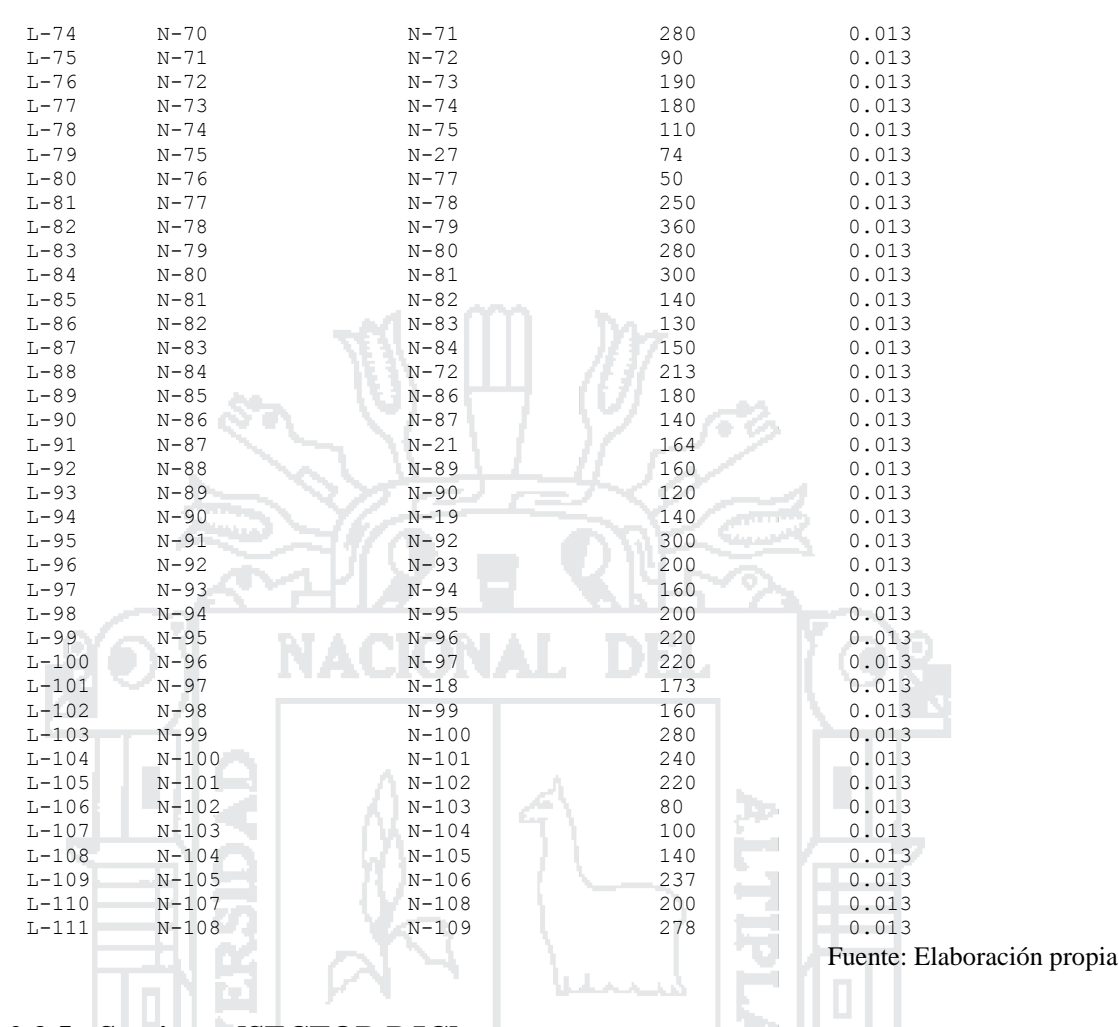

### **4.2.3.5 Secciones [SECTOR DJC]**

Los conductos son drenes circulares y rectangulares. Los conductos circulares son de PVC de sección circular con diámetro representado por 'Geom 1'; los drenes rectangulares cerrados de concreto armado de sección rectangular de altura variable (Geom 1) y ancho variable (Geom 2). Los datos se muestran en la *Tabla 30*.

| Nombre  | Forma       | Geom1 | Geom2 |
|---------|-------------|-------|-------|
| $L-1$   | RECT CLOSED | 1.20  | 1.30  |
| $L-2$   | RECT CLOSED | 1.20  | 1.30  |
| $L-3$   | RECT CLOSED | 1.20  | 1.30  |
| $L - 4$ | RECT CLOSED | 1.20  | 1.30  |
| $L-5$   | RECT CLOSED | 1.20  | 1.30  |
| $L-6$   | RECT CLOSED | 1.20  | 1.30  |
| $L-7$   | RECT CLOSED | 1.20  | 1.30  |
| $L-8$   | RECT CLOSED | 1.20  | 1.30  |
| $L - 9$ | RECT CLOSED | 1.30  | 2.00  |
| $L-10$  | RECT CLOSED | 1.30  | 2.00  |
| $L-11$  | RECT CLOSED | 1.30  | 2.00  |
| $L-12$  | RECT CLOSED | 1.30  | 2.00  |
| $L-13$  | RECT CLOSED | 1.30  | 2.00  |
| $L-14$  | RECT CLOSED | 1.30  | 2.00  |
| $L-15$  | RECT CLOSED | 1.30  | 2.00  |
| $L-16$  | RECT CLOSED | 1.30  | 2.00  |
| $L-17$  | RECT CLOSED | 1.50  | 2.00  |
| $L-18$  | RECT CLOSED | 1.50  | 2.00  |
| $L-19$  | RECT CLOSED | 1.50  | 2.00  |

*Tabla 30: Características de secciones del sector DJC*

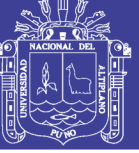

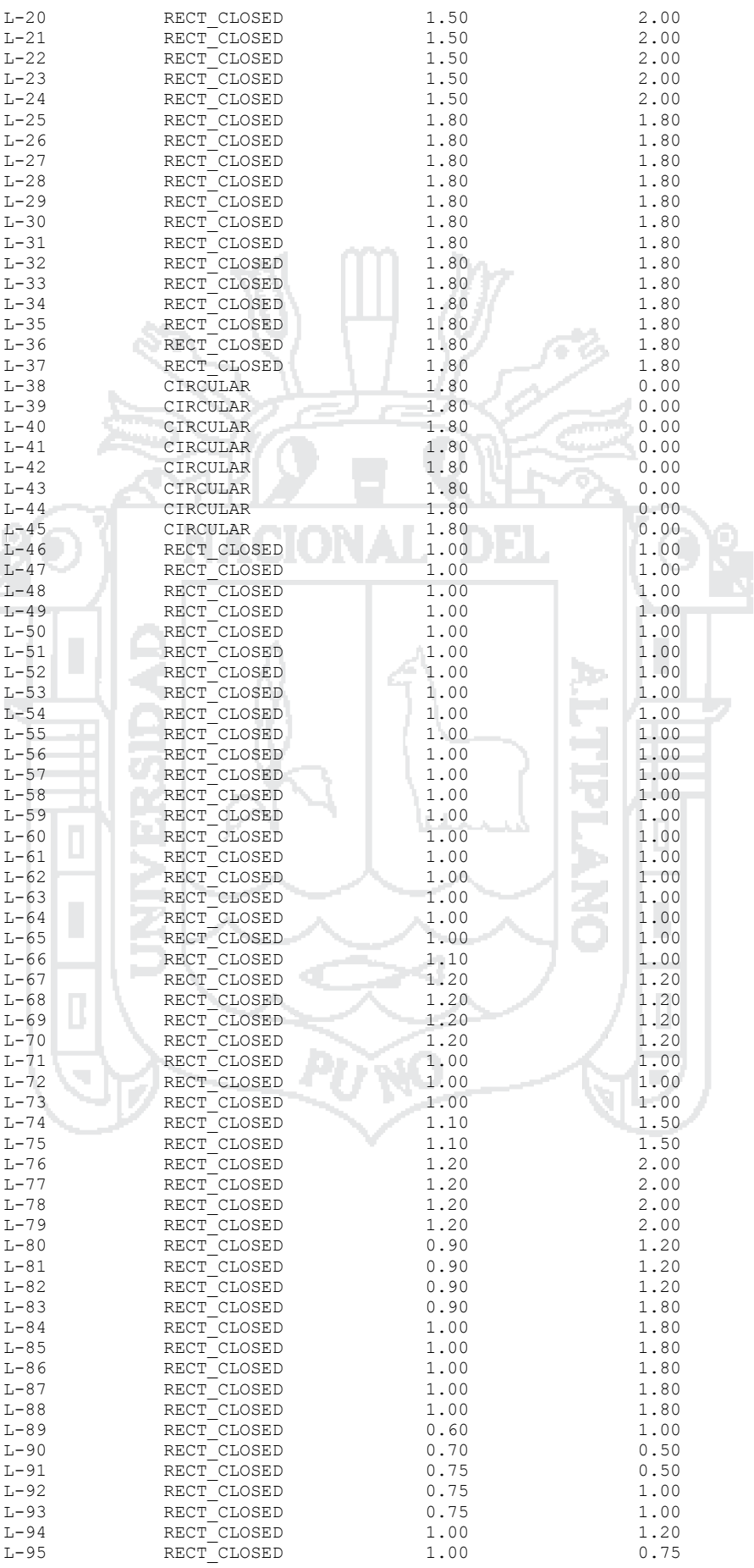

Repositorio Institucional UNA-PUNO<br>
Tesis publicada con autorización del autor<br>
No olvide citar esta tesis

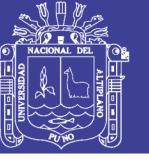

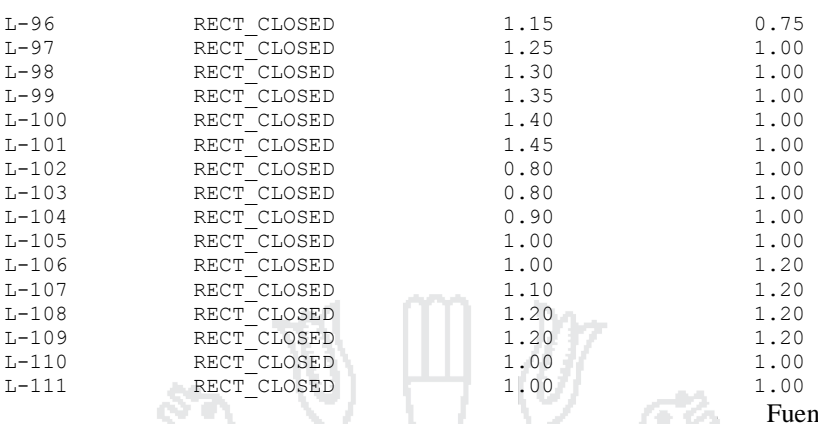

nte: Elaboración propia

136

### **4.2.4 Datos para el modelamiento del sector DJD**

### **4.2.4.1 Subcuencas [SECTOR DJD]**

Las características físicas de las subcuencas utilizadas para el modelamiento del sistema en el software SWMM han sido tomados de los estudios topográficos e hidrológicos. La mayor parte de este sector es zona urbana y comercial, y está completamente habitada, por lo que se asume un porcentaje de impermeabilidad de 90 %, y de 20 % a 80 % en ciertas zonas, dependiendo del uso del suelo. El sector DJD representa el centro de la ciudad, y utiliza el río Torococha como su dren principal, con una pendiente promedio de 0.20 % entre subcuencas. La cuenca DJD se ha dividido en 171 subcuencas que descargan en 169 imbornales (*Tabla 31*).

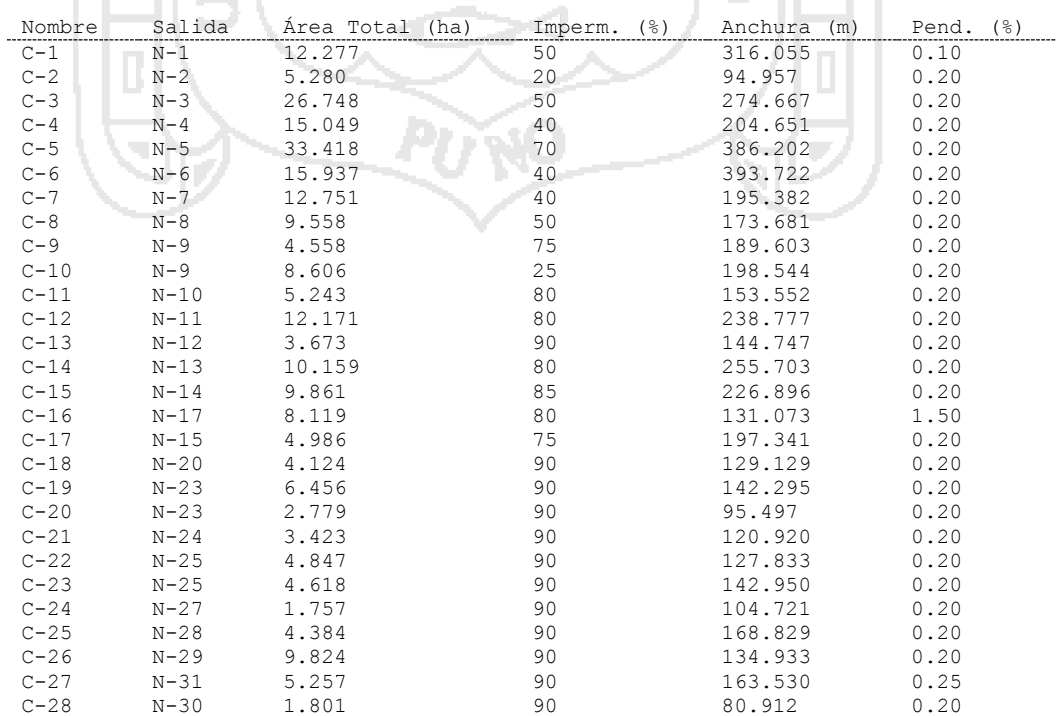

# *Tabla 31: Características de subcuencas del sector DJD*

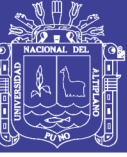

127

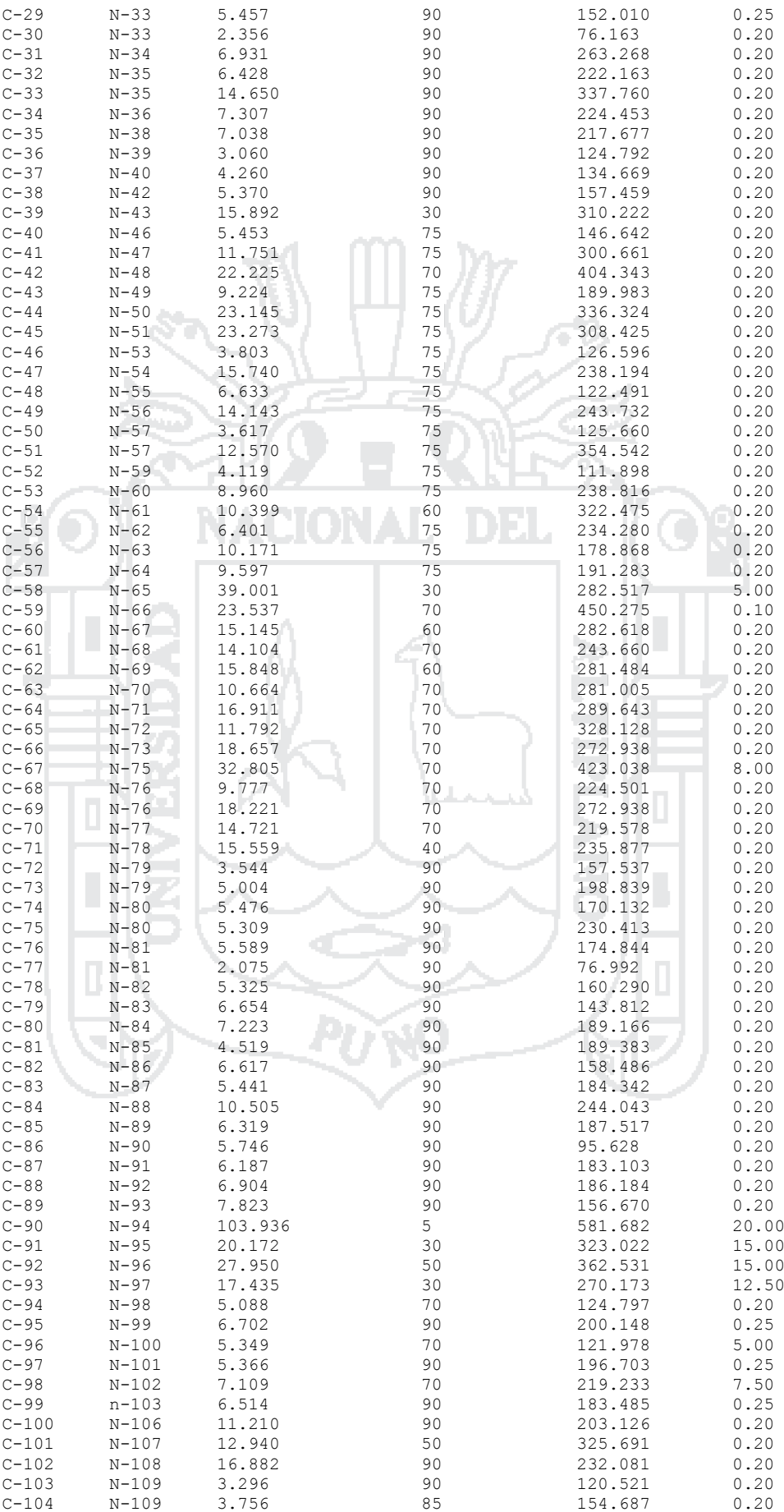

Repositorio Institucional UNA-PUNO<br>
Tesis publicada con autorización del autor<br>
No olvide citar esta tesis

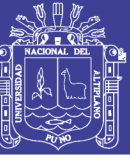

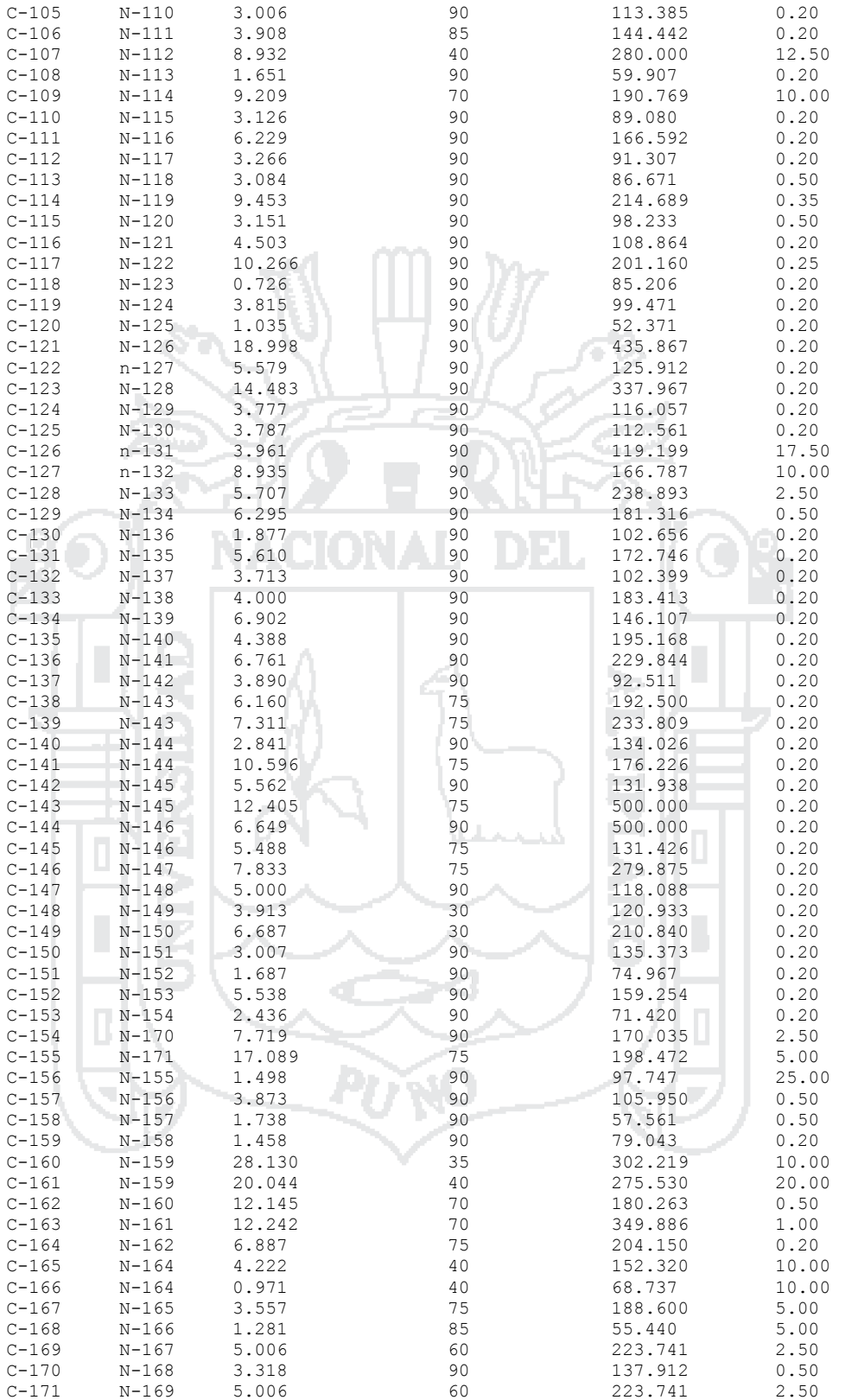

Fuente: Elaboración propia

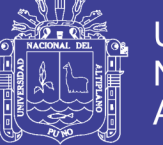

139

### **4.2.4.2 Nudos [SECTOR DJD]**

Los nudos son los imbornales por donde se descarga la escorrentía superficial, se asume que la cota de fondo de los nudos es la misma que de los conductos, y su altura es considerada desde la cota de fondo hasta el nivel de la superficie por donde ingresan las aguas pluviales. El dren principal DJD (N1-N8) tiene una cota de fondo inicial de 3819.480 m y final de 3816.543 m, con una pendiente de 0.0005 en todo el dren (*Tabla 32*).

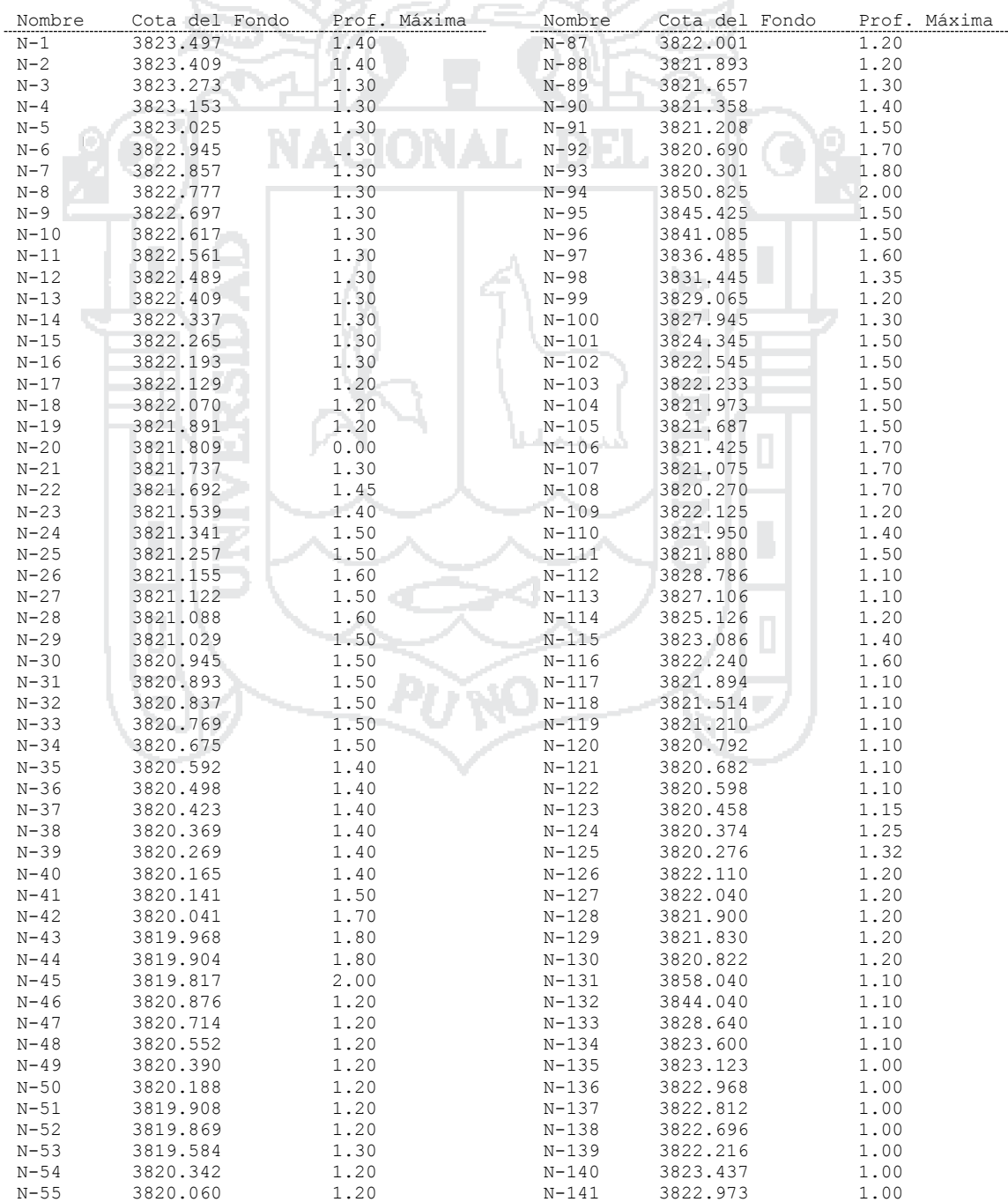

*Tabla 32: Características de nudos del sector DJD*

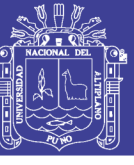

140

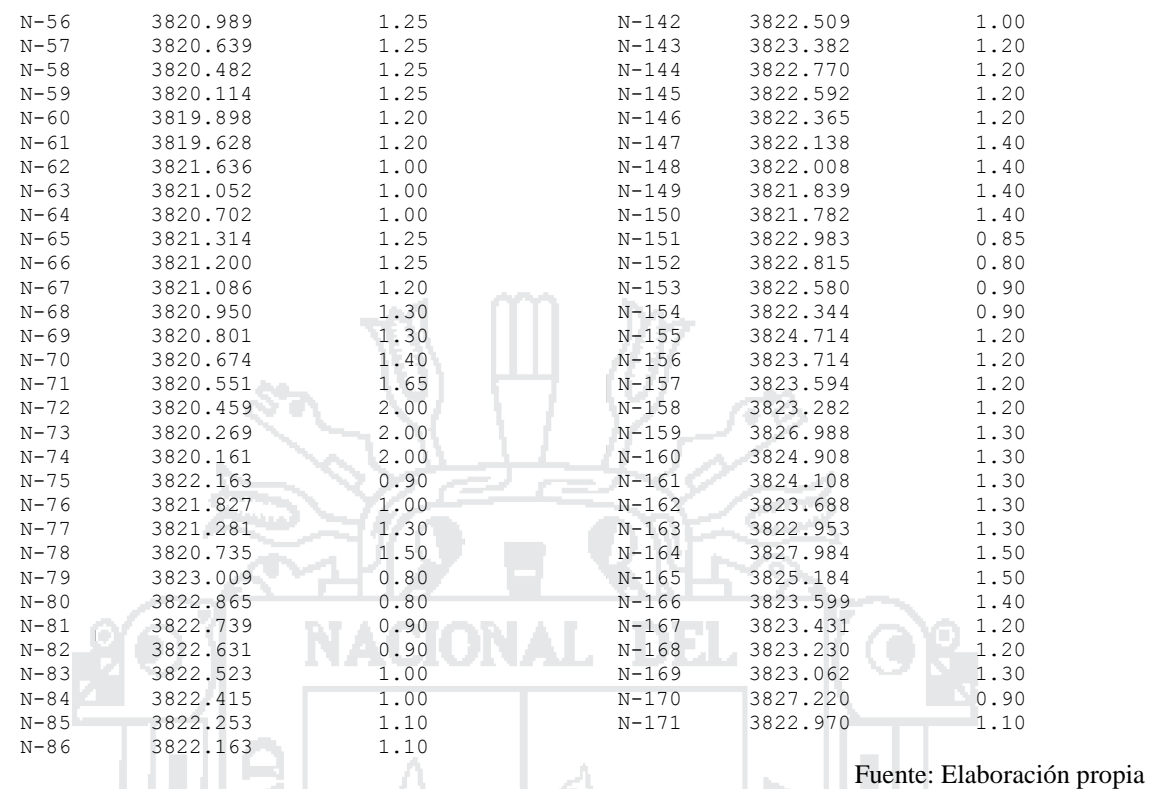

### **4.2.4.3 Vertidos [SECTOR DJD]**

La cuenca DJD tiene tres puntos de vertido al río Torococha como se muestra en la المتحملية *Tabla 33*.

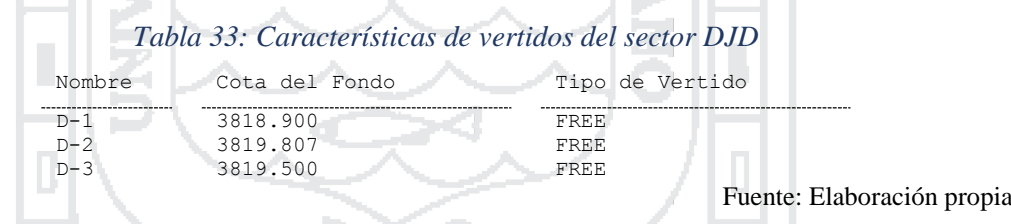

# **4.2.4.4 Conductos [SECTOR DJD]**

Cada conducto está identificado por su nudo de entrada y nudo de salida, la distancia entre estos nudos y el coeficiente de Manning que es 0.013 (drenes de concreto armado) y los datos se muestran en la *Tabla 34*.

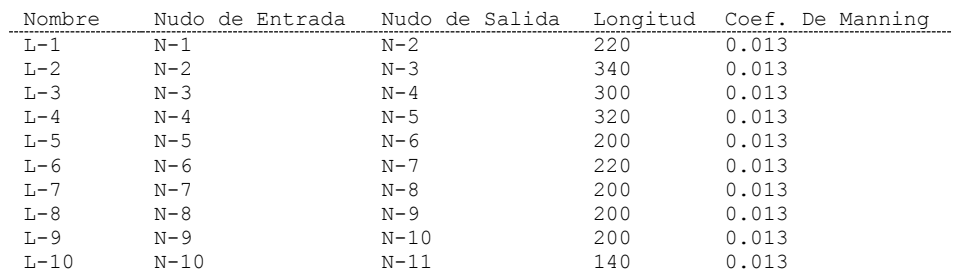

#### *Tabla 34: Características de conductos del sector DJD*

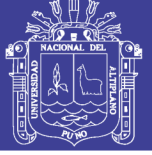

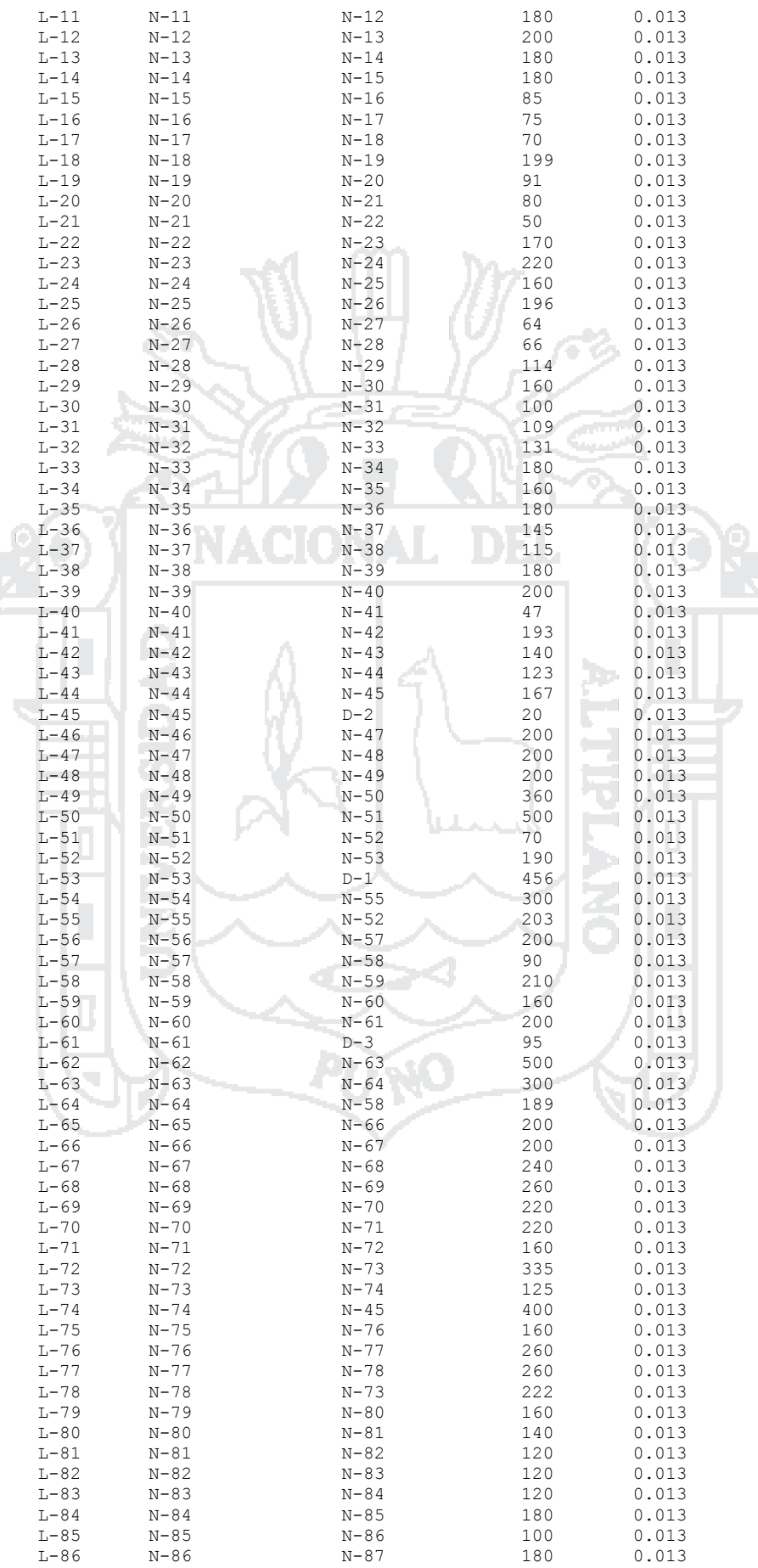

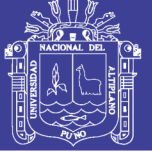

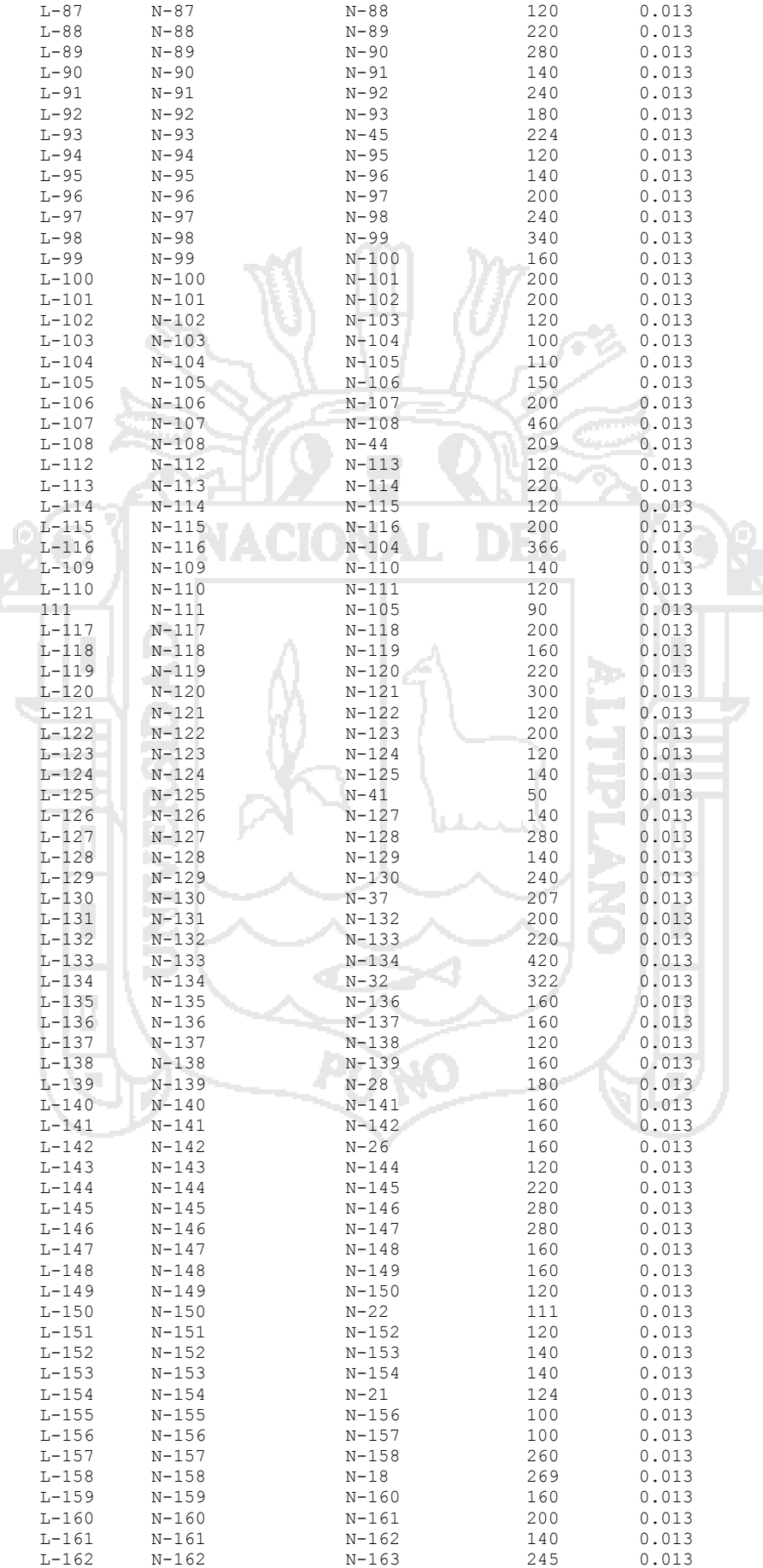

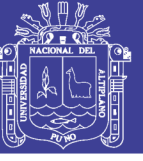

143

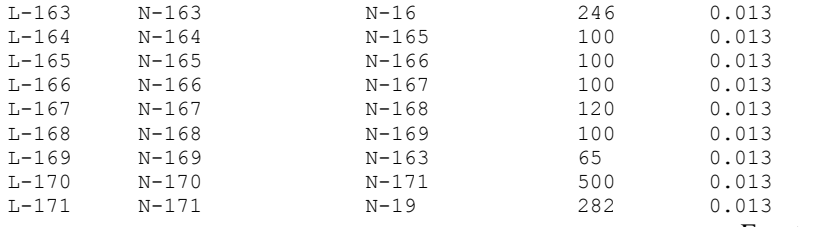

Fuente: Elaboración propia

# **4.2.4.5 Secciones [SECTOR DJD]**

AM.

Los conductos son drenes cerrados de concreto armado de sección rectangular de altura variable (Geom1) y ancho variable (Geom2), los datos se muestran en la *Tabla 35*.

Ŗ

V. 13

Tabla 35: Características de secciones del sector DJD

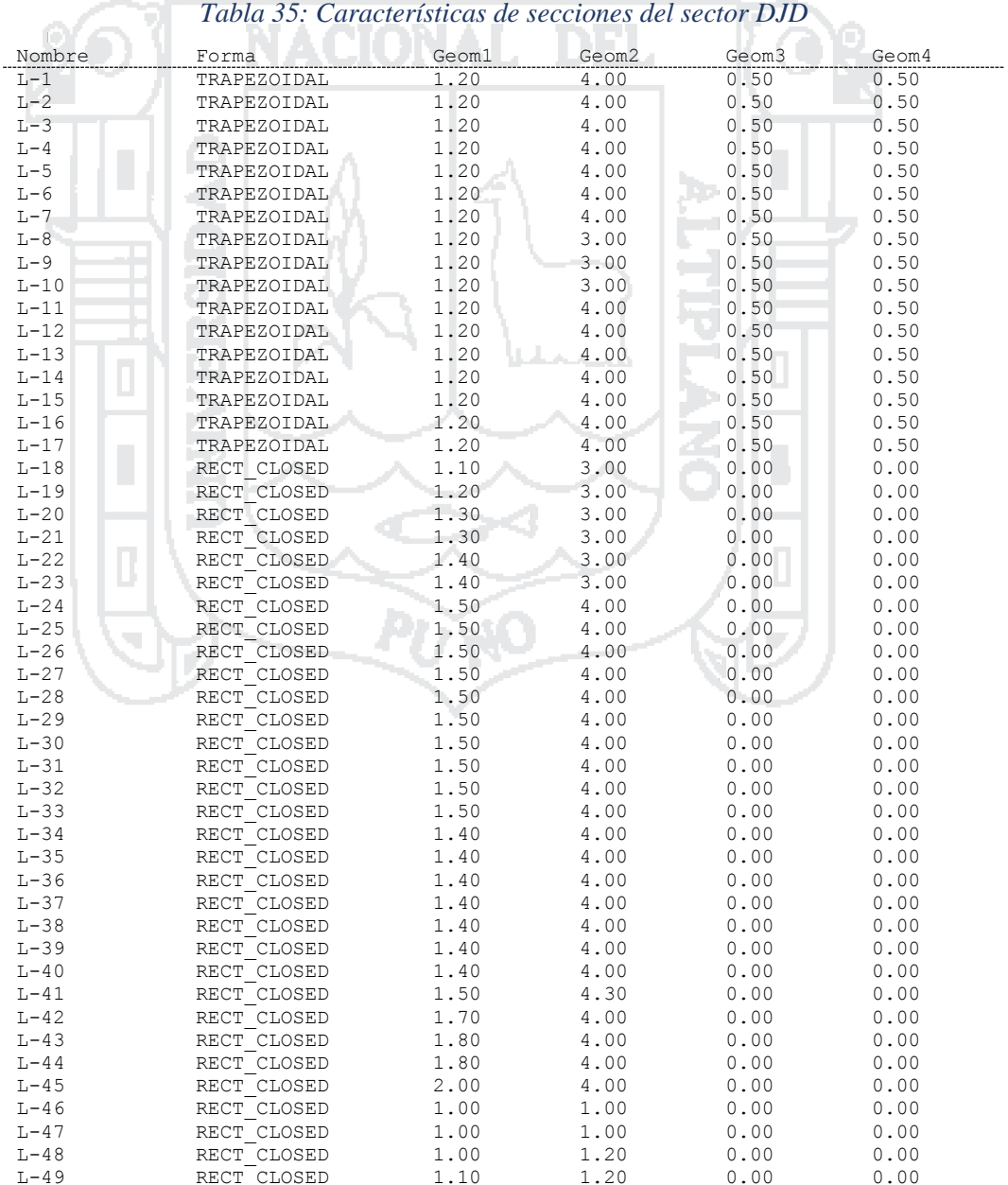

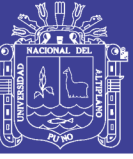

144

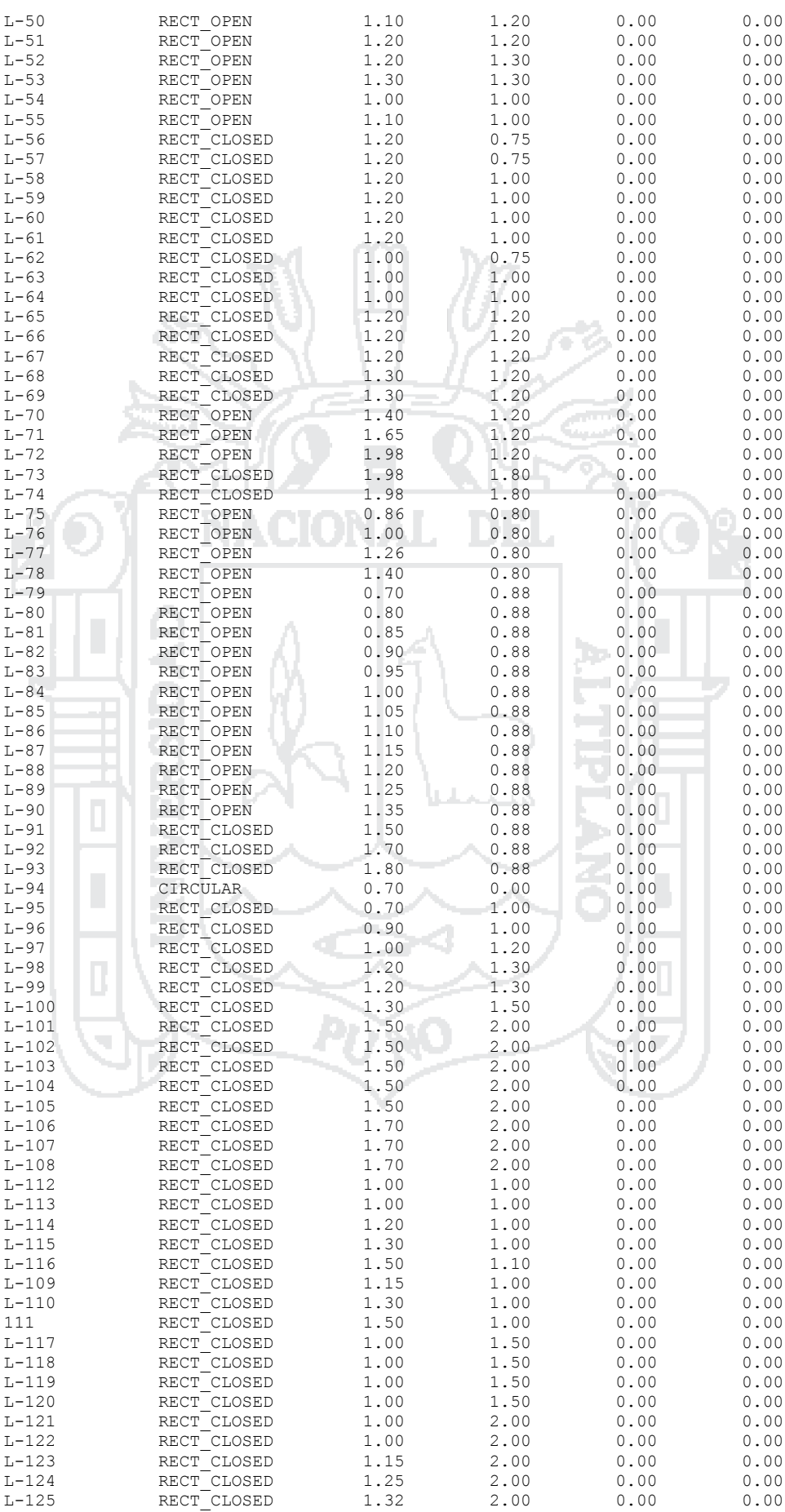
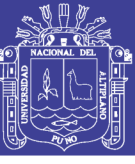

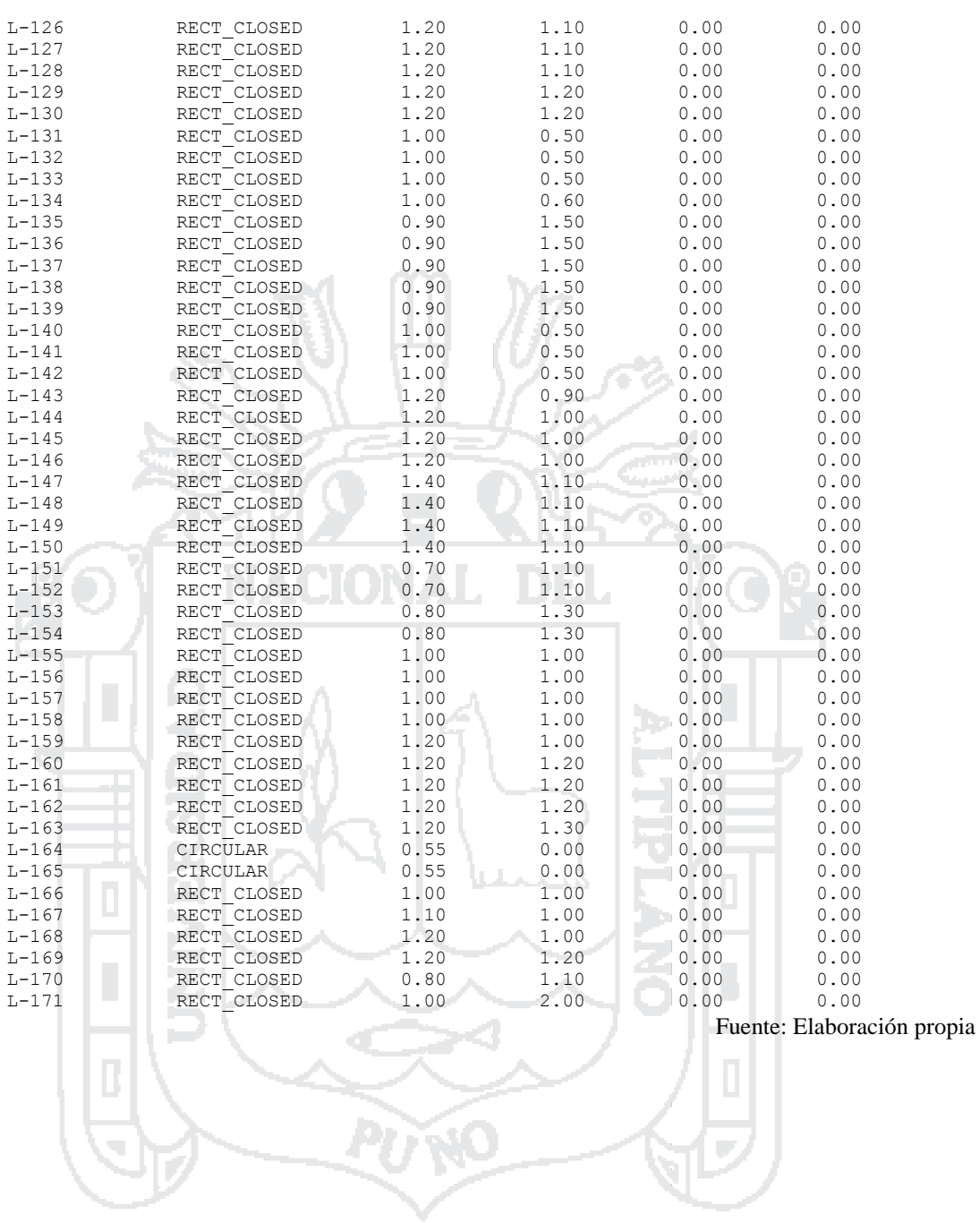

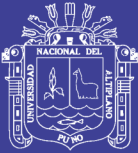

# **5 CAPÍTULO V**

### **RESULTADOS Y DISCUSIÓN**

Entre los resultados numéricos obtenidos en el modelamiento con el programa SWMM se tienen:

- Opciones de Análisis. Son los parámetros utilizados para el modelamiento que contienen los datos de las condiciones iniciales de análisis del modelamiento.
- Escorrentía Superficial. Muestra los resultados del módulo hidrológico de la cuenca.
- Cálculo Hidráulico. Muestra los resultados del módulo hidráulico de la cuenca.
- Resumen de Escorrentía en Subcuencas. Muestra los resultados del módulo hidrológico de las subcuencas.
- Resumen de Nivel en Nudos. Muestra los resultados de los niveles de flujo de las aguas.
- Resumen de Aporte en Nudos. Muestra los resultados de gasto y volumen lateral y total.
- Resumen de Inundación en Nudos. Muestra el tiempo de inundación, el caudal máximo, el instante en que sucede y el volumen total inundado en nudos.
- Resumen de Vertidos. Muestra resultados de los caudales y volumen en vertidos.
- Resumen de Caudal en Líneas. Muestra resultados de caudales máximos, el instante en que ocurre, velocidad máxima y caudal máximo.

Con los datos obtenidos en el Estudio Topográfico y los resultados del modelamiento del sistema en el SWMM, en el **Anexo 7** se detallan en 18 planos los alineamientos horizontales de los drenes más importantes de los cuatro sectores y sus respectivas secciones.

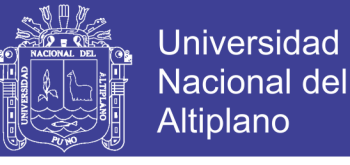

#### **5.1 Resultados obtenidos del sector DJA**

Los resultados obtenidos mediante el software SWMM correspondientes al sector DJA se muestran en las siguientes tablas:

*Tabla 36: Escorrentía superficial del sector DJA*

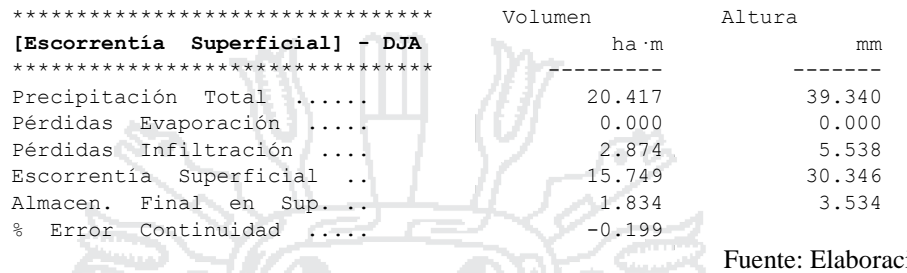

Fuente: Elaboración propia

147

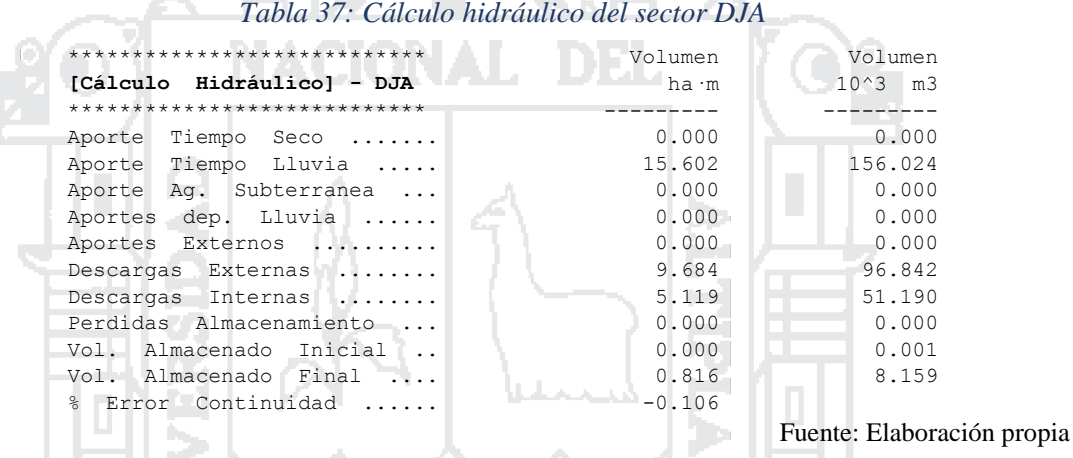

Según los resultados analizados con una serie temporal de 6 horas, con una precipitación total de 39.340 mm, en la *Tabla 38* se muestra la infiltración total por subcuenca (mm) y por consiguiente la escorrentía total (mm). Con las características físicas de las subcuencas el software calcula el coeficiente de escorrentía.

T.

Precip Infil Escor. Escor. Escor. Coef. Total Total Total Total Punta Escor.  $\underbrace{\text{Subcuenca}}_{\text{num}} \text{mm} \underbrace{\text{mm}}_{\text{mm}} \underbrace{\text{mm}}_{\text{mm}} \underbrace{\text{10}^{\wedge}6 \text{ L}}_{\text{num}} \underbrace{\text{LPS}}_{\text{LPS}}$ C-1 39.340 3.421 32.505 2.183 391.390 0.826 C-2 39.340 3.418 32.847 1.878 341.017 0.835 C-3 39.340 3.421 32.520 2.254 404.436 0.827 C-4 39.340 3.428 31.564 3.088 535.748 0.802 C-5 39.340 3.421 32.503 1.935 346.988 0.826 C-6 39.340 3.419 32.825 1.920 348.405 0.834 C-7 39.340 3.421 32.515 1.771 317.631 0.827  $C-8$  39.340 2.566 33.154 2.580 460.002<br> $C-9$  39.340 2.568 32.782 2.303 405.180 C-9 39.340 2.568 32.782 2.303 405.180 0.833 C-10 39.340 2.569 32.571 2.990 522.140 0.828 C-11 39.340 2.570 32.379 2.578 447.261 0.823 C-12 39.340 2.567 32.896 2.079 367.281 0.836 C-13 39.340 2.565 33.488 1.923 347.112 0.851 C-14 39.340 2.568 32.731 3.012 528.958 0.832 C-15 39.340 2.568 32.790 2.445 430.258 0.833 C-16 39.340 4.645 26.352 3.692 583.039 0.670

*Tabla 38: Resumen de escorrentía en subcuencas del sector DJA*

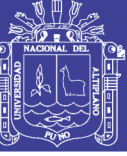

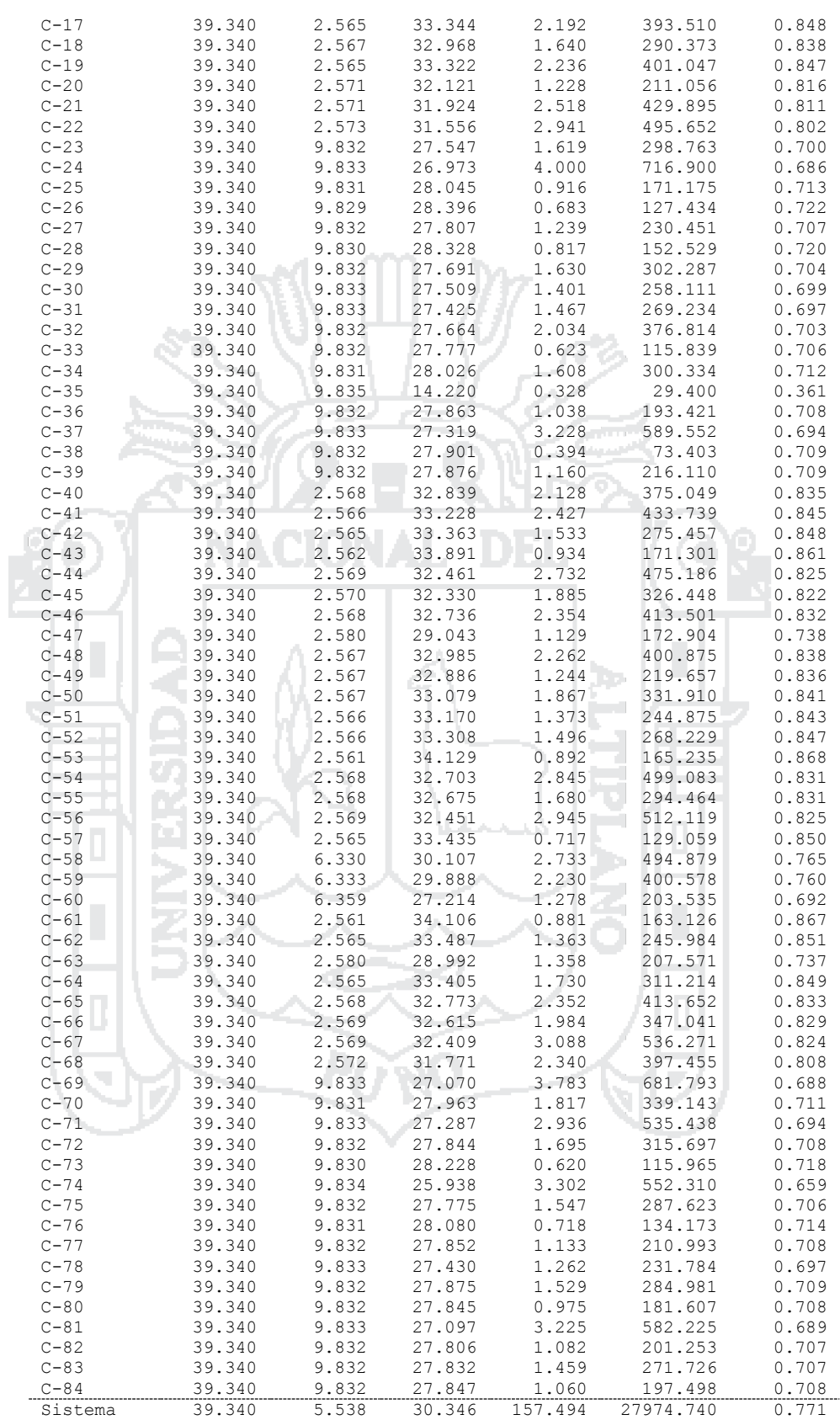

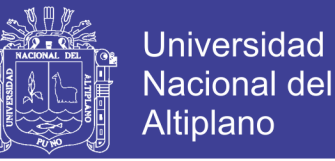

149

En la *Tabla 39* se muestra el nivel de aguas medio y máximo alcanzado, con respecto a la cota de rasante del canal se obtiene la cota del calado crítico mostrando el instante en el que ocurre, siendo el intervalo de precipitación máxima diaria de 6 horas.

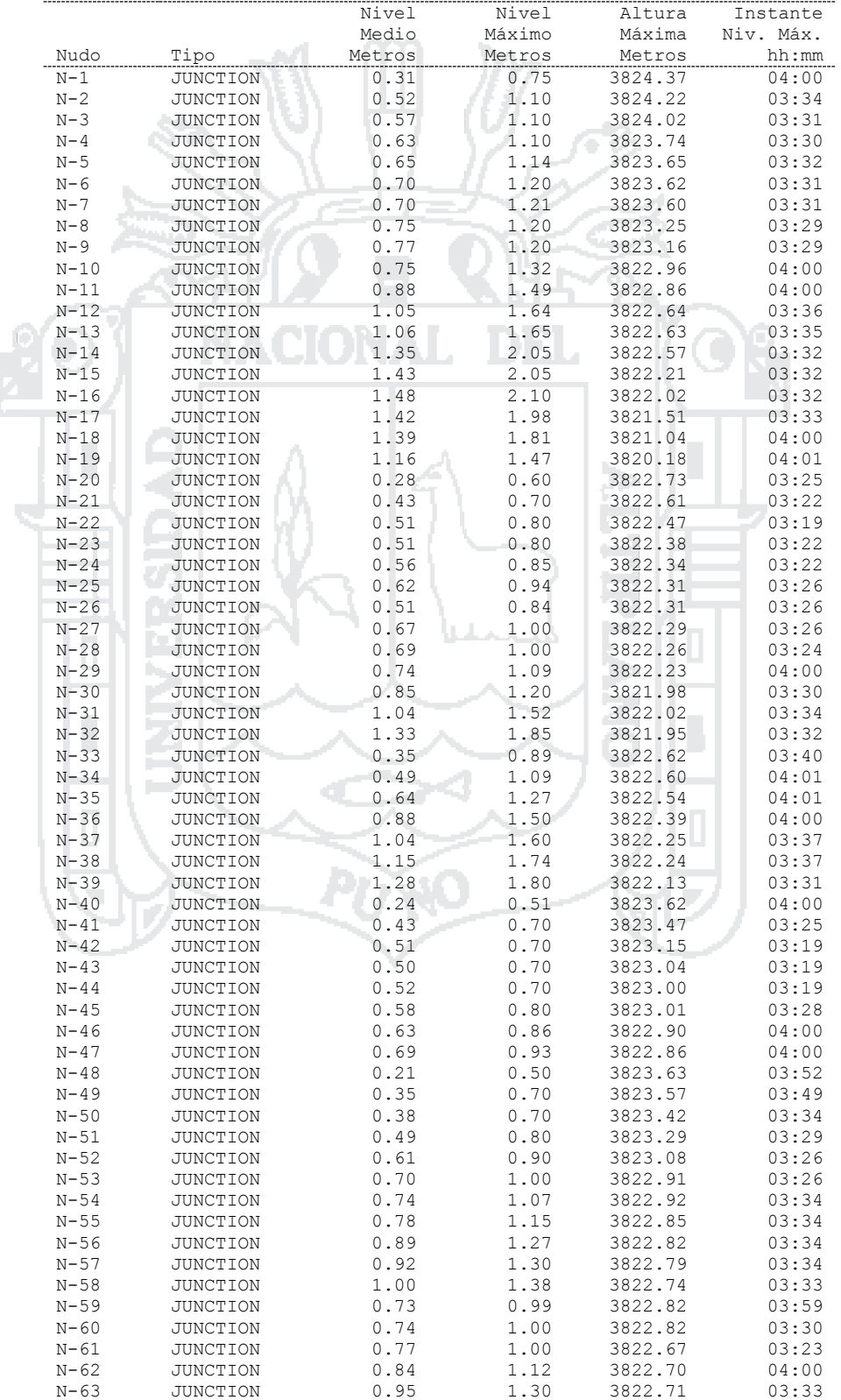

*Tabla 39: Resumen de nivel en nudos del sector DJA*

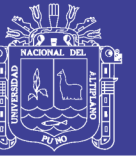

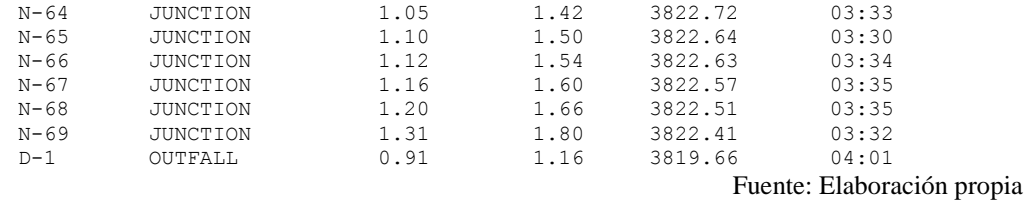

En la *Tabla 40* se muestran el aporte lateral y total (acumulado) máximos de agua por nudo, expresados en LPS (caudal) y L (volumen). Además, se ha calculado el instante en el que ocurre el aporte máximo.

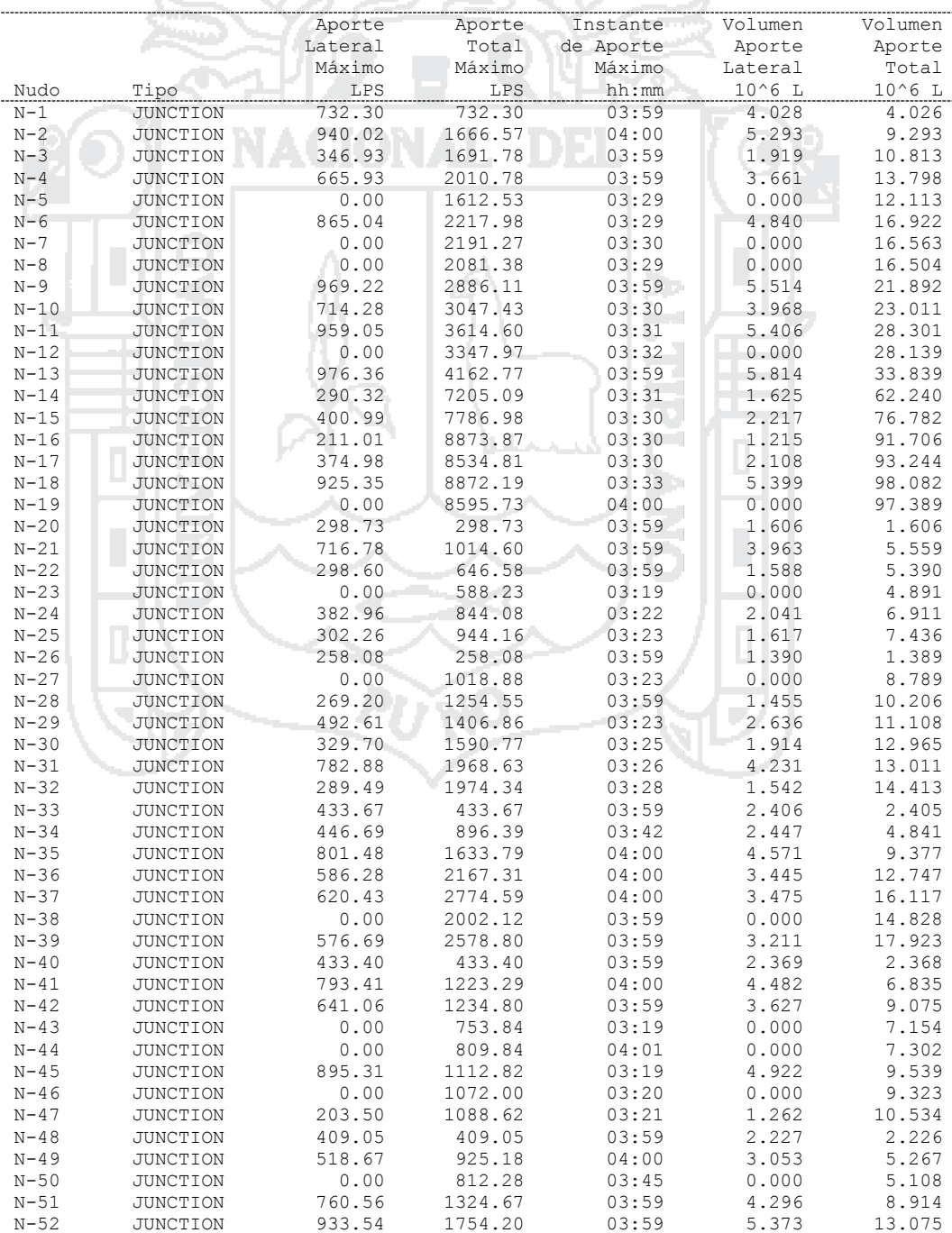

*Tabla 40: Resumen de aporte en nudos del sector DJA*

Repositorio Institucional UNA-PUNO No olvide citar esta tesis

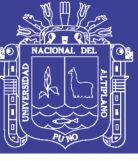

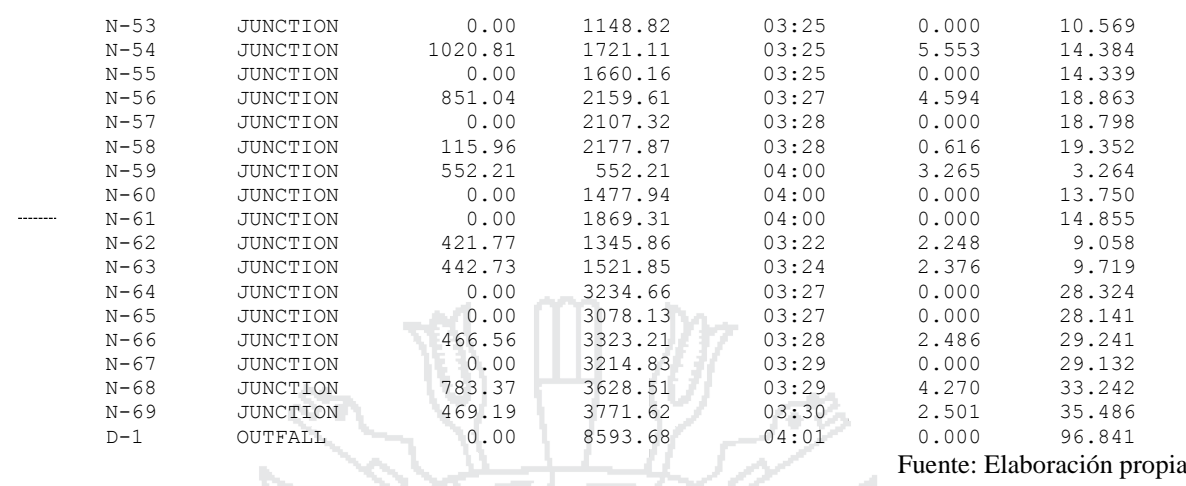

En la *Tabla 41* se muestra el tiempo de inundación en los nudos críticos, así como el caudal máximo en cada uno de ellos y el instante en el que sucede la máxima inundación y la cantidad de agua que sobresale a la superficie.

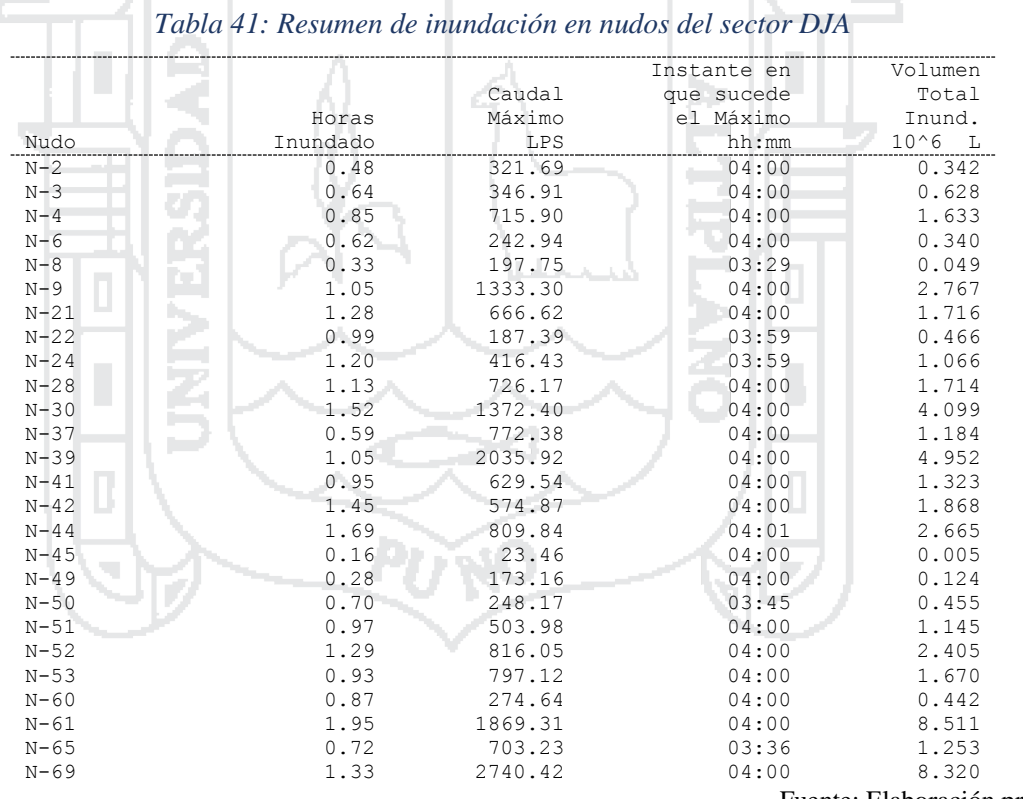

Fuente: Elaboración propia

151

En la *Tabla 42* se muestra el caudal medio y máximo del punto de descarga de la cuenca DJA, y el volumen total que descarga al río Coata.

#### *Tabla 42: Resumen de vertidos del sector DJA*

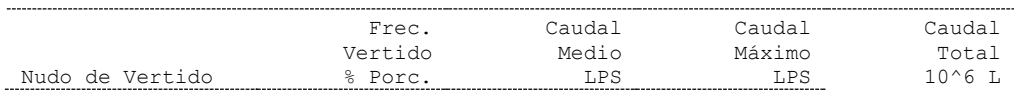

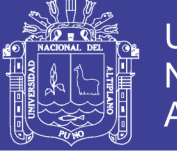

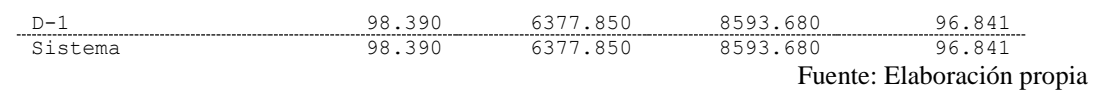

En la *Tabla 43* se muestra el resumen de caudal máximo en los conductos del sistema y la velocidad máxima respectivamente.

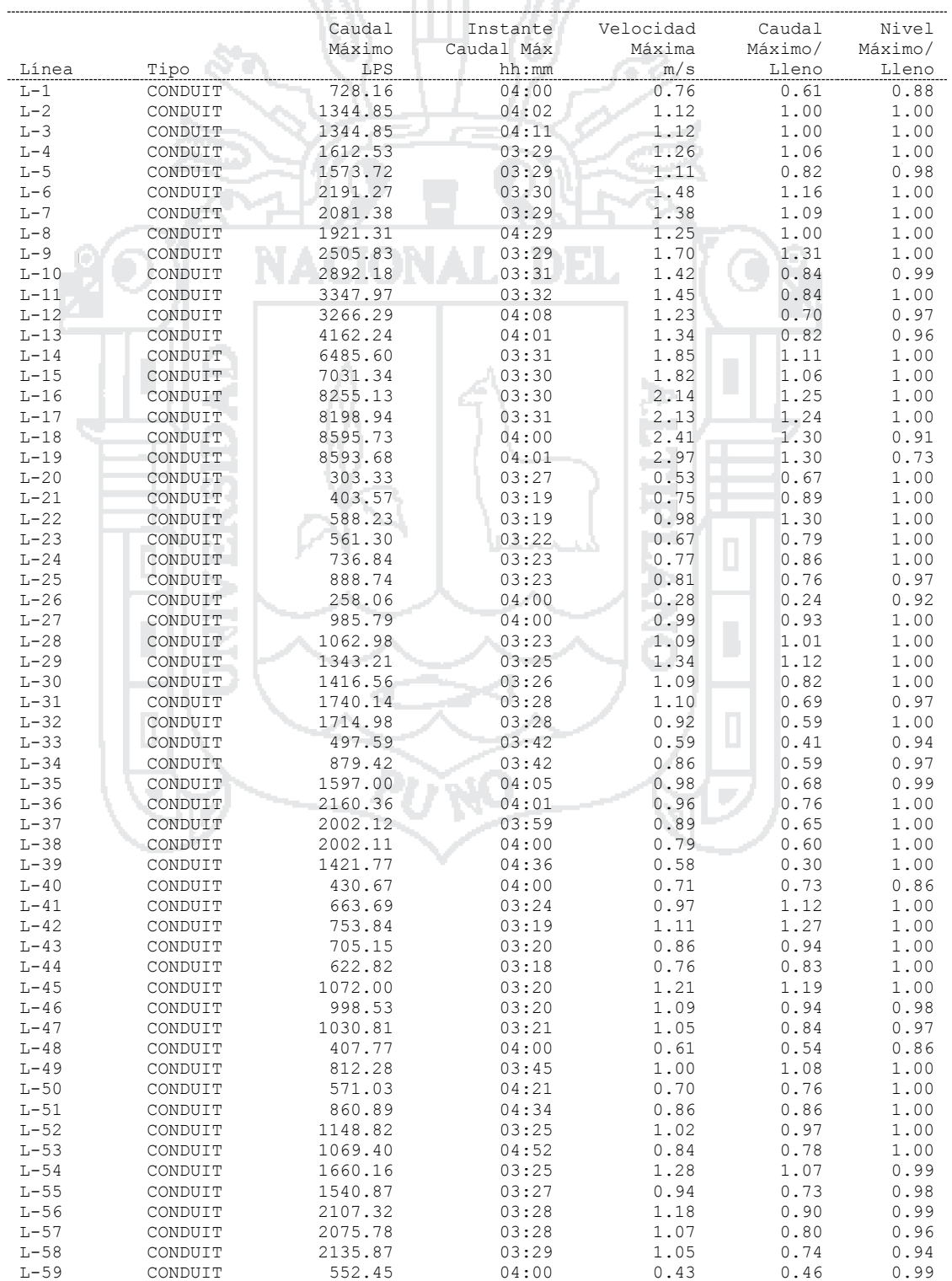

#### *Tabla 43: Resumen de caudal en líneas del sector DJA*

 $-M$   $|||$   $\Delta\omega$ 

Repositorio Institucional UNA-PUNO<br>Tesis publicada con autorización del autor No olvide citar esta tesis

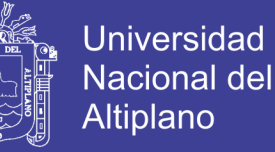

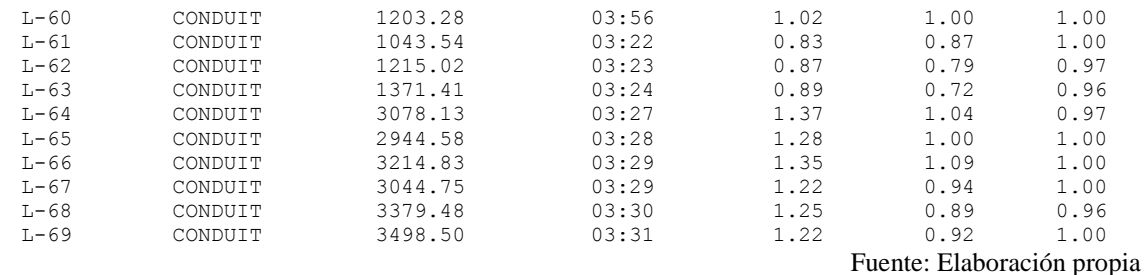

### **5.2 Perfiles de Lámina de Agua del Sector DJA**

Las *Figuras 34* al *37* ilustran los diagramas del perfil que muestran la variación en profundidad simulada del agua con la distancia sobre la trayectoria de los enlaces del sistema colector y los nudos de un punto particular en el tiempo. Una vez se crea el diagrama es posible su actualización en el tiempo cada vez que se seleccionen un nuevo periodo de tiempo utilizando el visor del mapa. Puede visualizarse la animación del conducto mostrando la evolución del calado.

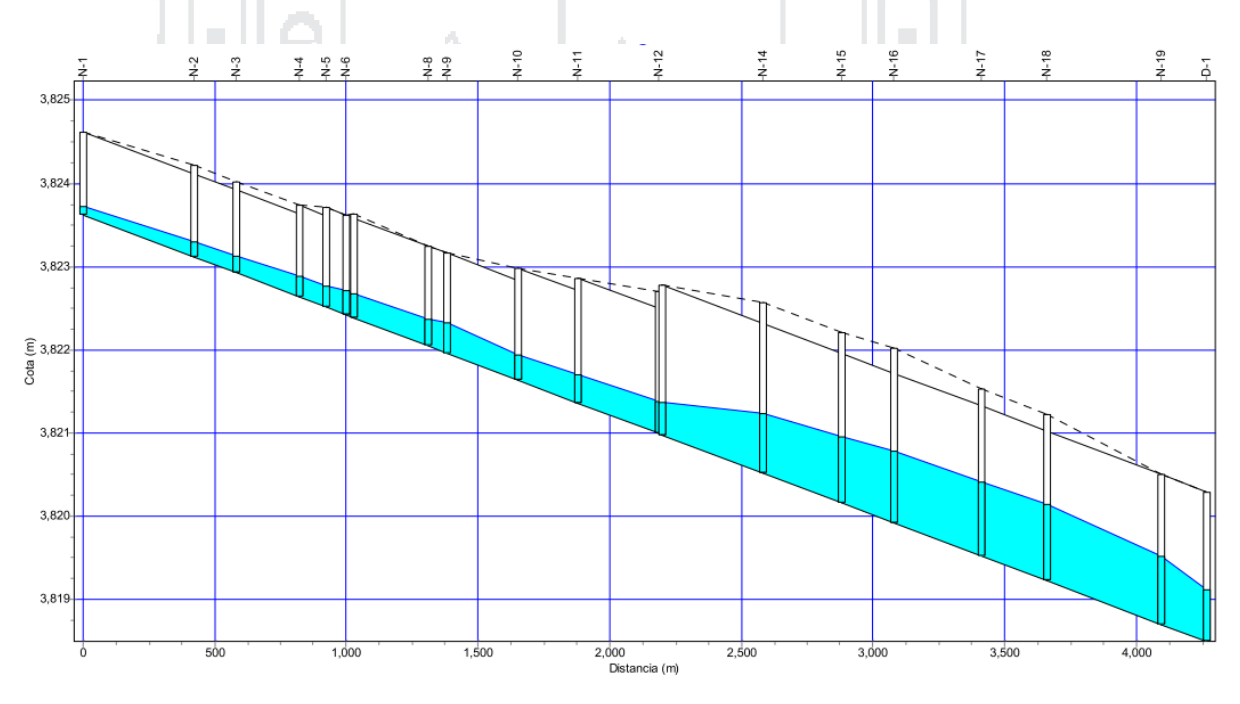

*Figura 34: Perfil de lámina de agua del dren DJA 1*

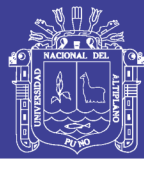

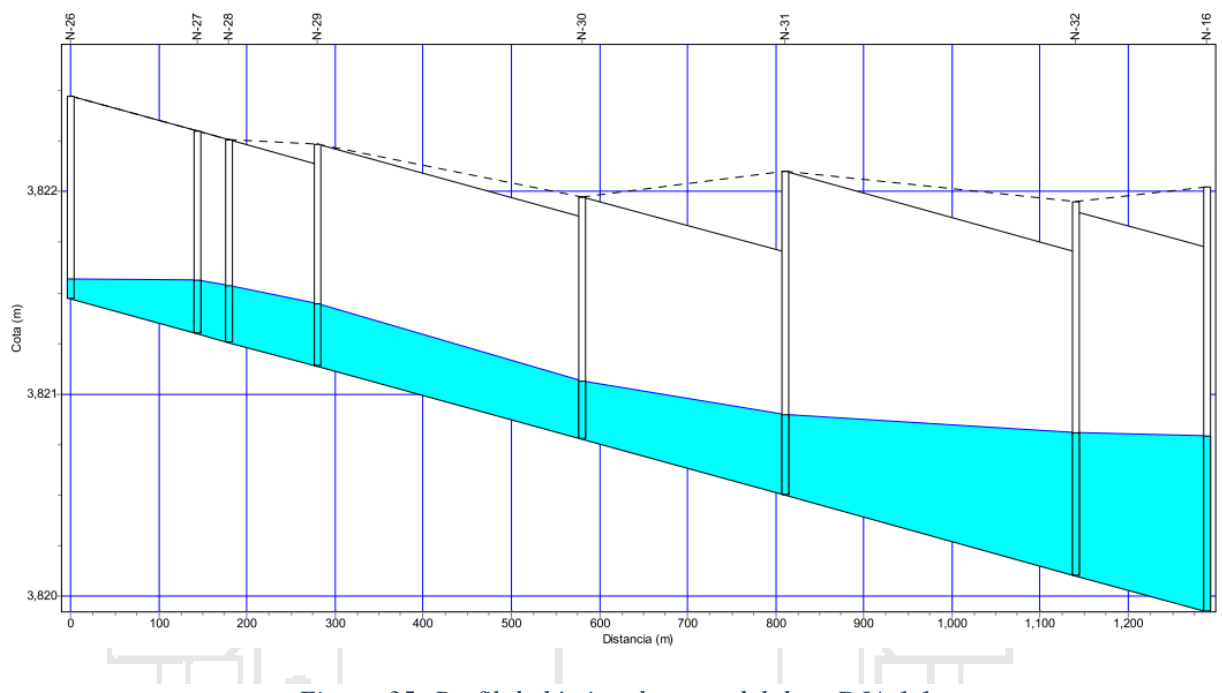

*Figura 35: Perfil de lámina de agua del dren DJA 1.1*

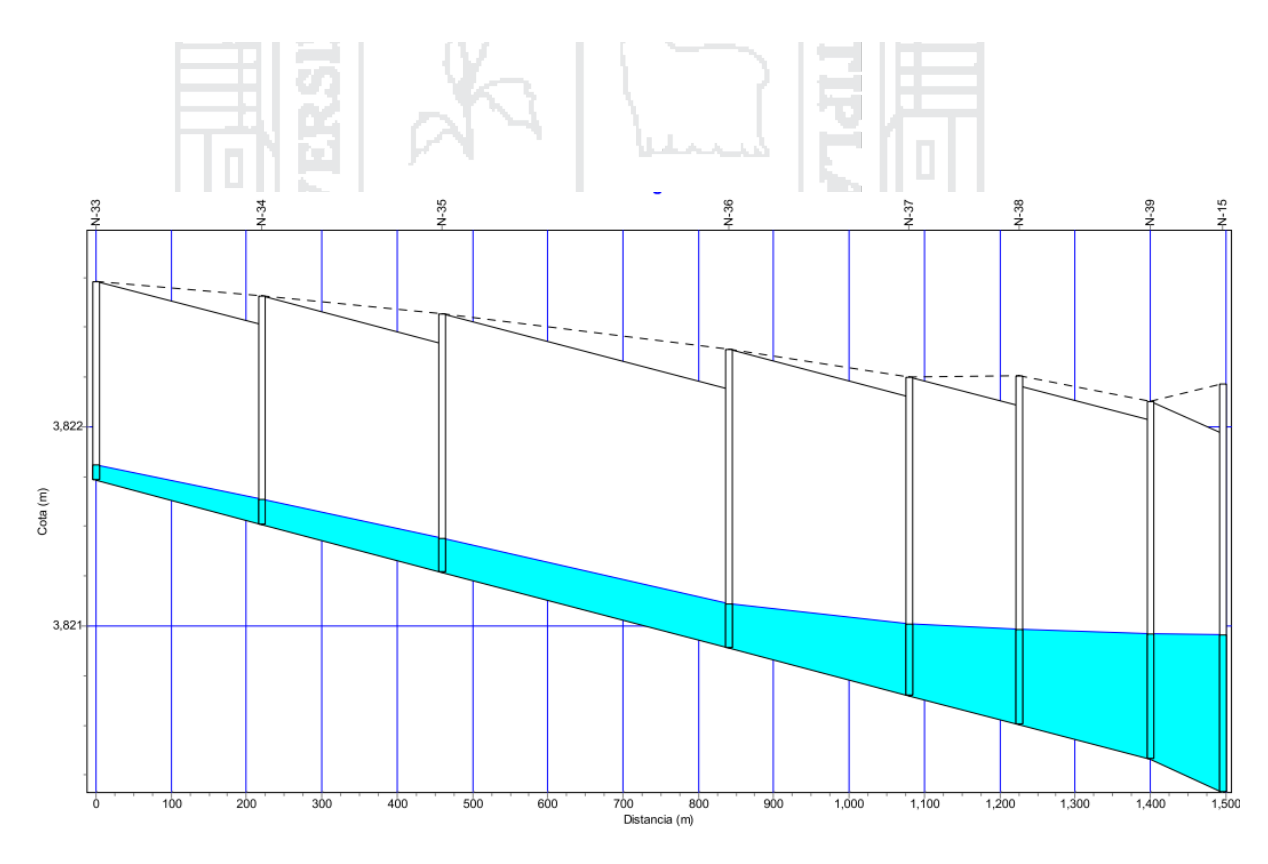

*Figura 36: Perfil de lámina de agua del dren DJA 1.2*

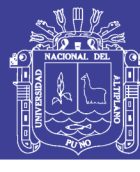

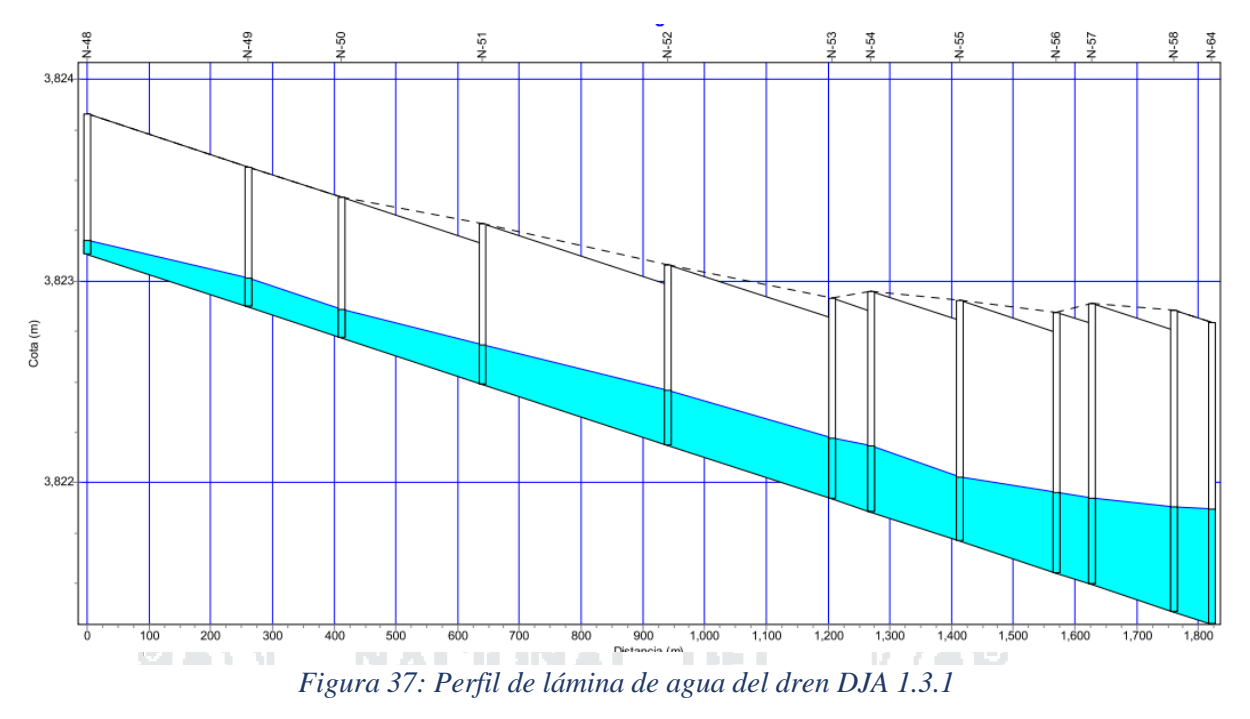

### **5.3 Análisis de resultados del sector DJA**

月 日 日 つま

El área de cuenca según el expediente técnico es de 5.97 Km², y según el presente proyecto es de 5.19 Km².

El dren planteado en la Av. Huancané del expediente técnico tiene dos canales en ambos márgenes (derecho e izquierdo), los cuales son insuficientes con las dimensiones actuales de 1.00 m x 0.50 m, por lo cual se plantea un canal en la berma central.

En la *Tabla 44* se detallan las secciones de los drenes según el expediente técnico.

|             | Sec. Tipo | Progresiva |            | S(m/m)   | v(m/s)                   | Características Geométricas |      |         |               |
|-------------|-----------|------------|------------|----------|--------------------------|-----------------------------|------|---------|---------------|
|             |           | de         | a          |          |                          | b(m)                        | H(m) | Hinicio | <b>Hfinal</b> |
| $DJA-1$     |           | 0+000.00   | 1+000.00   | 0.001090 | 0.83                     | 1                           | var. | 0.85    | 1.13          |
|             |           | 1+000.00   | 1+700.00   | 0.001094 | 0.96                     | 1.3                         | var. | 1.13    | 1.32          |
|             |           | 1+700.00   | 2+630.91   | 0.001090 | 1.07                     | 1.5                         | var. | 1.32    | 1.57          |
|             |           | 2+630.91   | 3+123.59   | 0.001090 | 1.33                     | 1.8                         | var. | 1.57    | 1.79          |
|             |           | 3+123.59   | 4+200.05   | 0.001090 | 1.40                     | 2.2                         | var. | 1.79    | 2.17          |
|             |           |            |            |          |                          |                             |      |         |               |
| $DIA-1.1$   |           | $0+000.00$ | 1+296.75   | 0.000925 | 0.72                     | 1.20                        | var. | 1.00    | 1.78          |
|             |           |            |            |          |                          |                             |      |         |               |
| $DIA-1.1.1$ |           | $0+000.00$ | $0+924.48$ | 0.000900 | 0.60                     | 1.00                        | var. | 0.60    | 1.00          |
|             |           |            |            |          |                          |                             |      |         |               |
| $DIA-1.2$   |           | $0+000.00$ | $0+625.48$ | --       | $\overline{\phantom{a}}$ | 1                           | 0.5  |         |               |
|             |           |            |            |          |                          |                             |      |         |               |
| $DIA-1.3$   |           | $0+000.00$ | $0+720.00$ | 0.000709 | 0.76                     | 1.00                        | var. | 1.05    | 1.22          |

*Tabla 44: Características geométricas de los drenes según el expediente técnico del sector DJA*

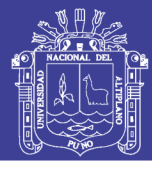

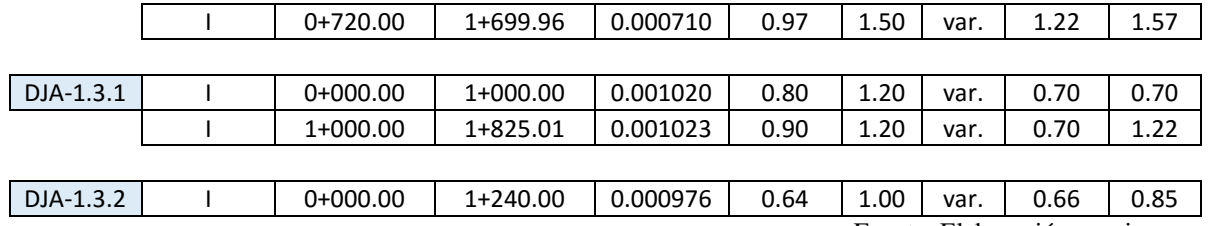

En la *Tabla 45* se detallan las secciones de los drenes según el nuevo diseño

|           | Progresiva |          |                            |        | Características Geométricas |              |  |
|-----------|------------|----------|----------------------------|--------|-----------------------------|--------------|--|
|           | de         | a        | S(m/m)                     | v(m/s) | b(m)                        | H(m)         |  |
| $DJA-1$   | 0+000.00   | 0+923.50 | 0.001200                   | 1.07   | 1.20                        | 1.00         |  |
|           | 0+923.50   | 1+658.00 | 0.001200                   | 1.38   | 1.30                        | 1.20         |  |
|           | 1+658.00   | 2+590.05 | 0.001200                   | 1.44   | 1.80                        | 1.50         |  |
|           | 2+590.05   | 2+893.00 | 0.001200                   | 1.47   | 2.00                        | 1.80         |  |
|           | 2+893.00   | 4+316.62 | 0.001200                   | 2.29   | 2.20                        | 1.80         |  |
|           |            |          |                            |        |                             |              |  |
| $DJA-1.1$ | 0+000.00   | 0+580.00 | 0.001200                   | 0.79   | 1.00                        | 1.00         |  |
|           | 0+580.00   | 1+139.97 | 0.001200                   | 1.22   | 1.20                        | 1.20         |  |
|           | 1+139.97   | 1+288.97 | 0.001200                   | 1.01   | 1.20                        | 1.80         |  |
|           |            |          |                            |        |                             |              |  |
| $DIA-1.2$ | $0+000.00$ | 0+460.00 | 0.001000                   | 0.73   | 1.2                         | $\mathbf{1}$ |  |
|           | $0+460.00$ | 1+226.50 | 0.001000                   | 0.97   | 1.5                         | 1.5          |  |
|           | 1+226.50   | 1+495.85 | 0.001000                   | 0.75   | 1.5                         | 1.8          |  |
|           |            |          |                            |        |                             |              |  |
| DJA-1.3.1 | 0+000.00   | 0+640.00 | 0.001010                   | 0.77   | 1.20                        | 0.7          |  |
|           | $0+640.00$ | 1+205.88 | 0.001010                   | 0.94   | 1.30                        | 0.8          |  |
|           | 1+205.88   | 1+412.00 | 0.001010                   | 1.06   | 1.30                        | 1.00         |  |
|           | 1+412.00   | 1+626.86 | 0.001010                   | 1.06   | 1.50                        | 1.20         |  |
|           | 1+626.86   | 1+817.66 | 0.001010                   | 1.06   | 1.50                        | 1.40         |  |
|           |            |          | Fuente: Elaboración propia |        |                             |              |  |

*Tabla 45: Características geométricas de los drenes según el nuevo diseño del sector DJA*

### **5.4 Resultados obtenidos del sector DJB**

Los resultados obtenidos mediante el software SWMM correspondientes al sector DJB se muestran en las siguientes tablas:

#### *Tabla 46: Escorrentía superficial del sector DJB*

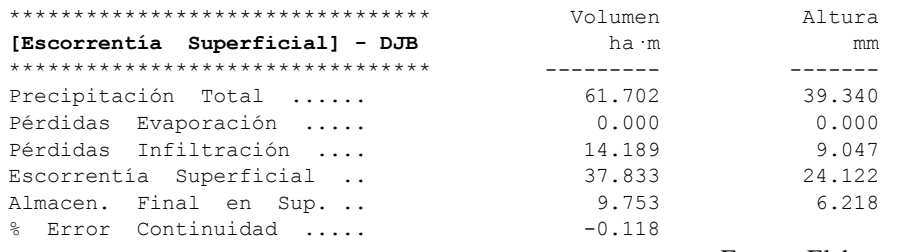

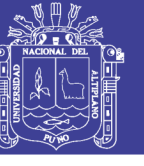

### *Tabla 47: Cálculo hidráulico del sector DJB*

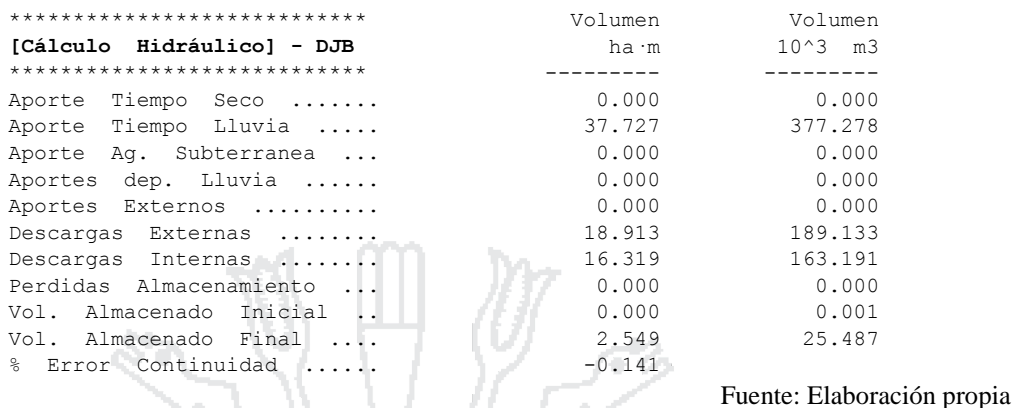

Según los resultados analizados con una serie temporal de 6 horas, con una precipitación total de 39.340 mm, en la *Tabla 48* se muestra la infiltración total por subcuenca (mm) y por consiguiente la escorrentía total (mm). Con las características físicas de las subcuencas el software calcula el coeficiente de escorrentía.

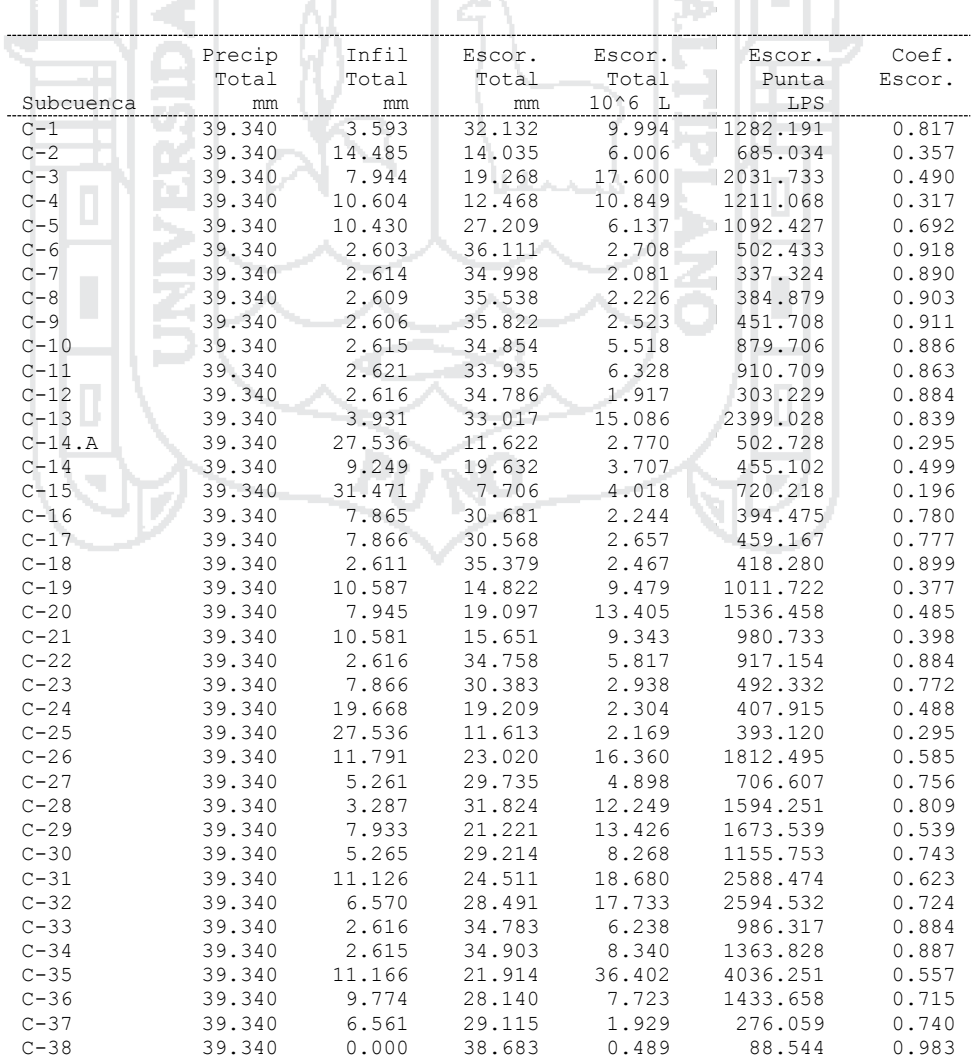

#### *Tabla 48: Resumen de escorrentía en subcuencas del sector DJB*

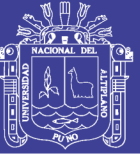

158

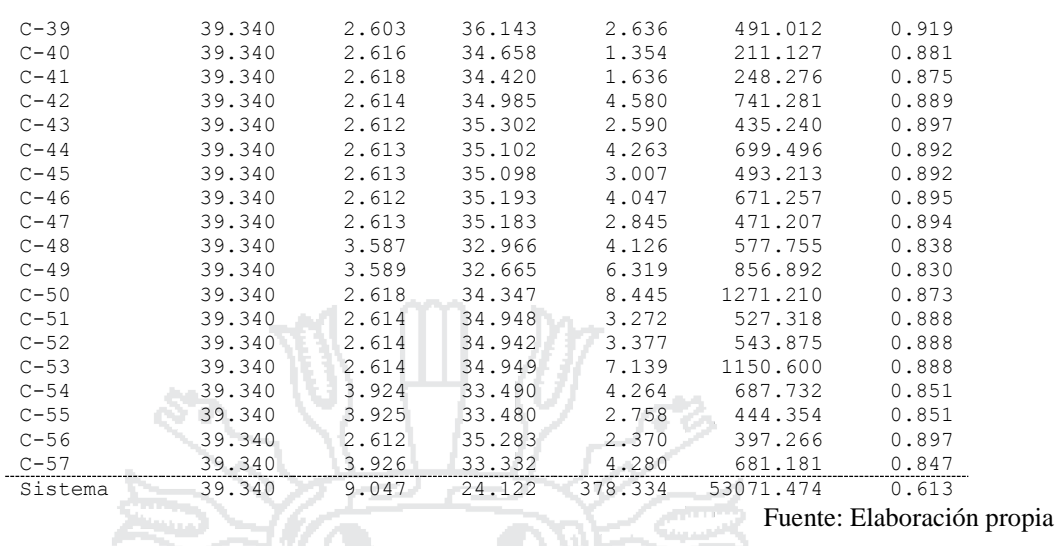

En la *Tabla 49* se muestra el nivel de aguas medio y máximo alcanzado, con respecto a la cota de rasante del canal se obtiene la cota del calado crítico mostrando el instante en el que ocurre, siendo el intervalo de precipitación máxima diaria de 6 horas.

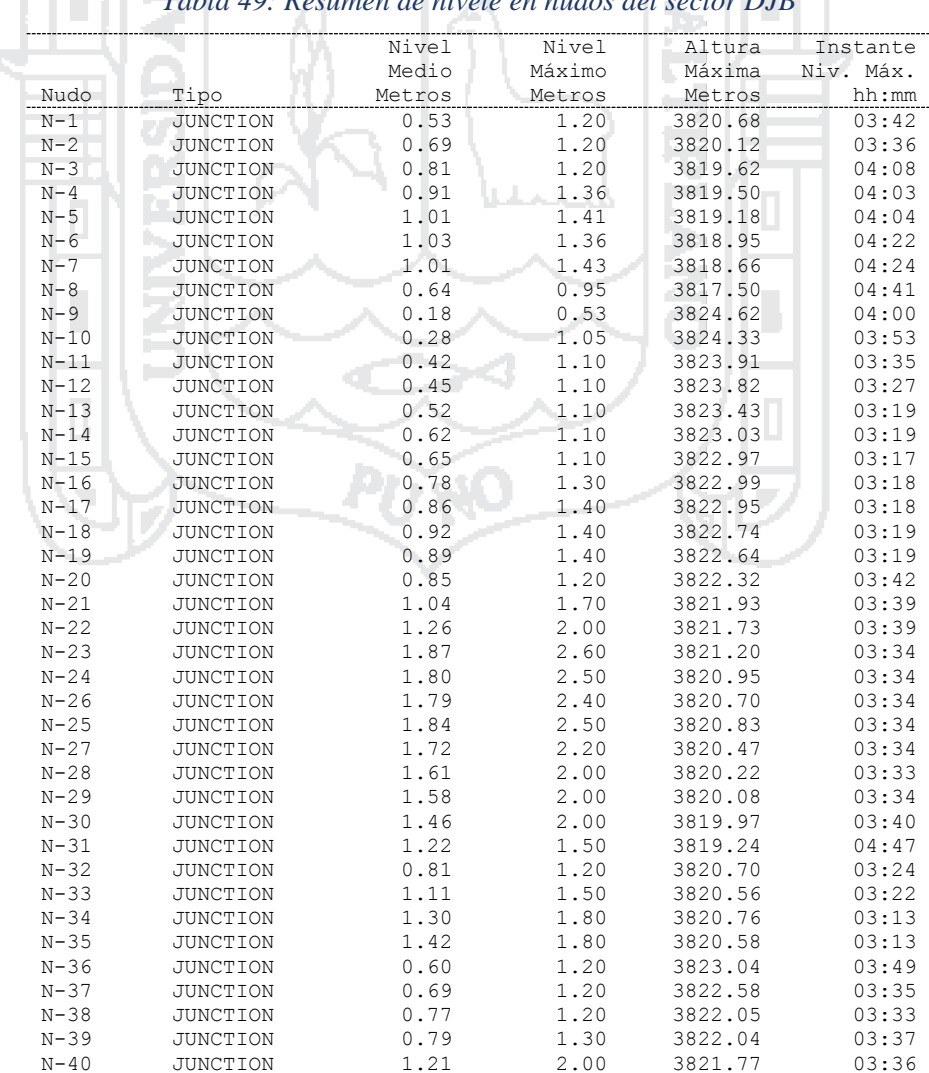

*Tabla 49: Resumen de nivele en nudos del sector DJB*

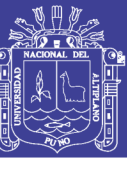

159

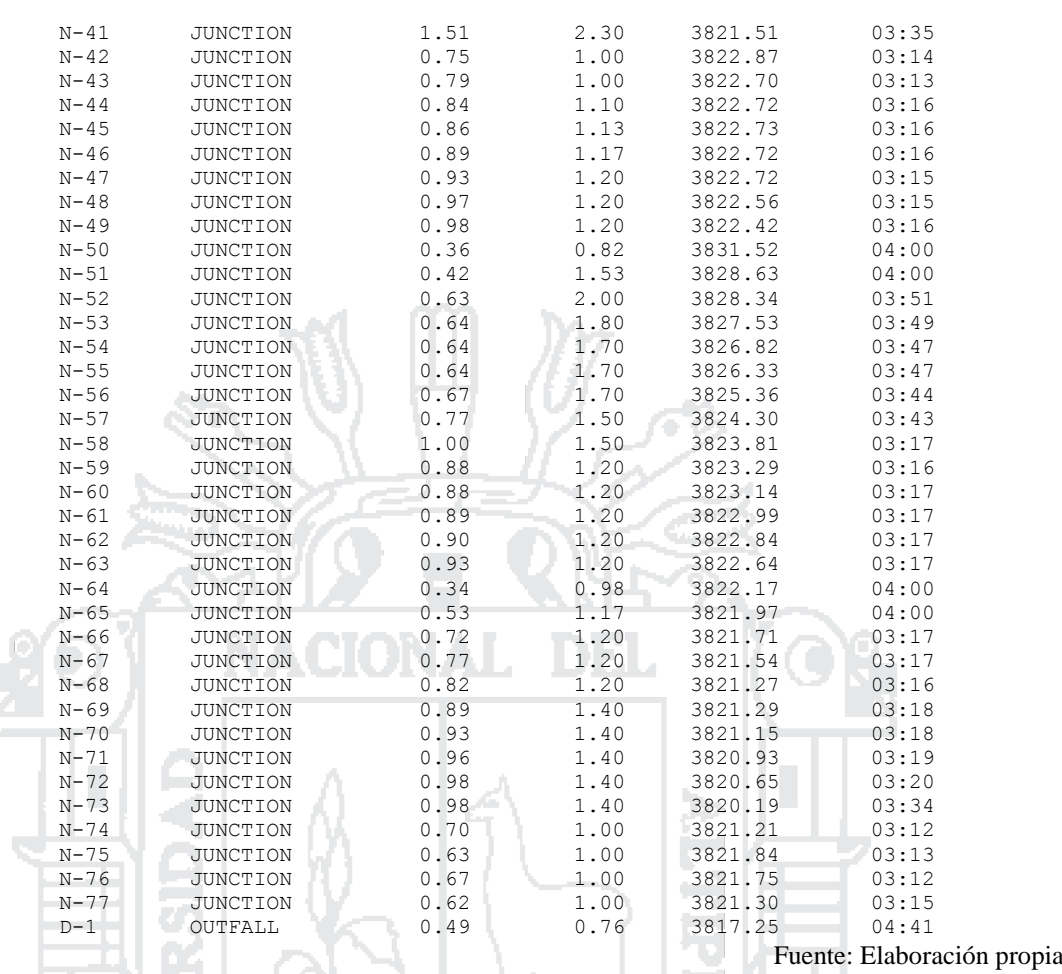

En la *Tabla 50* se muestran el aporte lateral y total (acumulado) máximos de agua por nudo, expresados en LPS (caudal) y L (volumen). Además, se ha calculado el instante en el que ocurre el aporte máximo.

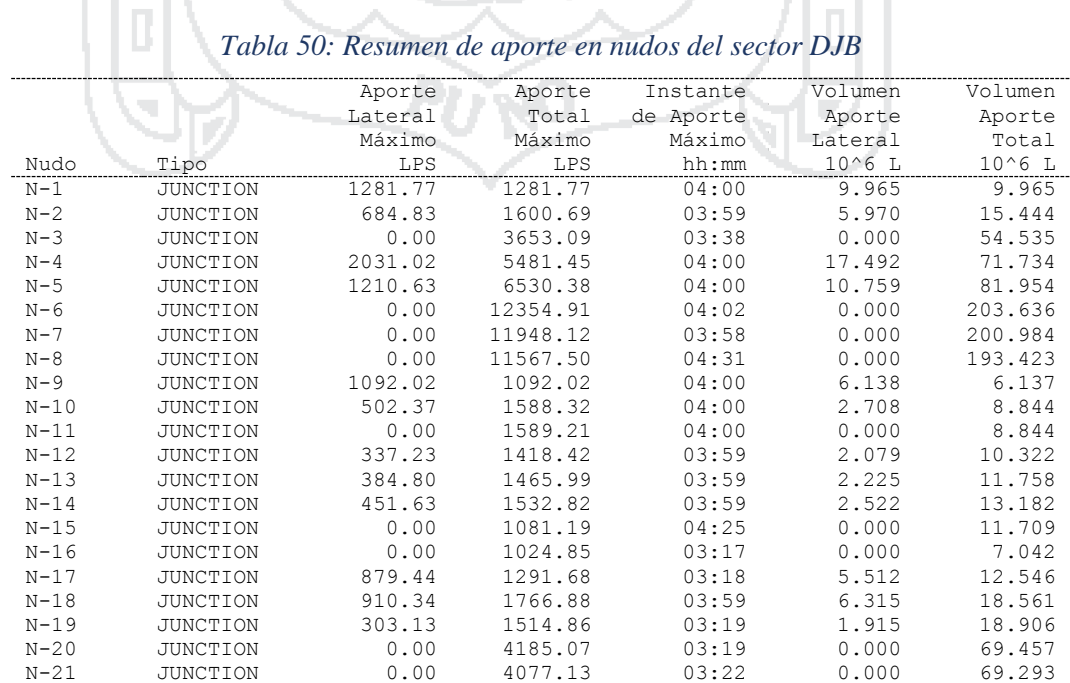

*Tabla 50: Resumen de aporte en nudos del sector DJB*

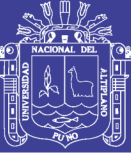

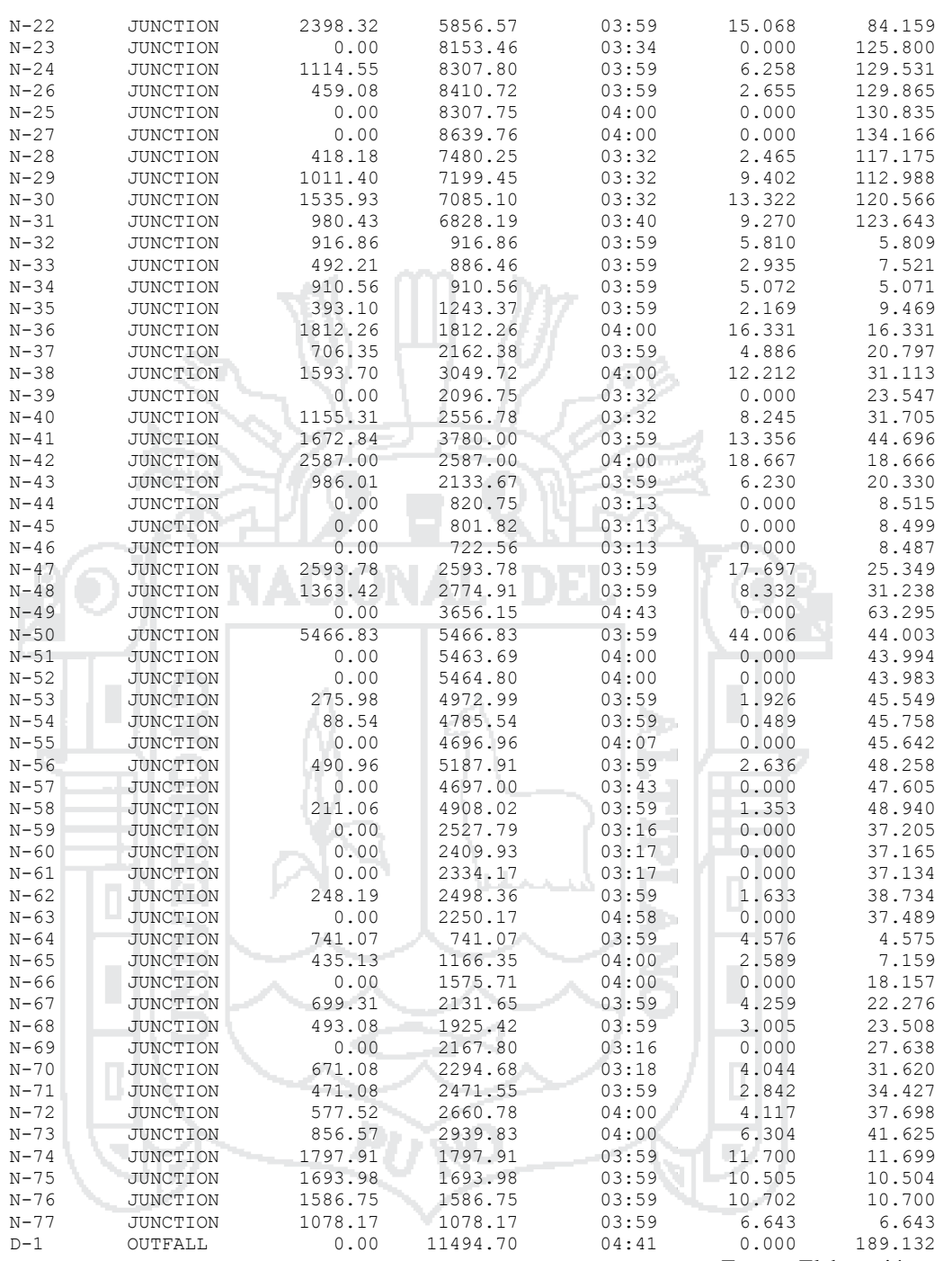

En la *Tabla 51* se muestra el tiempo de inundación en los nudos críticos, así como el caudal máximo en cada uno de ellos y el instante en el que sucede la máxima inundación y la cantidad de agua que sobresale a la superficie.

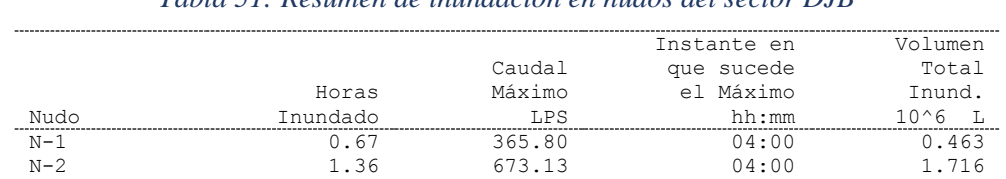

### *Tabla 51: Resumen de inundación en nudos del sector DJB*

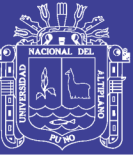

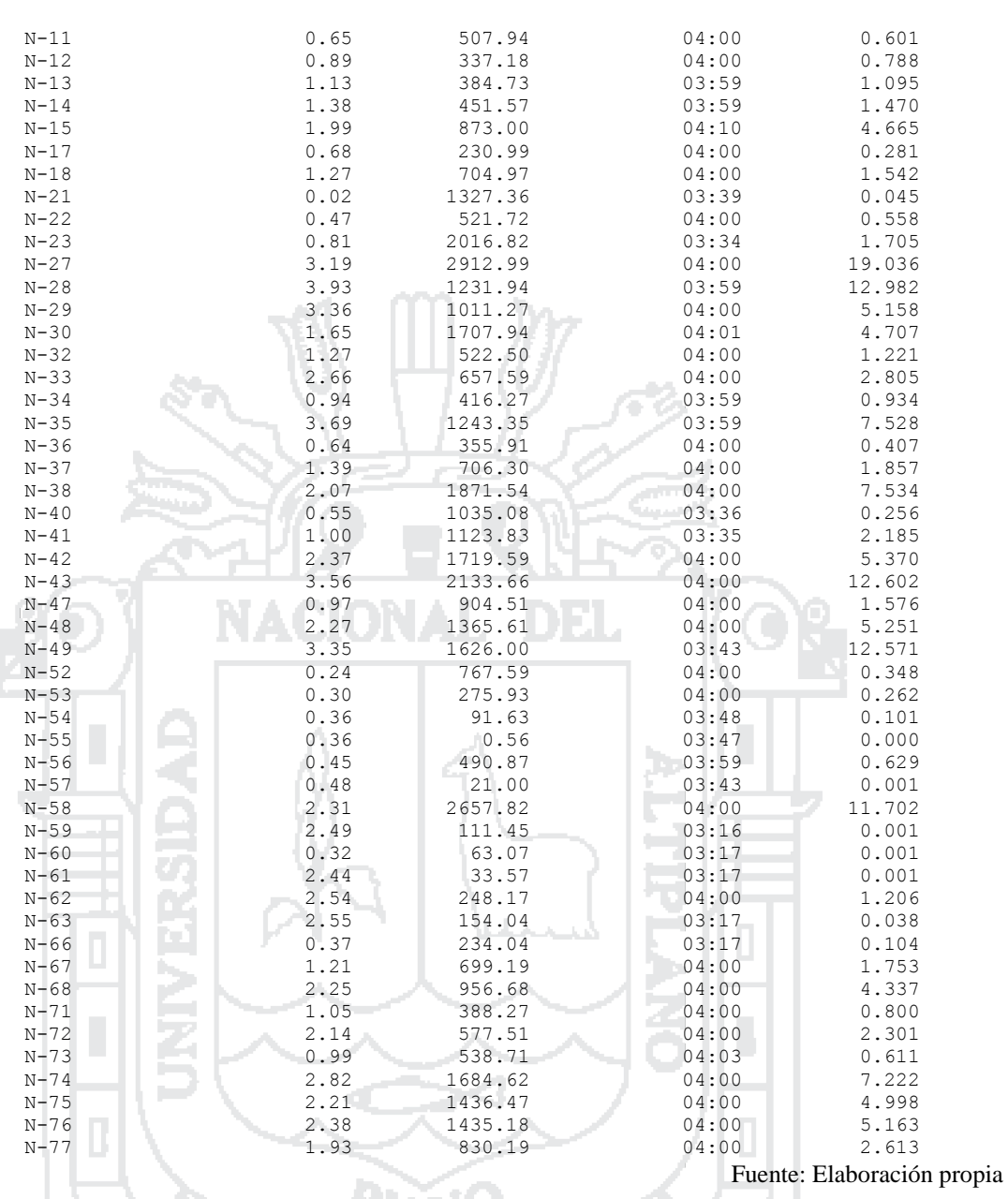

En la *Tabla 52* se muestra el caudal medio y máximo del punto de descarga de la cuenca DJB, y el volumen total que descarga al río Coata.

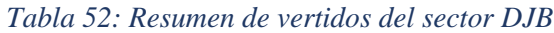

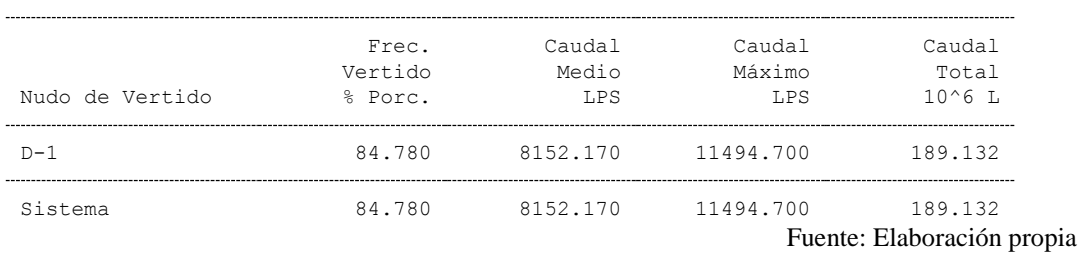

l,

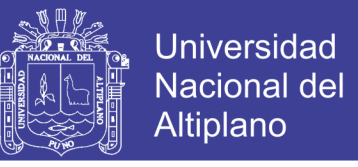

162

En la *Tabla 53* se muestra el resumen de caudal máximo en los conductos del sistema y la velocidad máxima respectivamente.

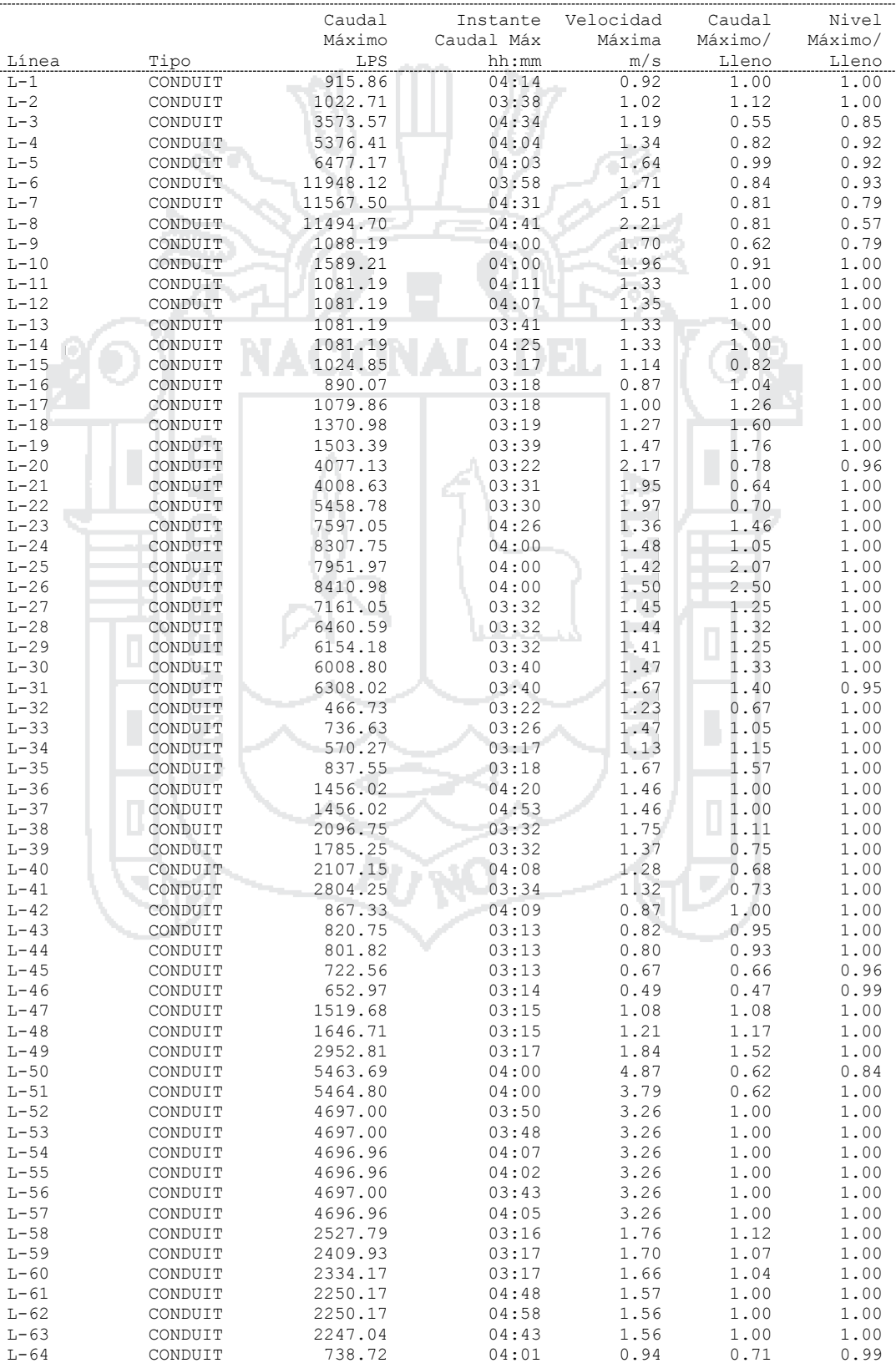

#### *Tabla 53: Resumen de caudal en líneas del sector DJB*

Repositorio Institucional UNA-PUNO No olvide citar esta tesis

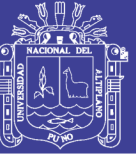

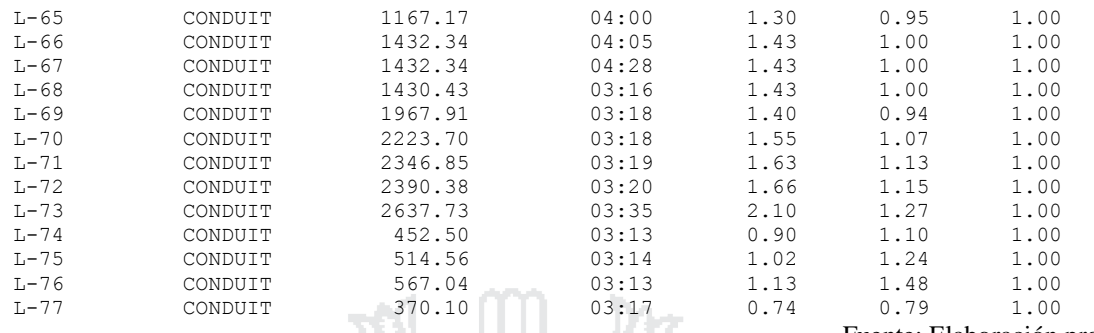

#### Fuente: Elaboración propia

### **5.5 Perfiles de Lámina de Agua del Sector DJB**

Las *Figuras 38* al *41* ilustran los diagramas del perfil que muestran la variación en profundidad simulada del agua con la distancia sobre la trayectoria de los enlaces del sistema colector y los nudos de un punto particular en el tiempo. Una vez se crea el diagrama es posible su actualización en el tiempo cada vez que se seleccionen un nuevo periodo de tiempo utilizando el visor del mapa. Puede visualizarse la animación del conducto mostrando la evolución del calado.

ш *(Н* 

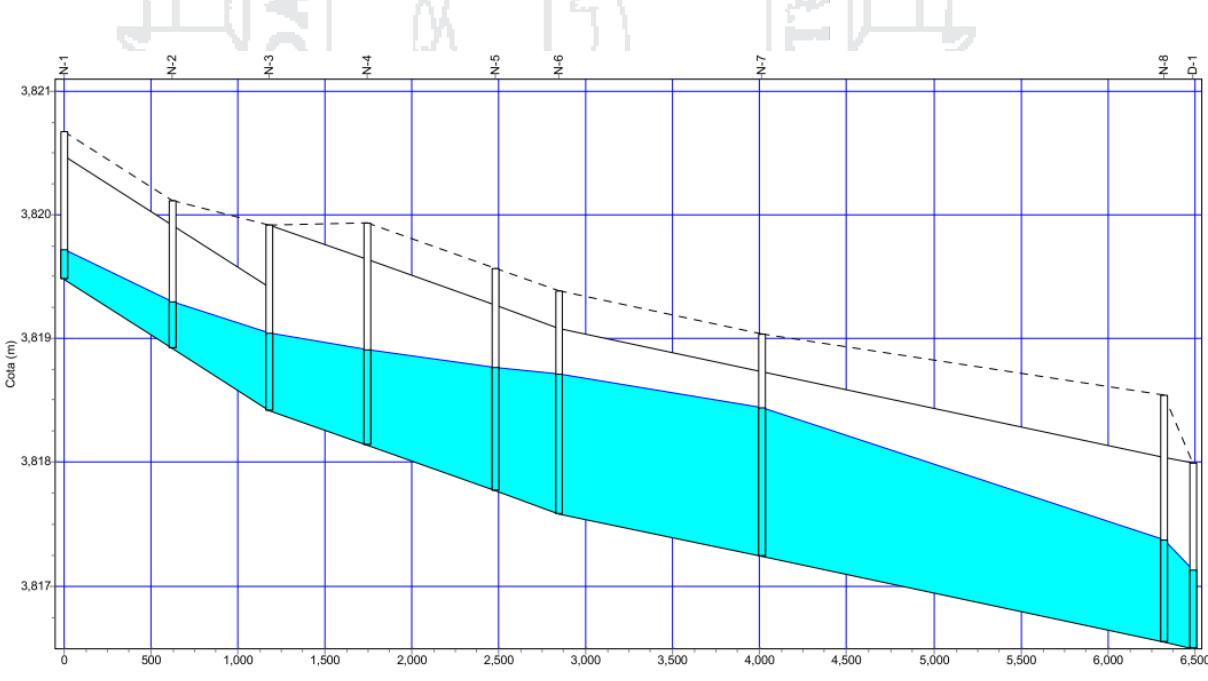

*Figura 38: Perfil de lámina de agua del dren DJB 1*

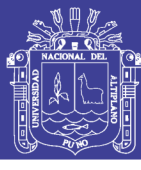

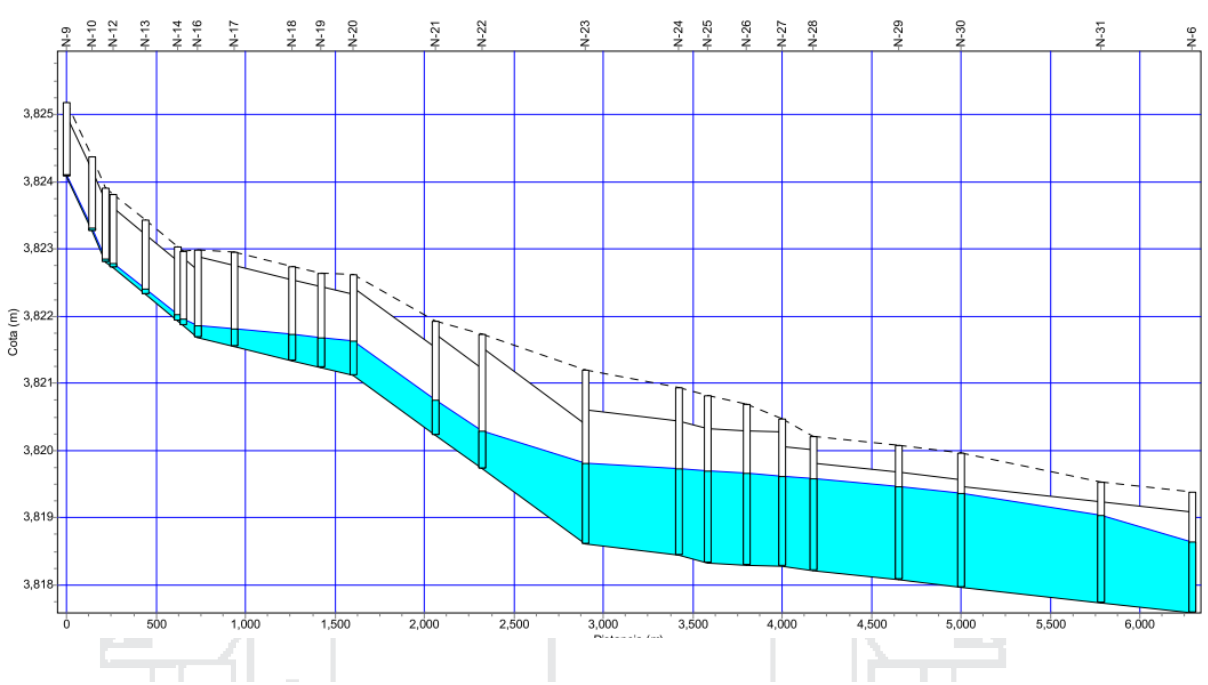

*Figura 39: Perfil de lámina de agua del dren DJB 1.1*

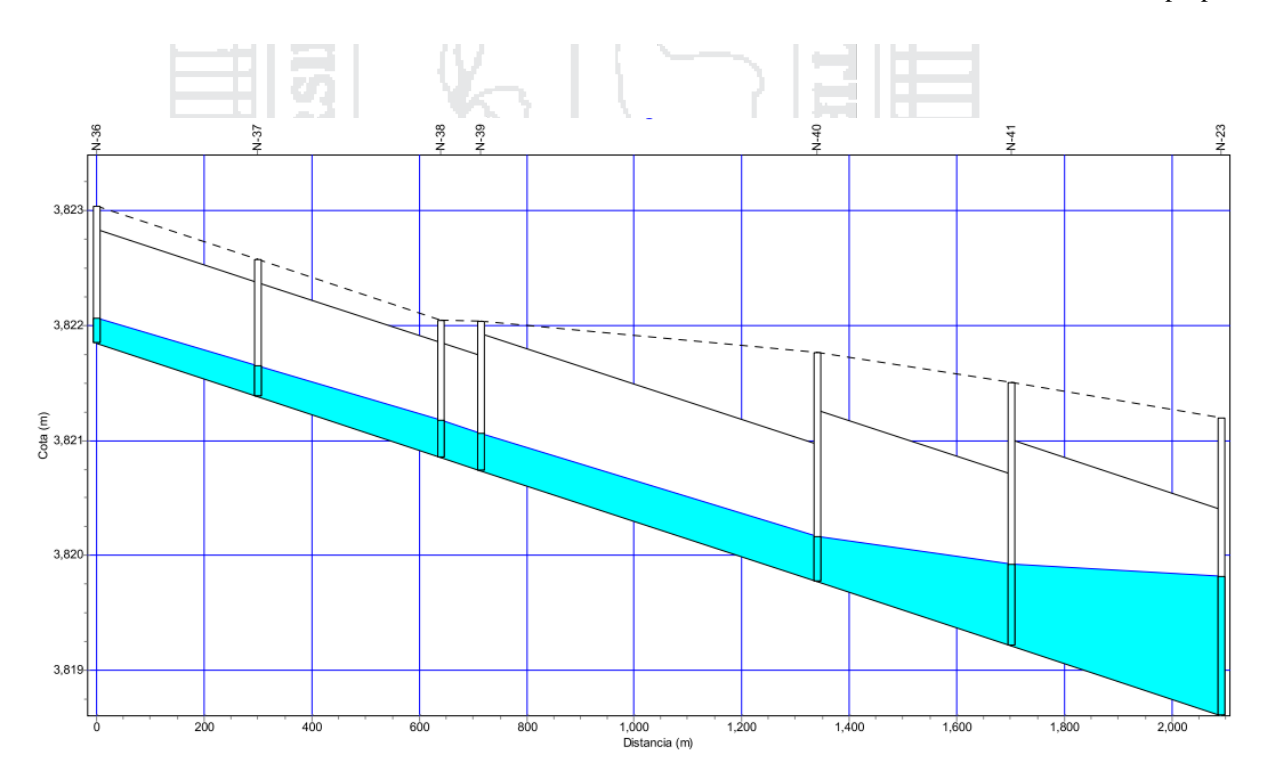

*Figura 40: Perfil de lámina de agua del dren DJB 1.1.2*

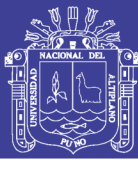

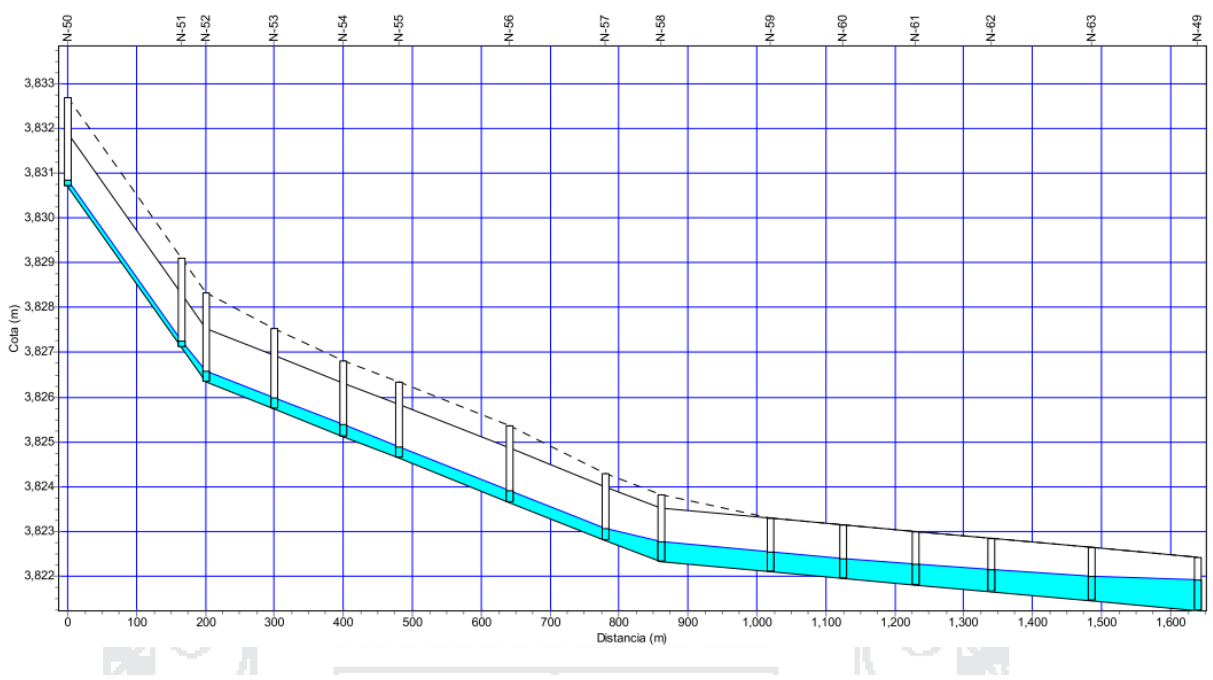

*Figura 41: Perfil de lámina de agua del dren DJB 1.1.4.1*

### **5.6 Análisis de resultados del sector DJB**

El área de cuenca según el expediente técnico es de 21.77 Km², y según el presente proyecto es de 15.69 Km².

El canal de entrega se plantea que tenga forma trapezoidal ( $b = 5$  m;  $h = 1.5$  m). El dren (DJB 1.1), que recibe los caudales de zonas altas del sector tiene como resultado una sección de 2.80 m x 2.00 m ya que la velocidad con que llega en un corto tiempo de los caudales de las avenidas Ucayali y Apirac teniendo como dren de entrega al DJB 1 dimensiones de canal abierto 2.80 m x 1.50 m.

Este sector tiene drenes existentes (salida a Puno) es un canal secundario que no tiene la capacidad hidráulica para transportar el caudal máximo de los canales contribuyentes, por lo cual en el nuevo diseño se incrementa las dimensiones obteniendo como resultado una sección de 0.90 m x 1.20 m y 1.80 m x 1.30 m en todo el trayecto del dren.

En la *Tabla 54* se detallan las secciones de los drenes según el expediente técnico.

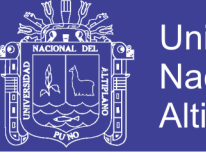

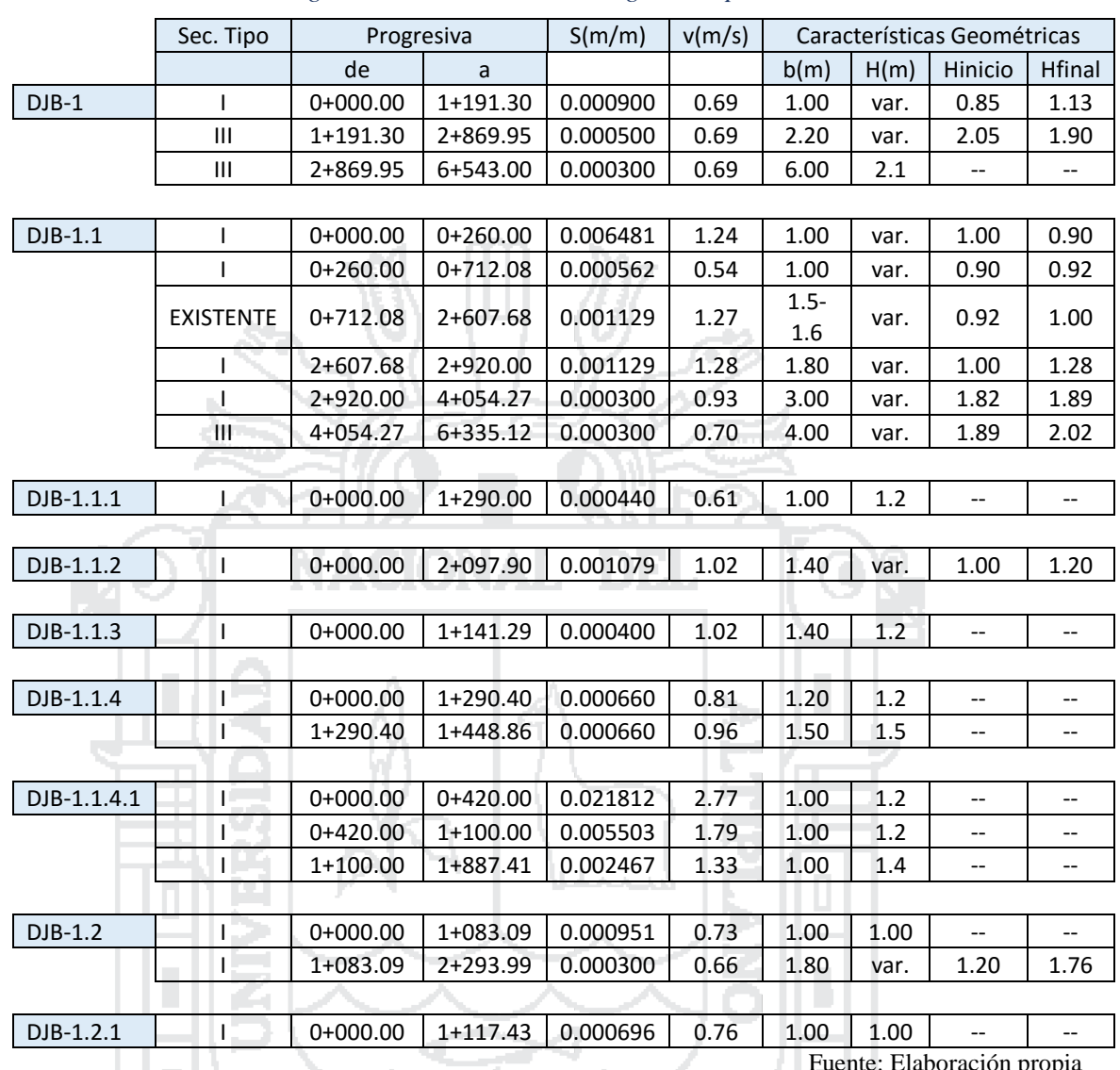

#### *Tabla 54: Características geométricas de los drenes según el expediente técnico del sector DJB*

Fuente: Elaboración propia

166

En la *Tabla 55* se detallan las secciones de los drenes según el nuevo diseño.

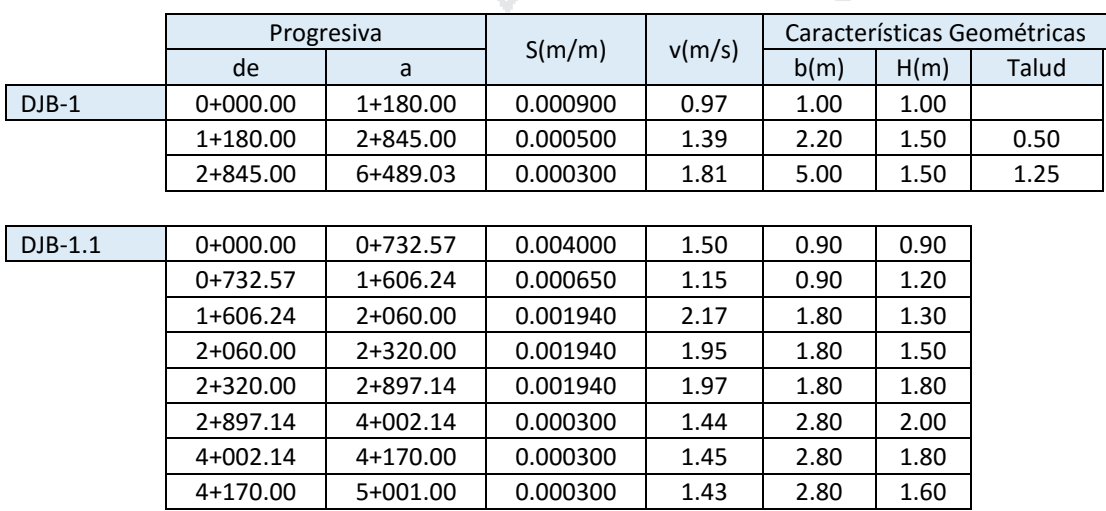

*Tabla 55: Características geométricas de los drenes según el nuevo diseño del sector DJB*

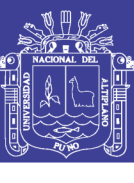

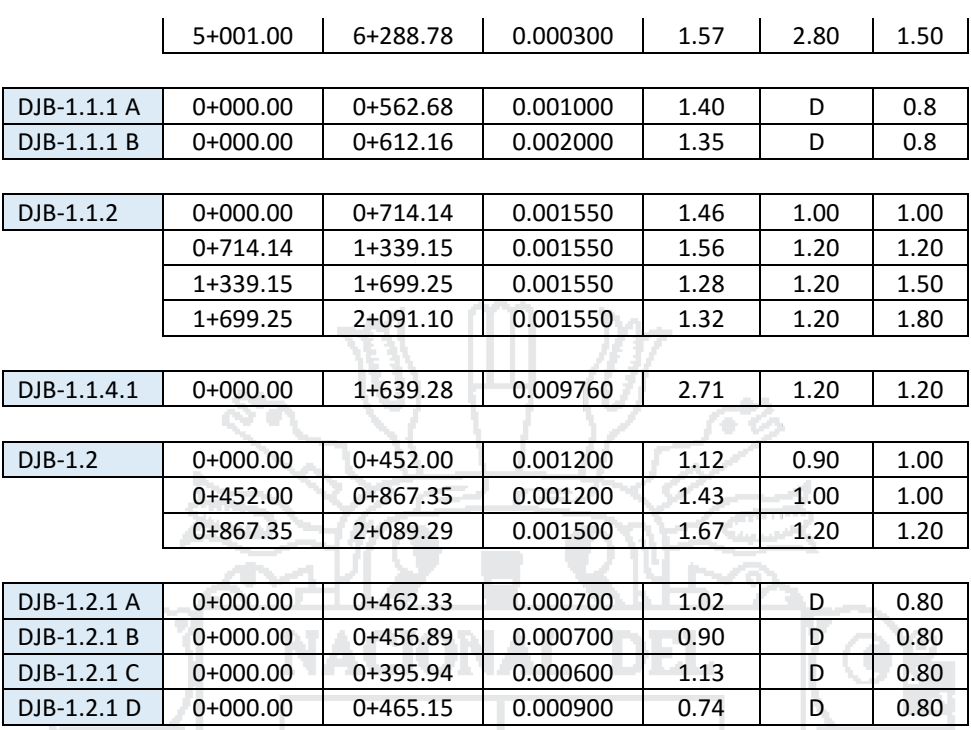

Fuente: Elaboración propia

DP. ta 1

### **5.7 Resultados obtenidos del sector DJC**

Los resultados obtenidos mediante el software SWMM correspondientes al sector DJC se muestran en las siguientes tablas:

| Tabla 56: Resumen de escorrentía superficial del sector DJC |          |                   |
|-------------------------------------------------------------|----------|-------------------|
| *********************************                           | Volumen  | Altura            |
| [Escorrentia Superficial] - DJC                             | ha m     | mm                |
| *********************************                           |          |                   |
| Precipitación Total                                         | 30.179   | 39.340            |
| Pérdidas Evaporación                                        | 0.000    | 0.000             |
| Pérdidas Infiltración                                       | 3.828    | 4.990             |
| Escorrentía Superficial                                     | 21.979   | 28.651            |
| Almacen. Final en Sup.                                      | 4.428    | 5.773             |
| % Error Continuidad                                         | $-0.188$ |                   |
|                                                             |          | $Enonto$ $Elobro$ |

Fuente: Elaboración propia

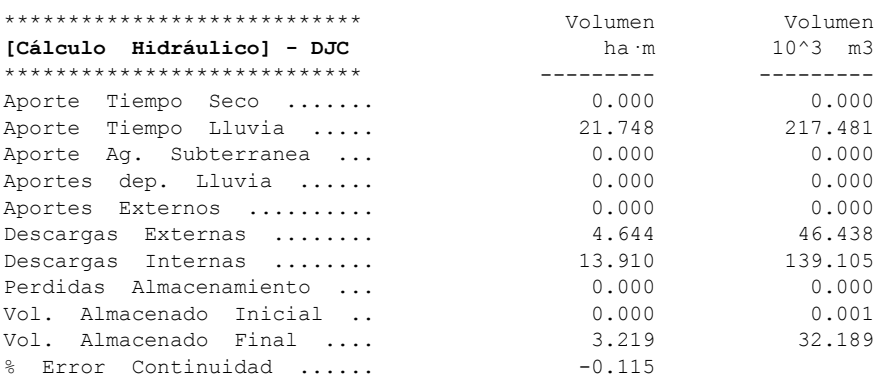

*Tabla 57: Resumen del cálculo hidráulico del sector DJC*

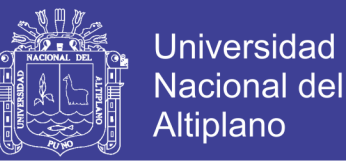

168

Según los resultados analizados con una serie temporal de 6 horas, con una precipitación total de 39.340 mm, en la *Tabla 58* se muestra la infiltración total por subcuenca (mm) y por consiguiente la escorrentía total (mm). Con las características físicas de las subcuencas el software calcula el coeficiente de escorrentía.

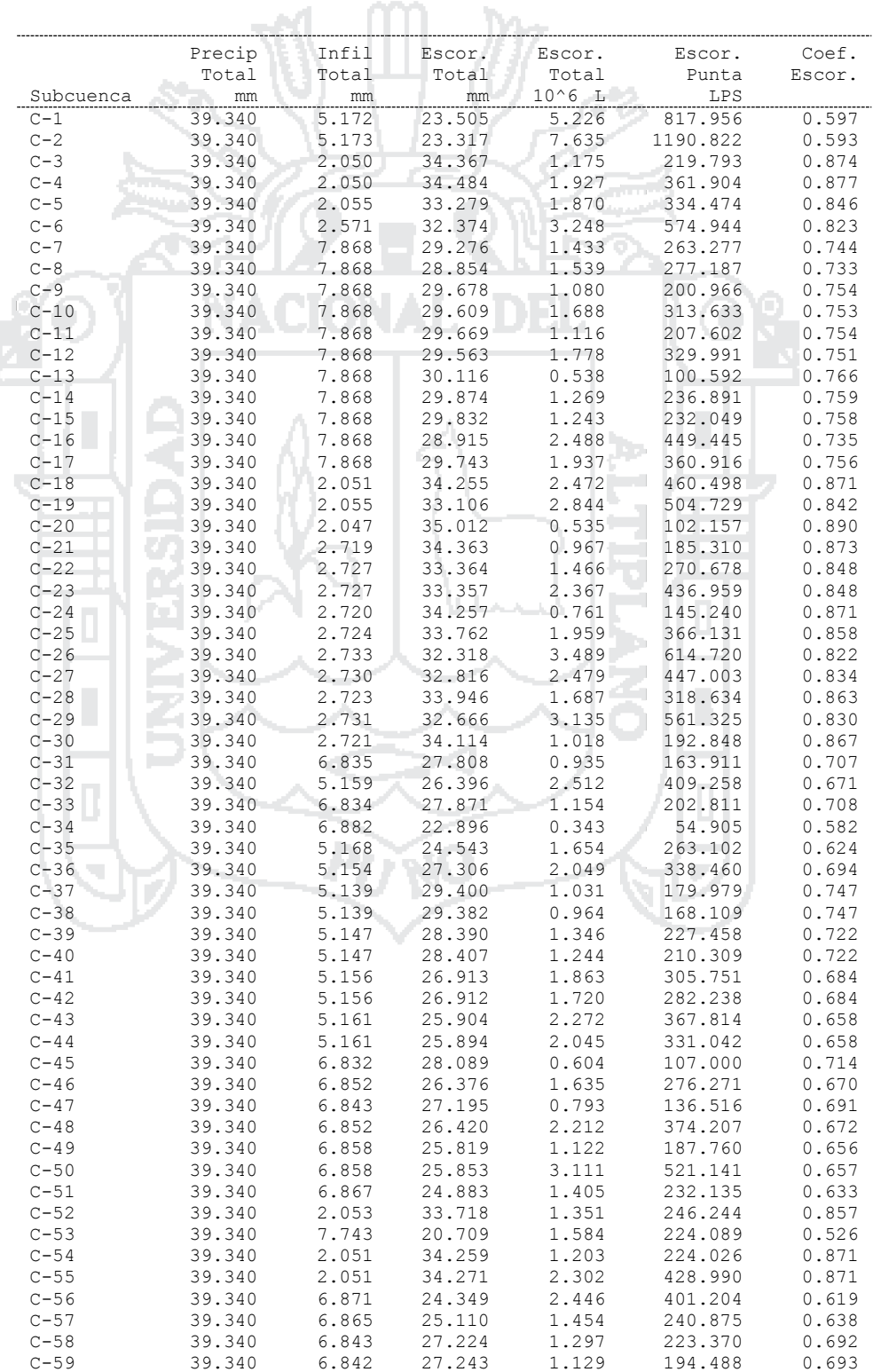

### *Tabla 58: Resumen de escorrentía en subcuencas del sector DJC*

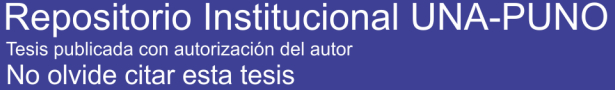

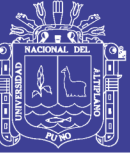

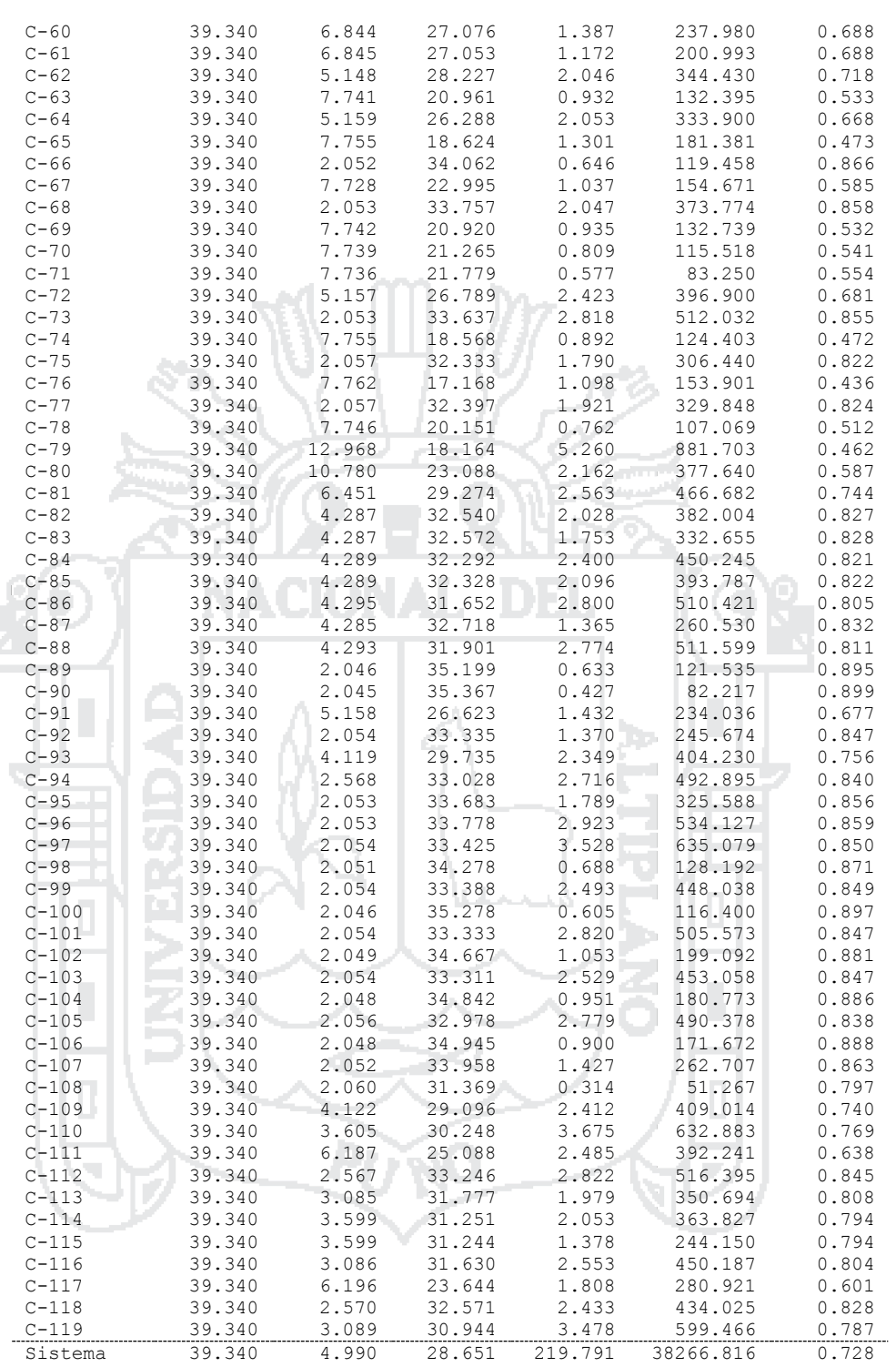

Fuente: Elaboración propia

En la *Tabla 59* se muestra el nivel de aguas medio y máximo alcanzado, con respecto a la cota de rasante del canal se obtiene la cota del calado crítico mostrando el instante en el que ocurre, siendo el intervalo de precipitación máxima diaria de 6 horas.

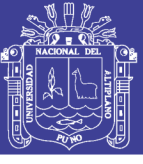

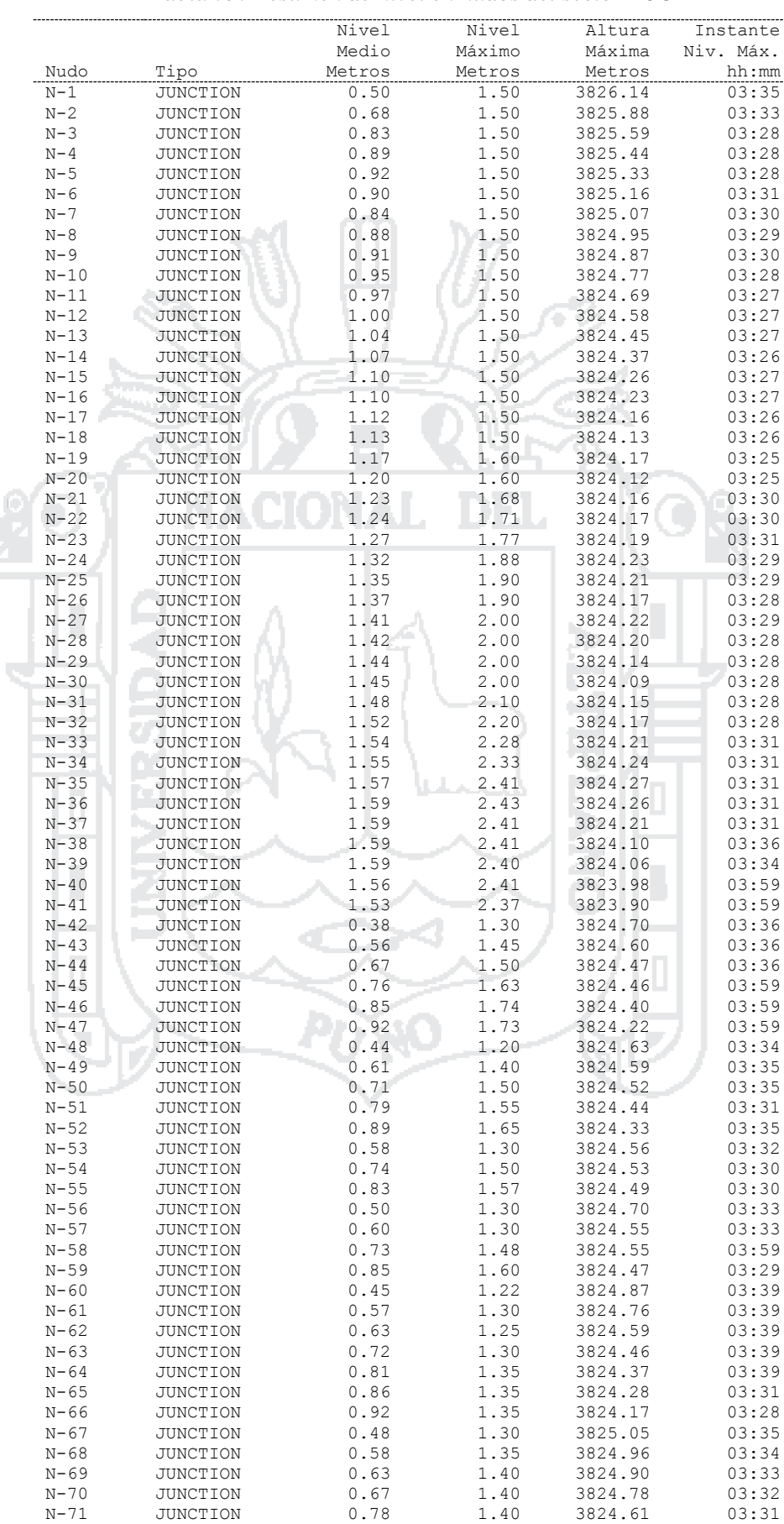

#### *Tabla 59: Resumen de nivel en nudos del sector DJC*

Repositorio Institucional UNA-PUNO<br>Tesis publicada con autorización del autor No olvide citar esta tesis

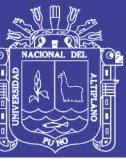

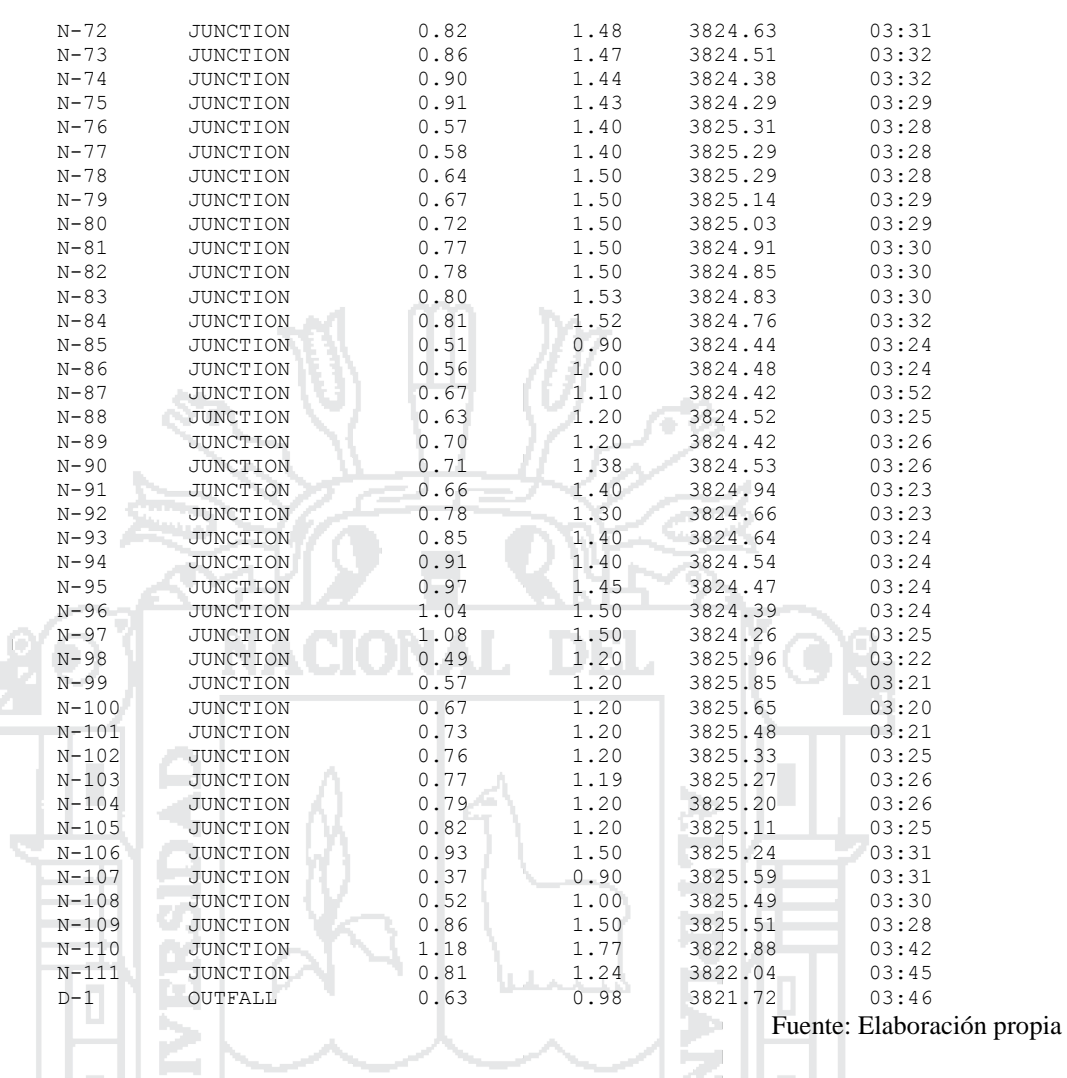

En la *Tabla 60* se muestran el aporte lateral y total (acumulado) máximos de agua por nudo, expresados en LPS (caudal) y L (volumen). Además, se ha calculado el instante en el que ocurre el aporte máximo.

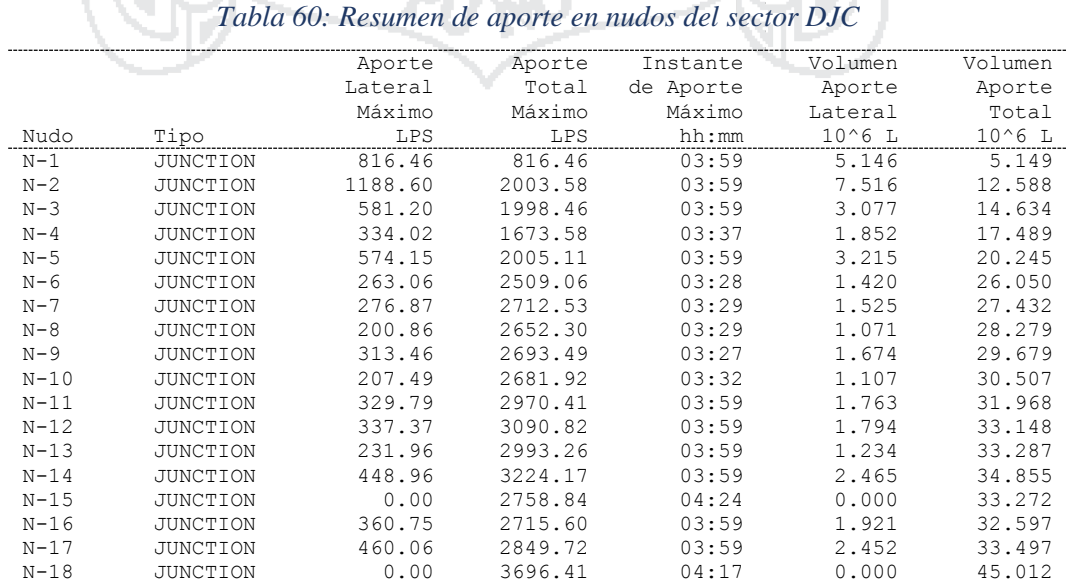

### Repositorio Institucional UNA-PUNO No olvide citar esta tesis

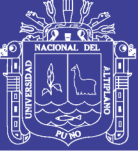

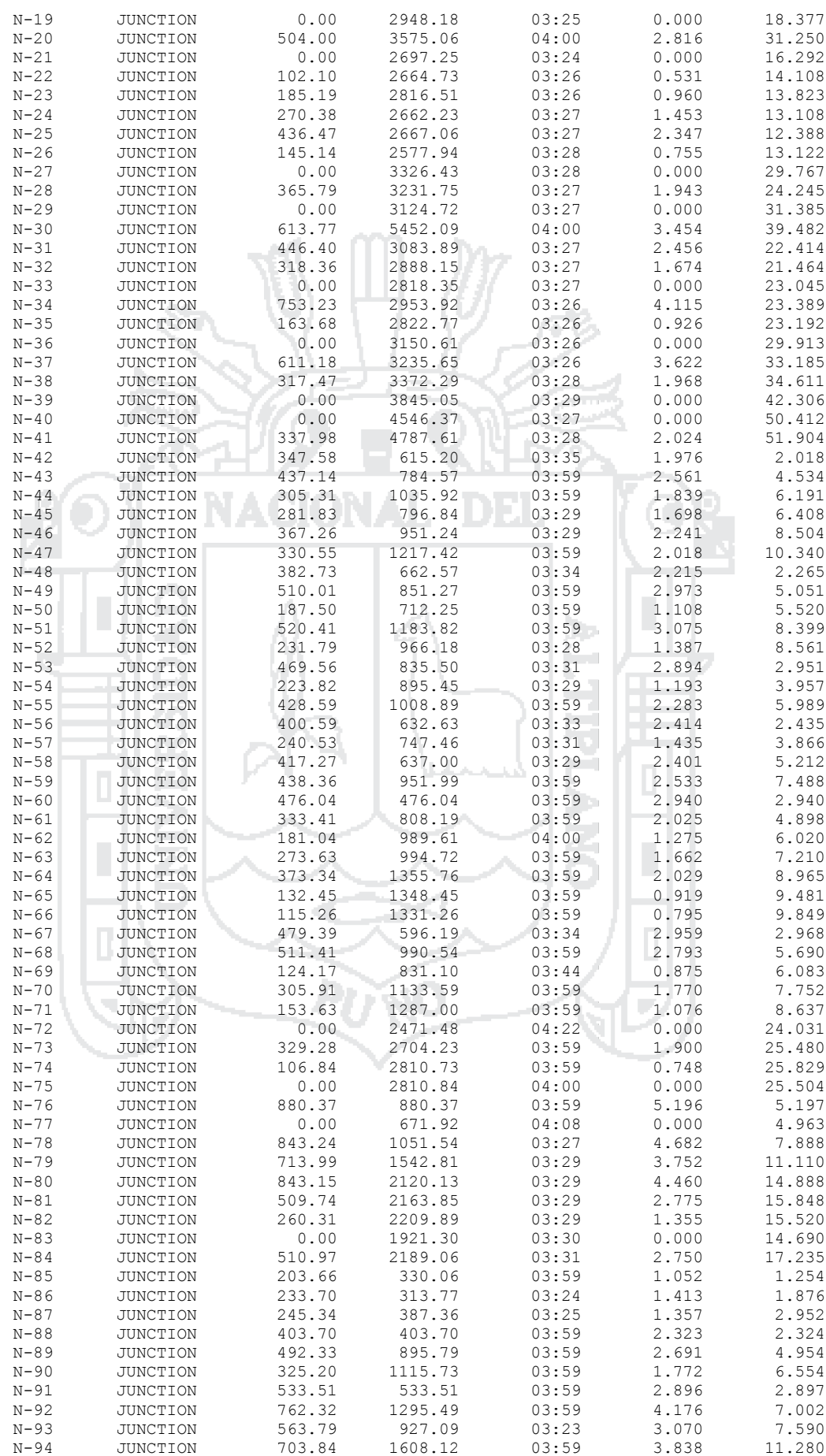

Repositorio Institucional UNA-PUNO<br>Tesis publicada con autorización del autor<br>No olvide citar esta tesis

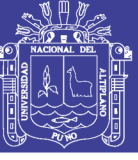

 $172$ 

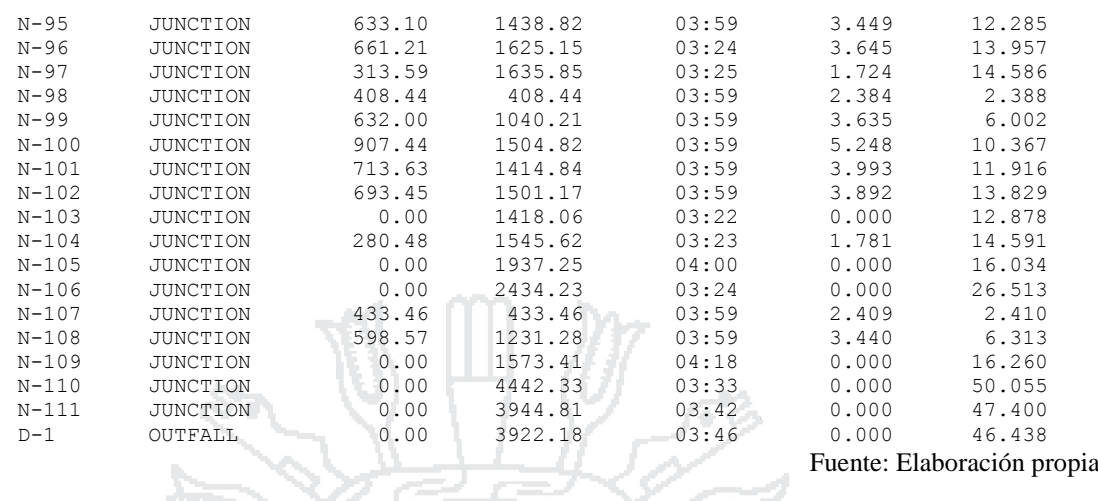

En la *Tabla 61* se muestra el tiempo de inundación en los nudos críticos, así como el caudal máximo en cada uno de ellos y el instante en el que sucede la máxima inundación y la cantidad de agua que sobresale a la superficie.

T

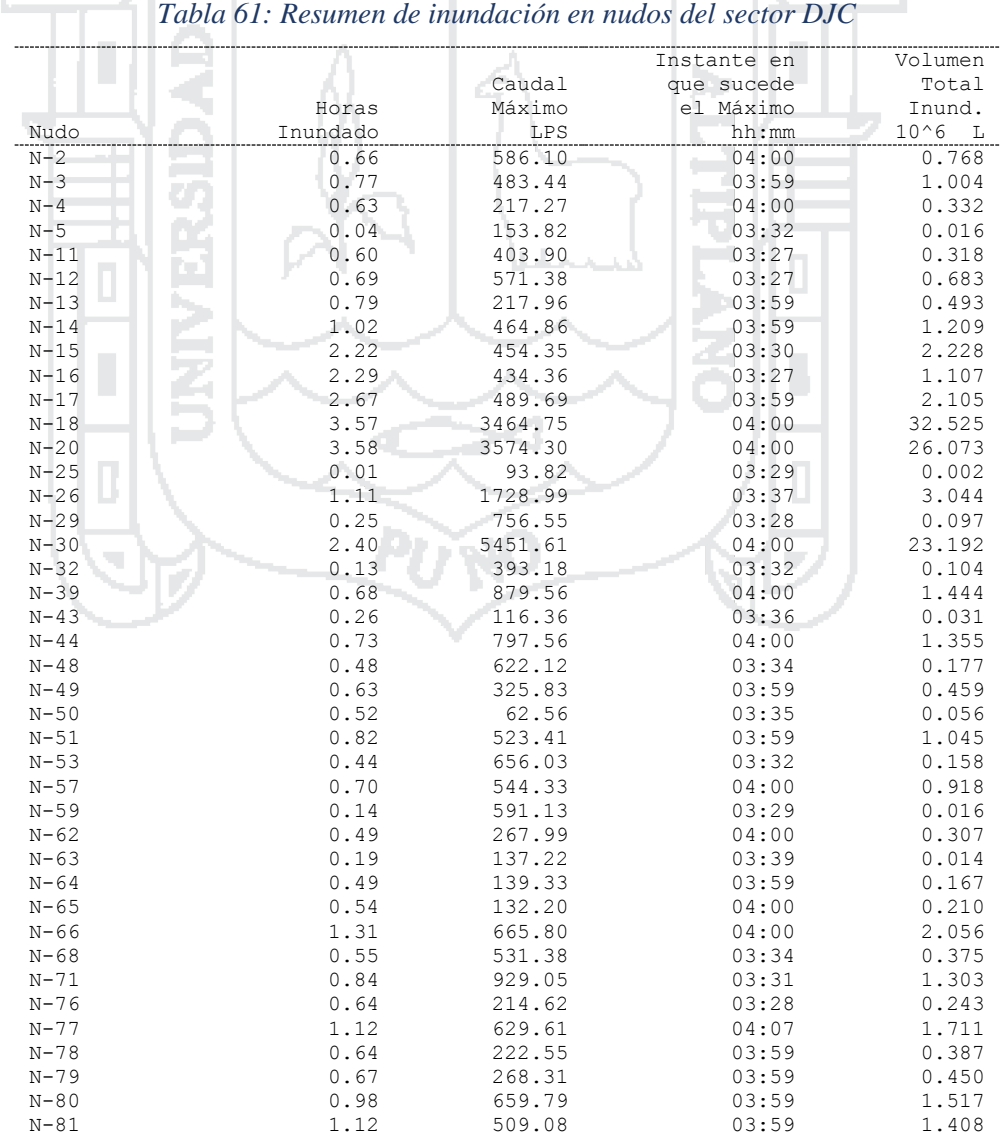

л

ľ

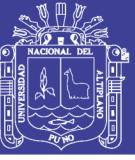

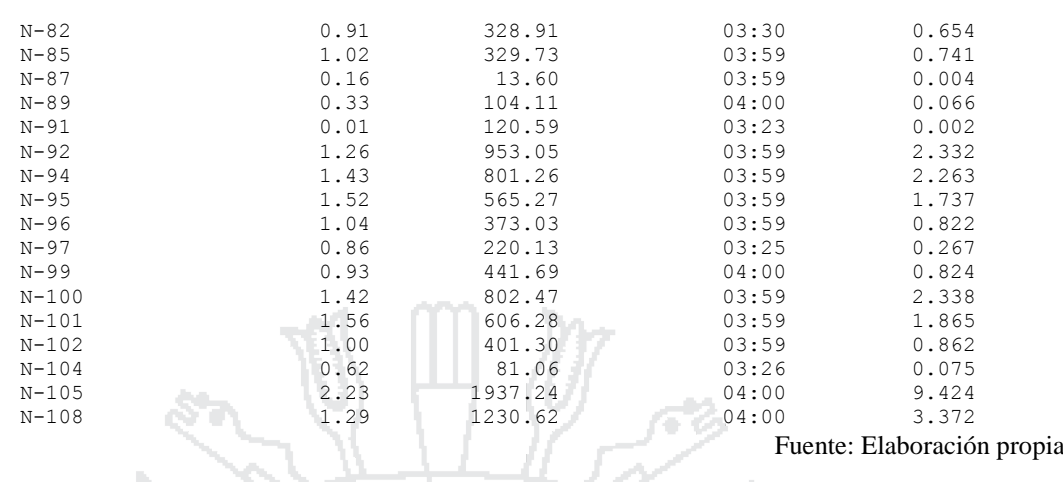

En la *Tabla 62* se muestra el caudal medio y máximo del punto de descarga de la cuenca DJC, y el volumen total que descarga al río Coata.

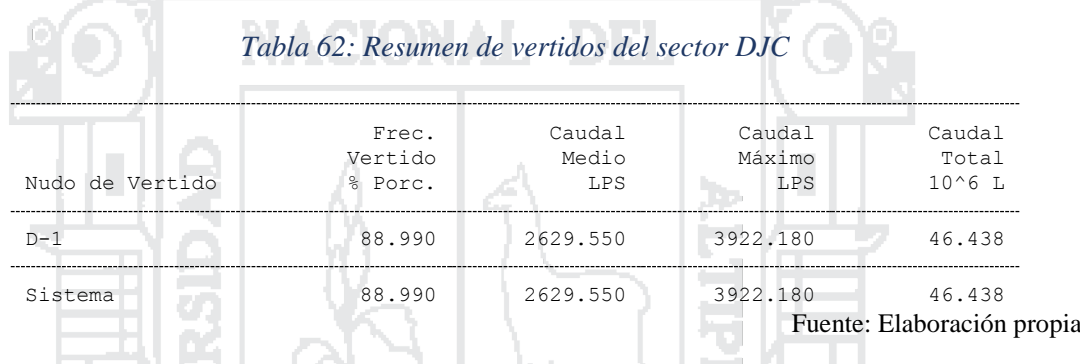

En la *Tabla 63* se muestra el resumen de caudal máximo en los conductos del sistema y la velocidad máxima respectivamente. ÷.

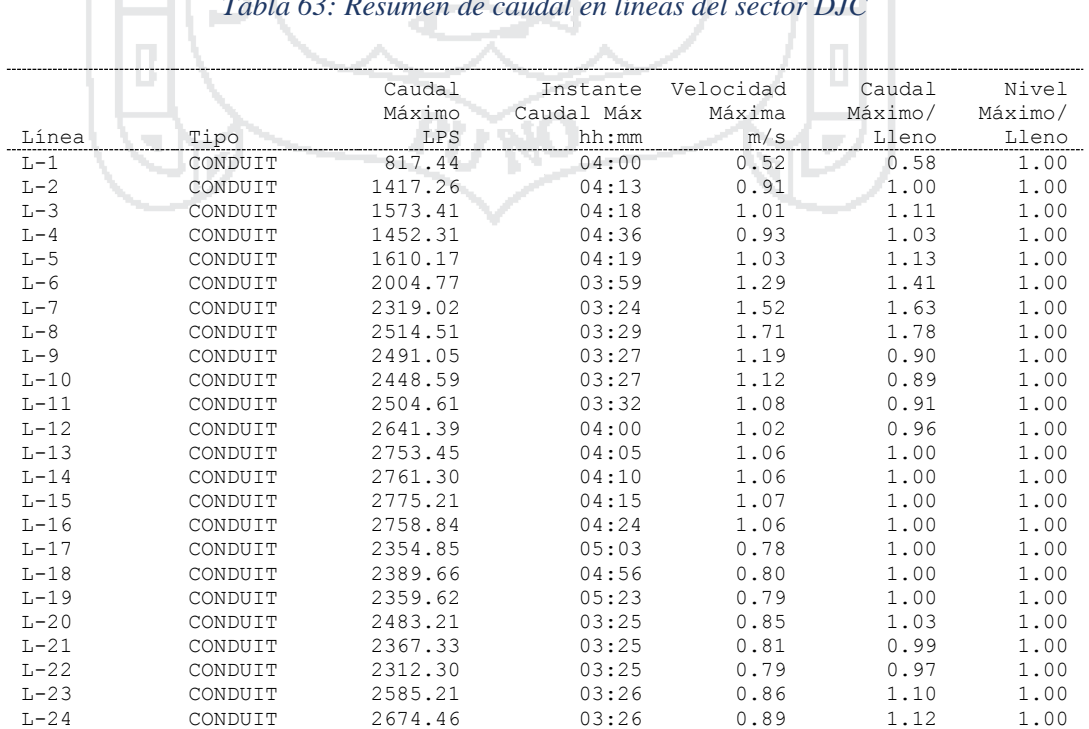

#### *Tabla 63: Resumen de caudal en líneas del sector DJC*

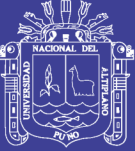

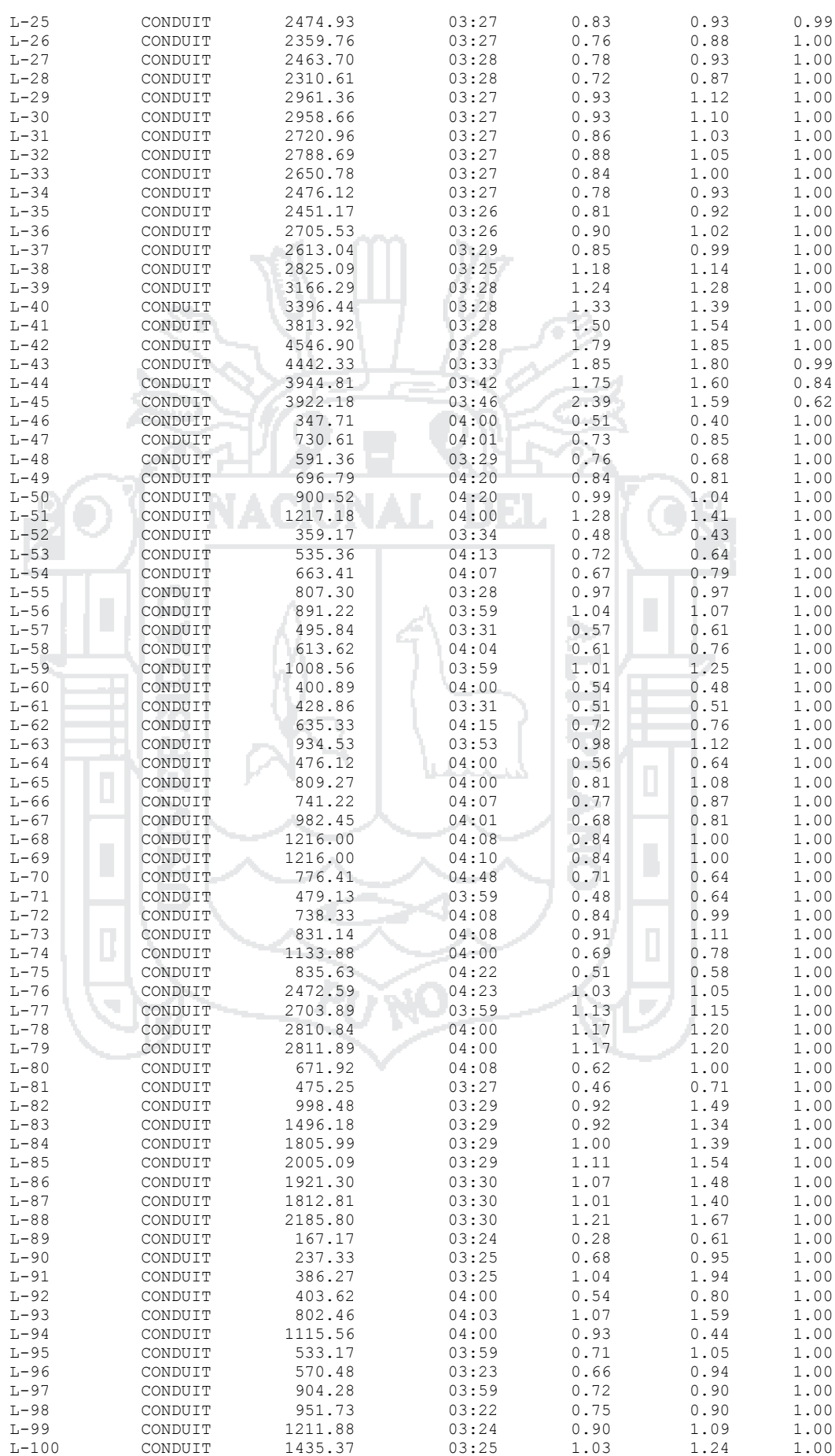

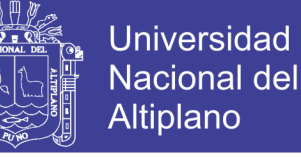

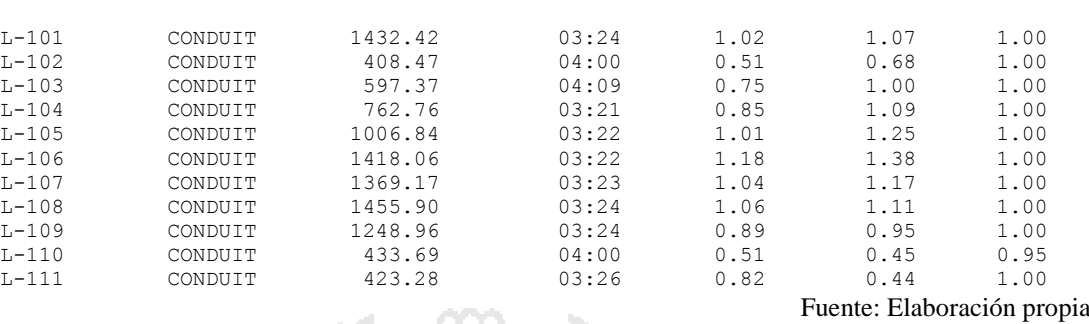

#### **5.8 Perfiles de Lámina de Agua del Sector DJC**

Las *Figuras 42* al *45* ilustran los diagramas del perfil que muestran la variación en profundidad simulada del agua con la distancia sobre la trayectoria de los enlaces del sistema colector y los nudos de un punto particular en el tiempo. Una vez se crea el diagrama es posible su actualización en el tiempo cada vez que se seleccionen un nuevo periodo de tiempo utilizando el visor del mapa. Puede visualizarse la animación del conducto mostrando la evolución del calado.

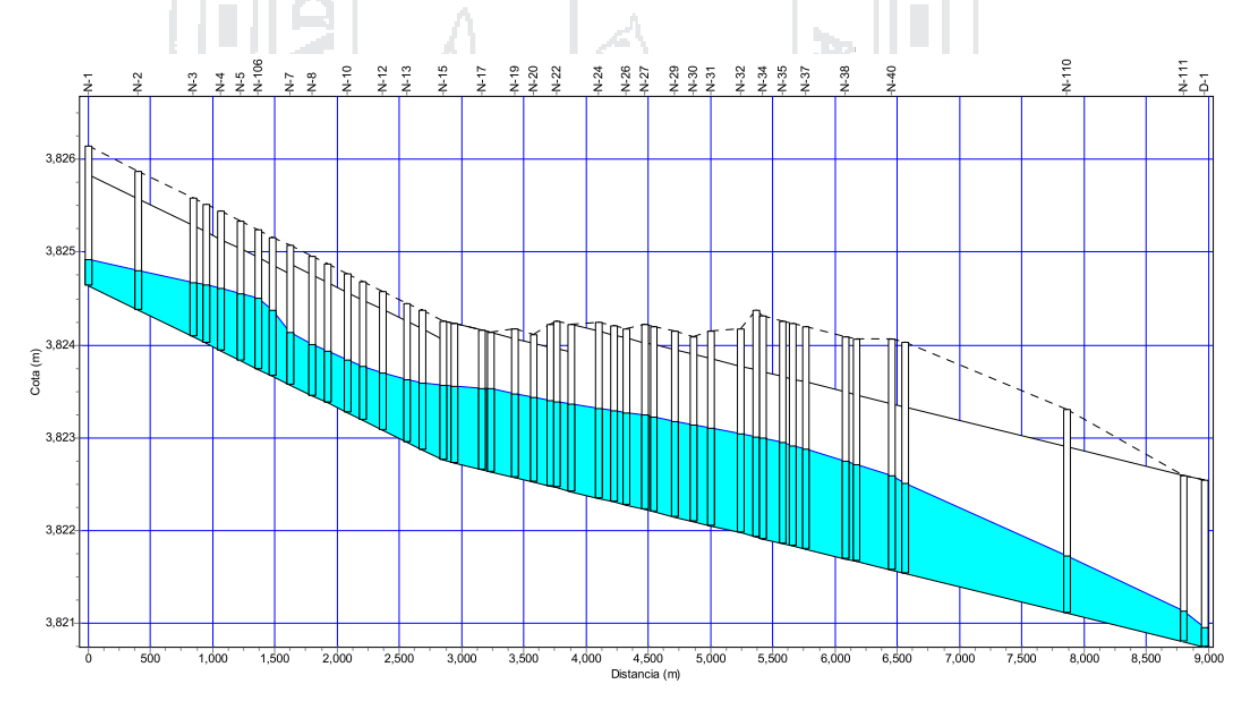

*Figura 42: Perfil de lámina de agua del dren DJC 1*

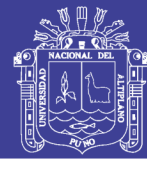

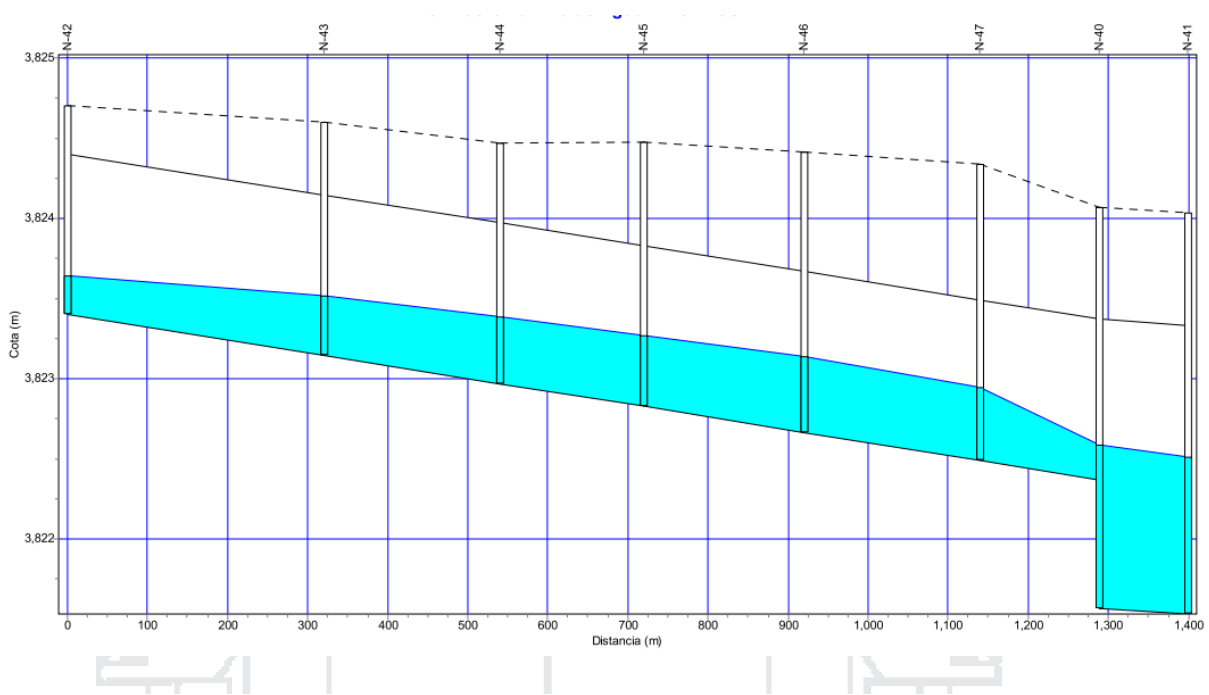

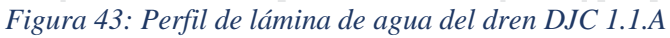

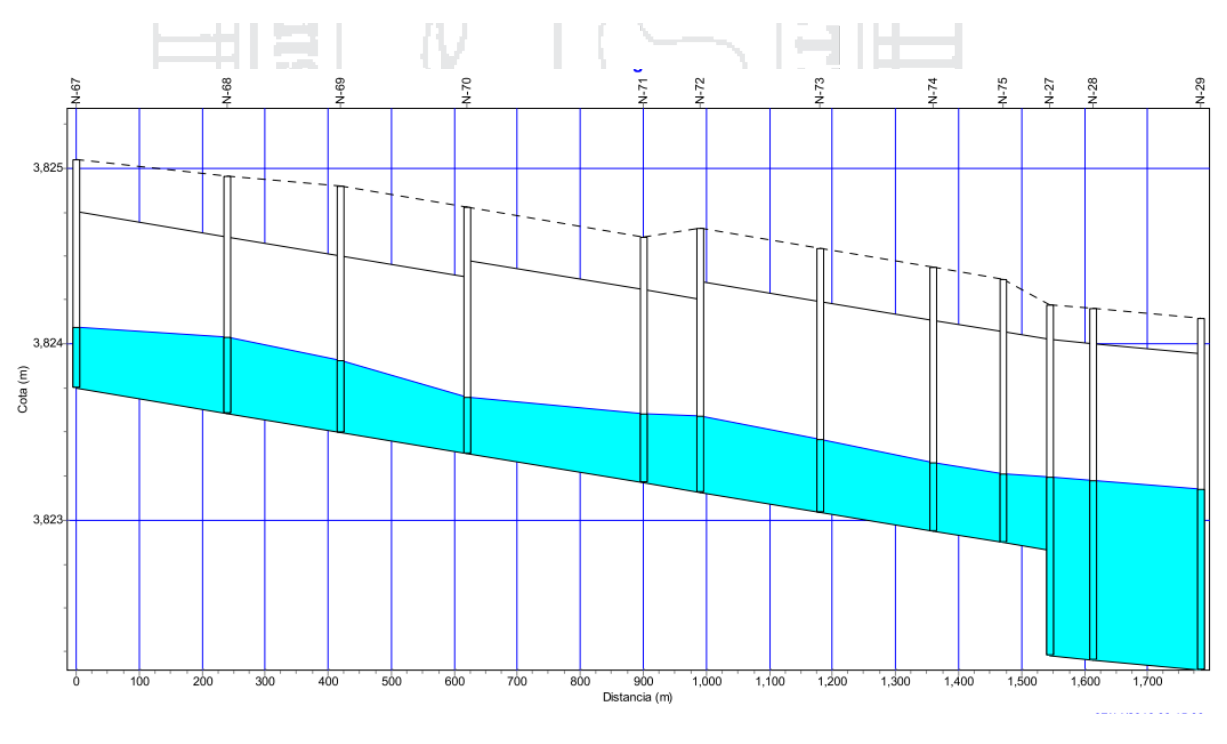

*Figura 44: Perfil de lámina de agua del dren DJC 1.3*

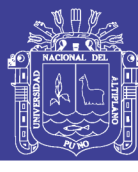

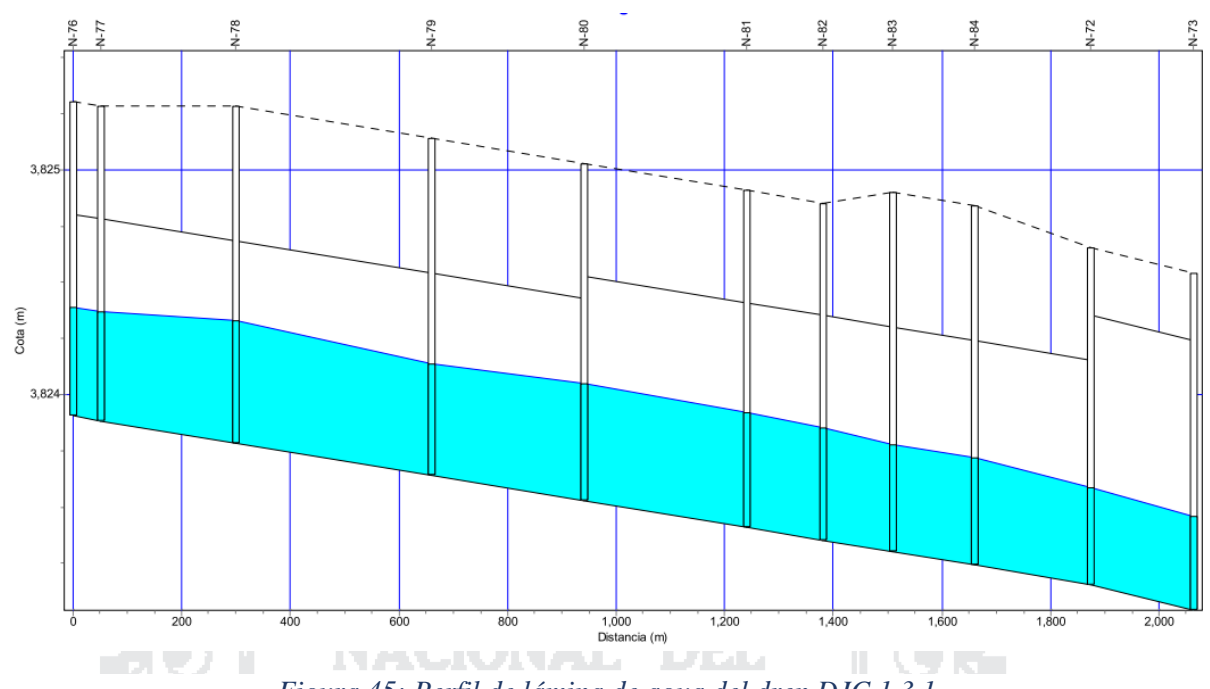

*Figura 45: Perfil de lámina de agua del dren DJC 1.3.1*

Fuente: Elaboración propia

### **5.9 Análisis de resultados del sector DJC**

El área de cuenca según el expediente técnic o es de 20.66 Km², y según el presente proyecto es de 7.91 Km².

Tomando en cuenta la reducción del área de la cuenca, el canal de entrega considerado en el proyecto es de 3 tubos de 1.5 m de diámetro, y según los resultados del modelamiento se reduce a una sección circular de 1.8 m de diámetro.

Considerando la topografía en las zonas de los drenes DJC 1.1 y DJC 1.2 plana y en otras partes con depresiones, el canal planteado será subterráneo con dimensiones de 1 m x 1 m repartida en 4 canales.

Teniendo como línea de división el aeropuerto se plantea dos canales adyacentes a este para evitar inundaciones en ambas avenidas (Av. Amanecer y Av. Aeropuerto).

Los drenes existentes en este sector están en la Av. Ferrocarril con dimensiones de canal actuales ( $b = 2.00$  m;  $h = 1.30$  m), tiene la capacidad hidráulica para transportar el caudal máximo que es 2504 L/s. El dren de la Av. Circunvalación Zona Oeste, este canal no tiene la suficiente capacidad hidráulica para el buen funcionamiento del sistema por lo tanto las dimensiones según el nuevo diseño son 2.00 m x 1.50 m.

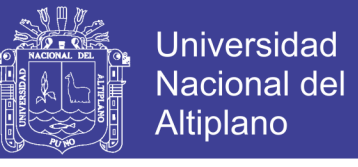

### En la *Tabla 64* se detallan las secciones de los drenes según el expediente técnico.

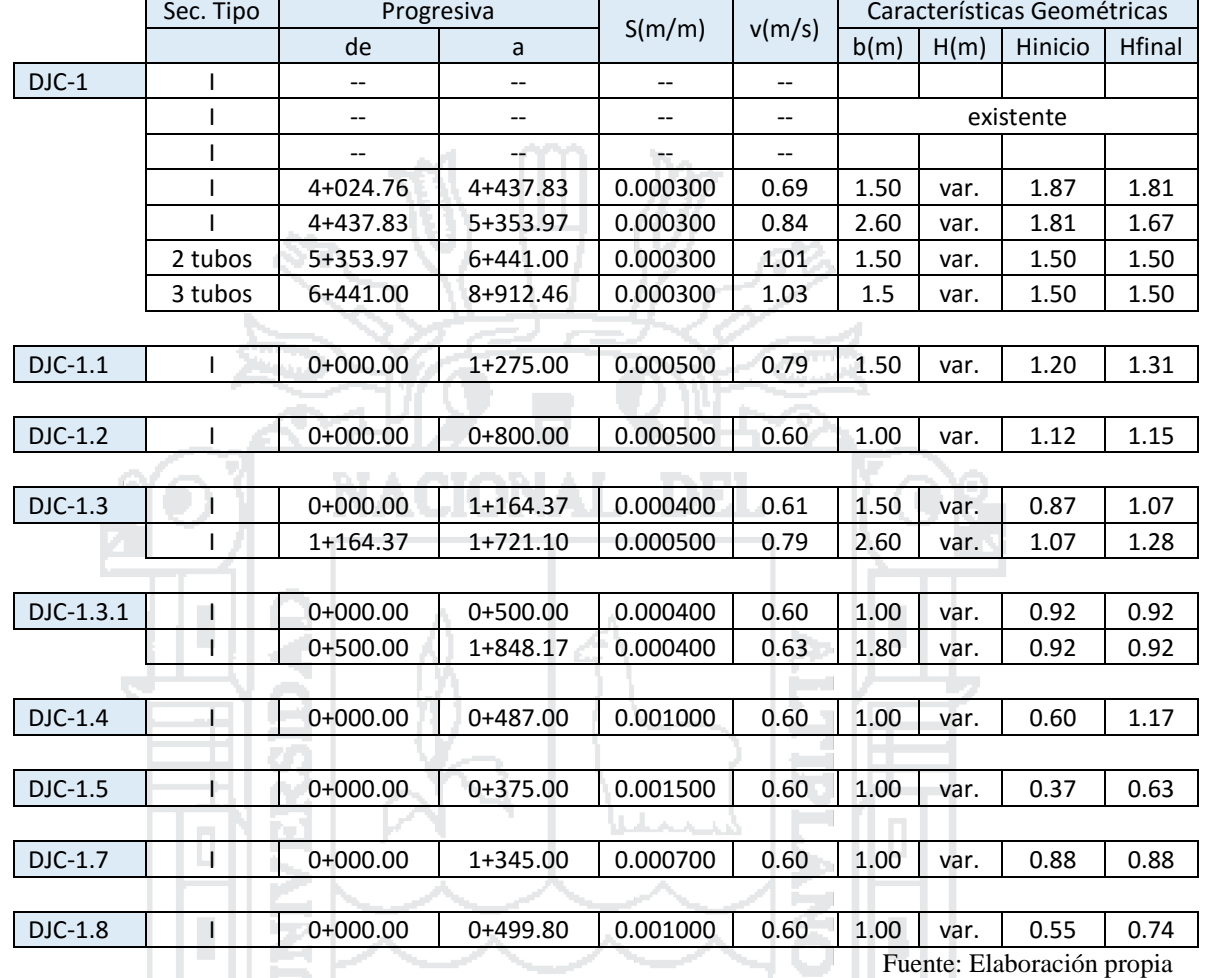

### *Tabla 64: Características geométricas de los drenes según el expediente técnico del sector DJC*

En la *Tabla 65* se detallan las secciones de los drenes según el nuevo diseño.

ď

and the second state of the second state of the second state in the second state in the second state in the second state in the second state in the second state in the second state in the second state in the second state i

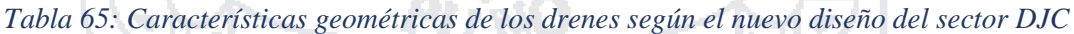

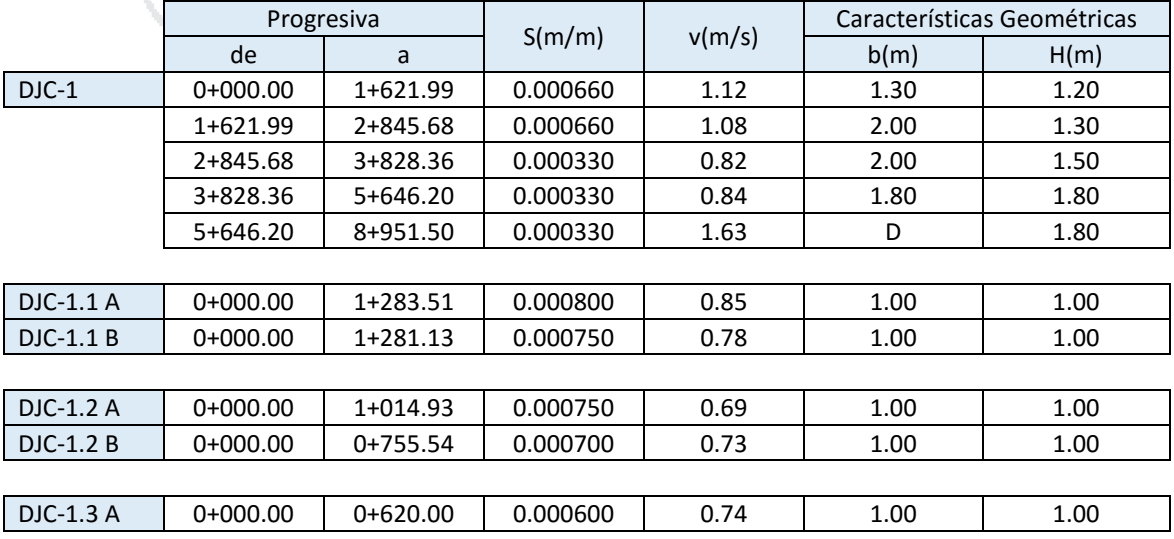

Repositorio Institucional UNA-PUNO<br>Tesis publicada con autorización del autor No olvide citar esta tesis

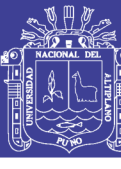

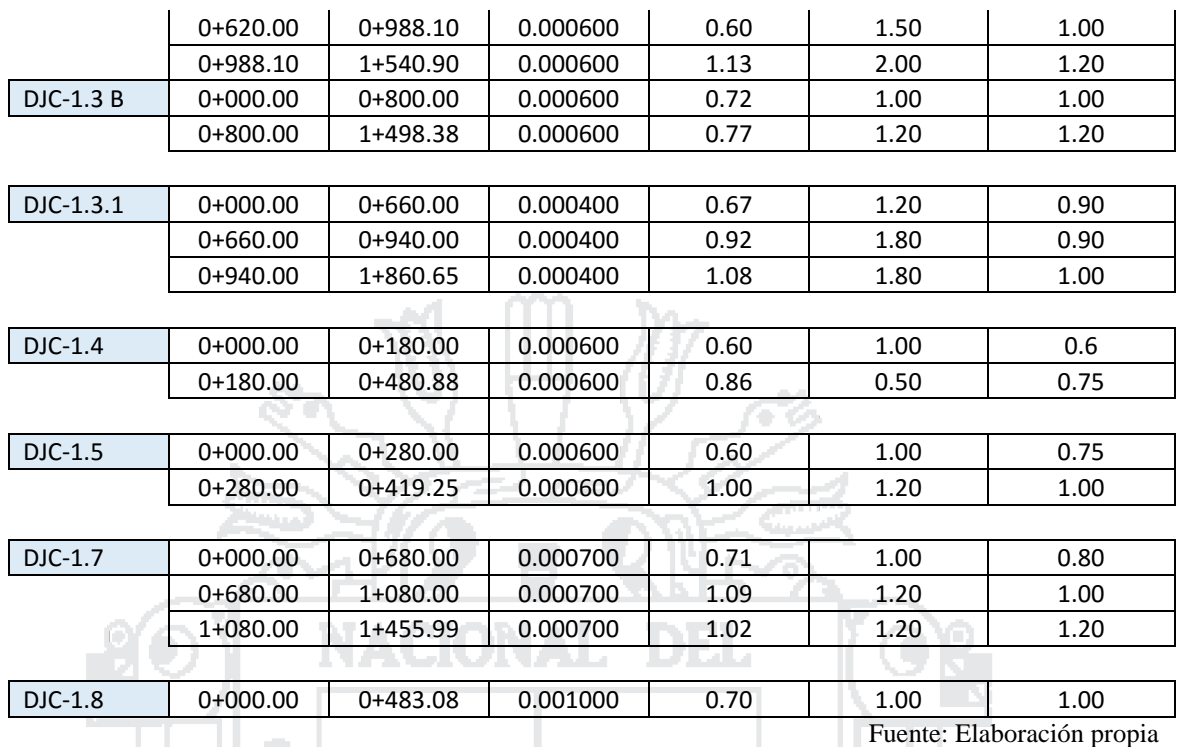

### **5.10 Resultados obtenidos del sector DJD**

Los resultados obtenidos mediante el software SWMM correspondientes al sector DJD se muestran en las siguientes tablas:

Э× in 1

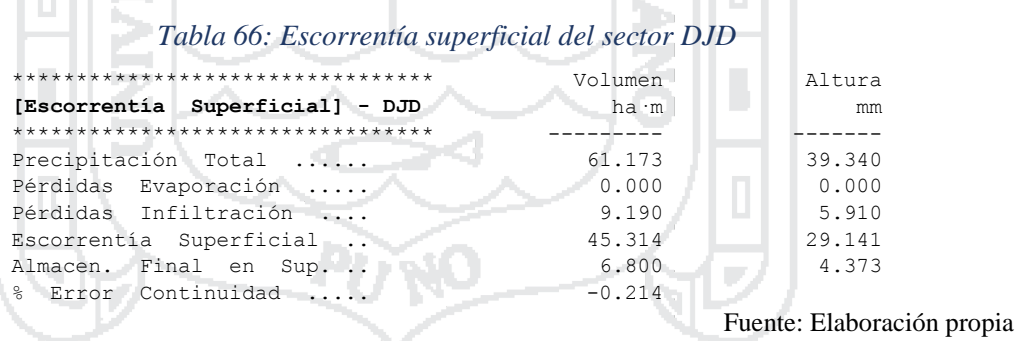
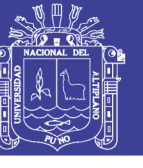

181

#### *Tabla 67: Cálculo hidráulico del sector DJD*

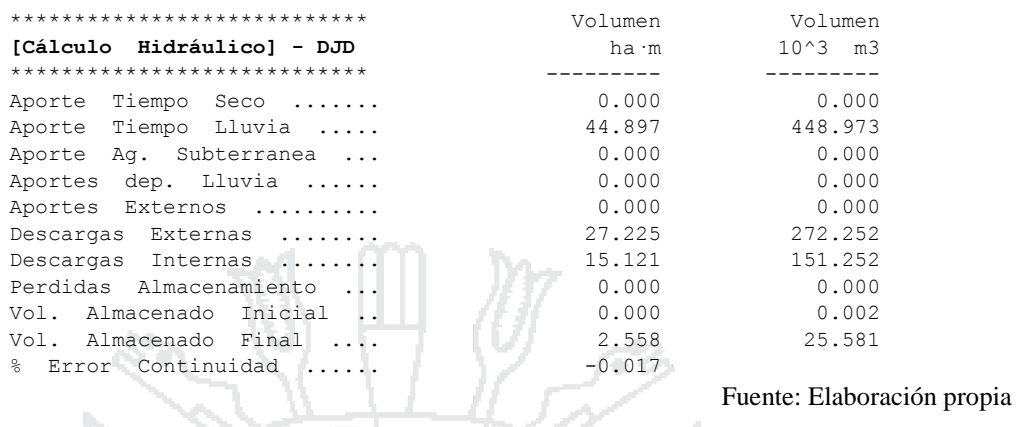

Según los resultados analizados con una serie temporal de 6 horas, con una precipitación total de 39.340 mm, en la *Tabla 68* se muestra la infiltración total por subcuenca (mm) y por consiguiente la escorrentía total (mm). Con las características físicas de las subcuencas el software calcula el coeficiente de escorrentía.

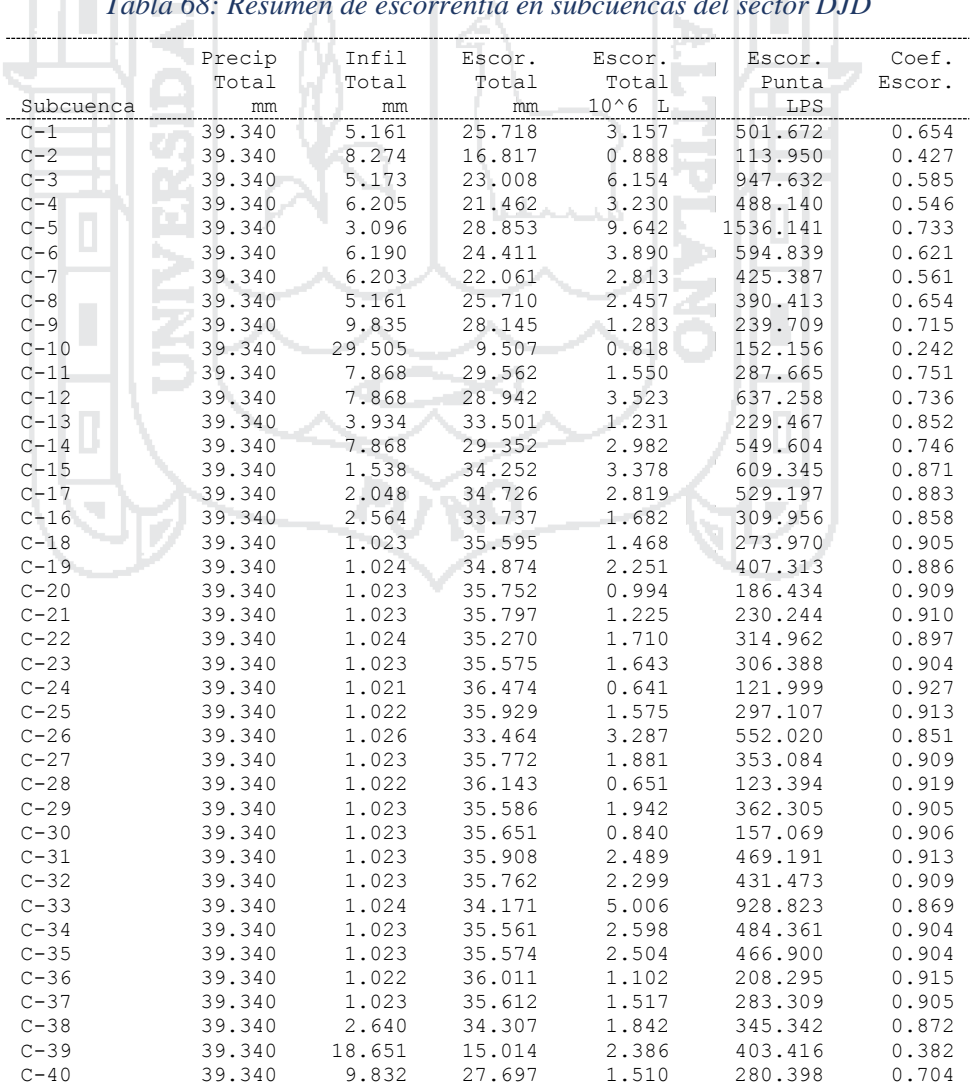

*Tabla 68: Resumen de escorrentía en subcuencas del sector DJD*

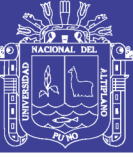

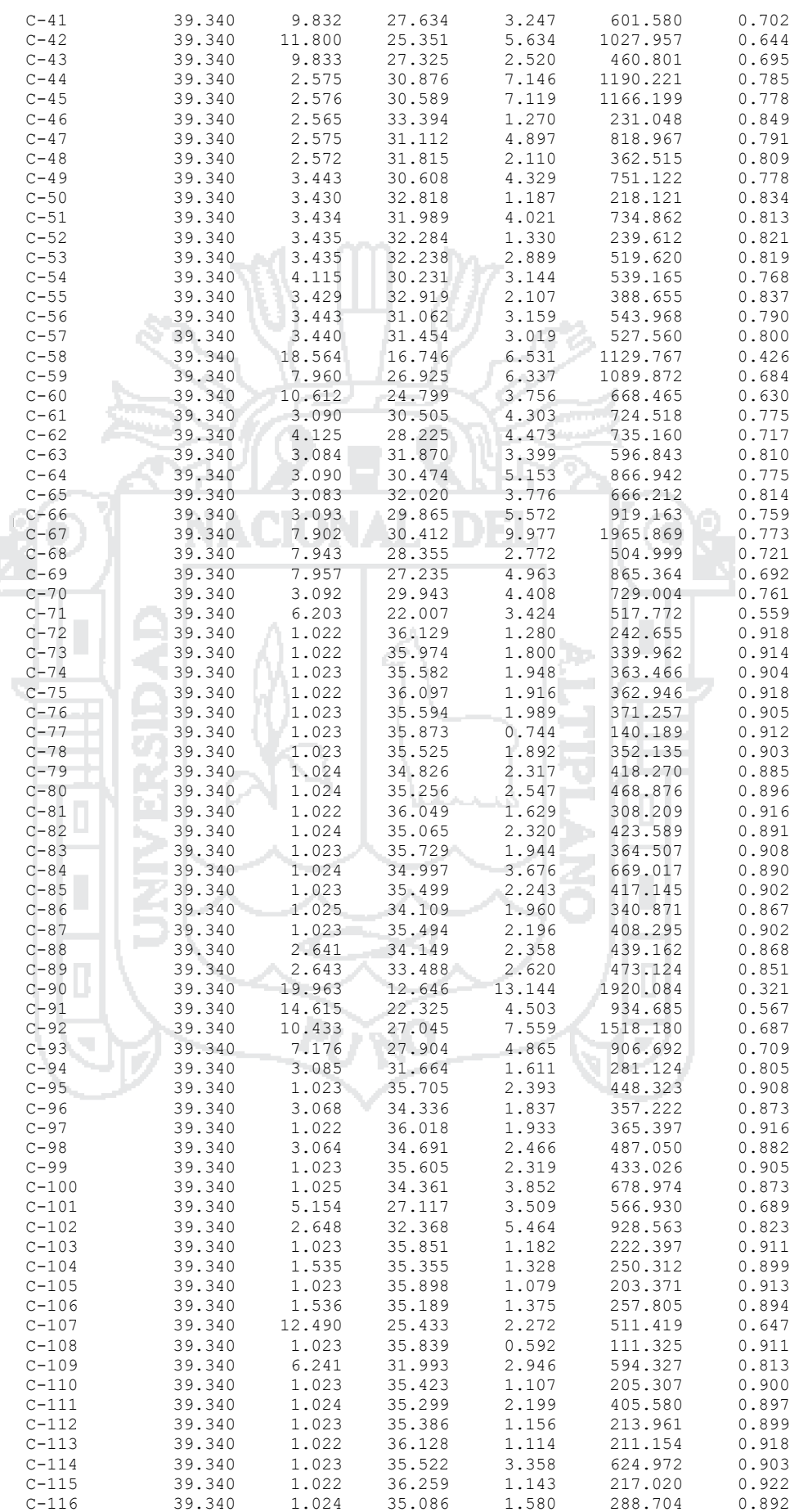

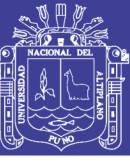

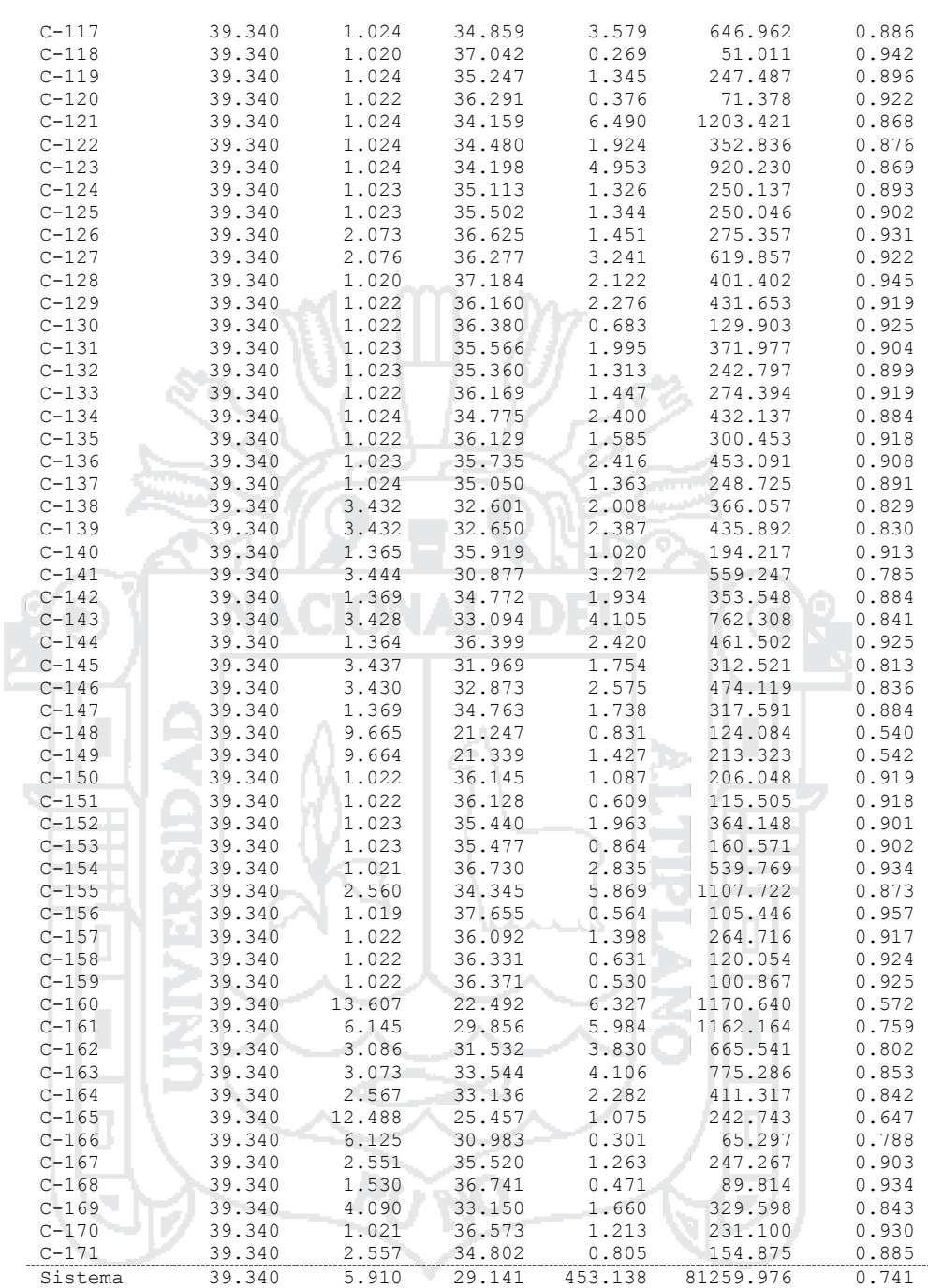

183

En la *Tabla 69* se muestra el nivel de aguas medio y máximo alcanzado, con respecto a la cota de rasante del canal se obtiene la cota del calado crítico mostrando el instante en el que ocurre, siendo el intervalo de precipitación máxima diaria de 6 horas.

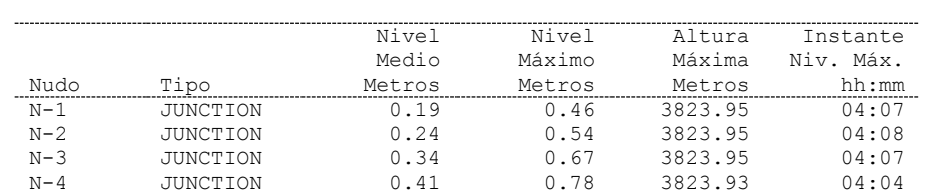

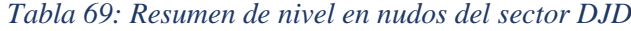

Repositorio Institucional UNA-PUNO No olvide citar esta tesis

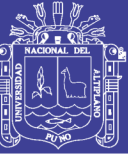

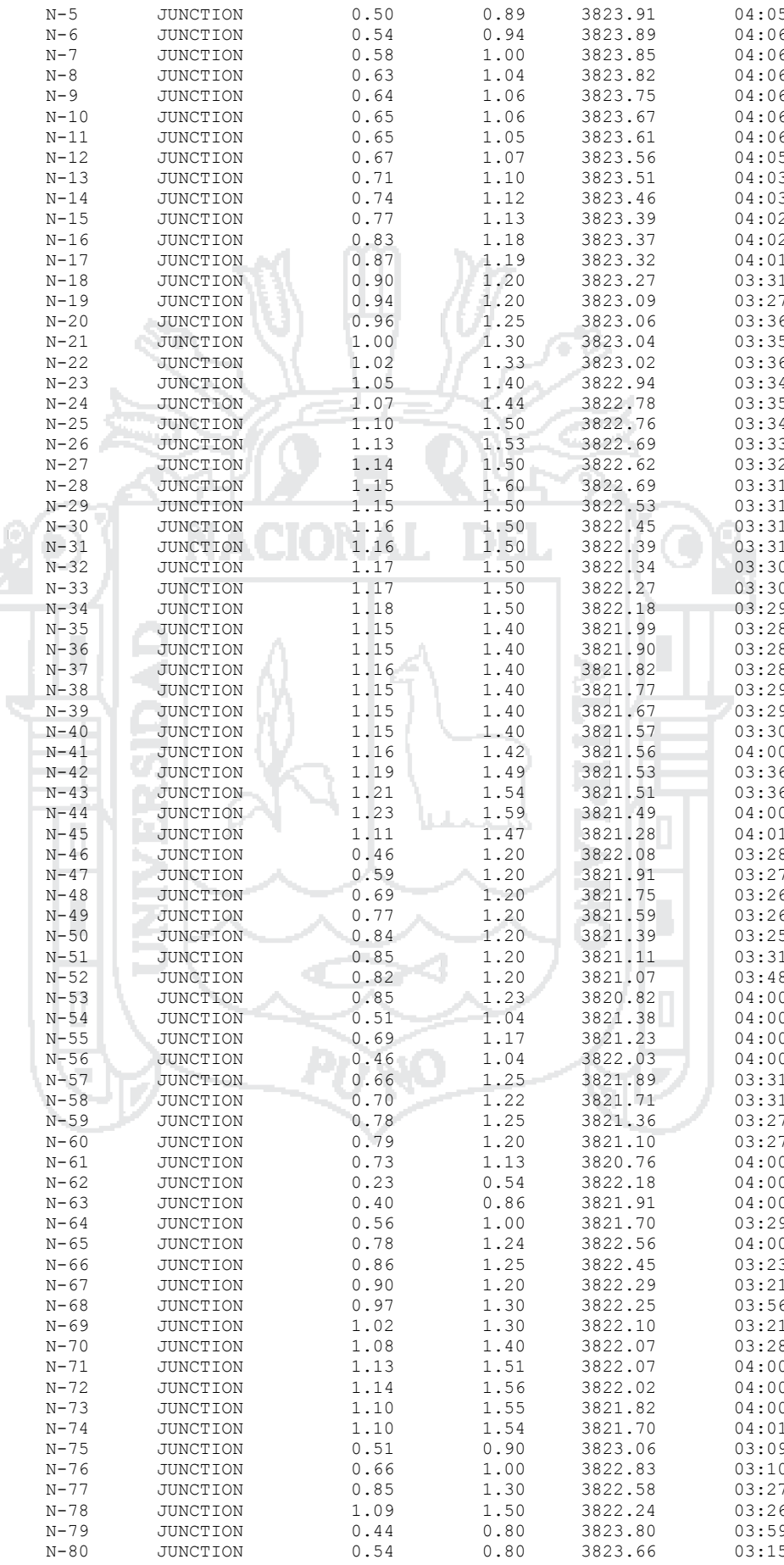

Repositorio Institucional UNA-PUNO<br>
Tesis publicada con autorización del autor<br>
No olvide citar esta tesis

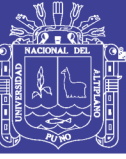

1 O I

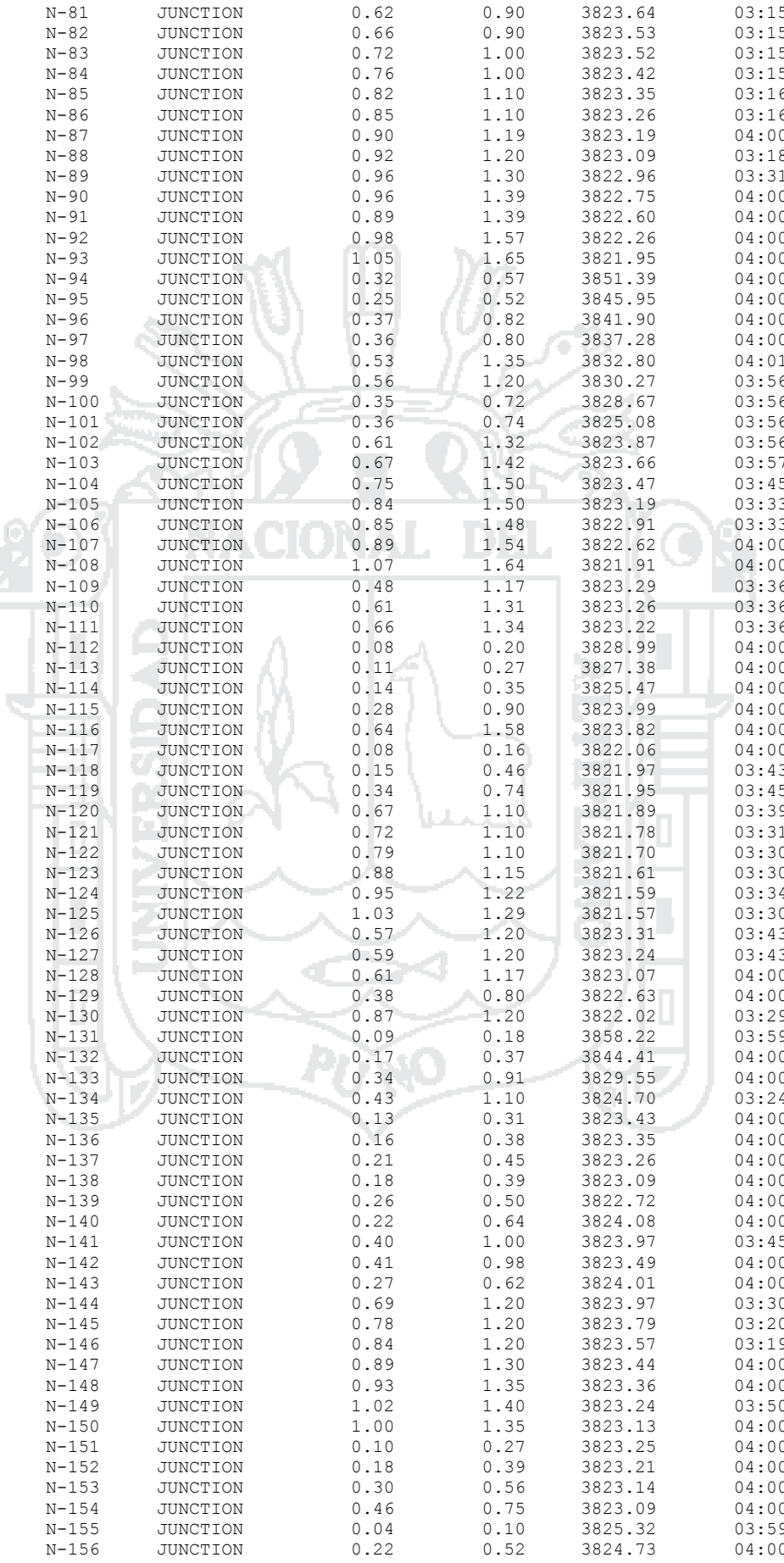

Repositorio Institucional UNA-PUNO<br>
Tesis publicada con autorización del autor<br>
No olvide citar esta tesis

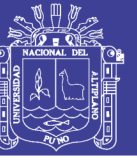

186

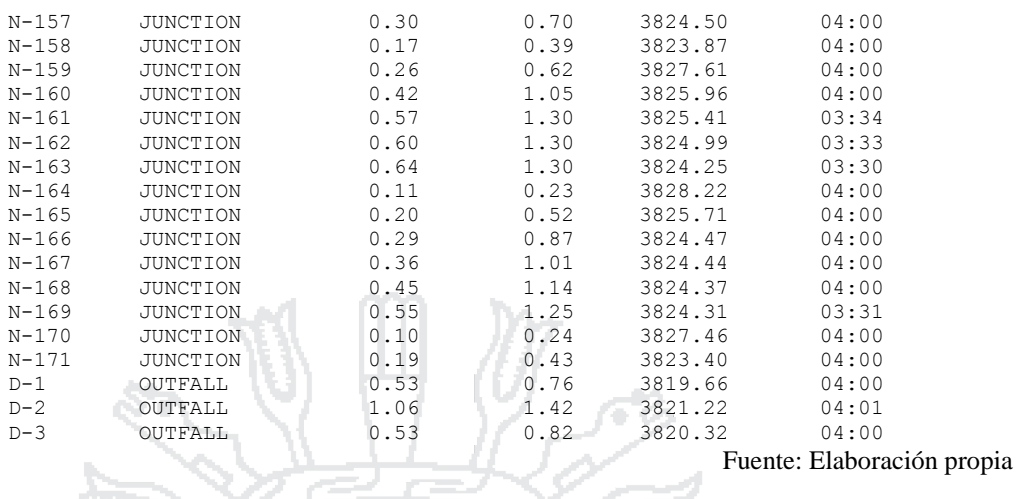

En la *Tabla 70* se muestran el aporte lateral y total (acumulado) máximos de agua por nudo, expresados en LPS (caudal) y L (volumen). Además, se ha calculado el instante en el que ocurre el aporte máximo. DEL

T

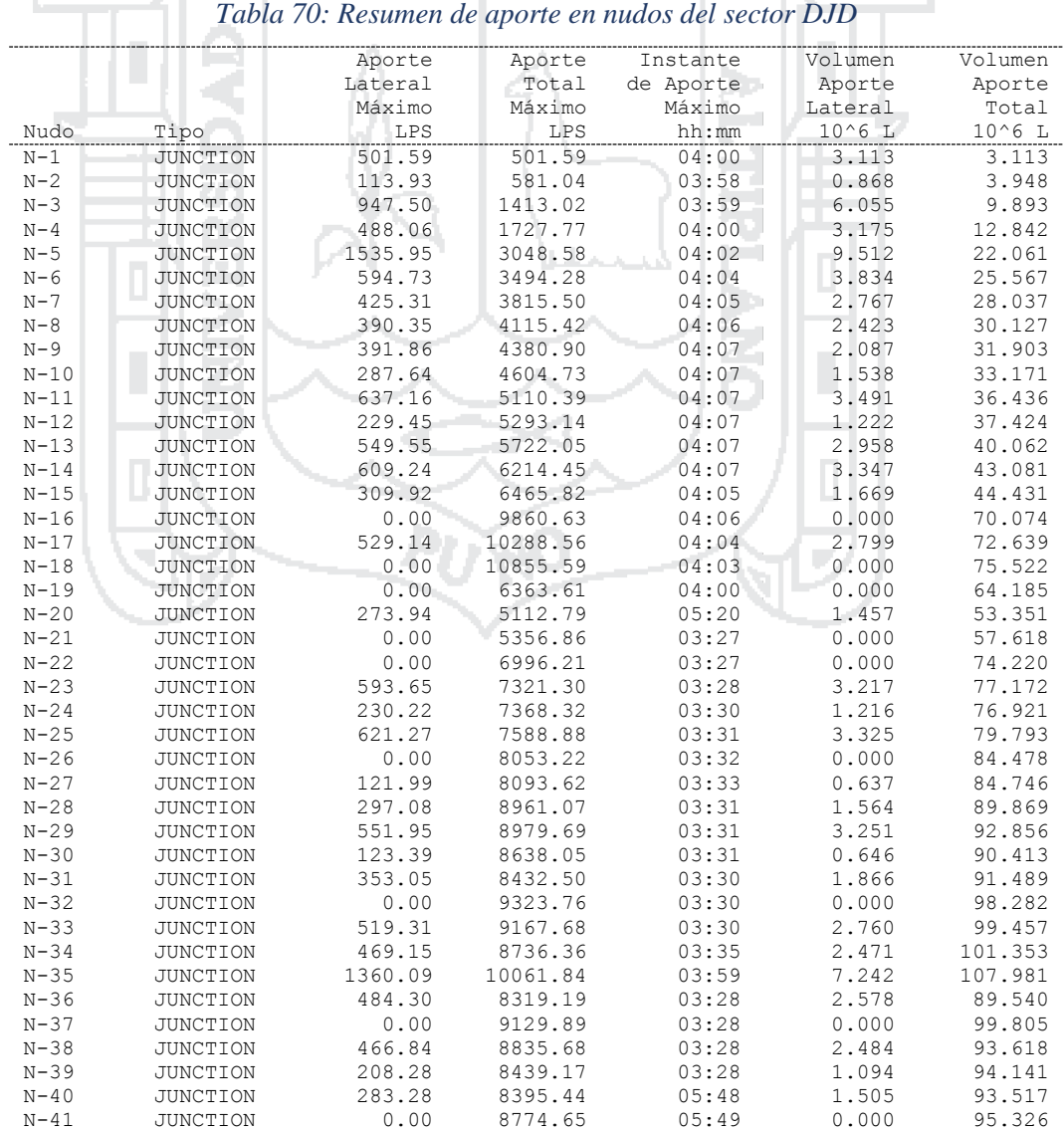

### Repositorio Institucional UNA-PUNO No olvide citar esta tesis

ИI.

T

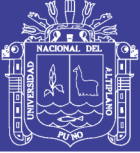

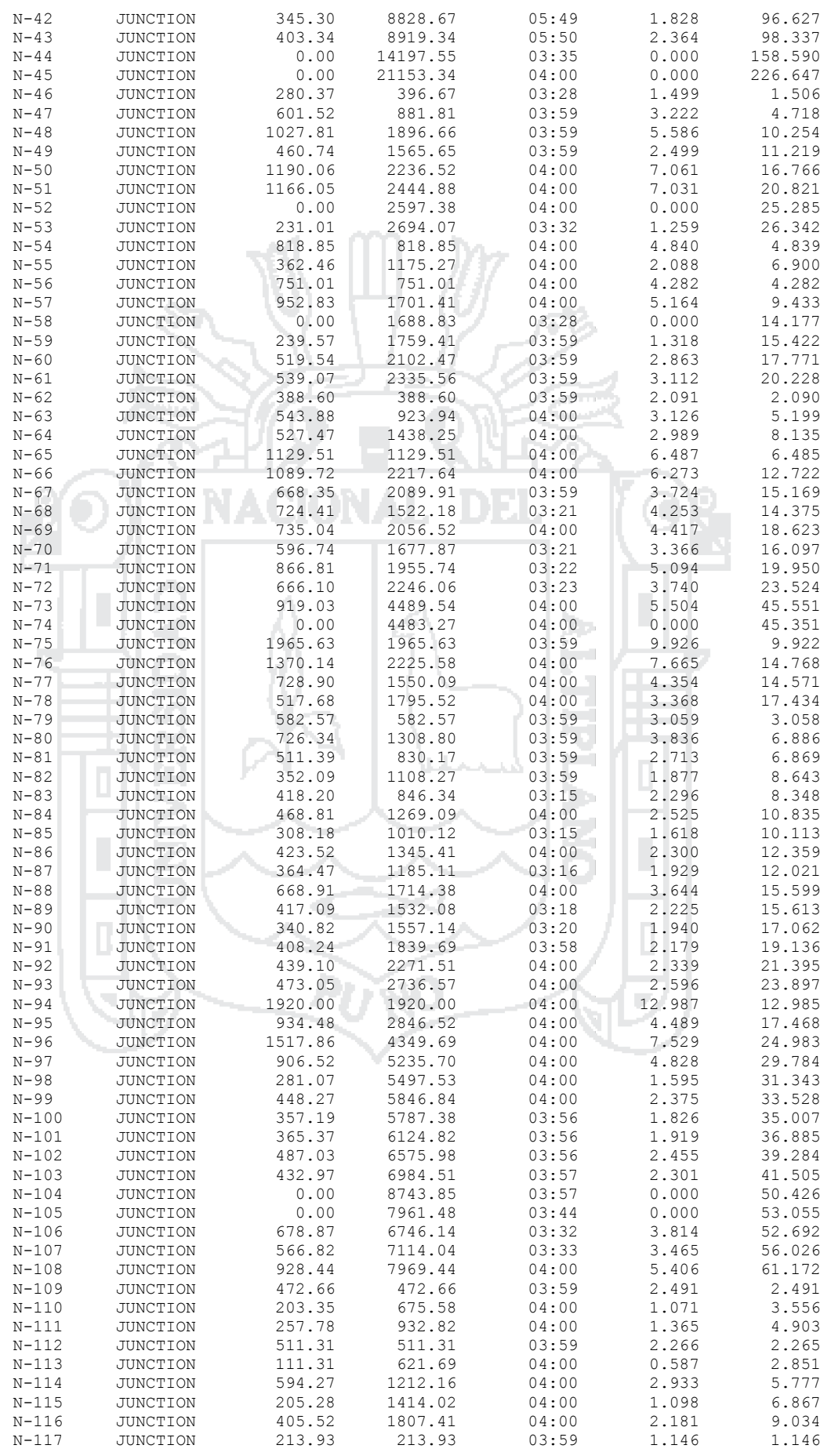

Repositorio Institucional UNA-PUNO<br>Tesis publicada con autorización del autor No olvide citar esta tesis

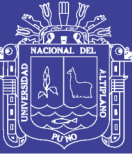

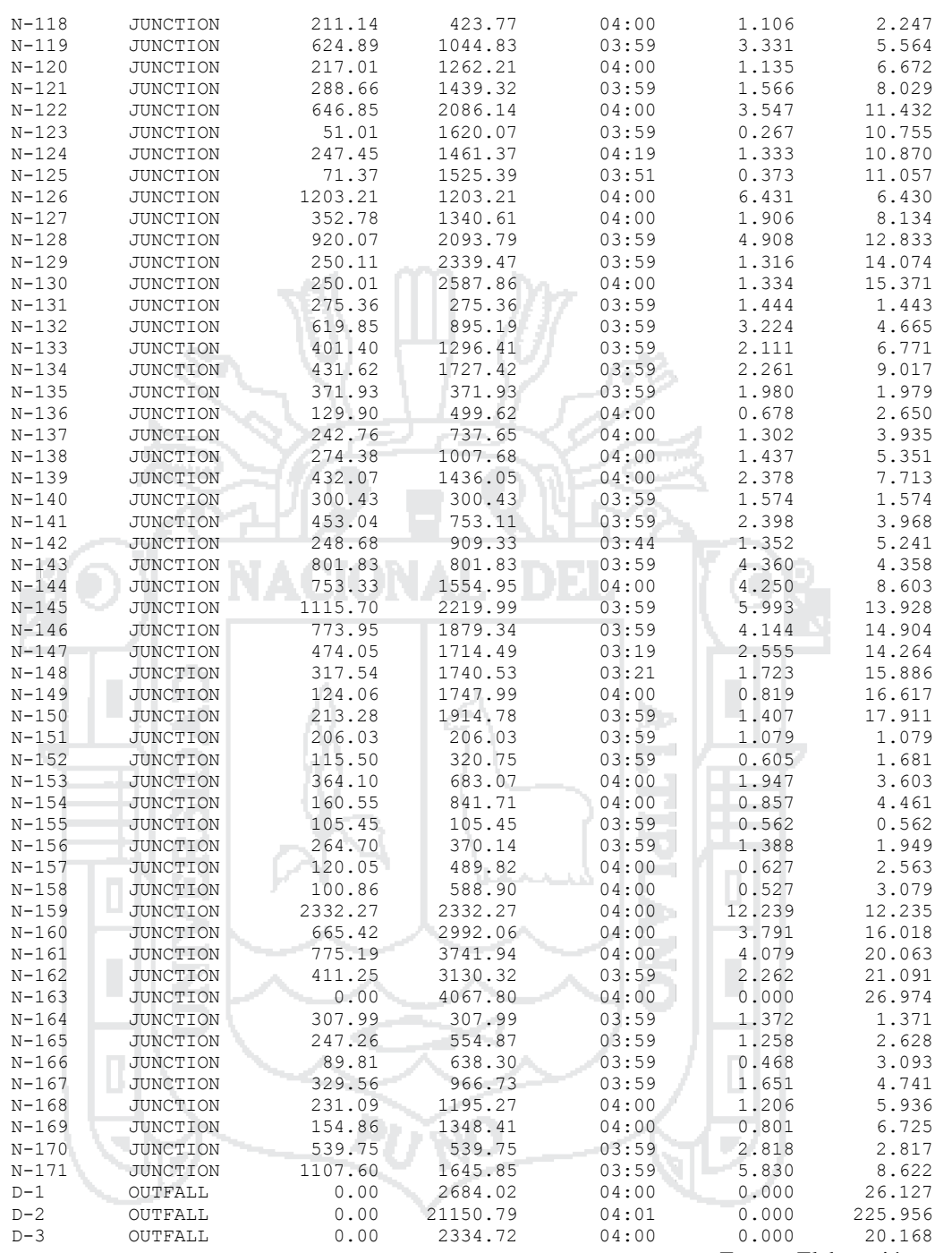

En la *Tabla 71* se muestra el tiempo de inundación en los nudos críticos, así como el caudal máximo en cada uno de ellos y el instante en el que sucede la máxima inundación y la cantidad de agua que sobresale a la superficie.

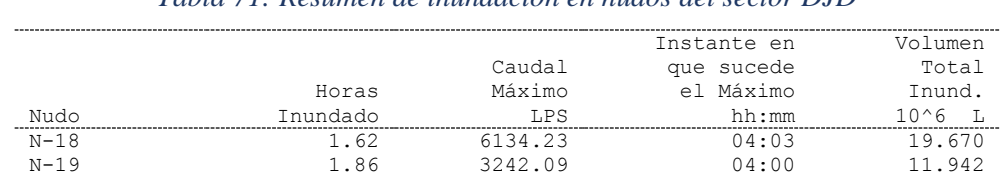

### *Tabla 71: Resumen de inundación en nudos del sector DJD*

Repositorio Institucional UNA-PUNO No olvide citar esta tesis

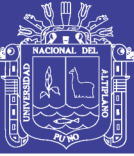

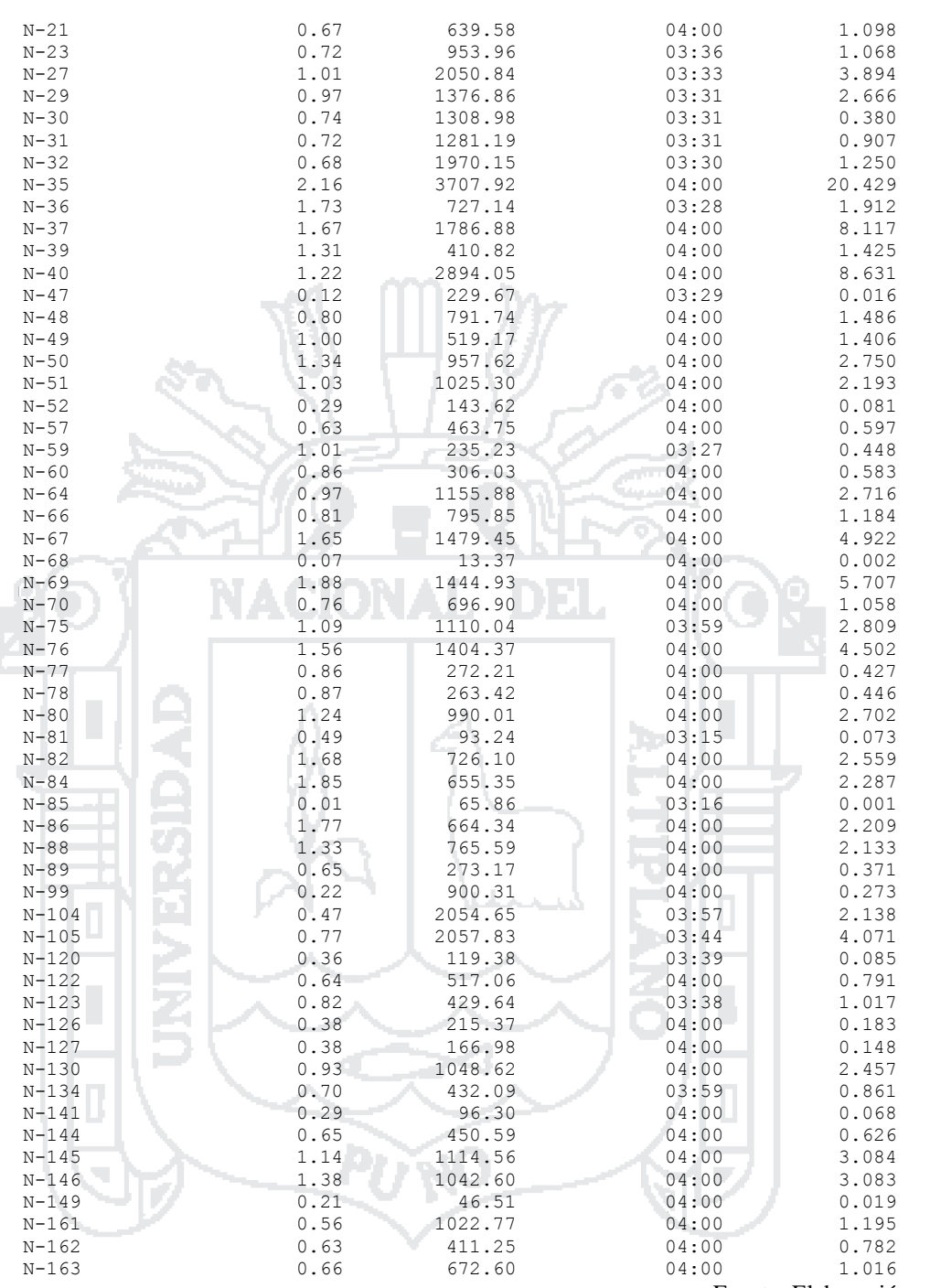

Fuente: Elaboración propia

En la *Tabla 72* se muestra el caudal medio y máximo de los tres puntos de descarga de la cuenca DJD, y el volumen total que descarga al río Torococha.

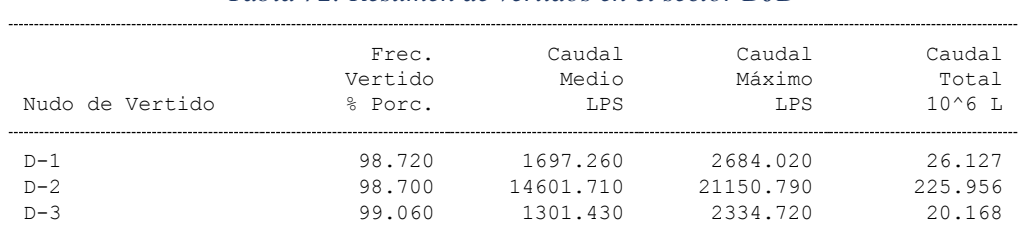

### *Tabla 72: Resumen de vertidos en el sector DJD*

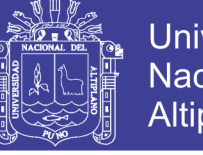

Universidad Nacional del Altiplano

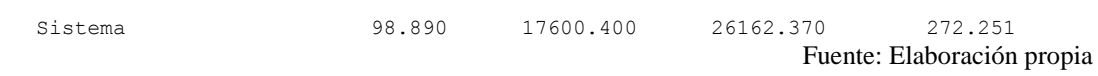

En la *Tabla 73* se muestra el resumen de caudal máximo en los conductos del sistema y la velocidad máxima respectivamente.

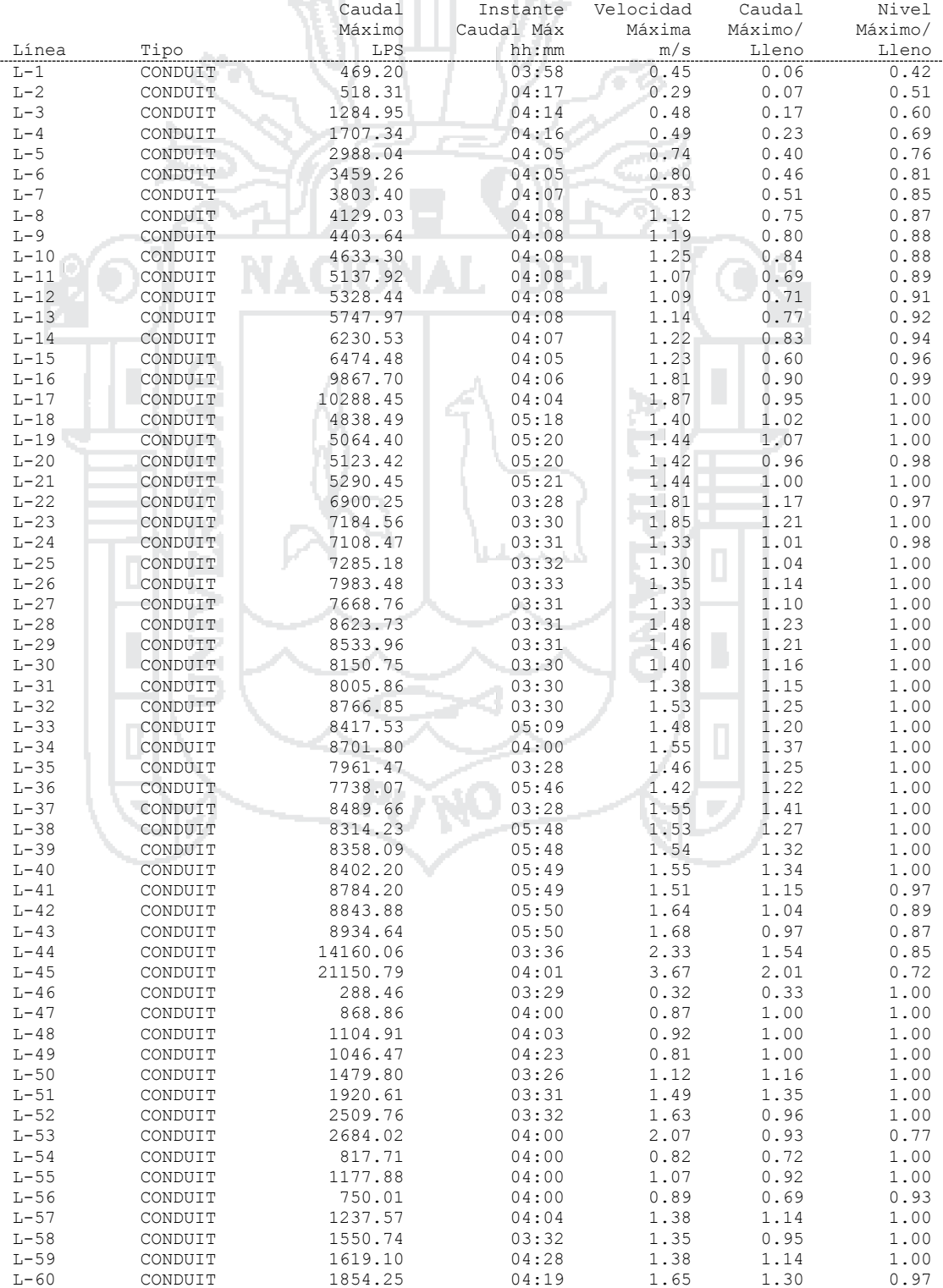

#### *Tabla 73: Resumen de caudal en líneas del sector DJD*

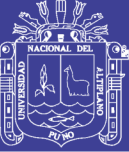

 $404$ 

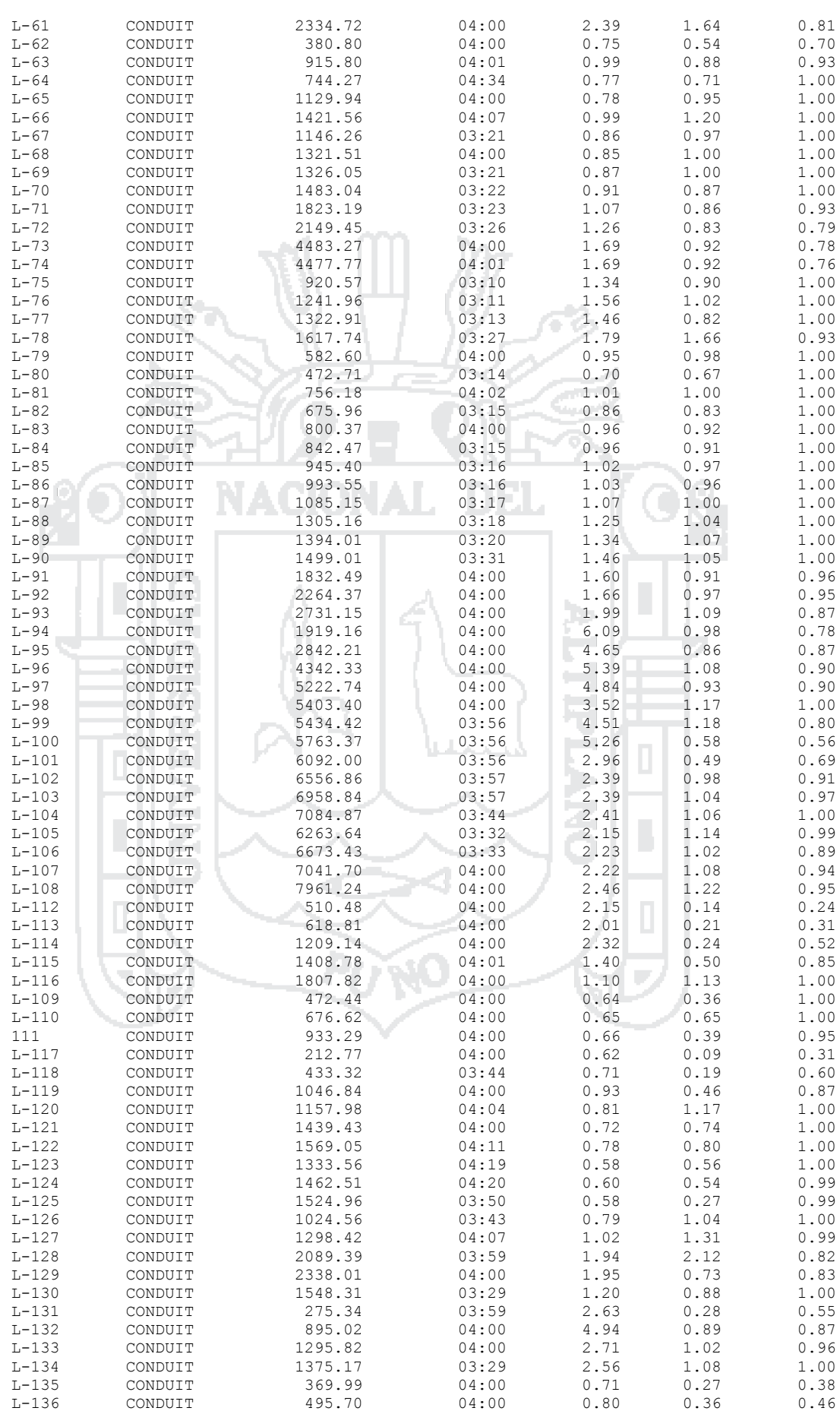

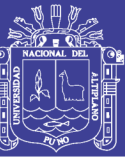

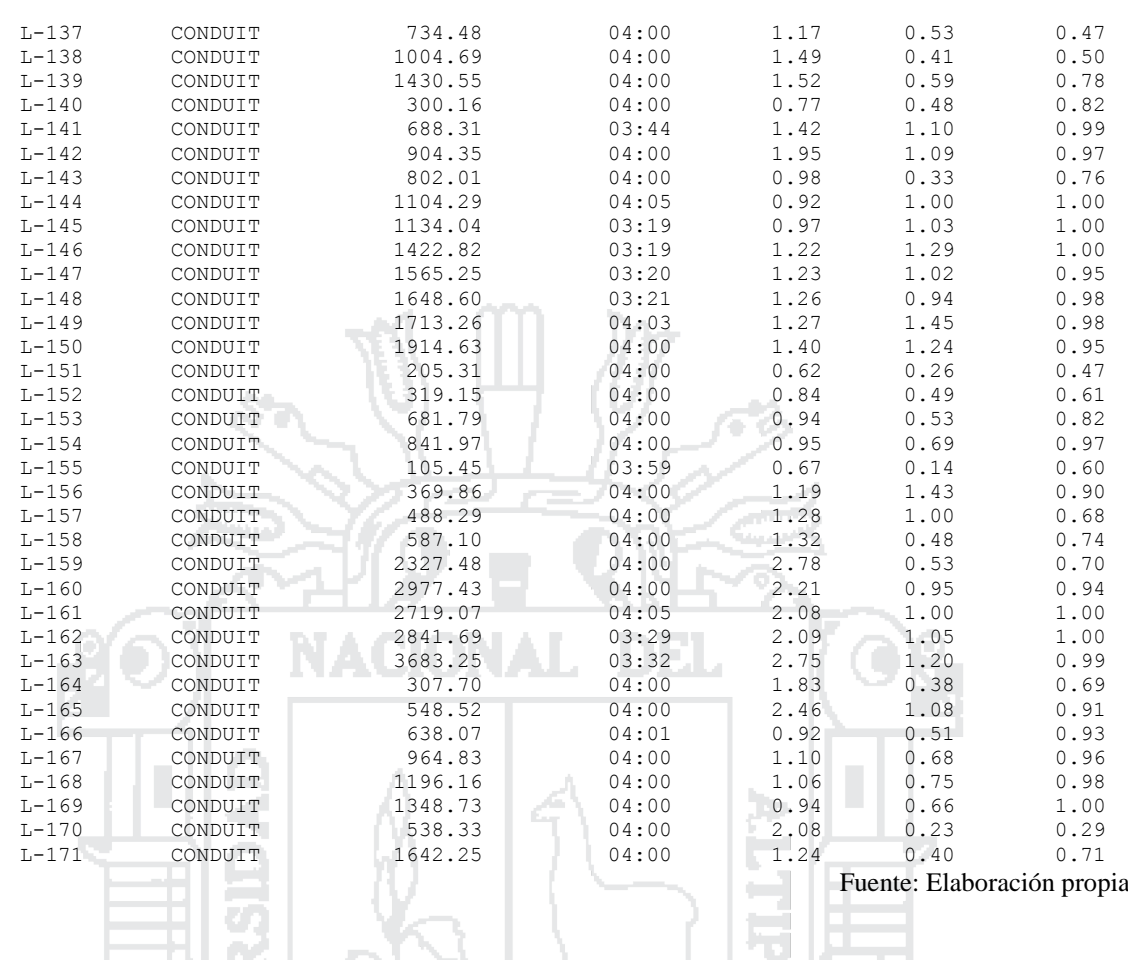

### **5.11 Perfiles de Lámina de Agua del Sector DJD**

Las *Figuras 46* al *50* ilustran los diagramas del perfil que muestran la variación en profundidad simulada del agua con la distancia sobre la trayectoria de los enlaces del sistema colector y los nudos de un punto particular en el tiempo. Una vez se crea el diagrama es posible su actualización en el tiempo cada vez que se seleccionen un nuevo periodo de tiempo utilizando el visor del mapa. Puede visualizarse la animación del conducto mostrando la evolución del calado.

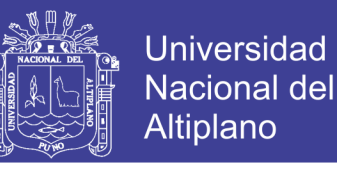

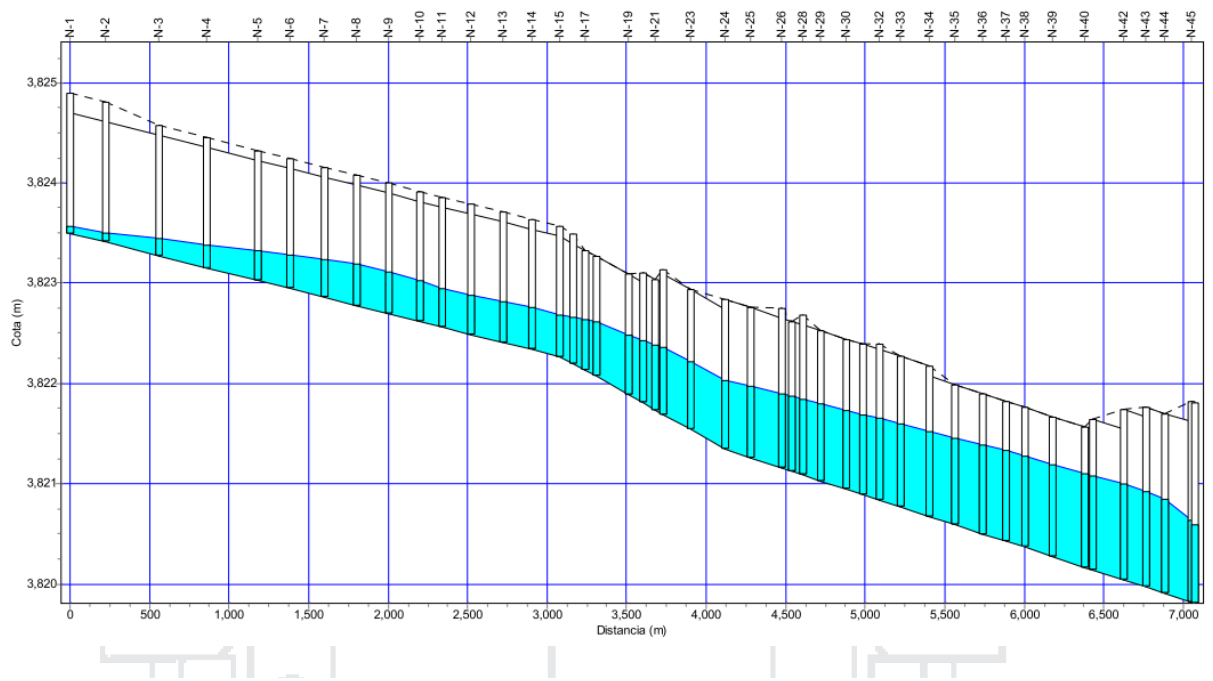

*Figura 46: Perfil de lámina de agua del dren DJD*

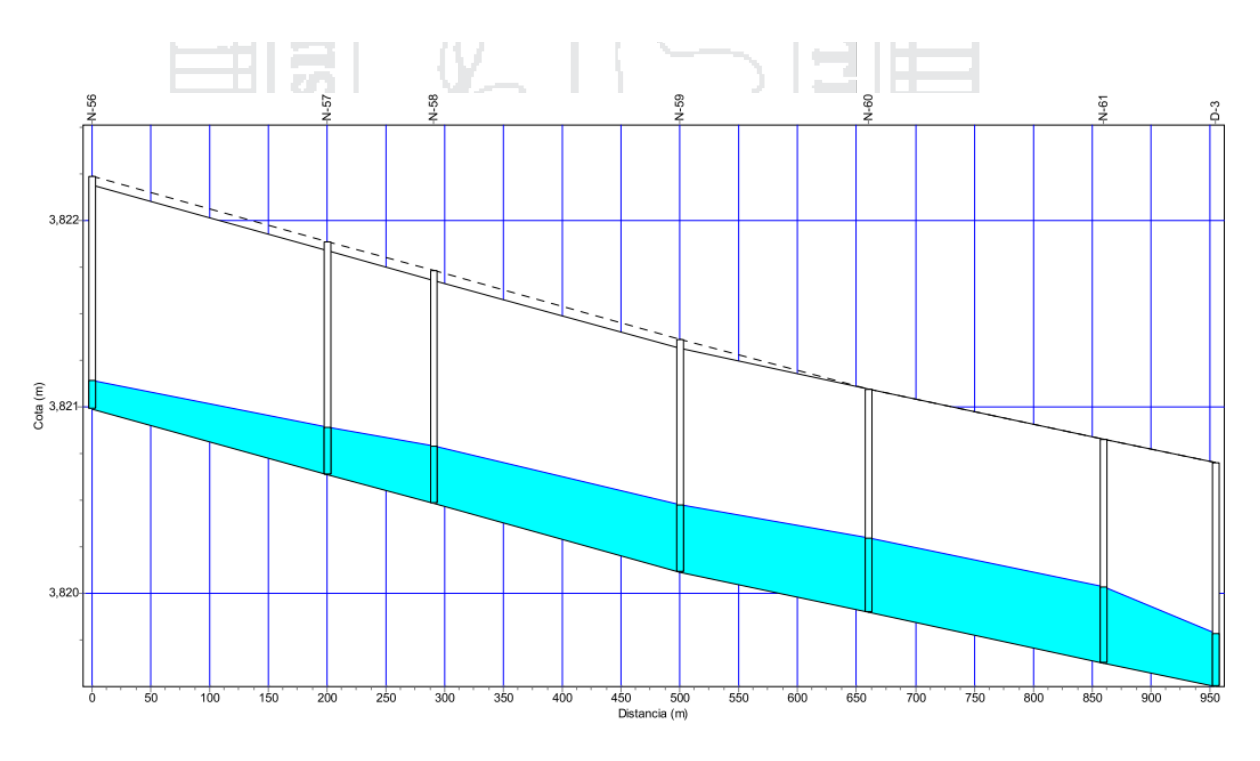

*Figura 47: Perfil de lámina de agua del dren DJD 2*

Fuente: Elaboración propia

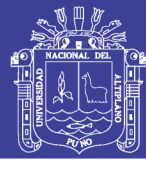

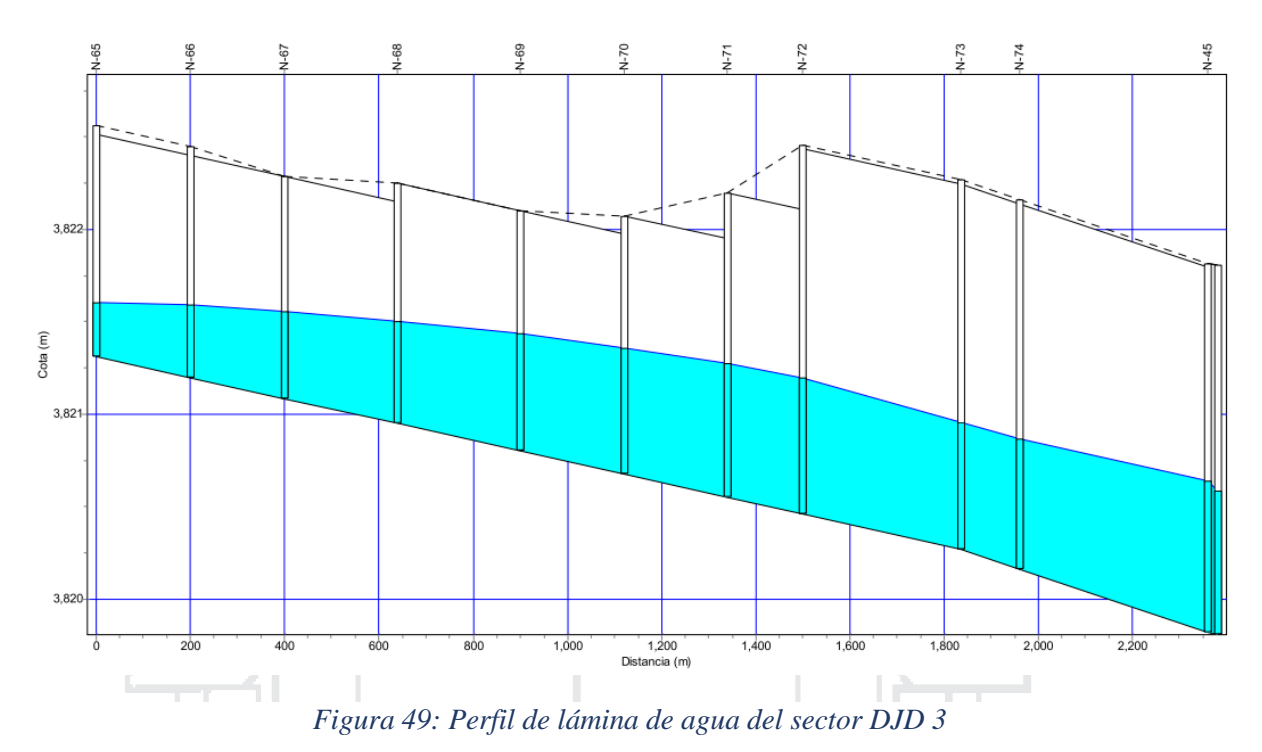

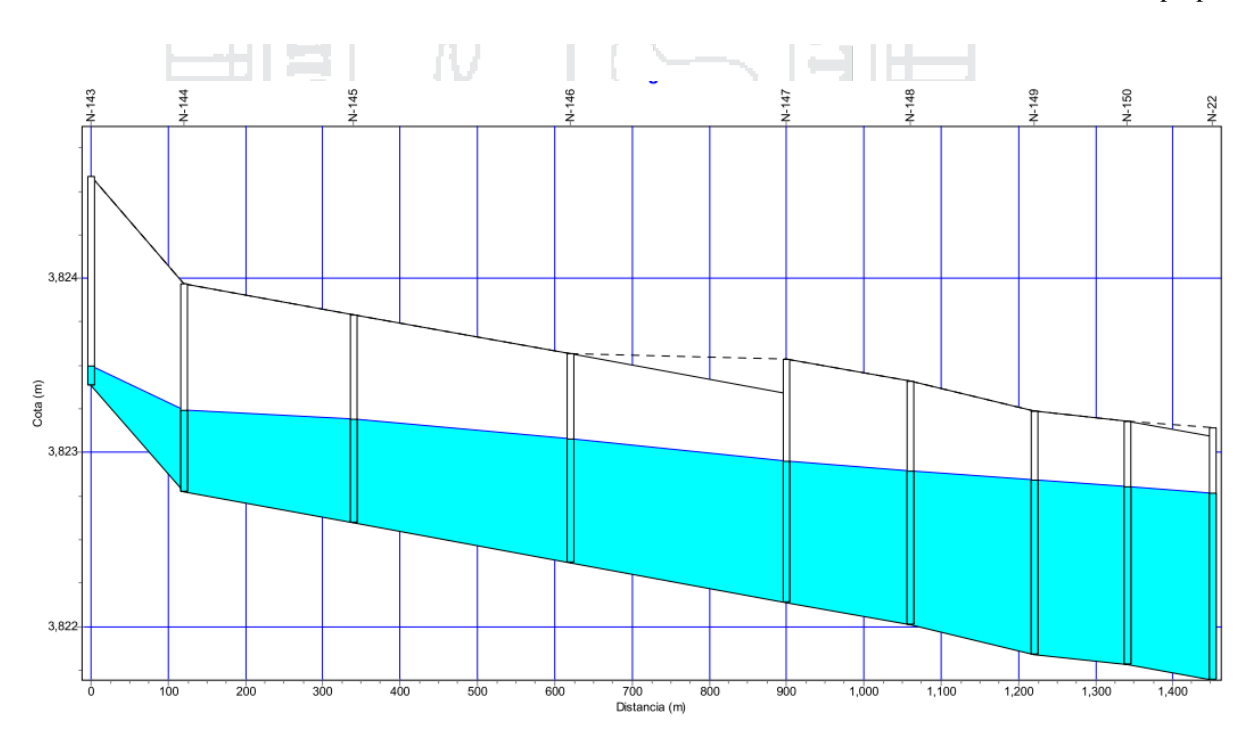

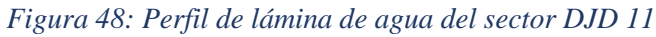

Fuente: Elaboración propia

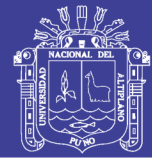

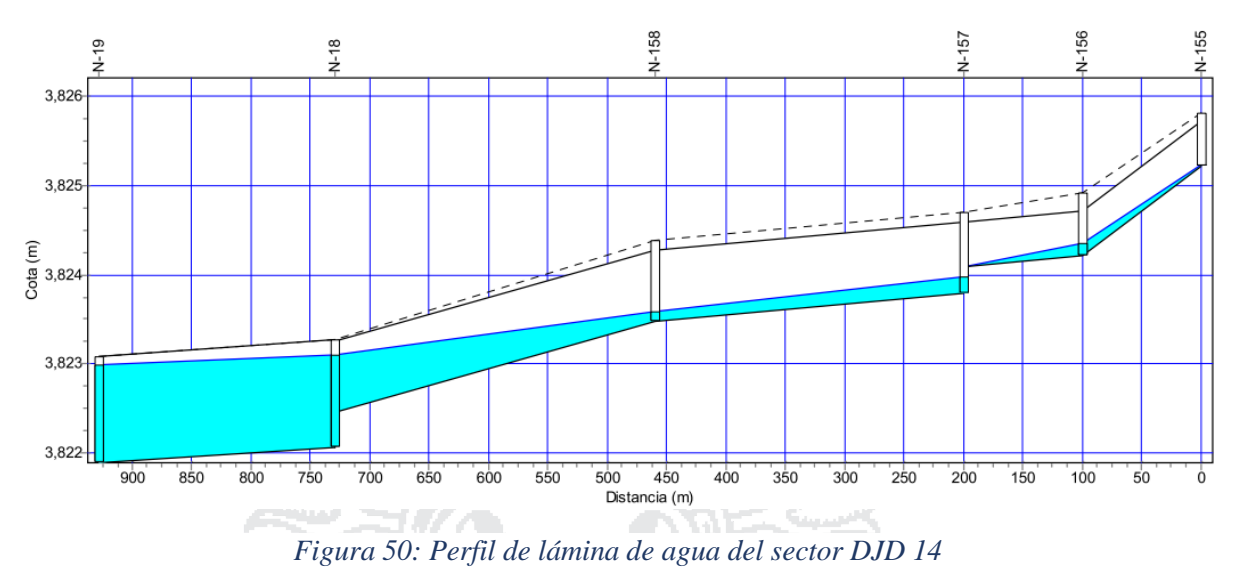

### **5.12 Análisis de resultados del sector DJD**

El área de cuenca según el expediente técnico es de 26.34 Km², y según el presente proyecto es de 15.58 Km².

Tomando en consideración la protección de áreas verdes adyacente al río Torococha y a la vez las obras de saneamiento construidas por Seda Juliaca se cambió la forma y dimensiones de canal planteado por el expediente técnico en algunos tramos. Por lo cual se planteó canal abierto trapezoidal (b=4.00 m y h=1.20 m), hasta llegar al canal existente del Torococha que inicia en el Jr. Huayna Roque.

La parte fundamental para este sistema es que los puntos de vertido del canal sean libres y exista la normal circulación de agua en todo el trayecto del río Torococha hasta la entrega final al rio Coata.

En este sector la mayoría del sistema está establecido por drenes existentes que en algunos casos no tienen la capacidad hidráulica y se presenta su nuevo diseño.

Drenes existentes:

- Dren Jr. Calixto Aréstegui
- Dren Jr. Jáuregui
- Dren Av. Ferrocarril
- Dren Jr. Benigno Ballón

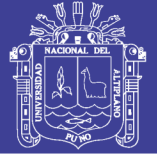

196

- Dren Av. Circunvalación Este: Las dimensiones establecidas en el expediente técnico fueron verificadas; las cuales son compatibles en campo y son suficientemente funcionales en el sistema para evitar inundaciones perjudiciales.
- Dren Jr. Ladislao Butrón: Este canal es insuficiente hidráulicamente por lo cual se le da un nuevo diseño al canal con un arranque de tubería circular  $D = 0.50$  m hasta la entrega con un canal de  $B = 0.60$  m x h = 1.00 m
- Dren Jr. Serafín Firpo: Este canal debe ser modificado (destruido) debido a que colapsa con las dimensiones actuales. Según el nuevo diseño del proyecto debe ser de  $B = 0.50$  m x h = 1.00 m.
- Dren Jr. Cabana: La base de este dren tiene 2.00 m con una altura variable de 1.50 m hasta 1.90 m en la entrega. Tiene capacidad hidráulica suficiente para transportar el agua de la subcuenca.
- Dren Jr. Bracesco: Este canal debe ser modificado ya que con las dimensiones actuales provoca inundaciones, por lo cual según el nuevo diseño debe ser de 1.00 m x 1.50 m.
- Dren Av. Circunvalación Zona Este: El expediente técnico considera erróneamente el canal existente de manera general de 1.10 m x 1.90 m, lo cual verificado en campo es de 1.20 m por una altura variable desde 1.40 m hasta 1.98 m.
- Dren río Torococha: De acuerdo a las dimensiones consideradas por el expediente técnico estas han verificadas en campo obteniendo algunas incongruencias generalmente en las alturas del canal, el expediente técnico considera para todo el tramo una altura de 1.80 m. Con las verificaciones realizadas las alturas son variables desde 1.20 m al inicio hasta 1.80 m al final, con pendiente variable en todo el trayecto.

En la *Tabla 74* se detallan las secciones de los drenes según el expediente técnico. *Tabla 74: Características geométricas de los drenes según el expediente técnico del sector DJD*

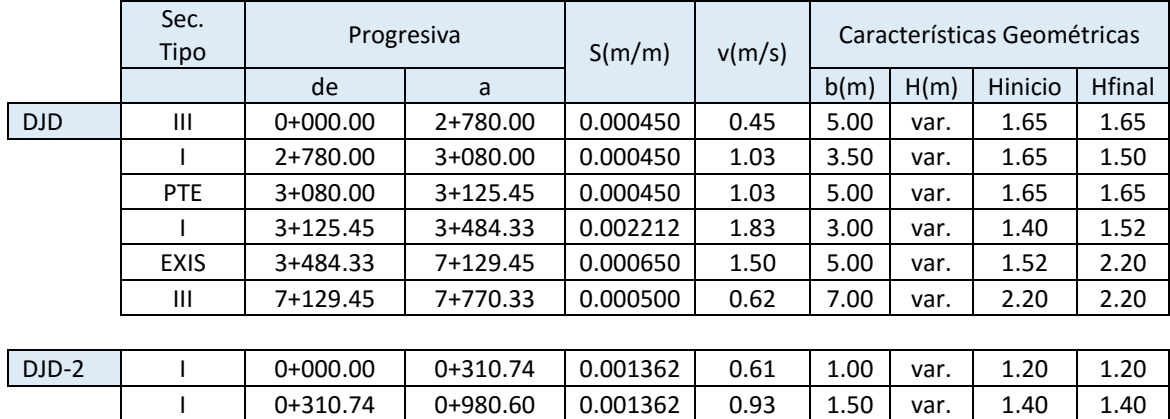

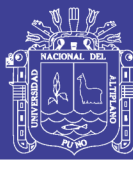

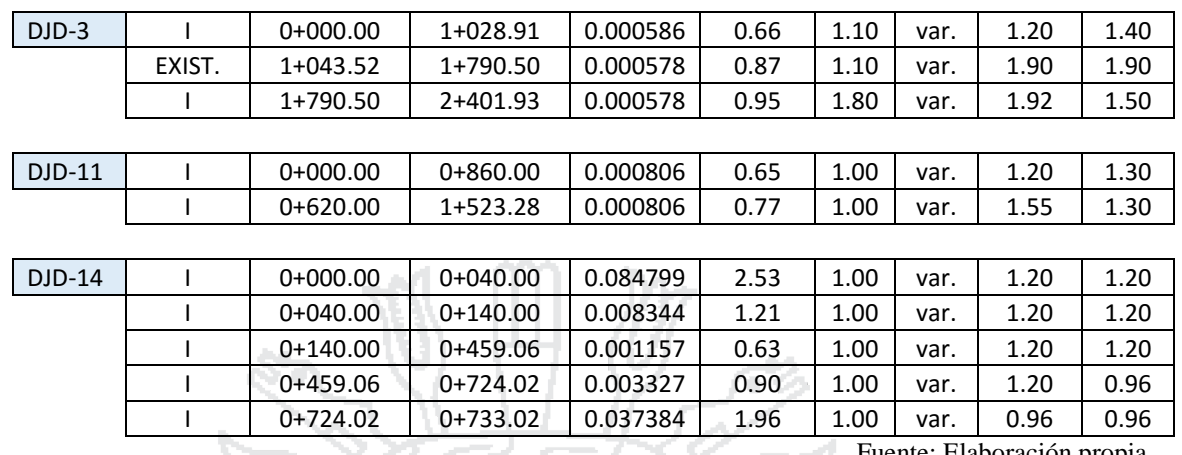

ente: Elaboración propia

En la Tabla 75 se detallan las secciones de los drenes según el nuevo diseño

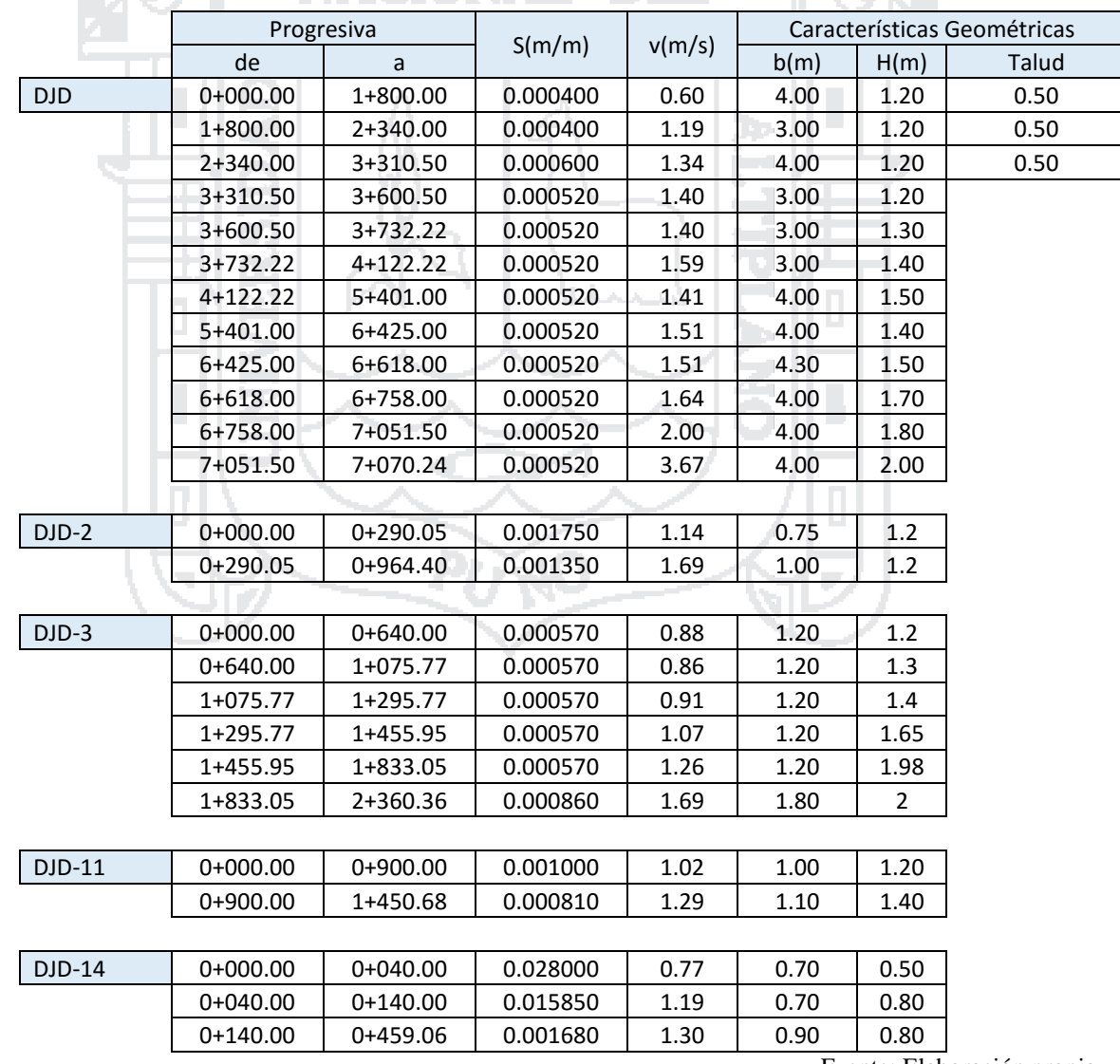

Tabla 75: Características geométricas de los drenes según el nuevo diseño del sector DJD

Fuente: Elaboración propia

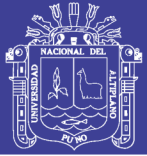

### **5.13 Discusión**

Con los estudios realizados en la presente tesis y los estudios existentes del expediente técnico se han realizado comparaciones. Respecto a los alineamientos y los detalles de sección de las calles en los diferentes tramos hay cambios que se han realizado considerando las distancias de las redes existentes de agua y desagüe a los límites de propiedad y en algunos casos el cambio de margen derecho o izquierdo tomando como base los planos de las redes de agua y desagüe verificada con el levantamiento topográfico de buzones.

En el estudio hidrológico el expediente técnico evaluado considera un periodo de retorno de 10 años y como base de diseño el método racional para el cálculo de los caudales máximos en cada tramo con que se obtiene el diseño de los canales que determinan el tipo de material y dimensiones.

Tomando en cuenta el sustento técnico desarrollado en la evaluación y los datos contenidos en los estudios básicos de Ingeniería (geodésico, topográfico e hidrológico), se han considerado los parámetros de diseño para un periodo de retorno de 25 años con un diseño hidrológico e hidráulico utilizando el software SWMM con resultados más reales y además cubre algunas de las limitaciones del método racional. Estas limitaciones son:

- Proporciona solamente un caudal pico, pero no el hidrograma de creciente para el diseño.
- Supone que la lluvia es uniforme en el tiempo (intensidad constante), teóricamente podría suceder cuando la duración de la lluvia es corta.
- No considera los efectos de almacenamiento o retención temporal del agua escurrida en la superficie, cauces, conductos y otros elementos naturales y artificiales.
- Minimiza los efectos de la infiltración en las subcuencas.

El nuevo diseño de los canales son los más óptimos posibles. Un parámetro predominante es la pendiente ( $S_{\text{min}} = 0.03\%$ ) con la cual se obtiene la velocidad de flujo en los conductos y se le asigna la mayor altitud permisible en los puntos de captación; este dato, en el diseño, es definido por el levantamiento topográfico en cada sector y el único parámetro variable es el ancho de sección que puede ser incrementado hasta

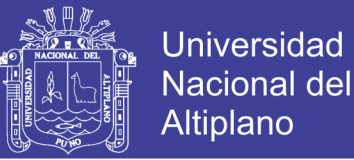

conseguir un determinada relación entre área de flujo y perímetro mojado, porque es sabido que a mayor perímetro mojado hay más pérdida de energía, con esto se trata de resaltar que incrementar el ancho de los canales no optimiza el flujo de aguas pluviales en los canales.

El expediente técnico considera caudales de diseño por sector y son:

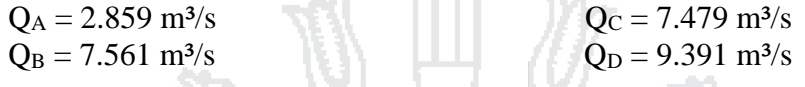

En el presente proyecto se obtiene caudales máximos por puntos de vertido:

0 O

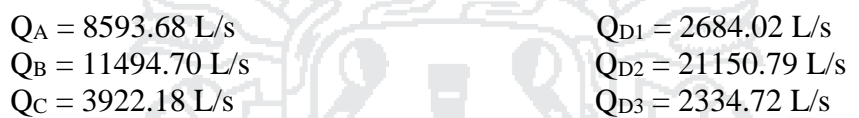

Las diferencias más considerables suceden generalmente al considerar áreas contribuyentes en el sistema que implican cambios en el diseño de las dimensiones de los canales y por consiguiente las velocidades en el módulo hidráulico en las redes de drenaje.

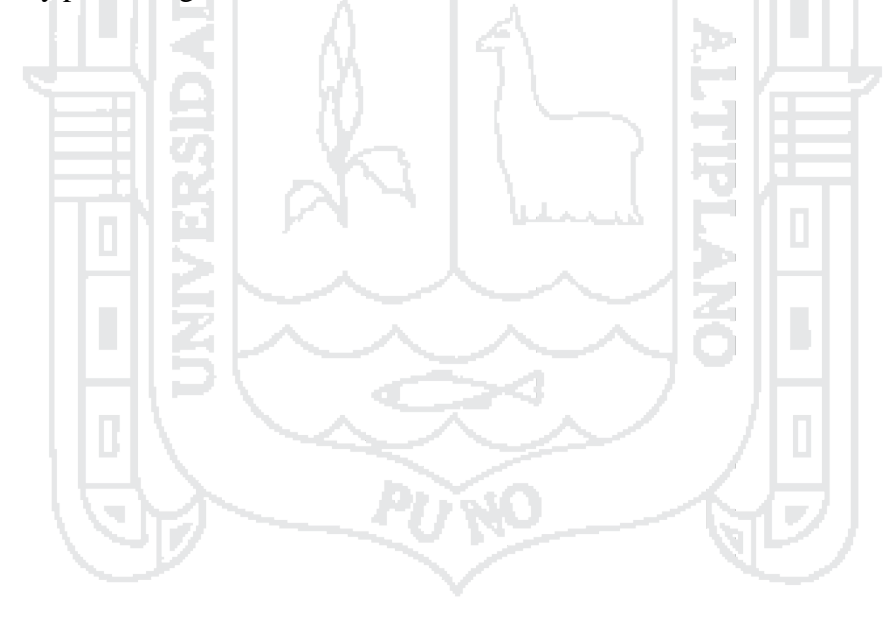

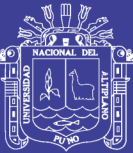

# **6 CAPÍTULO VI**

### **CONCLUSIONES Y RECOMENDACIONES**

### **6.1 Conclusiones**

Según la evaluación realizada, se ha determinado que los estudios básicos de ingeniería en el expediente técnico han sido desarrollados con un sustento técnico deficiente. De acuerdo a los Estudios Básicos de Ingeniería realizados se ha dividido el proyecto en cuatro cuencas para el modelamiento hidrológico–hidráulico en el software SWMM para optimizar los parámetros hidráulicos que determina el diseño de las redes de drenaje. Sin embargo, para que el sistema de drenaje planteado sea funcional es primordial establecer condiciones necesarias de funcionamiento acorde a la Norma GH– 010, Norma OS–060 del RNE y el Plan de Desarrollo Urbano de la ciudad de Juliaca como lo estudiado en el *Ítem [3.1.4](#page-67-0)*.

La evaluación del expediente técnico «ESTUDIO DEFINITIVO DE DRENAJE DE AGUAS PLUVIALES DE LA CIUDAD DE JULIACA» se ha realizado en dos etapas, en la etapa de elaboración del perfil de tesis y durante la etapa final después de la recolección de datos de campo. El problema más grave del expediente técnico es que asume que las condiciones reales en campo son aptas para la construcción de las redes de drenaje sin considerar la deficiente infraestructura vial de la ciudad, el desorden urbano y la grave contaminación del río Torococha. Se han encontrado incompatibilidades en el cálculo hidráulico, planos y metrados de las dimensiones de los canales (*[Tabla 3](#page-73-0)*). Las deficiencias encontradas en el área de Topografía muestran incompatibilidades en la ubicación de los puntos con un desplazamiento que bordea unos 400 metros hacia el noreste, el cual ha sido motivo para realizar un nuevo estudio geodésico y topográfico cuando se estaba ejecutando la obra, esta comparación de puntos se muestra en la *[Tabla](#page-71-0)  [2](#page-71-0)*, el estudio Geodésico se resume en la *[Tabla 6](#page-83-0)* y los puntos topográficos utilizados están en las tablas del *Ítem [3.3.4](#page-84-0)*. En el área de Hidrología, el expediente técnico establece un

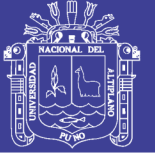

periodo de retorno de 10 años, pero la Norma OS–060 establece 25 años para sistemas de drenaje urbano mayor; para el análisis de frecuencia de datos de precipitación no se consideran suficientes métodos estadísticos.

Dentro de los parámetros hidrológicos se asume un periodo de retorno de 25 años y una precipitación máxima de 55 mm. El hietograma de diseño se ha elaborado con el método que más se ajusta (*Distribución Gamma 2 Parámetros* con series temporales de 6 horas. El coeficiente *n* de *Manning* para el flujo superficial sobre suelo impermeable es  $n = 0.012$  (hormigón–asfalto) y  $n = 0.13$  para subcuencas permeables (pasto natural). El coeficiente *n* de *Manning* en conductos es *n* = 0.013 (pavimentos) y *n* = 0.011 (tubería de PVC). Las pendientes asumidas son mínimas (mayormente entre 0.0003 y 0.002).

Se desarrolló una metodología para el diseño de sistemas de drenaje urbano tomando como base el modelo matemático SWMM, que consiste en el movimiento simultáneo del flujo en las calles y el intercambio de flujo entre los subsistemas y bajo el enfoque de onda dinámica la cual resuelve las ecuaciones completas de Saint–Venant para el flujo no permanente en canales. El uso del modelo numérico, en ventaja respecto al método tradicional, permitió predecir con mayor precisión el comportamiento hidráulico del sistema de drenaje existente evaluar su situación actual y analizar desde el punto de vista hidráulico los problemas existentes, para formular las mejoras del mismo. Según los resultados obtenidos, el modelo SWMM proporciona un conjunto de herramientas interactivas y recursos que son una buena opción para el análisis de grandes proyectos de drenaje urbano.

El modelamiento hidrológico–hidráulico se ha realizado con los datos obtenidos en los Estudios Básicos de Ingeniería del presente proyecto, para las secciones de los canales se ha modelado con los datos existentes en el expediente técnico (datos iniciales). Según el comportamiento hidrológico–hidráulico, por procedimientos reiterativos, las secciones de los canales han quedado ajustadas. El diseño obtenido en el presente proyecto de tesis garantiza el funcionamiento del sistema de drenaje pluvial, con inundaciones de poca duración que afectan mínimamente a su entorno, por lo que no será necesario la utilización de bombas en el diseño. Se prevé inundaciones en algunas áreas entre 0 a 2 horas y en otras críticas hasta 4 horas durante eventos de lluvias torrenciales de magnitudes similares a la precipitación de diseño.

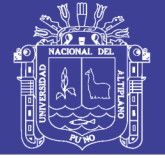

### **6.2 Recomendaciones**

Se recomienda seguir los lineamientos y parámetros de levantamiento de puntos establecidos por la Norma Técnica Geodésica del Instituto Geográfico Nacional para obtener datos reales.

Para trabajos de considerable magnitud, se recomienda el uso de equipos sofisticados en el levantamiento de poligonales y replanteo de los trabajos en campo, para minimizar errores topográficos. Al momento de estacionar utilizar un trípode estable y nivelado para la estación total y el prisma.

El proceso inadecuado de urbanización es perjudicial para los intereses públicos y representa un obstáculo en el diseño de sistemas de drenaje pluvial, por lo que la ciudad de Juliaca precisa de una red de control vertical para que sea utilizado en todas las obras de infraestructura (obras viales, obras de saneamiento, viviendas).

Se recomienda a SENAMHI la instalación de una estación pluviográfica para la ciudad de Juliaca, necesaria para la ejecución de obras civiles.

Incentivar en la población para que evacúen las aguas de sus viviendas hacia la red exterior de drenaje (calzada) y evitar en lo posible el ingreso a las redes de desagüe.

Se recomienda a la MPSRJ la elaboración de un plan maestro de drenaje pluvial, que determine las etapas de estudio y diseño, las etapas de ejecución a corto, mediano y largo plazo.

Antes de la ejecución del proyecto de aguas pluviales para la ciudad de Juliaca se recomienda la ejecución de un proyecto que solucione el problema del río Torococha para el funcionamiento del sistema de drenaje pluvial en la cuenca DJD. Mejorar la infraestructura vial en las cuencas DJA, DJB y DJC dado que las condiciones actuales del terreno no son adecuadas para el funcionamiento hidráulico del sistema, es propenso a colmatarse y por consiguiente la pérdida de su capacidad hidráulica.

Se recomienda a la MPSRJ hacer cumplir estrictamente con el Plan de Desarrollo Urbano en el aspecto de expansión de áreas urbanas y uso de suelos. A las autoridades pertinentes la restauración y conservación de los recursos naturales.

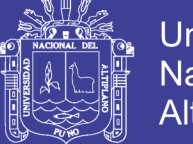

**Universidad** Nacional del Altiplano

Elaborar un plan de operación y mantenimiento post-ejecución del proyecto que garantice el flujo de las aguas pluviales sin ser propensas a ser contaminadas. Solucionar el problema de recolección de residuos domésticos para evitar que sean arrojados a los drenes (canales de evacuación de aguas pluviales).

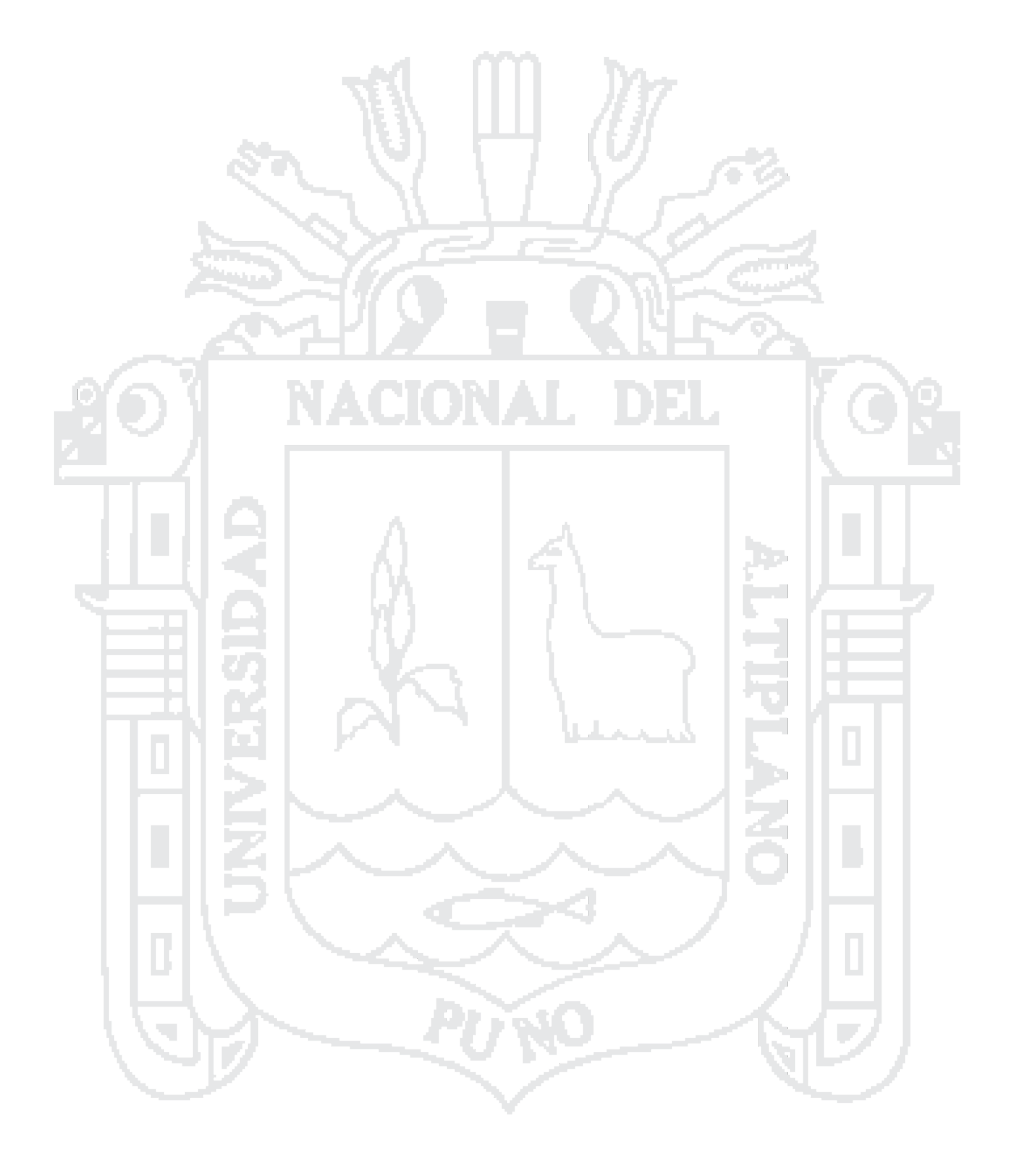

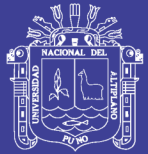

### **Referencias**

- Aparicio, F. J. (1992). *Fundamento de Hidrología de Superficie.* México D. F.: Editorial Limusa S.A. de C.V.
- Aranda, R. L. (2009). *Simulación Continua de Lluvias para el Diseño de Sistemas de Drenaje Urbano.* Santiago de Chile: Pontificia Universidad Católica de Chile.
- Arocha, S. (1982). *Drenajes Urbanos.* Caracas.
- Bolinaga, J. J., & Franceschi, L. E. (1979). *Drenaje Urbano.* Caracas.
- Butler, D., & Davies, J. W. (2010). *Urban Drainage* (3ra ed.). Oxon: Taylor & Francis Group.
- Cárdenas, R. R. (2006). *Diseño de un Sistema de Drenaje Pluvial Óptimo y Funcional para el Sector «La Rotaria» de la Parrroquía Raúl Leoni de Maracaibo EDO - Zulia.* Maracaibo: Universidad Rafael Urdaneta.
- Chávez, F. (2006). *Simulación y Optimización de un Sistema de Alcantarillado Urbano.* Lima: Pontificia Universidad Católica del Perú.
- Chow, V. T., Maidment, D. R., & Mays, L. W. (1994). *Hidrología Aplicada.* Bogotá: McGRAW-HILL Interamericana S.A.
- *Civil Excel*. (15 de noviembre de 2015). Obtenido de http://www.civilexcel.com/2012/02/construccion-de-curvas-idf.html
- CONSULTORIA FEM S.A. DE C.V. (2008). *Proyecto Ejecutivo de Drenaje Pluvial en la Zona Centro de la Ciudad de Piedras Negras, COAH.* Coahuila.
- *EPA*. (12 de enero de 2016). Obtenido de http://www2.epa.gov/water-research/stormwater-management-model-swmm
- Eslamian, S. (2014). *Handbook of Engineering Hydrology: Fundamentals and Applications.* New York: Taylor & Francis Group.
- Granda, R. (2013). *Análisis Numérico de la Red de Drenaje Pluvial de la Urb. Angamos.* Piura: Universidad de Piura.
- *Hidra Software*. (25 de enero de 2016). Obtenido de http://www.hidrasoftware.com/diseno-de-sistemas-de-drenaje-urbano-con-drenurba/
- Insituto Geográfico Nacional. (2005). *Proyecto de Normas Técnicas de Levantamientos Geodésicos.* Lima.
- Instituto Nacional de Recursos Naturales. (2007). *Evaluación de los Recursos Hídricos en las Cuencas de los Ríos Cabanillas y Lampa.* Juliaca.

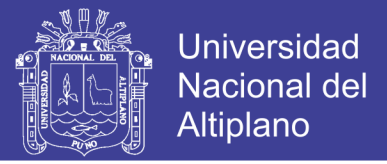

205

- Linsley, R. K., Kohler, M. A., & Paulus, J. L. (1977). *Hidrología para ingenieros.* Bogotá: Editorial McGraw-Hill Latinoamericana S.A.
- Ministerio de Transportes y Comunicaciones. (2011). *Manual de Hidrología, Hidráulica y Drenaje.* Lima.
- Ministerio de Vivienda, Construcción y Saneamiento. (2009). *Reglamento Nacional de Edificaciones.* Lima: El Peruano.
- Monsalve, G. (1995). *Hidrología en la Ingeniería.* Santafé de Bogotá: Tercer Mundo Editores.
- Parrales, E. (2013). *Análisis Hidráulico de las Estructuras de Drenaje Pluvial de la Facultad de Economía y Negocios (FEN) En El Campus Gustavo Galindo De La ESPOL.* Guayaquil: Escuela Superior Politécnica del Litoral.
- Rojas, H. (2010). *Manual del Curso de Irrigación y Drenaje.* Chimbote: Universidad Nacional del Santa.
- Rossman, L. A. (2005). *Storm Water Management Model User's Manual Version 5.0.* U.S. Environmental Protection Agency (EPA).
- Villón, M. (2002). *Hidrología.* Lima: Editorial Villón.
- Yañez, E. P. (2014). *Eficiencia del Sistema de Drenaje Pluvial en la Av. Angamos y el Jr. Santa Rosa.* Cajmarca: Universidad Privada del Norte.

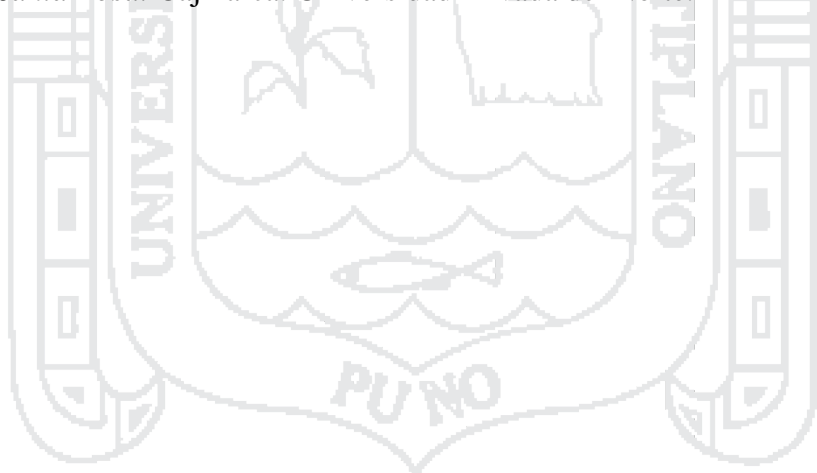

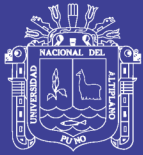

206

**7 ANEXOS**

**ANEXO 1: INFORME GEODÉSICO**

**ANEXO 2: INFORME TOPOGRÁFICO**

**ANEXO 3: INFORME HIDROLÓGICO**

**ANEXO 4: PANEL FOTOGRÁFICO**

**ANEXO 5: PROCEDIMIENTO DEL MODELAMIENTO EN EL SWMM**

**ANEXO 6: DATOS DEL EXPEDIENTE TÉCNICO**

**ANEXO 7: PLANOS**